**Panorama radiofonico internazionale** n. 49<sup>1</sup> announce n. 49<sup>1</sup>

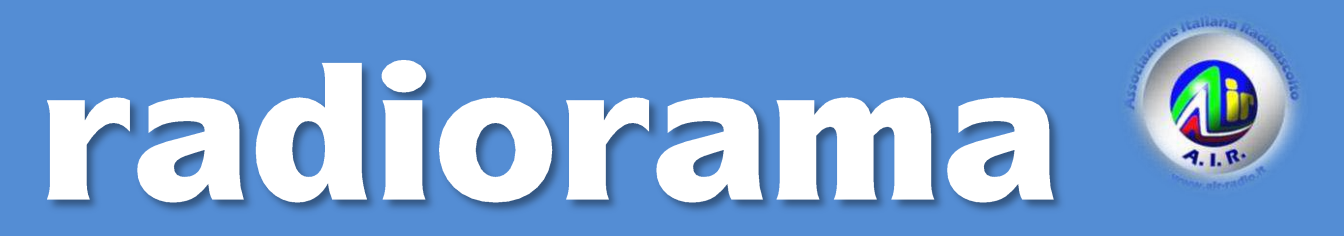

Dal 1982 dalla parte del Radioascolto

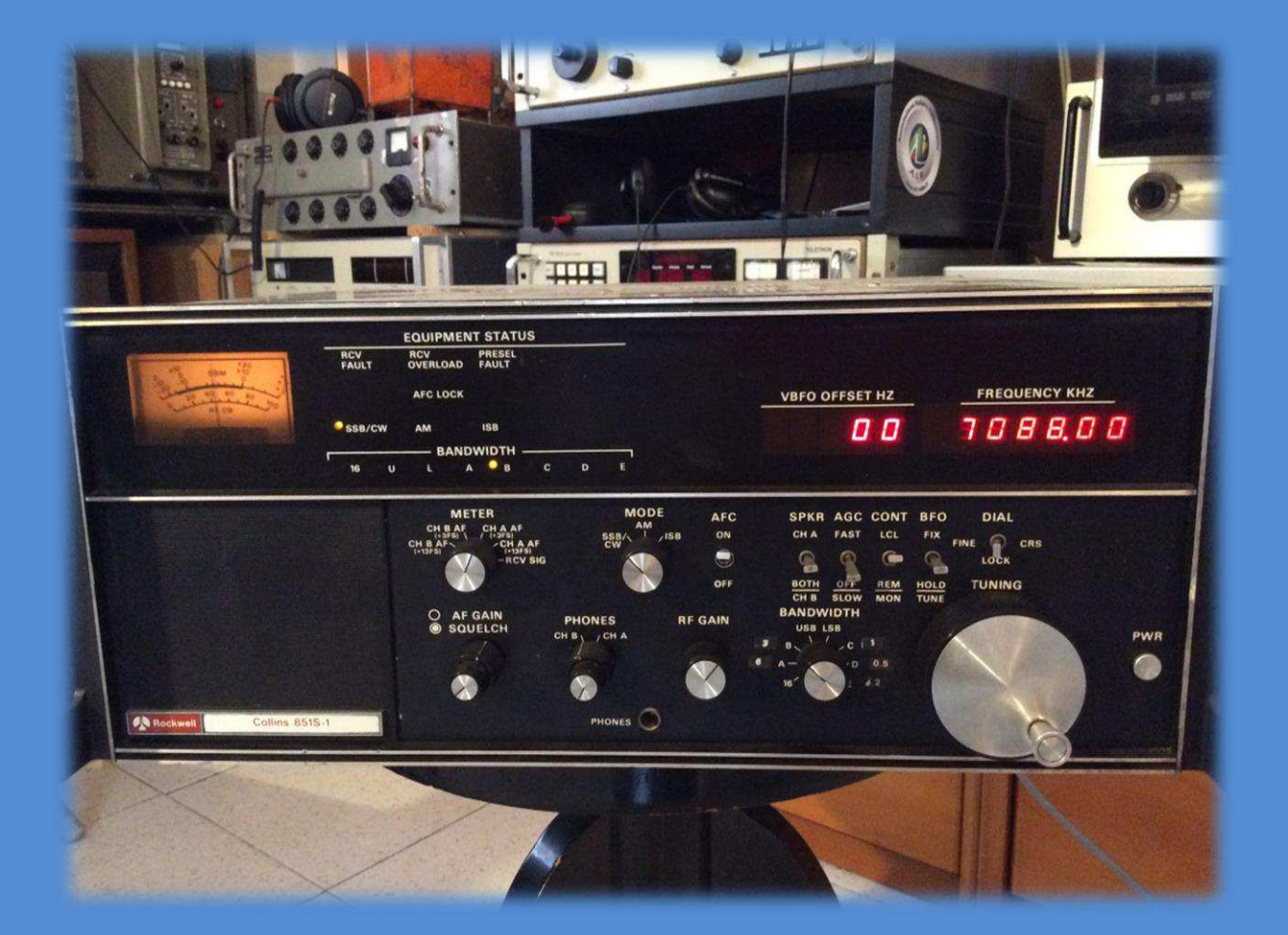

**Rivista telematica edita in proprio dall'AIR Associazione Italiana Radioascolto c.p. 1338 - 10100 Torino AD [www.air-radio.it](http://www.air-radio.it/)**

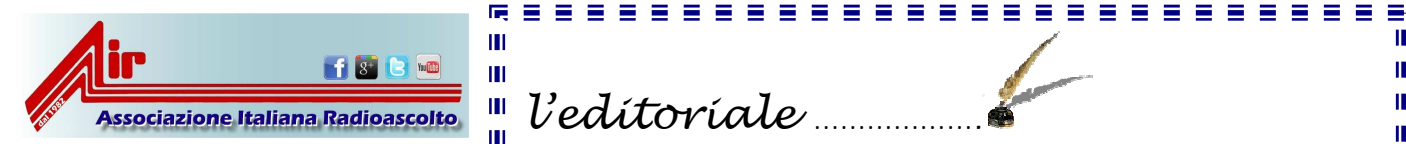

## **radiorama**

PANORAMA RADIOFONICO INTERNAZIONALE **organo ufficiale dell'A.I.R. Associazione Italiana Radioascolto**

recapito editoriale: radiorama - C. P. 1338 - 10100 TORINO AD e-mail: redazione@air-radio.it

#### AIR - radiorama

- Responsabile Organo Ufficiale: Giancarlo VENTURI impaginazione radiorama: PECOLATTO - Responsabile Blog AIR-radiorama: i singoli Autori

- Responsabile sito web: Emanuele PELICIOLI -------------------------------------------------

Il presente numero di radiorama e' pubblicato in rete in proprio dall'AIR Associazione Italiana Radioascolto, tramite il server Aruba con sede in località Palazzetto, 4 - 52011 Bibbiena Stazione (AR). Non costituisce testata giornalistica, non ha carattere periodico ed è aggiornato secondo la disponibilità e la reperibilità dei materiali. Pertanto, non può essere considerato in alcun modo un prodotto editoriale ai sensi della L. n. 62 del 7.03.2001. La responsabilità di quanto pubblicato è esclusivamente dei singoli Autori. L'AIR-Associazione Italiana Radioascolto, costituita con atto notarile nel 1982, ha attuale sede legale presso il Presidente p.t. avv. Giancarlo Venturi, viale M.F. Nobiliore, 43 - 00175 Roma

#### **RUBRICHE:**

**Pirate News - Eventi Il Mondo in Cuffia - Scala parlante** e-mail: bpecolatto@libero.it

**Vita associativa - Attività Locale** Segreteria, Casella Postale 1338 10100 Torino A.D. e-mail: segreteria@air-radio.it bpecolatto@libero.it

**Rassegna stampa** – Giampiero Bernardini e-mail: giampiero58@fastwebnet.it

**Rubrica FM –** Giampiero Bernardini e-mail: giampiero58@fastwebnet.it

> **Utility –** Fiorenzo Repetto e-mail: e404@libero.it

**La collaborazione è aperta a tutti i Soci AIR, articoli con file via internet a :**  redazione@air-radio.it

**secondo le regole del protocollo pubblicato al link :** 

http://airradiorama.blogspot.it/2012/08/passaggioad-una-colonna-come.html

www.air-radio.it

- Ī l'editoriale ................
- Il sommario di questo numero si apre con la triste notizia Ш ш della scomparsa dell'amico Piero Castagnone. Da sempre grande appassionato di radioascolto e del mondo della radio a 360°, è Ш Ш stato consigliere AIR e assiduo collaboratore della nostra rivista Ш con il suo prezioso lavoro di impaginatore e correttore di bozze. Alla famiglia vanno le nostre più sentite condoglianze. Ш Ш

Ш

Ш

Ш

Ш

Ш

Ш

Ш

Ш

Ш

Ш

Ш

Ш

m

ш

Ш Ш

Ш

Ш

 Concludo ricordando a tutti Soci AIR di rinnovare la Ш Ш Ш Ш propria quota associativa entro e non oltre fine anno, e secondo Ш Ш una delle modalità riportate all'interno di questo numero. Ш Ш

Come sempre buona lettura e ottimi ascolti!

 *Bruno Pecolatto*  Ш

Ш *Segretario AIR*  Ш

ш Ш

Ш Ш

Ш

Ш

ш

Ш Ш

ш Ш

Ш

Ш

Ш Ш

Ш

Ш

Ш

Ш

Ш

### www.air-radiorama.blogspot.com

## 

Collabora con noi, invia i tuoi articoli come da protocollo.<br>.

Grazie e buona lettura !!!!

## <u>.</u><br>Tadiorama on web - numero 49 Ī

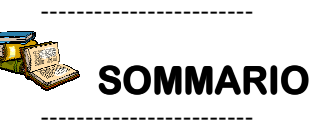

In copertina : Collins 851 S1 entrato a far parte della stazione si ascolto del nostro socio Davide Borroni, un apparato raro da trovare.

In questo numero : L'EDITORIALE, VITA ASSOCIATIVA, RINNOVO QUOTA AIR E RICORDO DI PIERO, IL MONDO IN CUFFIA, RASSEGNA STAMPA, EVENTI, DAL GRUPPO FACEBOOK AIR, L'ANGOLO DEL BUONUMORE, IL FUTURO DELLA RADIO, SEGNALI LORAN, RADIOASTRONOMIA DA AMATORE, DRAKE SSR-I, RX MULTIGAMMA SELENA, RX MILITARE ELMER SP520/LI-I, SDRPLAY, MODIFICA YAESU FT736R, L'ANTENNA FACILE, UTILITY DXing, L'ANGOLO DELLE QSL, CHISSA CHI LO SA, INDICE RADIORAMA, SCALA PARLANTE.

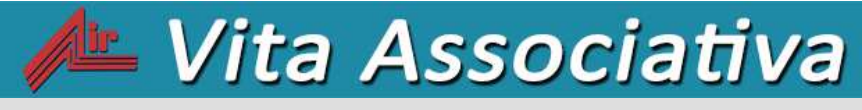

a cura della Segreteria AIR – bpecolatto@libero.it

## Quota associativa anno 2016 ∶ 8,90 €*uro*

#### Iscriviti o rinnova subito la tua quota associativa

- con il modulo di c/c AIR prestampato che puoi trovare sul sito AIR

- con postagiro sul numero di conto 22620108 intestato all'AIR (specificando la causale)

- con bonifico bancario, coordinate bancarie IBAN (specificando la causale)

IT 75 J 07601 01000 000022620108

oppure con **PAYPAL** tramite il nostro sito AIR : www.air-radio.it

Per abbreviare i tempi comunicaci i dati dei tuo versamento via e-maii ( <u>iniot</u><br>radio.it ), anche con file allegato (immagine di ricevuta del versamento). Grazie!! Per abbreviare i tempi comunicaci i dati del tuo versamento via e-mail (info@air-

### Materiale a disposizione dei Soci

con rimborso spese di spedizione via posta prioritaria

#### **Nuovi adesivi AIR**

- Tre adesivi a colori € 2,50
- Dieci adesivi a colori € 7,00
- **Distintivo rombico**, blu su fondo nichelato a immagine di antenna a quadro, chiusura a bottone (lato cm. 1,5) € 3,00
- **Portachiavi**, come il distintivo (lato cm. 2,5) € 4,00
- **Distintivo + portachiavi** € 5,00

**Gagliardetto AIR** € 15,00

NB: per spedizioni a mezzo posta raccomandata aggiungere  $\in$  3,00

L'importo deve essere versato sul conto corrente postale n. 22620108 intestato all'A.I.R.-Associazione Italiana Radioascolto - 10100 Torino A.D. indicando il materiale ordinato sulla causale del bollettino.

Puoi pagare anche dal sito <u>www.air-radio.it</u> cliccando su **AcquistaAdesso** tramite il circuito PayPal Pagamenti Sicuri.

Per abbreviare i tempi è possibile inviare copia della ricevuta di versamento a mezzo fax al numero 011 6199184 oppure via e-mail info@air-radio.it

#### **Incarichi Sociali**

Emanuele Pelicioli: Gestione sito web/e-mail Valerio Cavallo: Rappresentante AIR all'EDXC Bruno Pecolatto: Moderatore Mailing List **Claudio Re: Moderatore Blog** Fiorenzo Repetto: Moderatore Mailing List Giancarlo Venturi: supervisione Mailing List, Blog e Sito.

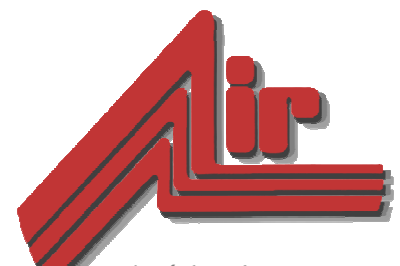

fondata nel 1982 Associazione Italiana Radioascolto Casella Postale 1338 - 10100 Torino A.D. fax 011-6199184

#### **info@air-radio.it**

**www.air-radio.it**

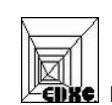

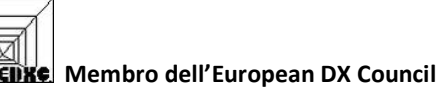

#### Presidenti Onorari

Cav. Dott. Primo Boselli (1908-1993)

#### **C.E.-Comitato Esecutivo:**

Presidente: Giancarlo Venturi - Roma VicePres./Tesoriere: Fiorenzo Repetto - Savona Segretario: Bruno Pecolatto- Pont Canavese TO

Consiglieri Claudio Re - Torino

#### Quota associativa annuale 2016

 $ITALIA$   $\epsilon$ *uro* 8.90 Conto corrente postale 22620108 intestato all'A.I.R.-C.P. 1338, 10100 Torino AD o Paypal

 $ESTERO \qquad \epsilon$ uro 8.90 Tramite Eurogiro allo stesso numero di conto corrente postale, per altre forme di pagamento contattare la Segreteria AIR

Quota speciale AIR  $\epsilon$ uro 19,90 Quota associativa annuale + libro "Contatto radio" oppure "Una vita per la radio"

-----

AIR - sede legale e domicilio fiscale: viale M.F. Nobiliore, 43 - 00175 Roma presso il Presidente Avv. Giancarlo Venturi.

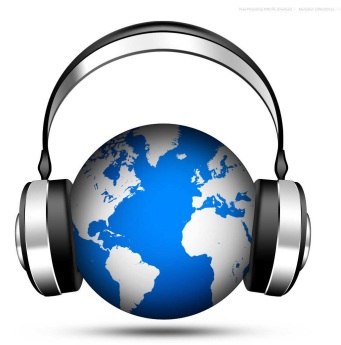

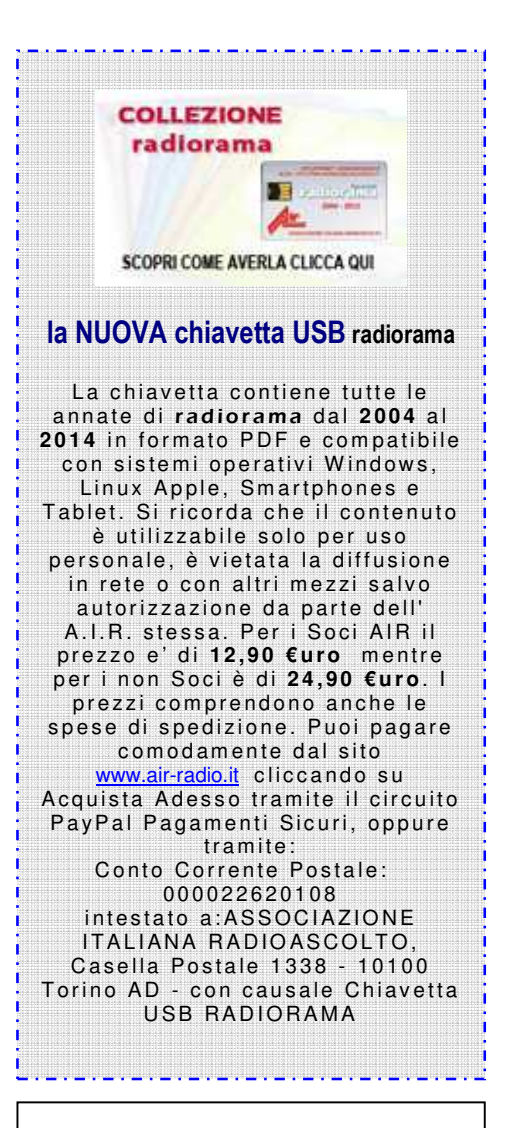

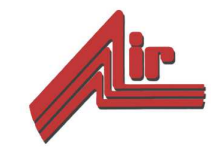

## Vantaggi dei Soci AIR

A) potete scrivere sul **BLOG** AIR-RADIORAMA distribuito via web a tutto il mondo

B) potete pubblicare i vostri articoli ed ascolti sulla rivista radiorama, ora distribuita via web a tutto il mondo

C) potete usufruire degli **sconti** con le ditte convenzionate e sulle annate precedenti di radiorama

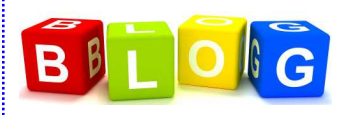

Il " Blog AIR - radiorama" e' un nuovo strumento di comunicazione messo a disposizione all'indirizzo :

#### www.air-radiorama.blogspot.com

Si tratta di una vetrina multimediale in cui gli associati AIR possono pubblicare in tempo reale e con la stessa facilità con cui si scrive una pagina con qualsiasi programma di scrittura : testi, immagini, video, audio, collegamenti ed altro.

Queste pubblicazioni vengono chiamate in gergo "post".

Il Blog e' visibile da chiunque, mentre la pubblicazione e' riservata agli associati ed a qualche autore particolare che ne ha aiutato la partenza.

## facebook

Il gruppo "AIR RADIOASCOLTO" è nato su Facebook il 15 aprile 2009. con lo scopo di diffondere il radioascolto, riunisce tutti gli appassionati di radio: sia radioamatori. CB, BCL, SWL, utility, senza nessuna distinzione. Gli iscritti sono liberi di inserire notizie, link, fotografie, video, messaggi, esiste anche una chat. Per entrare bisogna richiedere l'iscrizione, uno degli amministratori vi inserirà.

#### https://www.facebook.com/groups/65662656698/

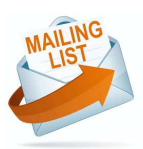

La ML ufficiale dal 1 gennaio 2012 e' diventata AIR-Radiorama su Yahoo a cui possono accedere tutti previo consenso del Moderatore. Il tutto premendo il pulsante "ISCRIVITI" verso il fondo della prima pagina di www.air-radio.it

> Regolamento ML alla pagina: http://www.air-radio.it/mailinglist.html

Regolamento generale dei servizi Yahoo : http://info.yahoo.com/legal/it/yahoo/tos.html

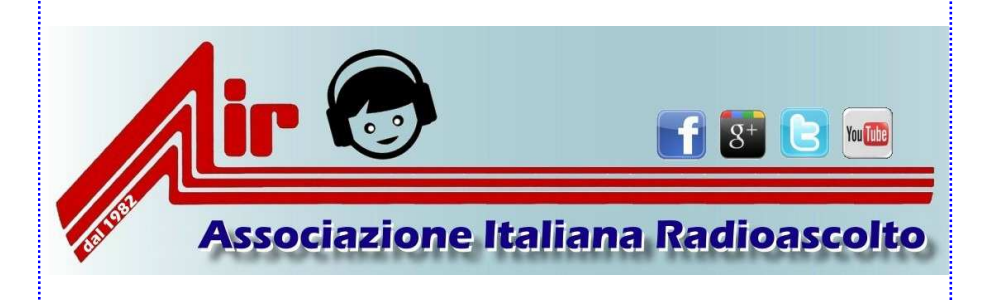

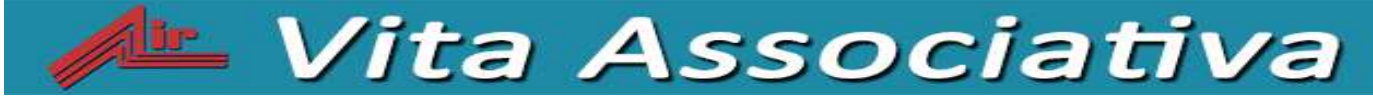

Rinnova la tua quota associativa AIR 2016

Si ricorda ai Soci AIR di rinnovare la propria quota associativa AIR 2016 di € 8,90 entro e non oltre il 31 **dicembre 2015** tramite una delle seguenti modalità :

❏ versamento tramite PAYPAL sul sito AIR www.air-radio.it

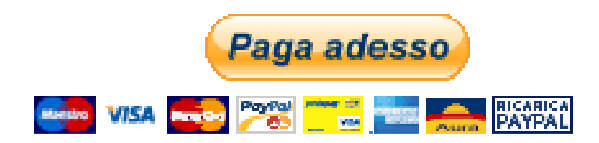

❏ bonifico bancario (IBAN: **IT75J0760101000000022620108** - BIC/SWIFT: BPPIITRRXXX)

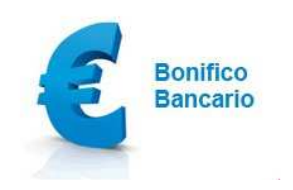

❏ versamento con bollettino postale sul c.c.p. **22620108**

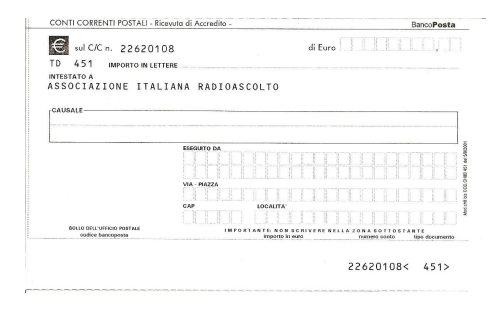

#### **IMPORTANTE :**

- $\checkmark$  Indicare sempre la causale del versamento sul bollettino di c.c.p. o bonifico/postagiro
- $\checkmark$  In caso di pagamento con bollettino di c.c.p. spedire fotocopia della ricevuta di versamento: Associazione Italiana Radioascolto – Segreteria – Casella Postale 1338 – 10100 Torino A.D. oppure immagine a segreteria@air-radio.it

#### RICORDO di PIERO *a cura di Manfredi Vinassa de Regny*

Tanti e tanti anni fa ricevevo una lettera da un appassionato di musica jazz e di swing. Mi scriveva da Sestri Levante ricordandomi e segnalandomi con precisione tutti i locali della movida milanese dove si faceva jazz. Locali che lui aveva frequentato sino a pochi anni prima e che mi indicava per sollazzarmi a mia volta…. Poi mi raccontava della sua amicizia, nel suo periodo da studente, nel varesotto con il grande cantante Bruno Lauzi. La sua lettera finiva con un invito a trovarci "in quel di Sestri Levante" per discettare di radio. Infatti, lui aveva ai tempi comperato il mio libro "I segreti della radio" edito da Mondadori e all'editore aveva chiesto il mio address milanese. Così fù… visto che anche io bazzicavo quei luoghi vacanzieri e lo incontrai e lo conobbi: scoprii che era un vulcano di idee e di iniziative. Lui aveva già disegnato nella sua mente tutto un piano per

costruire (sulle basi dell'esperienza dell'Italia Radio Club degli amici veneti), per costituire una nuova associazione di radioascoltatori. "Ca vais sans dire", che il nome dell'associazione venne dall'anagramma dell'altra associazione, quella dei Radioamatori… Così, con un manipolo di appassionati da tutte le città d'Italia, nel 1982 dopo aver raccolto i frutti dei suoi ami buttati nel mare della radio e dei radio appassionati, Piero fece decollare l'associazione AIR che da trenta e più anni raccoglie gli appassionati della radio.

Galeotte furono le riunioni di Firenze spronati dal Cavalier Boselli, dal Cobisi, dallo Javaheri e dagli altri amici che non sto qui ad elencare per non annoiarvi, venne così fondata l'associazione. Dietro questa associazione per tutti questi anni c'è stato lui. Piero Castagnone, il suo ideatore, sempre dietro le quinte mai protagonista ma un vero e proprio motore dal salotto della sua casa faceva riunioni chilometriche al telefono, stampava col ciclostile, raccoglieva, pinzava e spediva… si, quanto spediva, montagne di francobolli che avrebbero fatto felice il Monferini e lui li ad incollare a scrivere e brigare. Ragazzi a quei tempi internet era una cosa segreta e militare noi le cose, le ricerche e qualsiasi operazione la si faceva di persona o al telefono.

La sua scelta degli animatori dell'associazione fu una sua scelta saggia: tutta una serie di professionisti come il Presidente torinese Gandolfo e tanti altri che portavano le loro esperienze nell'associazione. Ne sa bene il Fior che si impaginava, scriveva, ciclostilava graffettava, imbustava, etichettava e tutto rigorosamente a mano aiutato dal Groppazzi, dallo Skrbec, dal Clemente e dagli altri amici del nord est. Radiorama "il giornaletto" che ricevevamo tutti con grande voglia di sfogliarlo nasceva dalle loro fatiche e dalla collaborazione di un sacco di colleghi in tutta Italia. Bene questo lavoro era fatto tutto a mano altro che computer…. altro che internet. Piero poi negli anni si era poi organizzato con un computer, stampanti e fotocopiatrici (ne aveva due), anche a casa per tenere fronte alla gestione della associazione aiutato sempre dalla splendida moglie Carmen, che magari brontolava in Catalano ma che gli dava una mano e lo aiutava.

Ragazzi quelle erano fatiche improbe … oggi basta un click.

Piero ha continuato ad interessarsi, sempre da dietro le file dall'associazione anche quando iniziò la sua malattia: il morbo di Parkinson che non perdona, cercava di dirimere gli screzi, tappare i buchi come ai tempi quando il successo dell'associazione lo aveva portato ad avere degli oppositori che cercavano di mettere i bastoni tra le ruote dell'associazione… ma più disturbavano più cresceva l'associazione… tempi eroici. E lui sempre sorridente… veramente non lo ho mai visto preoccupato o arrabbiato alla fine sorrideva sempre anche durante la malattia. Negli ultimi tempi forse trascurava la radio e gli ascolti, sempre perché voleva dare agli altri, lui veniva sempre dopo, lo ricordo in questo ultimo periodo sul lungomare in carrozzella spinto dall'amorevole moglie, proprio sullo stesso lungomare dove alcuni anni prima avevamo visto camminare a stento e con tremolii il suo amico Bruno Lauzi che risiedeva anche lui a Sestri Levante e che per ironia della sorte aveva il suo stesso male. Ora Piero non c'è più se ne è andato discretamente senza disturbare e senza farsi notare. E per noi che sapevamo di avere sempre in lui un back – up, ora troveremo un grande vuoto. Per fortuna ci sarà Carmen che per più di cinquant'anni è stata al suo fianco ed è a lei che rivolgiamo il nostro saluto. Grazie Piero e grazie Carmen.

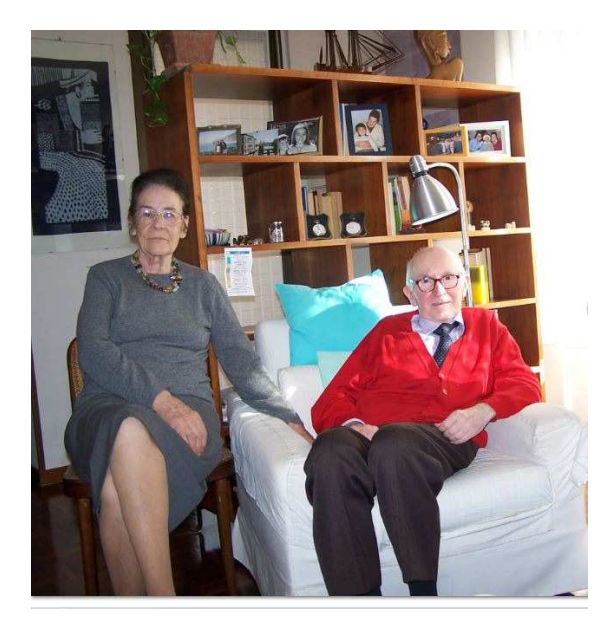

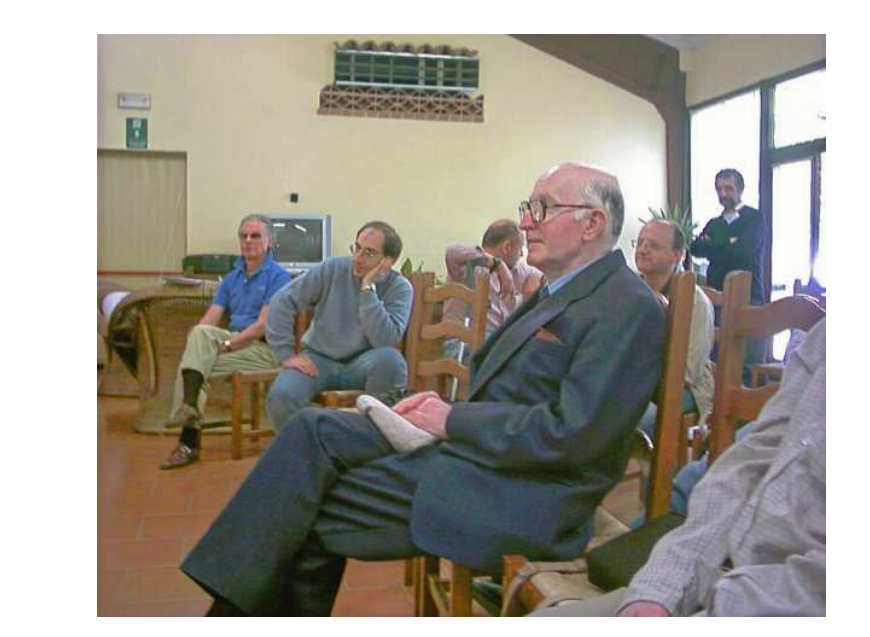

# Il mondo in cuffia

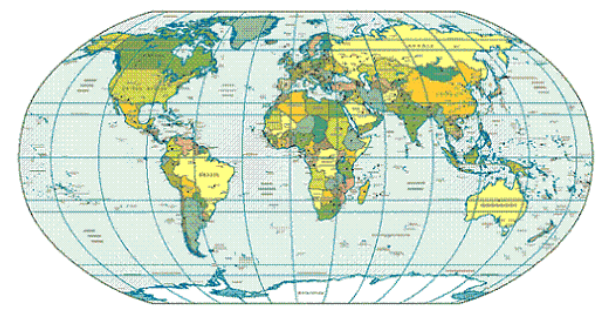

#### **a cura di Bruno PECOLATTO**

Le schede, notizie e curiosità dalle emittenti internazionali e locali, dai DX club, dal web e dagli editori. Si ringrazia per la collaborazione il settimanale **Top News** http://www.wwdxc.de

il **Danish Shortwave Club International** www.dswci.org ed il **British DX Club** www.bdxc.org.uk Gli orari sono espressi in nel **Tempo Universale Coordinato UTC**, corrispondente a due ore in meno rispetto all'ora legale estiva, a un'ora in meno rispetto all'ora invernale.

#### **LE NOTIZIE**

**ALGERIA.** Le tre frequenze di **891**, **981** e **1422**kHz dal sito di Ouled Fayet risultano inattive da diversi giorni. (Rafael Martínez, Barcelona, Catalonia - 10 September via COMMUNICATION OCTOBER 2015 EDITION 491)

**ANTARTIDE ARGENTINA.** Sui 15476kHz la stazione **LRA 36 Radio Nacional Arcangel San Gabriel**, Base Esperanza. E' stato inviato un rapporto d'ascolto via e-mail datato 25 settembre alle ore 2012-2034UTC, ecco la risposta:

"Desde ya muchas gracias y siempre atento Usted. Nos da una gran ayuda con los informe que Usted nos manda por este medio. Muchas gracias por su disposicion. Esperamos mas Informes........ Un fuerte abrazo a la distancia Atte: Sergio LUCERO - Enc LRA 36" (Manuel Mendez-ESP, hcdx Sept 29 via BC-DX 1223)

**BOLIVIA.** Ascolata sui 6055kHz **Radio Fides**, La Paz alle ore 2137-2200UTC sulla nuova frequenza (ex 6155kHz), schedule e ID in lingua spagnola, alle 2158 musica di Tina Turner "What's love got to do with it". Ascoltata in // via webstream sui 98.5MHz FM, SINPO23222 QRM da Xizang 6050kHz e dalle 2155 da Sichuan 6060kHz. (Nilsson and Petersen via DX-Window No. 539)

#### **BOTSWANA/SAO TOME/USA. VoA** French service.

UTC kHz info Additional morning transmission of Voice of America 0630-0700 4960 SAO 100 kW 030 deg to WeCeAF French Mon-Fri 0730-0830 4960 SAO 100 kW 030 deg to WeCeAF French Mon-Fri 0630-0830 6180 SAO 100 kW 000 deg to WeCeAF French Mon-Fri 0630-0830 9885 GB 125 kW 091 deg to CeAF French Mon-Fri 0630-0830 13830 SAO 100 kW 100 deg to CeAF French Mon-Fri UTC kHz info After summer A15 scheduled morning program of Voice of America 0530-0600 4960 SAO 100 kW 030 deg to WeCeAF French Mon-Fri 0530-0600 6180 SAO 100 kW 000 deg to WeCeAF French Mon-Fri 0530-0600 9885 SAO 100 kW 100 deg to CeAF French Mon-Fri 0530-0600 13830 BOT 100 kW 350 deg to CeAF French Mon-Fri 0600-0630 4960 SAO 100 kW 030 deg to WeCeAF French Mon-Fri

0600-0630 6180 SAO 100 kW 000 deg to WeCeAF French Mon-Fri 0600-0630 9885 GB 1 25 kW 091 deg to CeAF French Mon-Fri 0600-0630 13830 SAO 100 kW 100 deg to CeAF French Mon-Fri (Ivo Ivanov-BUL, via wwdxc BC-DX TopNews Sept 22 via BC-DX 1223)

**GUINEA EQUATORIALE. Radio Difusion de Guinea Ecuatorial**, Bata sui 5004.9kHz alle ore 0425UTC, programma musicale, no ID, SINPO23333. Ascoltata anche alle 1930UTC con programma musicale, ID, SINPO33333. (Giroletti via DX-Window No. 539)

**GERMANIA.** I tre trasmettitori di **AFN** sui 1485kHz di Ansbach, Hohenfels e Garmisch-Partenkirchen sono inattivi da diverso tempo, sembra che siano stati spenti alla fine di agosto inizio settembre. Attualmente gli unici trasmettitori attivi di AFN sono quelli di Vilseck 1107kHz e di Mönchengladbach 1143kHz. Ci si chiede fino a quando resteranno attivi anche questi trasmettitori oppure la loro fine è segnata già a fine anno?

(Kai Ludwig, dxld via COMMUNICATION OCTOBER 2015 EDITION 491)

**GERMANIA. Hamburger Lokalradio** è correntemente attiva in onde corte solo il sabato e la domenica, World of Radio può essere ascoltato sui 7265kHz con la solita programmazione del sabato alle ore 0630 e 1430UTC.

Hamburger Lokalradio via Goehren (1 kW):

Saturday 0600-0800 on 7265 kHz 0800-1100 on 6190 kHz 1100-1500 on 7265 kHz

Sunday 1100-1500 on 9485 kHz (Thomas Völkner, Germany, 10 September dxld via COMMUNICATION OCTOBER 2015 EDITION 491)

**GRECIA.** Il sito web della **ERT** indica la seguente schedule in onde corte :

UTC kHz info 1900-0720 on 9420 kHz to Europe & North America

1900-0350 on 9935 kHz to Europe & Central America

0400-0700 on 11645 kHz to Central & South Africa Actual times are very variable.

http://webradio.ert.gr/syxnotites-radiofonias/ Times converted to UTC from local time. (DK via COMMUNICATION OCTOBER 2015 EDITION 491)

**PAESI BASSI.** Situazione aggiornata delle stazioni attive in **onde medie** da questo paese:

- 675 Radio Maria, Sendeende am 31. August vor 22.05 hrs UT.
- 747 NPO5, Sendeende am 31. August: 21.58 hrs UT Ende der Ansageschleife, Instrumental "Scarlet O'Hara" (Jet Harris/Tony Meehan), Abschaltung 22.02 hrs UT, nachdem zuletzt am 29. August Musikstrom mit Ansagen bzw. am 30./31. August Ansagen ueber das bevorstehende Sendeende ausgestrahlt worden waren
- 891 Radio 538
- 1008 Groot Nieuws Radio
- 1116 Radio Bloemendaal (Sonn- und Feiertage)
- 1224 Radio Paradijs (10 W)
- 1251 NPO5, Sendeende am 31. August gegen 22.05 hrs UT nach "Can't buy me Love" (Beatles)
- 1332 Radio Paradijs (2 W)
- 1566 Vahon Hindustani Radio
- 1584 Radio Paradijs (150 W)
- 1602 The Mighty KBC / Radio Seagull

(Max van Arnhem-HOL 24.8., Alan Pennington-UK 1.9., Willem Prins-HOL 1.9., James Robinson 1.9.2015 mediumwave.info; via Prof. Dr. Hansjoerg Biener-D, via wwdxc BC-DX TopNews Sept 2 via BC-DX 1221)

**PIRATA.** Ecco alcune info sulle conferme ricevute dalle stazioni pirata :

#### QSL **Radio Latino** 7610 kHz

Radio Latino, 30-Sep-2015, 17:15 - 17:46 UTC, 7610kHz. eQSL received on 6-Oct-15 for report to radiolatino@live.com Logged via Twente SDR #dxunlimited Sandipan Basu Mallick / DX SOCIETY (The world of radio) http://dxbrazilsw.blogspot.com.br/2015/10/qsl-radio-latino-7610-khz.html

QSL **Radio Nora** 6265 kHz Radio Nora, 21-Sep-2015, 17:41 - 17:49 UTC, 6265kHz. eQSL received on 6-Oct-15 for report to **radionora@hotmail.com** Logged via Twnete SDR #dxunlimited Sandipan Basu Mallick / DX SOCIETY (The world of radio) http://dxbrazilsw.blogspot.com.br/2015/10/qsl-radio-nora-6265-khz.html

#### QSL **Radio Zwarte Panter** 6355 kHz

Radio Zwarte Panter, 10-Sep-15, 16:43 - 16:54 UTC, 6355kHz. eQSL received on 05-Oct-15 for email to zwartepanter1951@hotmail.com Logged via Twnete SDR #dxunlimited Sandipan Basu Mallick / DX SOCIETY (The world of radio) http://dxbrazilsw.blogspot.com.br/2015/10/qsl-radio-zwarte-panter-6355-khz.html (BP via Hard-Core-DX mailing list)

**ROMANIA. Radio Timisoara** sui 630kHz in onde medie con la seguente schedule in lingue estere:

1000-1100: German, 1100-1200: Hungarian, 1200-1300: Serbian.

Su only: 1300-1330: musical programme presented in German, Hungarian, Serbian.

 1330-1400: Czech, 1400-1500: Slovak, 1500-1600: Ukrainian, 1600-1700: Bulgarian, 1700-1800: Romani (NOT Romanian, it's for the Macedonian minority). There is NO German broadcast in the evening on MW, only on FM.

And note that the first Mo of each month, there is an Italian broadcast on FM 105.9 (No MW)... (Ghibaudo via DX-Window No. 539)

**ROMANIA.** Nuova schedule valida dal 25 ottobre della redazione italiana di **Radio Romania Internazionale** :

"Portiamo a vostra conoscenza le frequenze dei programmi in italiano, valide dal 25 ottobre prossimo al 26 marzo 2016. Grazie e cordiali saluti!"

ora italiana **Frequenza** 16.00 - 16.26 5955 kHz 18.00 - 18.26 5955 kHz 20.00 - 20.26 5945 DRM (BP via RRI-redazione italiana)

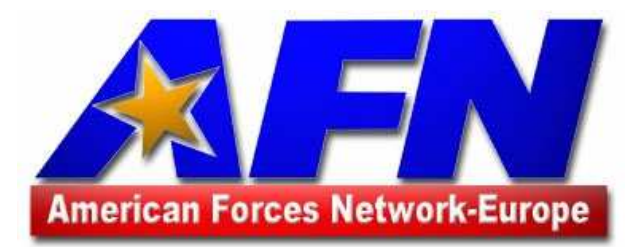

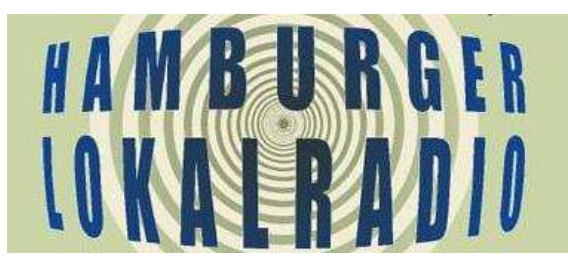

## La Rassegna stampa di Giampiero Bernardini

#### **Musica patriottica per legge. Parigi bacchetta le radio: più canzoni francofone.**

Alcuni la considerano una delle principali debolezze dei francesi. Altri la loro grande forza. Antica come le guglie di Notre-Dame, solida come i pilastri della Tour Eiffel, la tentazione sciovinista continua a segnare il carattere della République. E con la crisi che non è solo economica ma anche identitaria e lo spettro di un successo di Marine Le Pen nella corsa all'Eliseo, sembra addirittura tornare in auge, anche tra le file del governo socialista di Hollande.

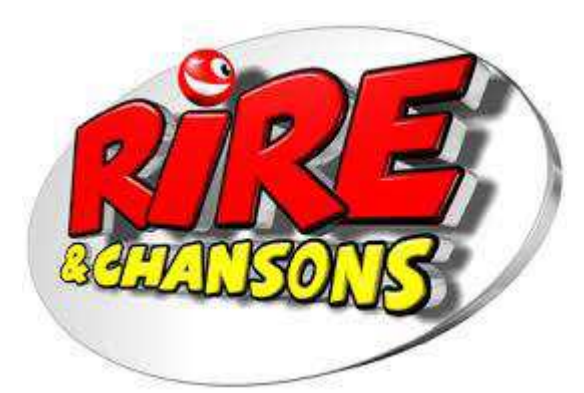

La scorsa settimana, la giovane ministra dell'Istruzione, Najat Vallaud-Belkacem, annunciava l'introduzione di «un dettato al giorno» in tutte le scuole elementari del Paese per riaccendere l'orgoglio dei francesi nella loro lingua e contrastare l'inquietante aumento di strafalcioni ortografici e grammaticali. Ora in commissione parlamentare è stato invece approvato un emendamento che irrigidisce le regole sull'obbligo di trasmissione di canzoni francesi alla radio. «Un grave oltraggio alla nostra libertà editoriale», denunciano in coro le radio private.

La norma del 1994 La legge sulla tutela della produzione

musicale nazionale, in vigore dal 1994, prevede già per tutte le stazioni l'obbligo di trasmettere tra il 35% e il 60% di repertorio francofono. Ma si vorrebbe impedire che oltre il 50% di questa quota venga riempita, come spesso avviene, solo dalle dieci canzoni in testa alle hit parade. Ma il «repertorio francese è in netta diminuzione e la scelta non è infinita », deplorano gli addetti, facendo notare che a parte qualche pezzo da novanta come il vulcanico Stroma e, il cantautore belga in vetta alle classifiche mondiali, l'elenco dei successi francesi ha anch'esso i suoi limiti. Senza dimenticare che ormai circa l'83%della produzione musicale transalpina non è cantata in lingua. Spesso a scegliere l'inglese sono gli artisti più celebri, come David Guetta o i Daft Punk. La generalizzata inclinazione al ripiegamento nazionale - con la maggioranza dei partiti a caccia dei voti del Front National - non investe solo le onde radio.

Ancora vivo nella memoria è l'appello rivolto dal premier Valls ai supermarket di Francia affinché diano prova di «patriottismo alimentare». O le sparate dell'ex ministro Arnaud Montebourg che propose di creare appositi reparti riservati alle merci bleu-blanc-rouge. Altro che mercato unico. «Calci nel sedere a chi non vende prodotti francesi », ammoniva il paladino del Made in France, noto per le sue sfiorettate contro la Commissione Ue e per quella volta in cui posò per «Le Parisien-Magazine», vestito da marinaretto, tricolore alle spalle, e un frullatoreMoulinex sottobraccio.

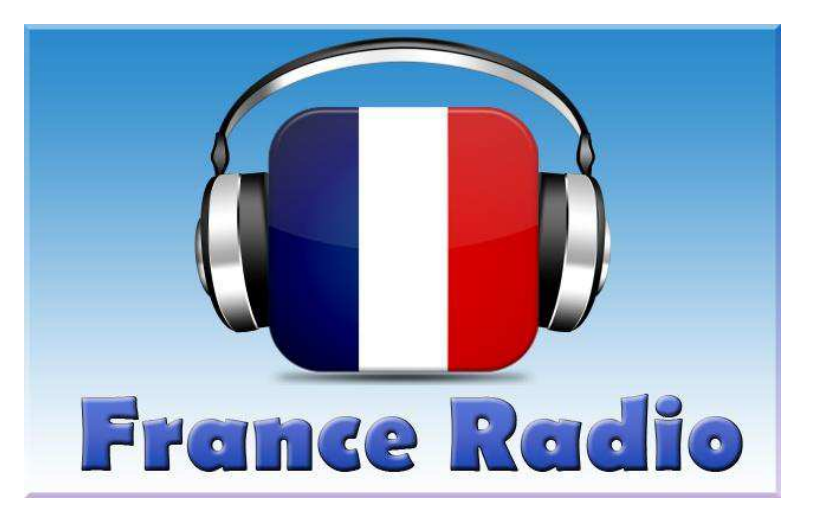

Autarchia impossibile In modo più diplomatico ci si è messo anche il collega agli Esteri Laurent Fabius, partito all'offensiva per ridorare il blasone della cuisine française con oltre 1300 chef mobilitati in tutto il mondo. Mentre sono ormai diventati un classico del giornalismo d'Oltralpe i reportage su chi tenta l'autarchia, vivendo con prodotti 100% francesi. Una missione a dir poco impossibile. Lo ha provato sulla sua pelle anche lo stesso Hollande. Un giorno andò dall'ottico per acquistare un nuovo paio di occhiali da vista. Scelse una montatura moderna che gli andava a genio.Dovette rinunciarvi tra le polemiche: erano «made in Denmark». (Paolo Levi, La Stampa, 24 settembre 2015)

#### **La radio spiegata ai bambini**

Come nasce una trasmissione radiofonica? Com'è fatto uno studio di registrazione? È difficile parlare in diretta? Se siete curiosi di scoprire come funziona il mondo della radio questo laboratorio è quel che fa per voi: Radio MUBA, la voce dei bambini è organizzato dal Museo dei bambini di Milano e consente di scoprire i meccanismi che stanno alla base della comunicazione radiofonica. Ci si potrà calare nei panni dei conduttori, dei giornalisti o dei registi e realizzare un programma vero e proprio sperimentando tutti i passaggi del lavoro.

Il laboratorio è adatto a bambini dai 6 ai 12 aggi: si va in onda domenica 27 settembre, 11 e 18 ottobre, 15 e 22 novembre e 13 e 2o dicembre. Ulteriori informazioni si trovano sul sito del [Muba.](http://www.muba.it/it/attivita/radio-muba/) (da [Popotus](http://www.avvenire.it/popotus/Pagine/default.aspx) 3/10/2015)

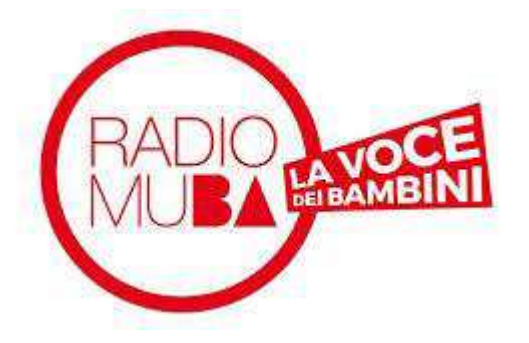

#### **Chiude un grande club del radioascolto, il Danish Short Wave Club International**

#### **Important message to EACH member of DSWCI**

As you could read in Shortwave News (SWN) June in the Report from our Annual General Meeting (AGM) on May 09, 2015, our Board had four reasons for proposing the dissolution of the DSWCI by the end of December 2016:

1. We are close to the end of shortwave broadcasting.

2. Less time for Club work by our ageing Board members.

3. No younger members available as substitutes.

4. We intend to celebrate our 60th anniversary, before we dissolve the DSWCI. Our Club was formed on Nov 18, 1956.

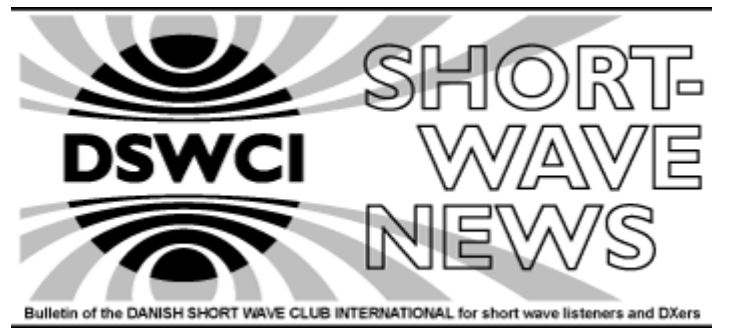

You can also read in the Report, that 97% of the members at the AGM voted YES for this dissolution.

The Board has decided that the capital, which the DSWCI has saved up during the years from our members, in principle shall go back to the members in form of some free SWNs after the paid annual fee of each member runs out, instead of donating the total capital to a Radio Museum or to charitable purposes.

Today our present capital can cover the costs of producing SWN until December 2016. Thus we have decided **with immediate effect to cut off collection of membership fees and acceptance of new members !** This means that you do not have to renew your membership any longer from the date, when you read this. You will get free SWN's after your paid

membership terminates. (The DSWCI Board) – da DX Window 540 14 ottobre 2015

#### **DRM, annunciato un nuovo ricevitore consumer**

Bisogna riconoscere al consorzio internazionale che promuove lo standard Digital Radio Mondiale una grande abnegazione nel perseguire un obiettivo - la "numerizzazione" della radiofonia in modulazione di ampiezza - che da un punto di vista commerciale e anche tecnologico, appare sempre più irraggiungibile. All'IBC di Amsterdam in questi giorni il consorzio ha presentato un nuovo modello di ricevitore DRM/AM/FM portatile e a costo contenuto (non si sa esattamente quale, perché il ricevitore, contrariamente a quanto

annunciato dal comunicato, non si trova ancora sul sito indiano di Amazon). Il principale target commerciale del ricevitore è l'India, dove continua l'installazione di nuovi trasmettitori in onde medie di nuova generazione, già in grado di essere commutati sul DRM30 se solo ci fosse una audience in grado di sintonizzarsi sulle trasmissioni senza complicati adattatori interfacciati col computer. Recentemente si è svolta a Kolkata la cerimonia di inaugurazione del nuovo impianto onde medie di All India Radio. Un impianto DRM-ready, ma l'ente radiofonico è stato costretto a precisare che «due to non-availability of DRM receiver at affordable price, this new transmitter will transmit audio in analog mode for the time being. However, the transmitter can be switched over to simulcast mode or pure DRM mode at any moment.»

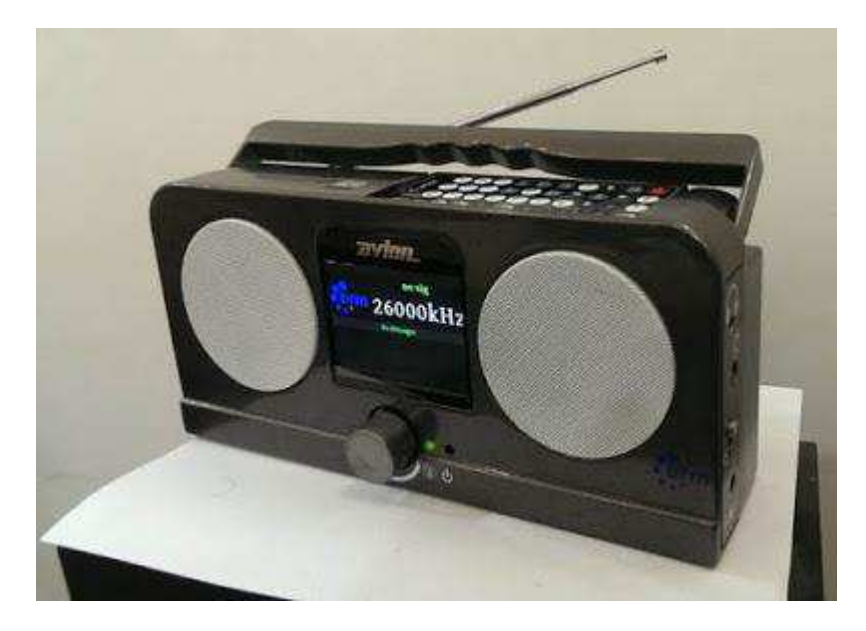

Il ricevitore a un affordable price potrebbe essere questo Avion AV-DR-1401 della Communications Systems descritto in dettaglio sul sito [Avion Electronics](http://www.avionelectronics.in/) ("the future is arriving", once again viene da dire)? Secondo la corrispondenza pubblicata dall'ottimo Davide Moro su Radioworld, entro l'anno il costruttore promette un primo lotto di mille apparecchi, seguiti nel 2016 da una seconda "salva" di produzione, molto più consistente. Non credo sia necessario ricordare al consorzio i principali dati demografici relativi all'India... Ancora una volta tra l'altro siamo in presenza di un apparecchio compatibile con l'FM analogica, mentre non ci sono tracce di un dispositivo realmente consumer orientato alla ricezione della versione DRM+ dello standard, quella che secondo il consorzio dovrebbe consentire la digitalizzazione nello spettro dell'FM analogica.

L'aspetto esteriore del 1401 mi sembra leggermente meno grezzo e giocattoloso rispetto ai tentativi coreani di qualche anno fa, anche se si avverte chiaramente un'idea di design estranea ai grandi circuiti, persino a quelli low cost dell'industria cinese. Sull'ergonomia, con il tastierino messo di sghembo e staccabile, quasi replicare un telecomando tv, non posso ovviamente esprimermi, ma non intuisco niente di buono. Speriamo di poter organizzare presto qualche prova... (da [http://www.radiopassioni.it/\)](http://www.radiopassioni.it/)

#### **DRM in onde medie. All India Radio inaugura il trasmettitore di Kolkota 200 kW**

200 kW digital DRM transmitter for Kolkata A was inaugurated today by Shri Jawhar Sircar CEO Prasar Bharati. This solid state DRM transmitter has been installed in Kolkata in place of old analogue 200 kW MW transmitter which had served its useful life and became inefficient with shrinking coverage during last few years. This new transmitter will give excellent quality audio similar to FM in DRM mode with good coverage area.

It is expected to cover entire South Bengal, whereas coverage in the northern side will be nearing the chicken neck. This transmitter will also cover a good part of Odisha, some part of Jharkhand and a substantial part of adjoining

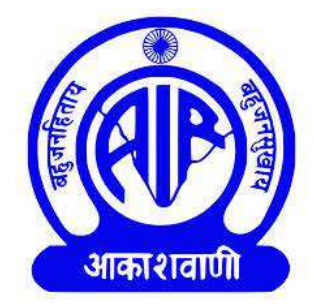

Bangladesh. Due to non-availability of DRM receiver at affordable price, this new transmitter will transmit audio in analog mode for the time being. However, the transmitter can be switched over to simulcast mode or pure DRM mode at any moment.

[http://akashvanisamvaad.blogspot.fi/2015/09/200-kw-mw-drm-kolkata-transmitter\\_9.html](http://akashvanisamvaad.blogspot.fi/2015/09/200-kw-mw-drm-kolkata-transmitter_9.html)

Babul Gupta just posted this video on the "DRM - Digital Radio Mondiale" Facebook group: Inauguration Ceremony on 8 September of AIR Kolkata 200 KW Medium Wave DRM Transmitter (3:19 duration):

<https://www.youtube.com/watch?v=ZnN07LmQez8&feature=youtu.be> Mike Terry, dxkd yg (9/9-2015) via<http://mediumwave.info/news.html>

#### **Onde medie ed emigranti**

On 28 September, Antenne Saar (Heusweiler 1179 kHz, DAB+) added news in English and Arabic for refugees. The short newscast is broadcast on weekdays at 11.55 h LT (currently CEST, 09.55 h UTC) and jointly produced by WDR Cologne and RBB Berlin.

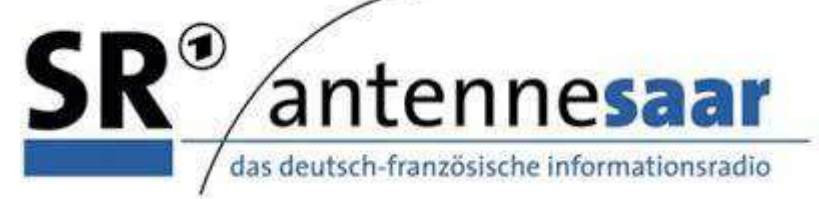

More information on Radio Refugee is available at http://www.funkhauseuropa.de/sendungen/refugeeradio/ The website gives access to the newscasts in audio and text form. For interested Germans all items are also available in German at<http://www.funkhauseuropa.de/sendungen/refugeeradio/deutsch/index188.html> Dr. Hansjörg Biener (4/10-2015) via<http://mediumwave.info/news.html>

#### **Owners Are Investing in the Future of AM (Usa e Canada)**

'Broadcasters do not invest this kind of money in AM radio stations unless they project a long-term return on their investment,' Tom King writes. Shown (see link) is a recently constructed dual 50 kW directional antenna facility for Bell Media in Vancouver, B.C., Canada, including the transmitter building and two-tower selfsupported tower array, and an open panel and shelf phasing and matching system for the second five-tower directional array.

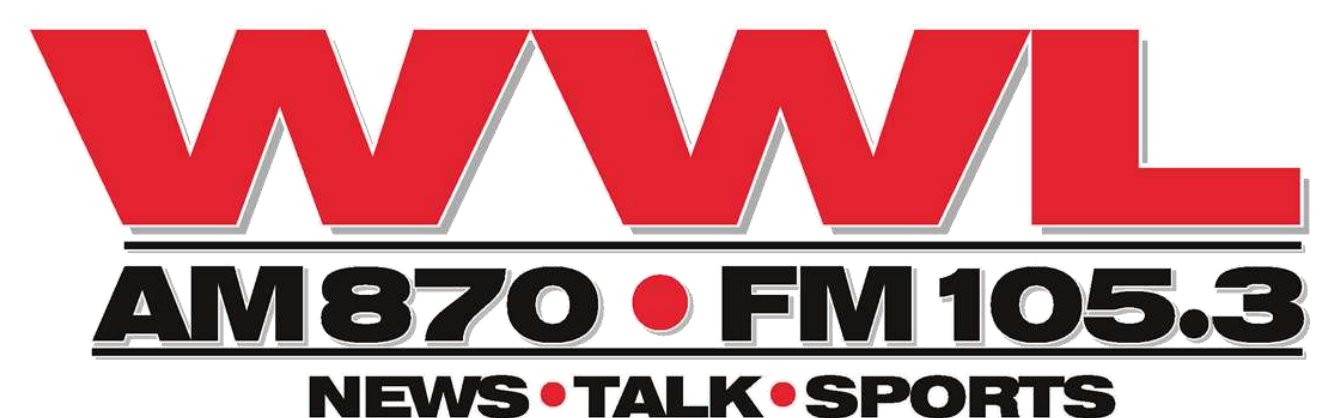

It seems that AM radio is being redefined. What we knew in the 20th century as antenna-to-antenna AM terrestrial radio is now described, post-millennium, as "program content delivery." As a result of rapidly expanding technologies, the role of terrestrially delivered AM radio has been framed increasingly as an inferior media, old fashioned and irrelevant.

I want to set the record straight.

From the perspective of an AM radio antenna system manufacturer who works with AM broadcasters every day, I can say that broadcast station owners in the U.S. and abroad are investing in the future of AM analog and digital radio. Why is this? The model of a free single point source of information to the masses is still needed, and still works.

AM radio propagation is unique from FM radio and television, in that it propagates along the ground as well as via ionospheric skywave bounce at night, which is the reason that I often listen to WCBS in New York City, WWL in New Orleans, WSB in Atlanta and WSM in Nashville, "The Legend," the Grand Ole Opry's famous station.

Simulcasting with FM does not replace the nighttime coverage you get with AM stations.

I was just speaking recently with Saul Levine, owner of KMZT (AM) in Beverly Hills, which operates on 1260 kHz with a Kintronic Labs 20 kw DA-D and 7.5 kw DA-N wideband phasing and matching system, about his experiences as an AM radio station owner and operator. He has been using a classical music program format on analog AM for several years, and has found it to be very successful in the L.A. market.

In fact, he informed me that he frequently receives calls from listeners who live in the canyon suburbs of L.A. and want to express their great appreciation for the fact that they are able to receive his station even when FM reception is impossible.

Levine emphasized that he is successful with AM radio because he gives people what they want to hear. He thinks AM has a bright future.

In 2010, my company Kintronic Labs was involved in supplying a 50kw AM directional antenna system for a new metro D.C. radio station, starting in a farm field. As envisioned, this station was to serve a targeted demographic that was not, at the time, being reached by radio at all. Today, this multi-million dollar is yielding yielding dividends. Figure 1 includes photographs of the three-tower array and the transmitter building supplied by Kintronic Labs.

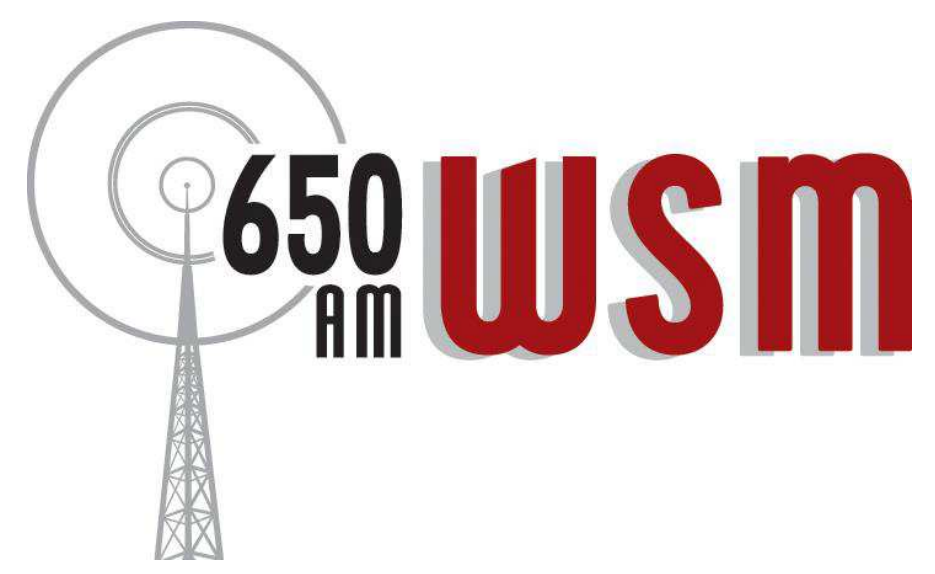

Another example of a recent major AM radio investment we were involved with, too much success, took place across the border in Vancouver, British Columbia. A two-tower, 50 kw AM station and a five-tower, 50 kw AM station were placed on the same site, again starting from scratch, in an alfalfa field.

 Our company was grateful for the opportunity to participate in what proved to be a wellmanaged and exceptional team effort to implement this complex project.

Both stations were designed for analog or digital AM radio operation. Broadcasters do not invest this kind of money in AM radio stations unless they project a long-term return on their investment. Figure 2 includes photographs of the transmitter building and the 2-tower directional array and a photograph of the open panel and shelf phasing and matching system for the 5-tower directional array, installed in the transmitter building.

With the demise of DAB radio in Canada, the Canadian broadcasters are turning more and more to AM and FM terrestrial radio, particularly to compete with U.S. stations as HD becomes more commonplace.

At the moment, Kintronic Labs is involved with AM radio customers in the design, supply, installation and commissioning of new analog or digital-ready AM transmission facilities in various states domestically and in numerous countries worldwide. When you listen to the difference between analog and digital AM radio and analog and digital FM radio, AM stands out.

This is why we see digital AM radio as remaining a player in the future. Whether the station is analog or digital, what drives the decisions for new investment in AM radio is the demand for unique programming to an un-served targeted audience in growing markets.

I hope that this provides you, the reader, with a more encouraging perspective regarding the future of AM radio. There are many more success stories like the examples above, in which AM radio broadcasters are providing reliable free news, information, sports and entertainment to their respective communities across the United States.

#### <http://www.radioworld.com/article/owners-are-investing-in-the-future-of-am/215097>

Radio World by Tom F. King (president of Kintronic Labs Inc.) August 22, 2012 via Mike Terry, mwdx yg (23/8-2012) via<http://mediumwave.info/reports.html>

#### **Olanda, la fine delle onde medie - The end of an broadcasting era in The Netherlands.**

On August 31th a broadcasting era in The Netherlands will, more ore less, ending. On that date the Dutch public radio will leave AM definitely. The transmitters on 747 and 1251, from the oldies station NPO Radio 5 Nostalgia, will be switched off.

Radiobroadcasting on long- and mediumwave related frequencies and in AM technology in Holland did start on the 6 th of November 1919. A Dutch ingeneer with the name Hanso Henricus Schotanus a Idzerda made five years long, four days per week, an evening broadcast. That was from The Hague on 670 mtr. Do lack of money he finally was forced to stop his experiments. A Dutch industrial, Nederlandse Seintoestellenfabriek (NSF), later Philips Telecommunicatie, took over the roll of broadcaster.

The firm build radio's. For stimulating the retail of their radio receivers, permanent broadcasts were created. The programmes werd commercialy based. In the twenties the Dutch government only made it possible for public broadcasting to make radio in The Netherlands.

A transmittersite was build in the centre of The Netherlands, near the city of Utrecht.

A long wave transmitter, power 120 Kw, frequencie 160 Khz / 1875 mtr. was in use. Later the transmittersite was replaced to the well known historical location Radio Kootwijk. In 1933 Holland became during a conference in Luzern an allocation for 223 Khz / 1345 mtr. This frequencie is never used. Brasov - Hungary also started on 160 Khz. in 1939. In the evening hours there was a lot of interference.

 A new radioconference in 1940 in Montreux an allocation was given out for The Netherlands on 726 and 843 Khz. During the war 160 stayed in use. A second channel was the 722 Khz /

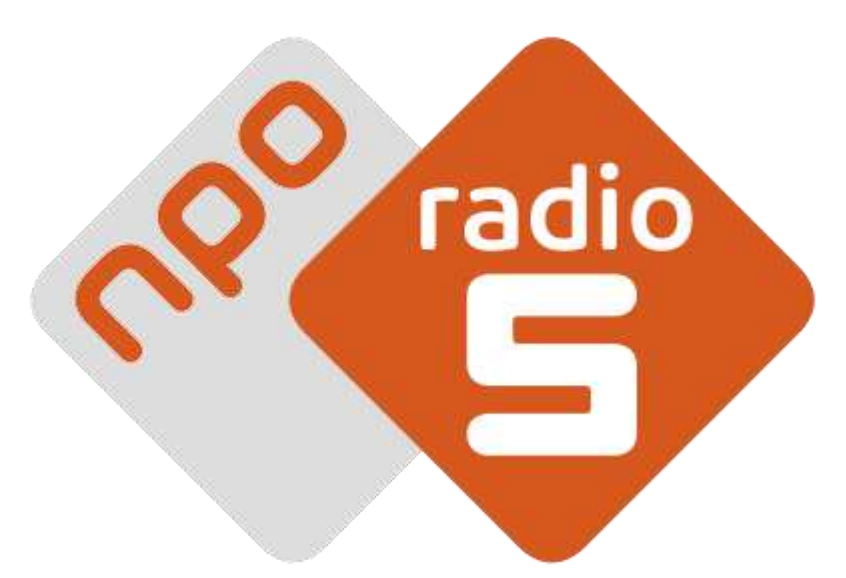

415.5 mtr. At the end of the war the Germans blew up the 160 Khz. transmitter. Rebuild by the Dutch whit a 15 Kw. unit. The site was switched off in 1950.

In the meantime two mediumwave channels became in use after the war. That was 1007 Khz and 746. I remember listening as a youngster to those main frequencies of Hilversum. Living in the northern part of the Netherlands, reception was reasonable from both 120 Kw. stations near Lopik. In the eveninghours 1007 always fading up and down. The 746 had a lot of zerobeat interference from a station out of the former DDR. In 1978 there was the change into the 9 KHz. spacing on long and mediumwave. Both channels went up 1 Khz., to 1008 and (Jumbo)747 KHz. New transmitters and a new site came in use in 1980. Also the power was much more, 400 Kw. each. Both channels from that moment good and almost interference free, at my location.

Until 2003 the national information program Radio 1 was broadcasted via the 1008. During the summerholidays many Dutch holidayspenders all over Europe had the possibility to listen to a popular daily news summery program at 23.00 hours. After 2003 the transmitter is hired to commercial users. Nowadays a christen gospel station Groot Nieuws Radio is on. Still audible all over Europe every night.

In daytime hours the 747 also was a good contact whit Dutch radio for trucker and cardrivers. The signal covers as far as the former east German border, into the north of French and around the North Sea. I remember during my vacation a better reception, on my R-1000 and a long wire, of Radio 5 in the coastal areas of Denmark than at my home location, for example.

When Radio 1 stopped using the 1008 KHz. protest where heard. But the availability of a nationwide good coverage on FM was the alternative. That is different when 747 is switched off as from the 1th of Septembre. NPO Radio 5 Nostalgia is not on FM. Obviously the switch off has anything to do whit the high costs from a powerfull mediumwave transmitter, it seems to be 1.2 million Euro yearly.

The last 5 to 10 years even many mediumwavesites are already closed, everybody knows. Somewhat curious is the fact that 20% of the target audience, the generation that grew up whit mediumwave and fan of the oldie station Radio 5, still uses the 747. So an estimate audience of 200.000 listereners loses their signal. At least as they do not switch over to alternatives like cable, internet, or to DAB +.

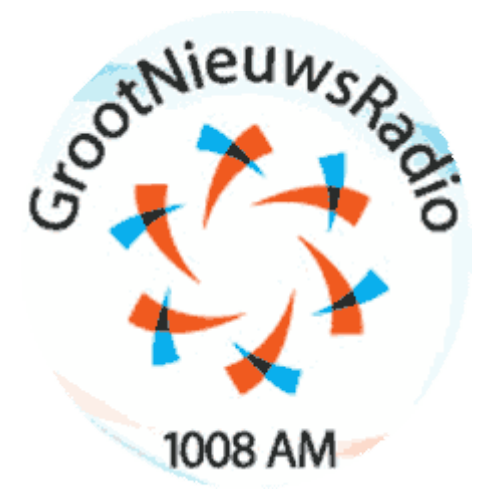

Anyhow, the disappearance of the last public radiochannel from mediumwave here in Holland gives me a somewhat nostalgic sad feeling. The end of an era.

What is left are a few commercial and a christian, mostly low power, mediumwave stations in Holland. Whit the only exception the 1008 whit Groot Nieuws Radio, license for daytime 400 Kw,and nighttime 200. But probably for reducing the energy costst on whit 100 Kw. Location the Flevopolder. And there is the relay of Radio 538, Hollands most popular radiostation, on 891 Khz., 22 Kw, from Emmaberg in the southern tip of The Netherlands near Maastricht.

I pick up the station in the dark hours here at my homebase, in the northern part of the Netherlands, whit a reasonable signalstrenght. Some co-channel interference on the background and sidesplatter from RAI – Milano. But never the less, also for holidayspenders

around The Netherlands, in the eveninghours still a common voice on your world receiver. Willem Prins, Haren, The Netherlands (30/8-2015) – via<http://mediumwave.info/reports.html>

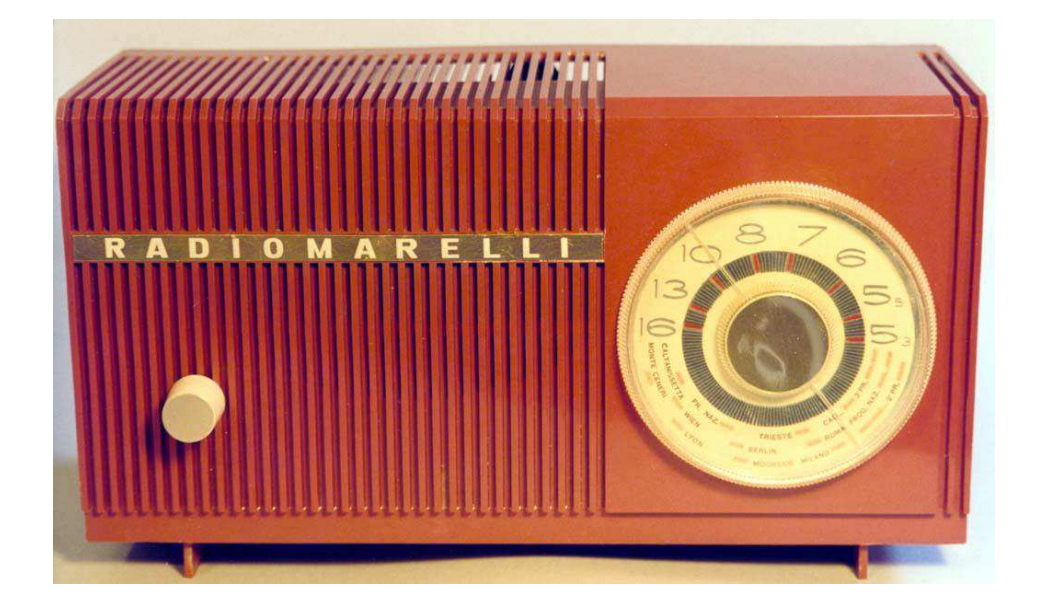

Panorama radiofonico internazionale

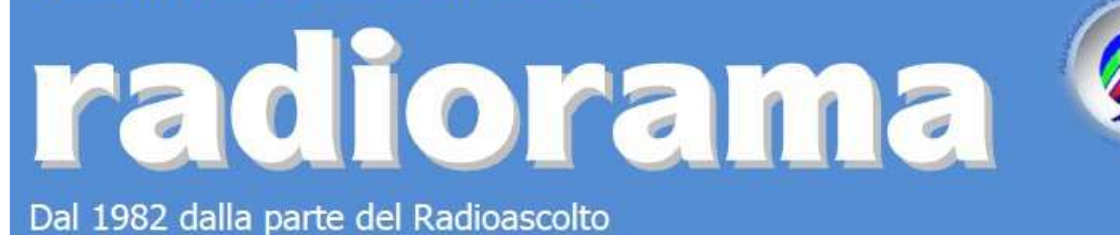

**EVENTI - Calendario degli appuntamenti** *(ultimo aggiornamento 10/10/2015)*

#### **Settembre**

Mostra Scambio Radioamatoriale Vimercate (MB), sabato 26 settembre in piazza Marconi Ingresso gratuito - Info iz2ewv@alice.it

Fiera dell'Elettronica Pistoia, 26-27 settembre Info www.prometeo.tv

7° edizione – Mercatino Radioamatori Castellazzo Bormida (AL), 27 settembre in viale Milite Ignoto al coperto Orario: 0900-1400 con ingresso libero - Info iw1byb@impiantifb.it

14° edizione di BiellaRadio Occhieppo Inf. (BI), 27 settembre presso il CentroPolivalente Orario:0800-1500 – Info www.aribiella.it

#### **Ottobre**

III° Mostra Radio Scambio del Radioamatore Torrita di Siena, 3 ottobre con ingresso gratuito dalle ore 0900 Info www.ariradicofani.it

Expo Elettronica Cesena (FC), 3-4 ottobre Info www.expoelettronica.it

Fiera dell'informatica elettronica e radiantismo Rovigo, 3-4 ottobre presso Cen.Ser. di viale Porta Adige 45 Orario: 0900-1900 – Info www.arearebus.com

4° Mostra scambio radio genovese Genova, sabato 10 ottobre presso Palacep Ge-Pra Orario: 0900-1700 – Info www.arigenova.it

La radio, il suono – 9° edizione Piana delle Orme, 10-11 ottobre in via Migliara-Borgo Faiti (LT) Orario: 0900-1900 – Info www.quellidellaradio.it

Expo Elettronica Faenza (RA), 17-18 ottobre Info www.expoelettronica.it

XXXIII Mostra Mercato del Radioamatore Fasano (BR), 17-18 ottobre presso centro commerciale Conforama Orario: sabato 0900-1300 e 1600-2030 – domenica 0900-1300 e 1530-1900 Info info@aribari.it

Föra la fuffa – 10° mostra scambio per radioamatori presso il Centro Scolastico Gallaratese-via Natta 11 – domenica 18 ottobre Orario: 0830-1330 – Info info@arimi.it

12° Fiera Regionale dell'Elettronica Scandiano (RE), 24-25 ottobre presso Centro Fieristico Orario: sabato 0900-1830 – domenica 0900-1800 Info www.fierascandiano.it

Expo Elettronica Bastia Umbra (PG), 31 ottobre-1 novembre Info www.expoelettronica.it

#### **Novembre**

Fiera dell'Elettronica Firenze, 7-8 novembre Info www.prometeo.tv

Fiera dell'Elettronica Livorno, 14-15 novembre Info www.prometeo.tv

Expo Elettronica Rimini (RN), 14-15 novembre Info www.expoelettronica.it

Elettroexpo – 53° Fiera dell'elettronica dell'informatica e del radioamatore Verona, 28-29 novembre presso la Fiera Info www.elettroexpo.it

50° Fiera Mercato Nazionale del Radioamatore Città Sant'Angelo (PE), 28-29 novembre presso Centro Ibisco Orario: sabato 0915-1900 – domenica 0900-1900 Info www.aripescara.org

#### **Dicembre**

Expo Elettronica Forlì (FC), 5-6 dicembre Info www.expoelettronica.it

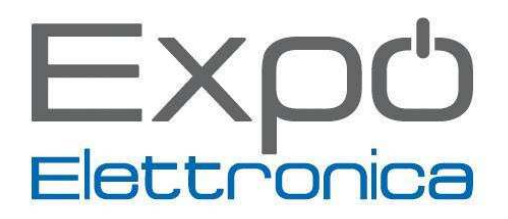

## **Gruppo "AIR RADIOASCOLTO" su Facebook**

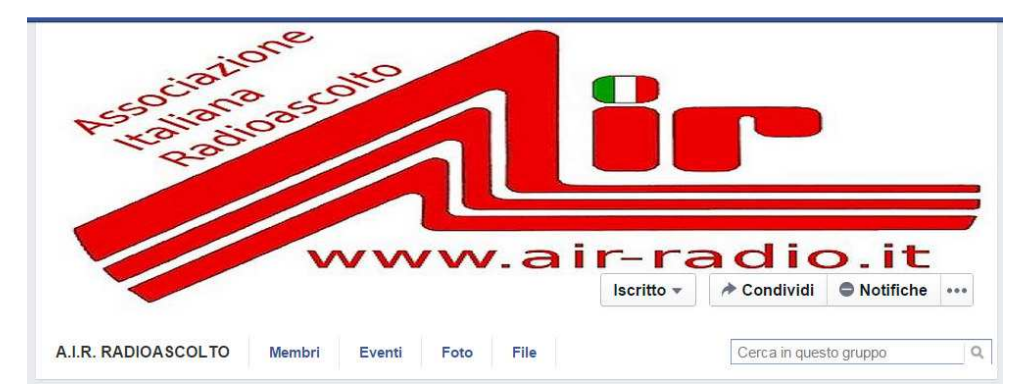

**https://www.facebook.com/groups/65662656698/** 

#### **Di Fiorenzo Repetto**

#### **Francesco Caizzi**

**Antenna a quadro per onde medie fatta con una scatola di cartone**...funziona! Versione 1.0 (scatola da scarpe) e poi 2.0, scatola ex-coop un pò più grande.

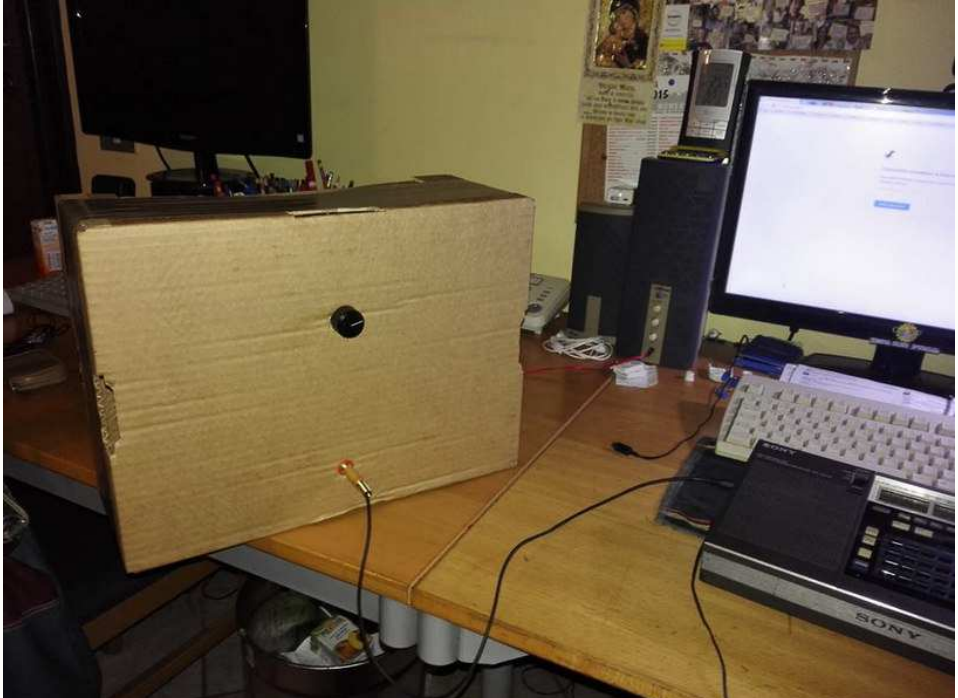

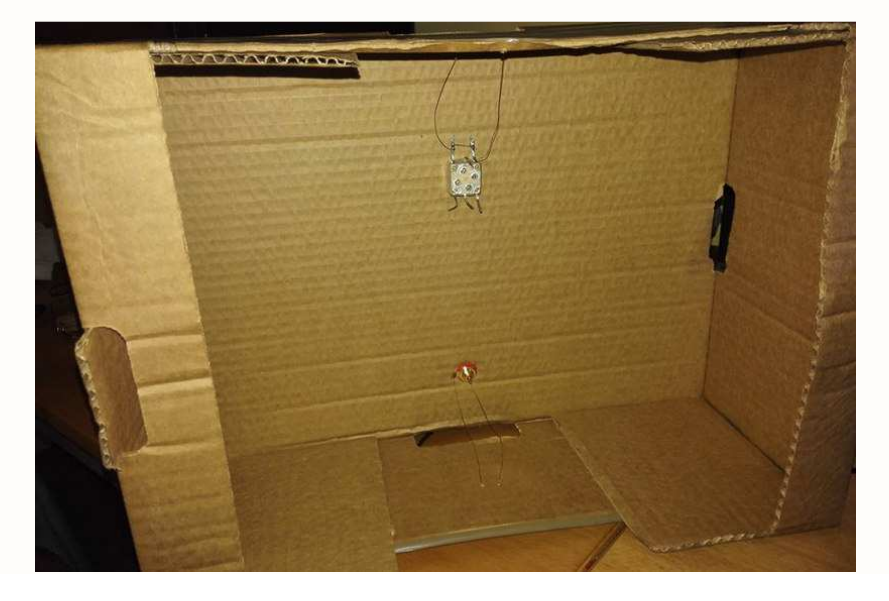

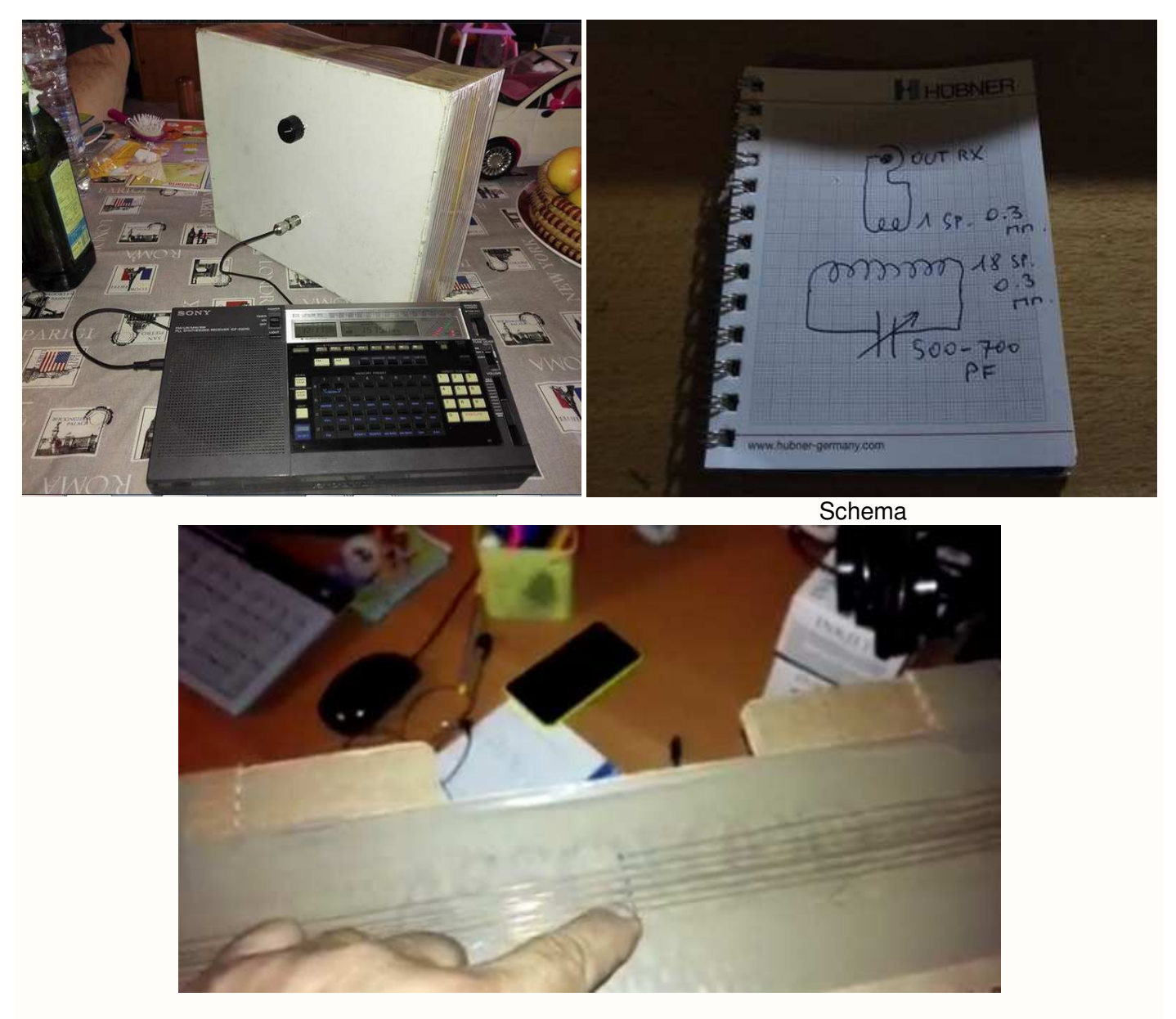

Stavolta l'antenna a quadro fatta di cartone è tagliata più per le **onde corte**. 2 spire del secondario invece di 1 sola e 6 spire invece di 18 e il condensatore variabile in mica usato solo una sezione, 270 pF massimi e con questa configurazione si coprono i **1800-4000 KHz circa**. La direttività non è molto pronunciata (me l'aspettavo) ma quello che mi stupisce è la capacità di ricevere, in interno, di questa semplice antenna passiva.

#### **L'ho desunto da un simpatico video USA**

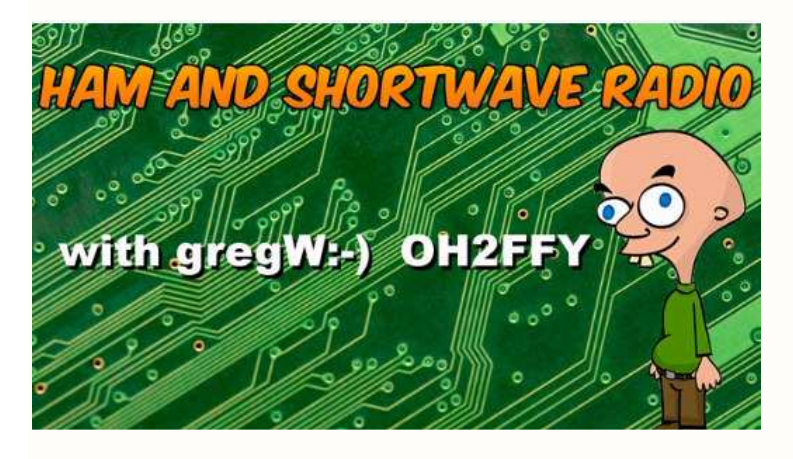

https://www.youtube.com/watch?v=eXg2diT3UCE

#### **Davide Borroni**

**Presenta i suoi apparati.** 

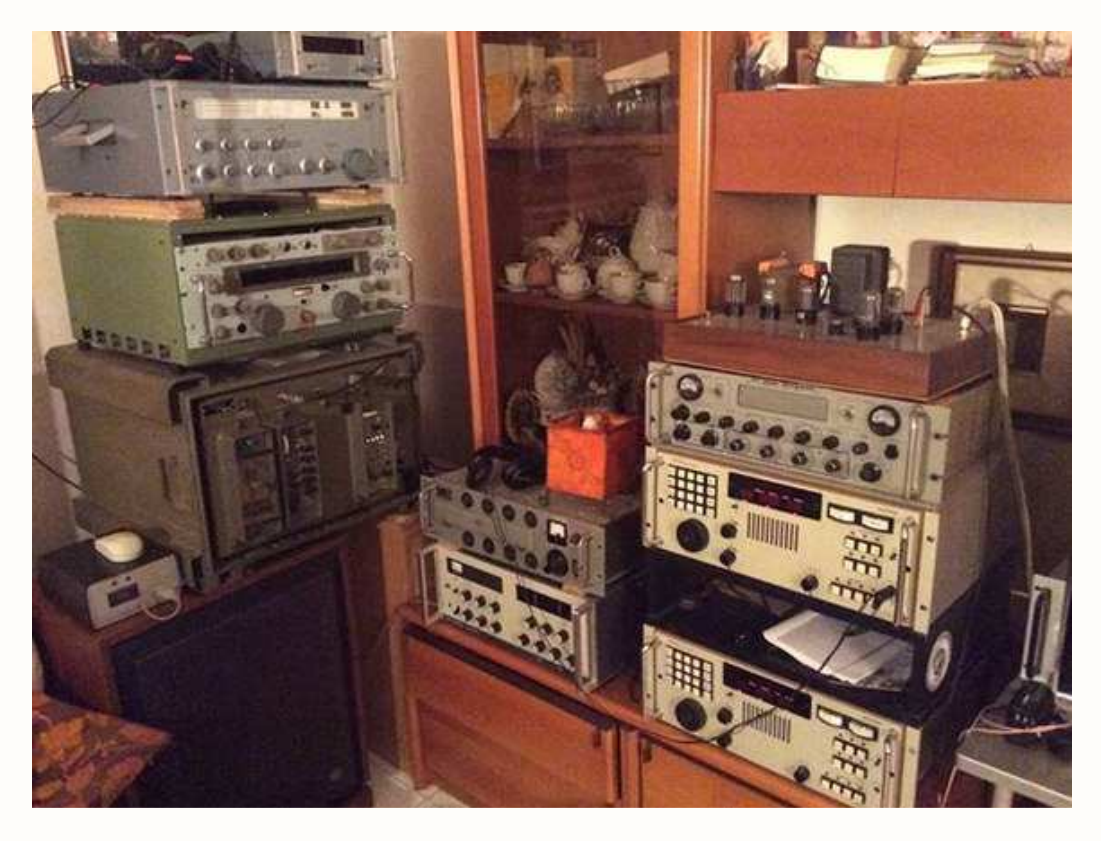

In alto a sinistra R&S EK 56, sotto Racal 1219, e Telettra 184, in centro moltiplicatore di antenna e sotto ricevitore Siemens E401, a destra in alto Harris 505A sotto 2 Teletron TE 712 S

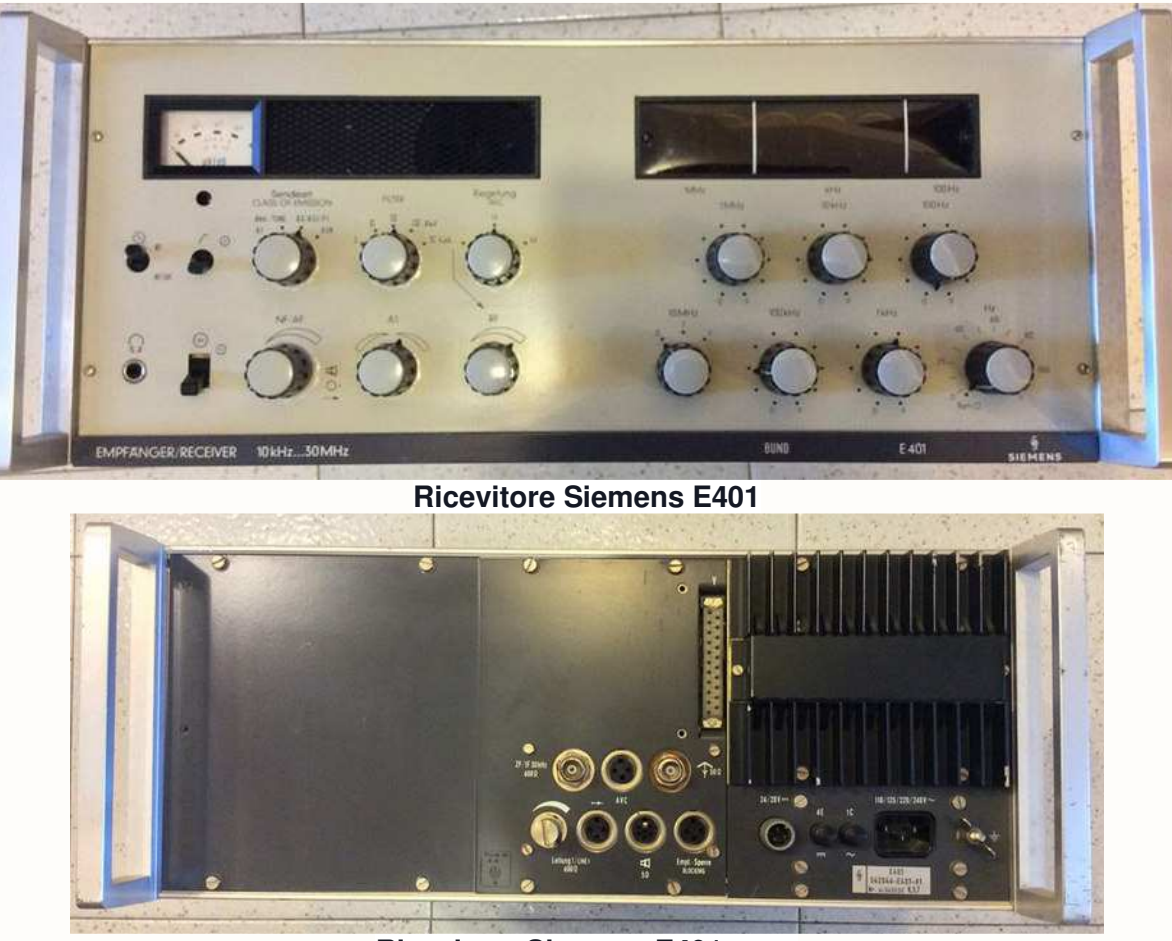

#### **Ricevitore Siemens E401 retro**

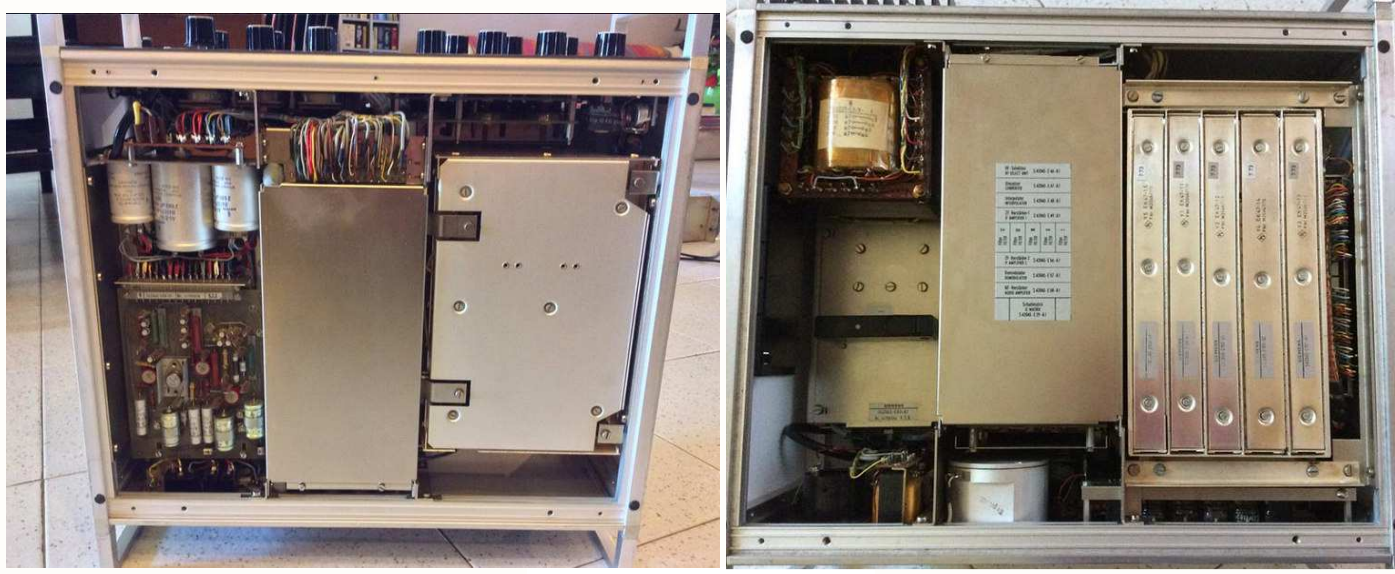

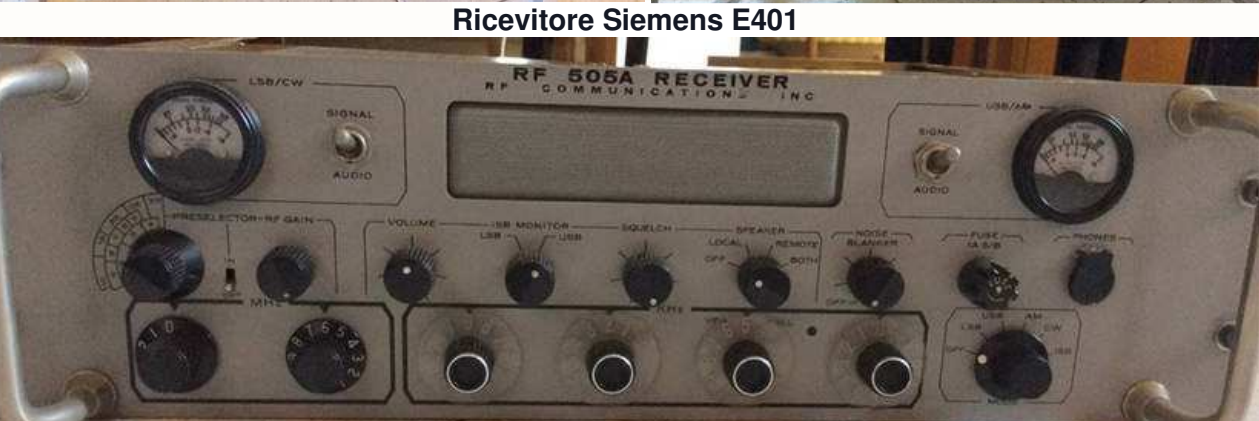

**Ricevitore Harris 505 A**

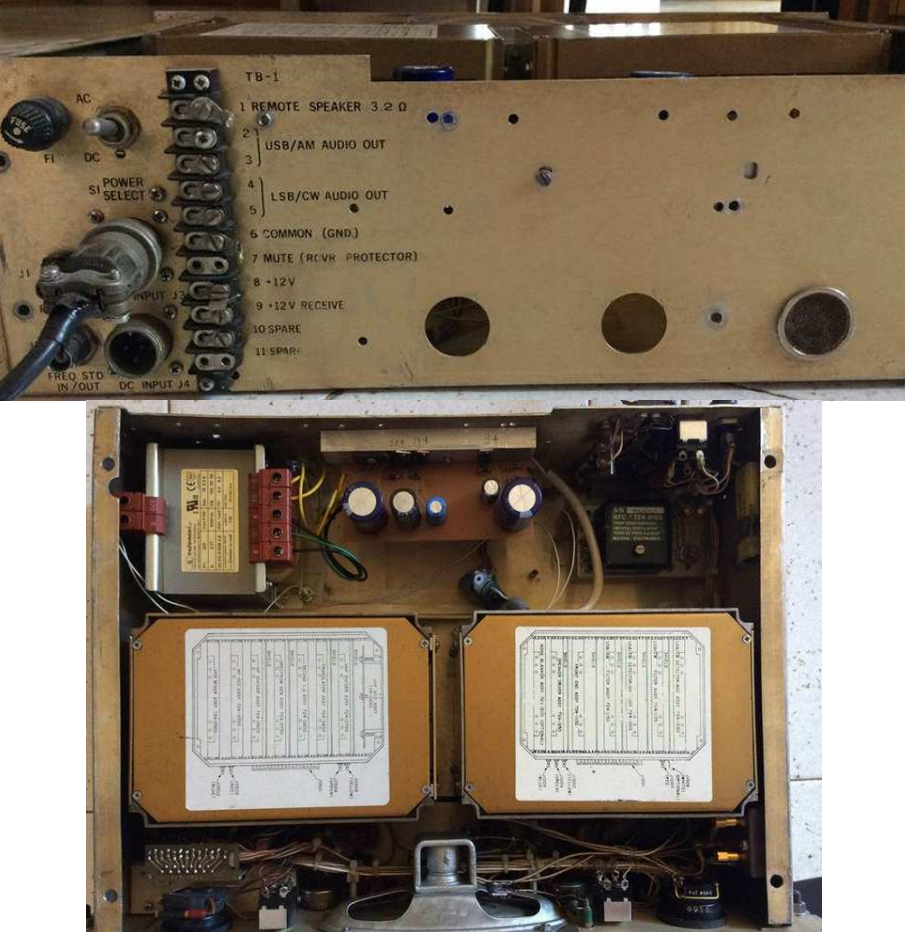

**Ricevitore Harris 505 A**

#### **Tedoldi Izetadueahp Gianluca**

Buona domenica, il mio amico Antonio Z. mi ha regalato questo splendido **IRMET Rxu70** , stò cercando lo schema elettrico, ogni altra informazione che lo riguardi, grazie anticipatamente . '73 Iz2ahp Gianluca dalla provincia di Pavia.

![](_page_22_Picture_2.jpeg)

**Radiomuseum** http://www.radiomuseum.org/r/irme\_rxu70.html

### **Kevin Napoli Fplletto**

Centro Radio Italcable - italoradio - Torvaianica (Roma)

![](_page_22_Picture_6.jpeg)

![](_page_22_Picture_7.jpeg)

## " L'angolo del Buonumore "

#### **A cura di Ezio Di Chiaro**

Vignette del buonumore riprese da vecchie riviste dalla mia collezione di "**RADIORAMA"** a cominciare dagli anni **sessanta**, le vignette denominate **RIDIRAMA** che apparivano ogni tanto sulla rivista .

![](_page_23_Picture_3.jpeg)

**Da Radiorama n° 9 del 1961** 

![](_page_23_Picture_5.jpeg)

Renato, talvolta ho l'impressione che tu esageri... ».

![](_page_23_Picture_7.jpeg)

## **Il futuro della radio? Puntare sulle realtà locali Intervista a Paolo Morandotti**

#### **di Elena Paparelli**

![](_page_24_Picture_2.jpeg)

**Paolo Morandotti** mentre riceve il **"Premio Boselli 2015"** "per la sua attività svolta per la Radiofonia Internazionale in Lingua Italiana ". Nella foto il segretario AIR **Bruno Pecolatto** consegna la targa. http://air-radiorama.blogspot.it/2015/04/premio-primo-boselli-2015-il-vincitore.html

La radio ci rivela **Paolo Morandotti** di **Italradio**, Osservatorio della radiofonia internazionale in lingua italiana non gode degli investimenti cospicui dedicati ai grandi progetti multimediali che coinvolgono soprattutto Internet, televisione e stampa; al contrario sembra essere il primo medium al quale i servizi pubblici, particolarmente quelli europei, pensano quando occorre tagliare le spese.

Se questo è vero, qual è il presente e il futuro della vecchia, cara radio? Proviamo a capirne di più…

#### **Italradio è un attento Osservatorio attento sulla diffusione della radio in lingua italiana nel mondo. Ci può fare una fotografia sulla situazione attuale? Per esempio n Africa – dove la radio è un mezzo ancora molto diffuso – ce ne sono che trasmettono in lingua italiana?**

In generale, la radio in lingua italiana nel mondo è divisa in due categorie: i programmi trasmessi da enti pubblici, religiosi o talvolta privati per l'estero, di solito su onde corte o via satellite e in streaming, e le trasmissioni destinate alle comunità italofone all'estero, trasmesse a livello locale via etere (in FM o onda media) e realizzate da membri della stessa comunità. I primi sono stati progressivamente abbandonati e oggi ne sopravvivono solo una decina; tra questi, si segnalano il programma italiano della Radiodiffusione della Repubblica Araba d'Egitto, meglio conosciuta come **Radio Cairo**, e quello di **Radio Tunisi Internazionale**. Entrambi della durata di un'ora, hanno caratteristiche diverse: più informativo il primo, più musicale il secondo. Si tratta di due preziose finestre su due Paesi nordafricani di grande importanza geopolitica. Molto vitali, invece, sono le trasmissioni per le comunità italiane all'estero. Il recente programma **Radioviaggio**, condotto da Lara Drcic sulle frequenze di **Radio Capodistria**, ha messo in luce come queste radio godano di un grande prestigio presso il proprio pubblico e riescano talvolta a diventare

un vero punto di riferimento per tutta la comunità. Trasmesse via etere a livello locale, ora possono essere conosciute in tutto il mondo grazie allo streaming.

#### **Come è cambiata la radio con l'avvento di Internet e delle webradio? Qual è lo stato di salute della radio nel mondo?**

Il cambiamento indotto da Internet è stato relativamente contenuto, nella sostanza; purtroppo, la presenza della Rete è stata spesso presa a pretesto per eliminare servizi – in particolare in onde medie e corte bollati come obsoleti, con l'obiettivo di risparmiare sui costi. Le nuove tecnologie sono state gestite bene dalla radio: l'uso del **podcast**, per esempio, ha fatto conoscere i programmi radiofonici anche ai più giovani; i social network sono usati comunemente per interagire con il pubblico. La radio ha dimostrato di sapersi adattare alle novità, come ha sempre fatto nel corso della sua storia.

**Quali sono i punti di forza e i punti di debolezza della radio rispetto alle nuove tecnologie?**

La radio si è mossa in modo autonomo e originale rispetto al processo di convergenza multimediale in atto da alcuni anni; questo, a mio avviso, rappresenta tanto una debolezza quanto una forza. Debolezza, perché non gode degli investimenti cospicui dedicati ai grandi progetti multimediali che coinvolgono soprattutto Internet, televisione e stampa; al contrario, sembra essere il primo medium al quale i servizi pubblici, particolarmente quelli europei, pensano quando occorre tagliare le spese. Forza, in quanto, mentre gli altri media si stanno diluendo in forme espressive e comunicative sempre meno marcate, riesce a conservare un'**identità precisa e riconoscibile**. Oltre a ciò, punti forti della radio restano l'uso in mobilità e l'immediatezza del messaggio che trasmette; elemento di debolezza, invece, è anche l'indecisione nella scelta di una tecnologia digitale ben definita, con i variformati DAB e DRM che hanno assorbito investimenti senza mai diventare veri punti di riferimento per i costruttori e per il pubblico.

#### **Qual è oggi il pubblico della radio? E delle webradio?**

Credo che in Italia, dopo il Grande Referendum EIAR del 1939/40, non siano più stati fatti studi ampi e approfonditi sul pubblico della radio, perciò è difficile, se non impossibile, definirlo: di certo, è sempre stato e sempre sarà un pubblico eterogeneo, che si riflette bene nella vastissima offerta di generi radiofonici sviluppatasi nel corso degli anni. Circa le webradio, devo dire che esulano dagli studi condotti da Italradio, soprattutto perché è ancora difficile darne una caratterizzazione precisa in termini di modalità espressiva. Sarà interessante seguirne la maturazione, nel corso dei prossimi anni; oggi, però, la fruizione digitale della radio è ancora troppo limitata per poter fare un profilo attendibile degli ascoltatori.

#### **Che tipo di indagine e che tipo di fonti consultate per avere un quadro dettagliato della diffusione delle radio in lingua italiana nel mondo?**

Internet è il veicolo principale per raccogliere queste informazioni, anche se non sempre sono accurate e aggiornate. Inoltre i lettori del portale e gli ascoltatori della nostra webradio sono molto attivi nel segnalarci variazioni e novità nei programmi in italiano nel mondo. Il **mondo delle radio italofono** è così vivo che ogni semestre cerchiamo di rifare il punto della situazione, aggiungendo nuovi programmi o eliminando quelli che nel frattempo hanno cessato le attività.

#### **Come lo vede il futuro prossimo della radio?**

Temo che ci saranno nuovi tagli, soprattutto in Europa, di emissioni in modulazione d'ampiezza e in generale dei servizi internazionali; si consoliderà, invece, l'ascolto a livello locale e nazionale. Chiudere le trasmissioni capaci di coprire grandi distanze è quasi negare la natura stessa della radio, ma penso che **la radio saprà sopravvivere** anche a questo. Difficile capire se la radio imboccherà con decisione la via della diffusione digitale, prevedibilmente in DAB+, o se alla fine resteranno le emissioni analogiche in FM. Alcuni Paesi scandinavi stanno pensando a uno switch-off, sul modello di quello attuato per il digitale televisivo terrestre, altri – come Spagna e Francia – non hanno alcuna intenzione di avviare trasmissioni digitali, altri ancora mantengono un sistema misto. Fino a quando una scelta precisa non sarà compiuta a livello europeo, temo che sia impossibile prevedere un futuro sostanzialmente diverso dal presente: anche il nuovo modello di radio che crea una programmazione personalizzata in base alla profilazione del proprio utente non potrà essere realizzato a breve.

**C'è ancora un mercato per le radio oppure le radio sono solo cercate dai collezionisti o da incalliti radioamatori?**

Al momento gli apparecchi riceventi soffrono la mancanza di piani precisi per lo sviluppo del digitale radiofonico, mentre l'analogico è progressivamente abbandonato. Non è chiaro se e quando il DAB/DAB+ diventerà abbastanza diffuso da soppiantare l'FM e altri standard, come il DRM, hanno successo in Asia e Africa, ma in Europa faticano addirittura a mantenere una presenza concreta; forse le annunciate novità, come le **radio ibride** che permetteranno di ascoltare una stazione via etere o in streaming, daranno nuova vita a un mercato che, per ora, rimane confuso.

**Come dovrebbe essere secondo lei una programmazione radio vincente per reggere la concorrenza delle webradio e dell'enorme concorrenza favorita dalle nuove tecnologie?**

Semplicità, personalità, qualità e riconoscibilità saranno ancora le **armi vincenti della radio**. Non è possibile creare una programmazione ideale, ma chi saprà fondere questi elementi troverà le soluzioni più gradite al pubblico. Con un rinnovato interesse dei privati per le onde medie, forse anche in Italia la radio sarà più attenta alle realtà locali, alla prossimità, al territorio, come già succede in Paesi in cui la radio è fortemente radicata nelle abitudini degli ascoltatori: penso alla Spagna, agli Stati Uniti, al Canada che rappresentano modelli radiofonici molto interessanti e, per certi versi, sorprendenti.

#### **http://vociglobali.it/2015/09/16/il-futuro-della-radio-puntare-sulle-realta-locali/**

![](_page_26_Picture_5.jpeg)

#### **Di Black Baron**

#### **Introduzione**

 In una realtà che vede ogni giorno abbandonare sempre di più lo spettro delle onde corte da parte delle BC internazionali per il povero ascoltatore occorre inventarsi qualcosa per mantenere alto l'interesse. Grazie a i più disparati software e alle velocità di calcolo dei moderni processori sono disponibili programmi che consentono la decodifica di innumerevoli protocolli di trasmissione digitale. Dopo aver ascoltato di ogni nei modi più facilmente decodificabili occorre cogliere stimolo da qualcosa di più inusuale. Ci sono una miriade di segnali nella porzione 0/30 MHz. che apparentemente sembrano solo dei disturbi ma che in realtà celano qualcosa di sicuro interesse. Interessato alla nobile arte della ricezione dei radiofari NDB di recente ho decodificato con successo segnali D-GPS presenti nei dintorni dei 300 KHz. Come accade spesso, una volta che si è svelato l'arcano l'interesse si sposta verso nuove frontiere e nuove difficoltà...

#### **I SEGNALI LORAN**

I segnali **LORAN** (Long RAnge NAvigation) sono segnali prodotti per un sistema che offre la radionavigazione terrestre in LF (Low Frequency) e sfrutta l'intervallo temporale tra i segnali di più stazioni (master e slave) per determinare la posizione di navi o aerei. Per avere informazioni più approfondite riguardo il sistema consiglio di visitare il seguente link a Wikipedia che tratta l'argomento in modo molto esaustivo. **http://it.wikipedia.org/wiki/LORAN** 

### **LA "RICETTA" …GLI INGREDIENTI**

-1 RX

- -1 Antenna
- -1 Software di decodifica

-Una manciata di pazienza qb :-)

Innanzitutto abbiamo bisogno di un ricevitore tradizionale o SDR che possa ricevere la frequenza di 100 KHz. L'RX deve essere in grado di demodulare in **AM** (modulazione d'ampiezza) e abbia la possibilità di avere un filtro per la larghezza di banda di 10 KHz. L'antenna non da meno deve essere in grado di ricevere in modo degno questa frequenza e varie filari o antenne loop possono svolgere il lavoro senza problemi. Diciamo che se ad esempio si riesce ad ascoltare il segnale DCF77 situato ben più in basso non ci sono problemi.

![](_page_27_Picture_12.jpeg)

 Per il software la scelta è caduta su **NDBFinder https://www.coaa.co.uk/ndbfinder.htm** ma non escludo che ce ne possano essere altri in grado di assolvere il compito. Per la pazienza direi che tutto sommato una volta vinto il primo imbarazzo di trovarsi a decodificare un segnale che sembra un vero e proprio disturbo di quelli che imperversano con alimentatori switching non filtrati e vari rumori di rete, non è affatto critico riuscire nell'intento.

#### **PREPARAZIONE**

 RX o SDR sintonizzato a **100 KHz**. In **AM**, filtro a **10 KHz**. Se possibile disattivare l'AGC e alzare il guadagno il più possibile per non tagliare eventuali segnali deboli presenti tra i segnali più forti presenti nella catena, vista la particolarità pulsante del segnale un AGC inserito attenuerebbe facilmente i segnali più piccoli. Una volta lanciato il programma occorre configurare la scheda audio tramite il menu a discesa **Option>Audio>Source** e selezionare il giusto ingresso da cui arriva il segnale del nostro RX. A questo punto andare in **Option>Loran-C>GRI** e inserire se già non presenti le cifre **6731.** Queste cifre come spiegato nella pagina di Wikipedia che avrete letto sono relative alla catena di stazioni europea **GRI6731** di cui **Lessay (F)** è la stazione master e le altre 3 sono le stazioni slave. Dopo aver fatto questo settaggio in **Option>Loran-C>** mettere un segno di spunta su **Loran-C mode** per abilitare la ricezione del suddetto modo. Ora se tutto è corretto dalla schermata principale del programma con un clik sul cerchietto verde o su **Process>Start** facciamo partire l'analisi del segnale ricevuto. Se tutto è ok dovremmo avere qualcosa di simile, diversamente non arriva segnale audio al software.

![](_page_28_Picture_3.jpeg)

Ora possiamo dal menù **View** selezionare la voce **Spectrum** e armarci della pazienza che occorre. Già dopo il primo minuto di analisi è possibile iniziare a visualizzare dei gruppi di linee che si distinguono dal fondo. Un piccolo chiarimento, mentre nelle immagini visualizzabili dall'help del programma sono perfettamente verticali, io con diversi pc ho ottenuto solo immagini diagonali, non so se imputare a clock errato o altro ma infinte regolazioni per risolvere il problema non hanno sortito alcun effetto, se qualcuno trova una soluzione ben venga. Come si può ben vedere i gruppi di linee sono formati da **8 segmenti** equidistanti tra loro e spaziati in modo regolare tranne un gruppo che riporta **8 segmenti più uno distanziato**, questa è la stazione master. Non importa se la stazione master si trovi a sinistra o in altra posizione dello schermo, tutto ciò che si trova dopo sono le stazioni slave, quindi se fortunatamente fosse la prima a sinistra le seguenti sono le slave, ma vista la mancanza di sincronismo dell'immagine che

vediamo a schermo se fosse l'ultima a destra terremo conto che le stazioni slave sono quelle presenti ripartendo da sinistra, un po' come una segnale fax non sincronizzato per intenderci.

![](_page_29_Figure_1.jpeg)

Dall'immagine che si forma col passare del tempo realizziamo che la ricezione della catena **GRI 6731** ci permette di vedere i seguenti segnali:

#### **Lessay, F (MASTER)**

 **Rantum,G (SLAVE)** 

 **Rugby,UK (SLAVE)** 

#### **Soustons,F (SLAVE)**

Alcune discrepanze si notano tra l'help del programma e la pagina di Wikipedia riguardo la corretta lista delle stazioni presenti in questa catena e io non avendo altre fonti da cui attingere ho dato autorevolezza alla sequenza di Wikipedia.

#### **LA DEGUSTAZIONE E GLI ABBINAMENTI**

 Avendo familiarizzato con questa ricezione, che è la più facile vista la distanza delle stazioni presenti nella catena, nulla ci vieta ora di impostare un'altra **GRI** da **Option>Loran-C>GRI** e tentare altri ascolti ben più lontani, per la lista dei GRI facciamo riferimento all'utilissima lista sempre di Wikipedia. Altra cosa interessante può essere guardando qui: http://en.wikipedia.org/wiki/CHAYKA provare a ricevere la controparte russa dei **LORAN-C** che sono i **CHAYKA** e provare con **GRI** diversi la possibilità di incrementare gli ascolti. Bene, non mi resta che impiattare e servire questo succulento modo di ascoltare strani segnali sperando di aver fatto cosa gradita a chiunque legga queste righe. Se qualcuno scopre come evitare le diagonali nella finestra **Specrtum** o avesse informazioni più attendibili sulle catene **GRI** e liste delle stazioni attive operanti è ovviamente benvenuto.

*Bisogna aver pazienza sono segnali spesso bassi che si insidiano nel rumore di fondo e a volte sembra ne facciano parte. Un link con file di esempio per familiarizzare con il suono del segnale: http://www.astrosurf.com/luxorion/qsl-audiofiles.htm*

## **Radio Astronomia da amatore " radio tempeste su GIOVE e la sua luna IO "**

#### **Di Vainer Orlando**

![](_page_30_Picture_2.jpeg)

Giove non smetterà mai di sorprendere, è un sistema solare in miniatura con le sue molte lune ancora tutte da scoprire con ognuna la sua caratteristica, ha il campo magnetico secondo solo al Sole e molte delle interferenze radio che si sentono in HF sono causate dal suo turbolento ed enorme campo magnetico. Rendono il Gigante l'unico pianeta ascoltabile nello spettro radio per reazioni di sincrotrone e non per traccia termica. In parte grazie alla sua piccola luna IO con il sistema vulcanico più attivo del sistema solare, quando gli passa vicino il suo campo magnetico molto potente a forma di toroide ci concatena a quello del Gigante, creando una forza interna al pianeta che erutta zolfo che finisce ionizzato nella magneto sfera dei due corpi producendo emissioni potenti che raggiungono la terra non più come semplice rumore casuale ma come vere emissioni in banda decametriche.

![](_page_30_Picture_4.jpeg)

Animazione del fenomeno di Burst Radio emesso da GIOVE

![](_page_31_Figure_0.jpeg)

La finestra d'ascolto va da 10 MHz a 40 MHz dove a 20 MHz c'è il picco causato dalla relativa trasparenza da parte dell'atmosfera.

![](_page_31_Figure_2.jpeg)

La mia esperienza è nata dall' Hobby per il Radio Ascolto e la passione per l'astronomia. Le prime prove sono iniziate 5 anni fa ma solo da quest'anno ho raccolto qualche frutto e sono riuscito a fare due catture.

Ho iniziato con un normale ricevitore HF per passare ad una prima chiavetta, poi un ricevitore un po' più serio SDR-IQ rf space, sempre processando il segnale con SpectrumLAB, e usando sempre dipoli o filari varie, sempre ultra amplificate da due pre in cascata.

Risultati...allora si fa una buona conoscenza dello spettro ma con SpectrumLAB solo SDR-IQ riusciva a dare un po' l'idea della varie radio sonde o radar OTH, e qualche graffio provocato da sole.

La svolta è stato l'acquisto del SDR-14 rf space, vecchiotto si, ma con una caratteristica e un software fatto a posta per lui e adatto a questi eventi, è la messa in campo di una "delta loop" a onda intera con balun 1:4 con pre-amp sintonizzabile a diodi varicap con gain di 20dB. Mezzi sempre modesti per questo tipo di attività ma quante soddisfazioni se si riesce anche con il poco (parlo di antenna)

Oltre oceano Jim Sky's ha realizzato un pacchetto software dedicato a GIOVE, E alla fine forse nel secondo o terzo evento più massiccio sono riuscito a catturare il Gigante e la sua luna. Le immagini che seguono fanno parte della mia magra collezione abbinate ad altre con altri fenomeni da analizzare e capire cosa siano, tipo radar OTH o sonde per test di radiopropagazione, e qualche brillamento solare. Nei casi peggiori si ha un monitor HF sempre attivo.

Jupiter Storm IO -B catturato dalla mia postazione

![](_page_32_Figure_5.jpeg)

evento del 21/02/2015 alle ore 03:00

![](_page_32_Figure_7.jpeg)

predizione dell'evento tramite software RADIO JUPITER PRO

ricevitore SDR-14 RF SPACE

![](_page_33_Picture_0.jpeg)

#### software Spectrograph

![](_page_33_Figure_2.jpeg)

programma simile a quelli che già usiamo in ambito radio, ma analizza a larga banda tramite suddivisione della frequenza in "n" canali che sono visualizzati in un'unica schermata.

In questa modalità cattura una schermata ogni 10 secondi e ogni 10 minuti ne registra una che condensa le precedenti. In questo modo a colpo d'occhio si vede!! ( sempre con SDR-14 è possibile fare l'analisi dell'intero spettro HF, ma solo in presenza di eventi mostruosi si vedrà qualcosa, inoltre la sua elevata velocità di scorrimento e aggiornamento non lo rendono performante)

Altre catture fatte nell'anno in corso con eventi di minore intensità. Un S burst e uno L, un flare solare, e un radar penso OTH che ogni tanto spunta.

![](_page_33_Figure_6.jpeg)

evento quasi invisibile di " S burst "

evento di " L burst "

![](_page_34_Figure_0.jpeg)

Flare solare , e altri segnali, tra cui i vari qso nelle bande HAM, strane righe in diagonale all'apparenza ionosonde e quelle strane virgolette sui 24 MHz

![](_page_34_Figure_2.jpeg)

#### Radar militare OTH?!

![](_page_34_Figure_4.jpeg)

Alcune immagini realizzate dalla University of Florida Radio Observatory UFRO, antenna right-hand polarized TP array (più antenne connesse al sistema ricevente, con la possibilità di variare l'angolo in modo statico)

Io-A storm observed on May 21, 2007

![](_page_34_Figure_7.jpeg)

Flare Solare

![](_page_35_Figure_1.jpeg)

Naturalmente anche questa stagione 2015/2016 dall'autunno alla primavera sarò in ascolto per catturare le Radio Tempeste di Giove e la sua luna IO, utilizzando sempre la delta loop a onda intera con pre-amp sintonizzabile da 20dB e in coppia con un dipolo caricato per i 21 MHz anche lui dotato di pre-amp (dipolo da 3,6 metri in alluminio da spostare in caso di necessità). Le due antenne saranno connesse ad un **MFJ 1026** che utilizzo come accoppiatore-amplificazione-noice cancelling-sfasatore statico di direzione (con tutti i limiti del sistema ).

![](_page_35_Picture_3.jpeg)

Quindi un invito rivolto a tutti ( magari felici possessori di direttive yagi per la banda dei 15 metri) Puntate le antenne su Giove, e nelle sere con eventi significativi si potrebbe sia vedere Giove che ascoltarne il crepitio o segnali acuti con un forte slittamento di frequenza. Ecco quello è GIOVE
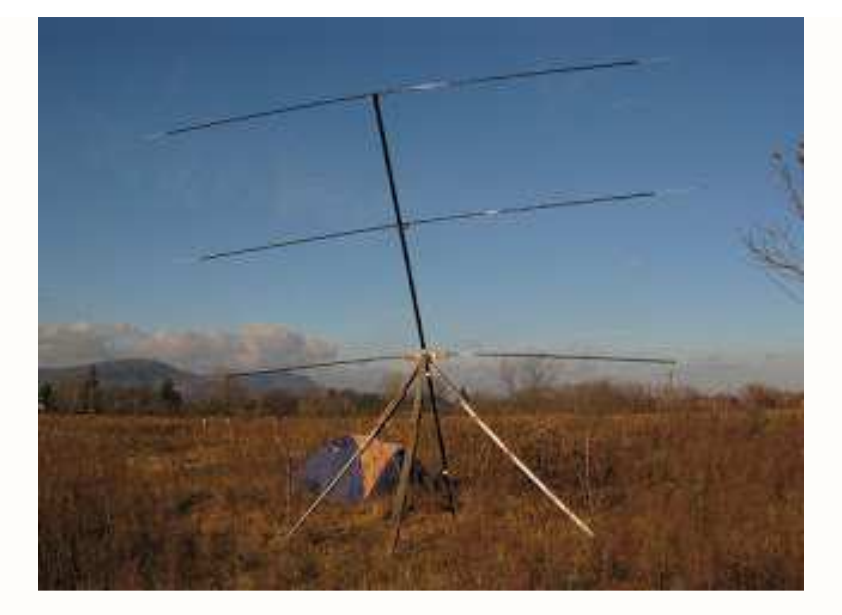

 Radio-jupiter3 per le previsioni di eventi http://www.radiosky.com/rjpro3ishere.html Radio-SkyPipe logger data http://www.radiosky.com/skypipeishere.html

Spectrograph Radio spectografo, funziona solo con un paio di radio a noi familiari tra cui Icom8500, SDR-14, e da poco anche su RTL.

http://jupiter.wcc.hawaii.edu/spectrograph\_software.htm generating wideband spectograph's with Radio-Sky and an RTL-SDR http://www.rtl-sdr.com/new-method-for-generating-wideband-spectographs-with-radio-sky-and-an-rtl-sdr/ Per saperne di più http://air-radiorama.blogspot.it/search?q=giove http://www.radioastrolab.it/radio-astronomia/esperimenti-nelle-bande-mf-hf http://radiojove.gsfc.nasa.gov/library/newsletters/2007Jun/ http://www.spaceacademy.net.au/spacelab/projects/jovrad/jovrad.htm http://www.ukaranet.org.uk/uk\_amateurs/bobgreef/ http://www.radiosky.com/ Ricevitore on line a 20 Mhz di ASSA in Australia http://www.lmro.org.au/jove-receiver/ PS: Emetterò dei bollettini appena ci saranno eventi di BURST.

Buona sperimentazione !

### **Orlando**

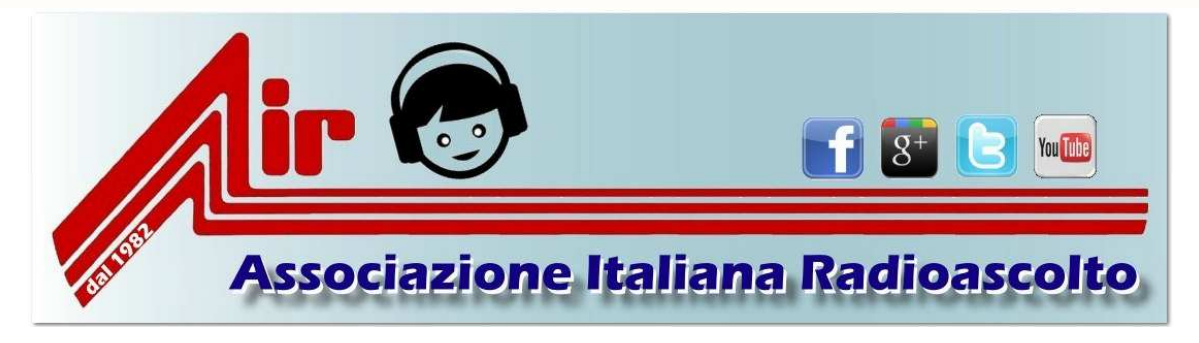

**http://www.air-radio.it/** 

# **"Drake SSR-1 Communications Receiver"**

**Lucio Bellè - I1 SWL - 11454.** 

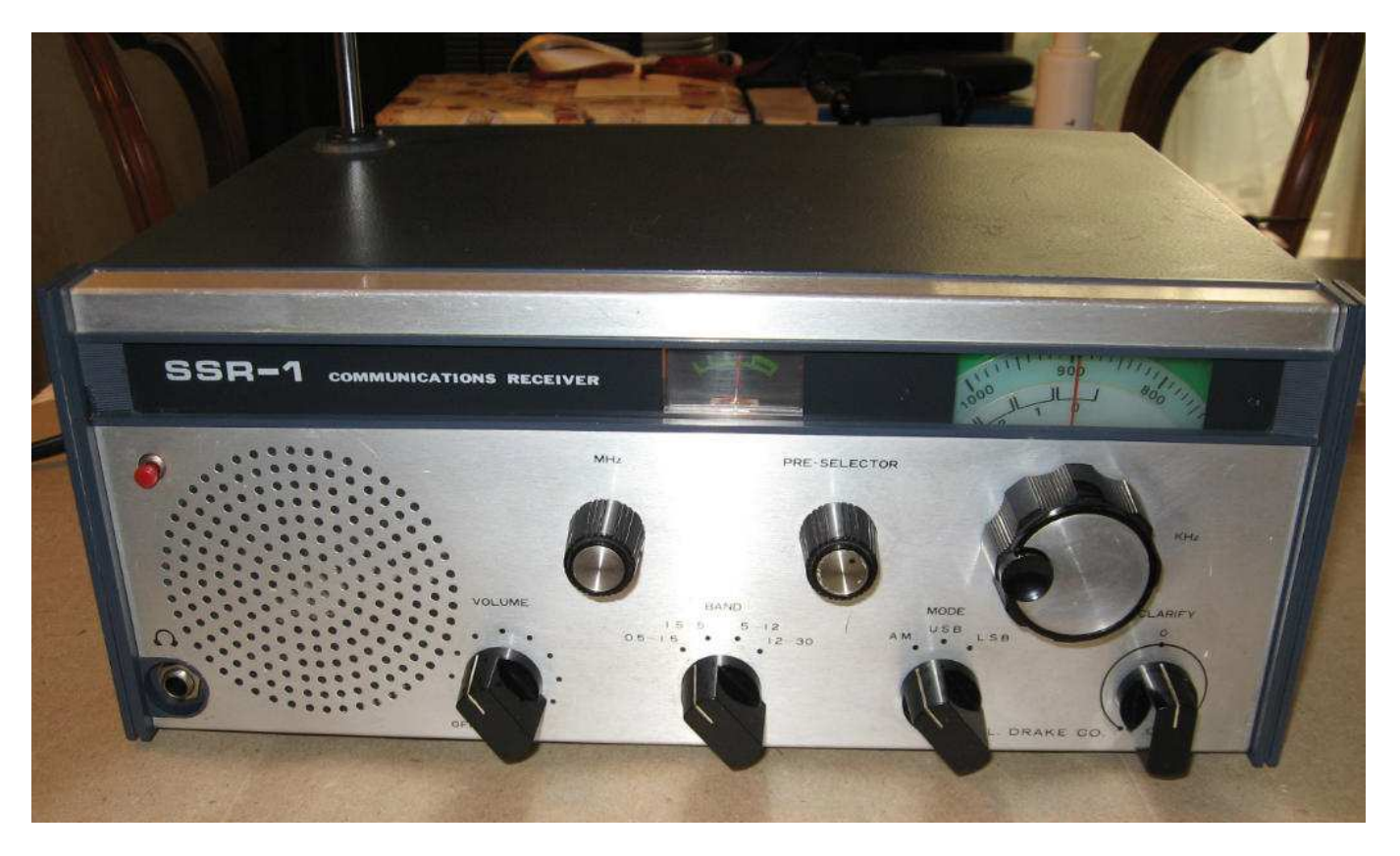

Il radioricevitore **Drake SSR-1**, che si fregia della scritta "Communications Receiver" è stato progettato dalla Drake C.O Ohio USA, ma è stato prodotto in Japan e compare sul mercato tra il 1975 ed il 1978.

La Drake Company di Miamisburg Ohio, celebre fabbrica di apparati radioamatoriali, lo lancia come concorrente del famoso "RX-FRG 7" Yaesu / Sommerkamp che a mio parere è costruito con un aspetto più professionale, una robusta meccanica e buona ergonomia, precise indicazioni sul preselettore, indicatore frequenza analogico a tamburo rotante, S meter con riportata l'intensità di segnale, commutatori di tono e attenuatore ben posizionati sul frontale, prese d'antenna diversificate, avvolgicavo posteriore, facile accesso alle batterie ed anche una pratica maniglia di trasporto ne fanno un RX più completo.

Il Drake SSR-1 è costruito in modo spartano, è più leggero circa Kg.6, il circuito stampato è lineare e ben assemblato su una robusta piastra di vetronite :nel funzionamento il ricevitore appare più stabile e con meno deriva rispetto all'FRG 7 e questo è un buon vantaggio: la progettazione della Drake si sente ! L'esemplare **di SSR-1** visibile in foto è un ricevitore di medie prestazioni adatto per SWL : copertura continua tra **0,5 e 30 MHz** ,doppia conversione con sistema "Wadley Loop",selettività che si commuta automaticamente : 5,5 KHz in AM e 3 KHz in SSB/CW , sensibilità dichiarata di 1 Microvolt in AM e di 0,3 Microvolt in SSB/CW. Il ricevitore è configurato come portatile è dotato di doppia alimentazione a rete e batterie e di antenna a stilo incorporata. Rimando ai vari siti in rete soprattutto USA per reperire le info relative alle caratteristiche elettriche ed alla circuiteria dell'SSR-1 ed a eventuali migliorie che volendo si possono realizzare. L'apparecchio mi è giunto in condizioni d'abbandono, ricco di strati di povere e con strani scricchiolii sulla manopola del "Preselector"; dulcis in fundo una volta acceso scopro che il commutatore del cambio gamma non funziona sulla banda 12-30 MHz ; vediamo quindi come ho proceduto per riportare a meritata dignità la radio in questione.

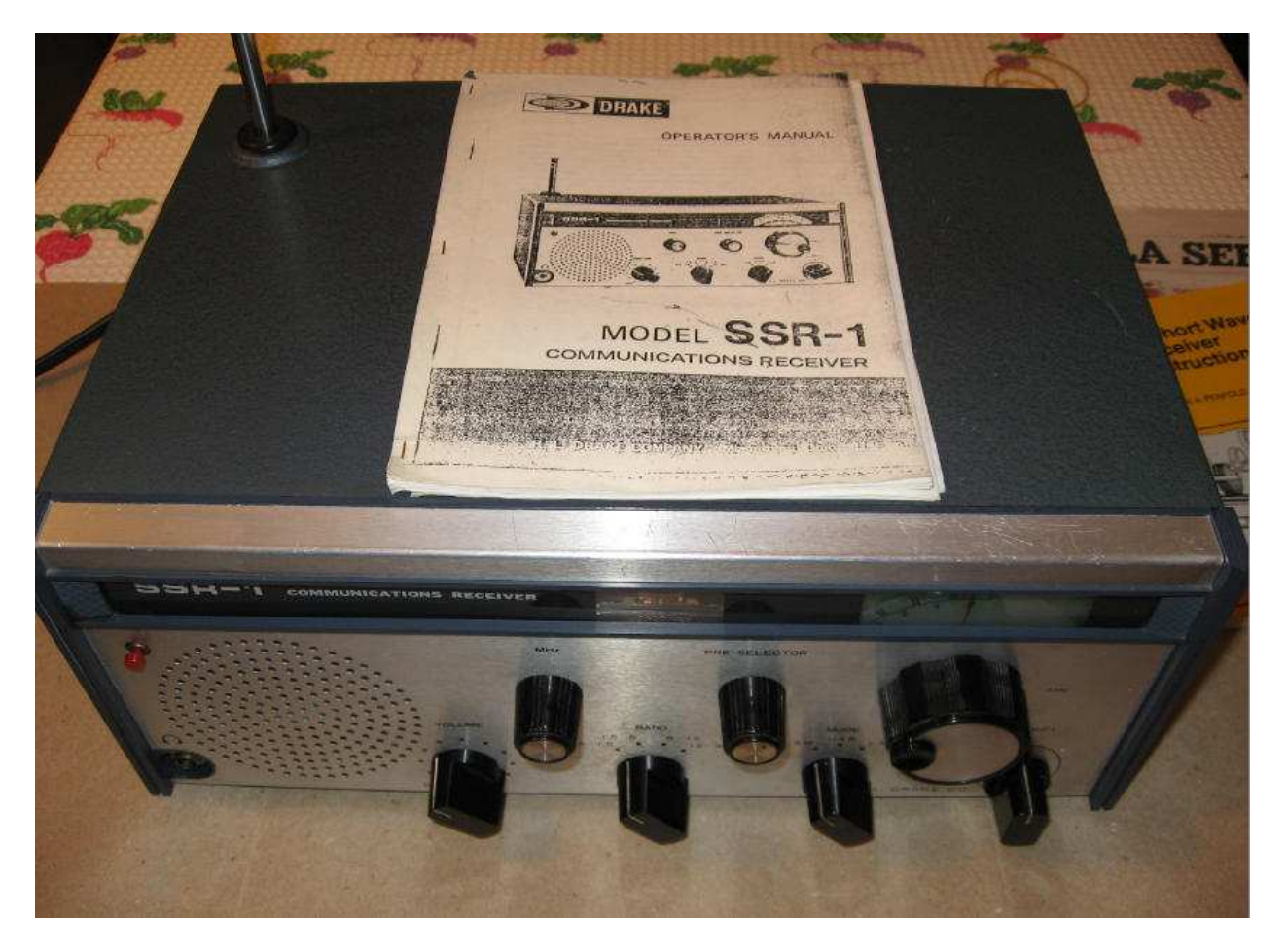

Il Drake SSR-1 è ricoperto da un cofano in lamiera di un bel color tendente all'azzurrino che è fissato allo chassis tramite 4 piccoli pomoli arrotondati svitabili a mano; al presente il colore era piccoli pomoli arrotondati svitabili a mano ; al presente il colore era divenuto grigio polvere con evidenti tracce di tempera causati da imbiancatura; perciò prima di accendere l'apparato decido che si debba assolutamente provvedere ad una bella ripulita generale.

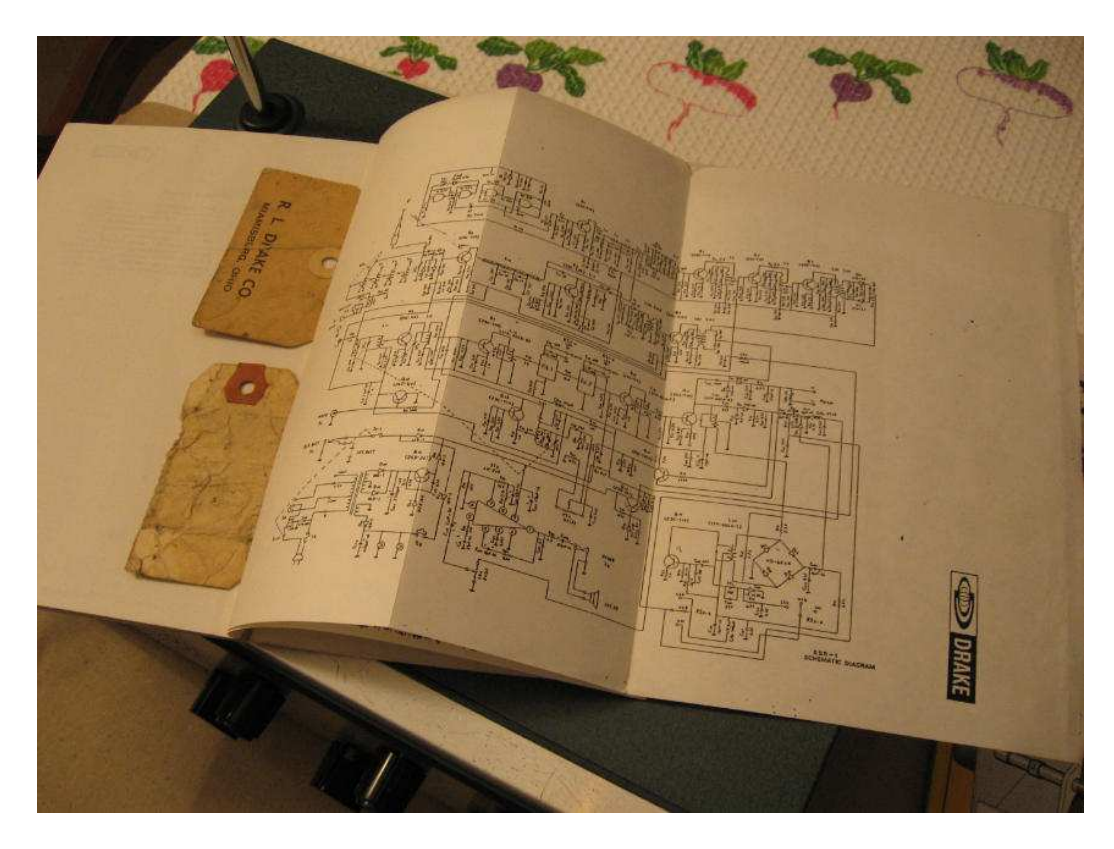

Complice una bella giornata di sole, opero sul terrazzino di casa, poso la radio su un appoggio e spennello via con cura la polvere ,una volta eliminata ricorro alla pelle di daino intrisa di acqua tiepida e pulisco l'esterno della radio facendo attenzione che la pelle sia ben strizzata per non fare entrare umidità all'interno della radio.Dopo due o tre passate l'azzurrino originale viene pian piano alla luce, proseguo a pulire il frontale con lo stesso metodo ,facendo attenzione a non insistere sui simboli grafici poiché gli stessi sono stampati debolmente e non incisi nell'alluminio, quindi nel tentativo di pulire "sfregando" è facile danneggiarli irrimediabilmente. Debbo dire che nei casi come questo l'acqua con disciolto un poco di sapone liquido si dimostra il migliore dei solventi, anche le tracce di tempera quando sono ben umettate vengono via senza problemi. Lascio la radio seccare al sole per il tempo che basta per eliminare il residuo di umidità, poi passo al Vetril per la pulizia delle parti in plastica e della finestra delle frequenze, dello strumentino S-Meter e del frontale e anche per pulire bene le manopole nere che sono identiche a quelle montate sui fratelli maggiori della Linea Drake ovvero i noti e prestazionali ricevitori R4B,R4C ed SPR4. Ora la radio è pulita, decido quindi di aprirla per la verifica a vista se dentro sia stata manomessa e scacciavitata e per esaminare : elettrolitici gonfi o in perdita, se il vano porta batterie sia danneggiato dal liquido corrosivo delle stesse e scorgere altri possibili danni. Per fortuna, a parte la polvere depositata sul circuito stampato e nel vano portabatterie ,fortunatamente tutto pare integro. Adesso sono impaziente di attaccare la spina,controllo che il selettore V.117/220 sia sui 220, estendo l'antenna a stilo in dotazione e finalmente accendo il Drake ! La scala si illumina subito di un bel verde intenso e si sente un fruscio: per prima prova e per veriifcare l'esattezza della frequenza sintonizzo RAI 900 KHz, la stazione Nazionale si sente ma non così bene come in una radio dotata di bobina onde medie avvolta su ferrite, ma questo me lo aspettavo, la scala è precisa !

Debbo osservare che quanto a funzionalità operativa, avendo a suo tempo testato l' FRG7, questo Drake è più difficile da usare: il preselettore non riporta alcuna indicazione e ci si deve arrangiare sintonizzando di volta in volta le condizioni per la miglior ricezione del segnale , inoltre il comando dell'agganciamento PLL non è dotato di LED che invece è presente sull'FRG7 e che quindi facilita il corretto aggancio. Comunque con un po' di smanettamento ci si diverte ancora con L'SSR-1 ed i segnali in AM e in SSB vengono fuori chiaramente. Cambio di frequenza e mi accorgo che la banda alta dei 12-30 MHz non viene commutata, inoltre il commutatore pare non scatti bene: accidenti c'è sicuramente qualcosa che non va !

Ribalto l'apparecchio, svito 4 vitine con testa a croce e tolgo il coperchio in lamiera cadmiata color oro che protegge la parte inferiore del circuito stampato ,individuo il commutatore incriminato che è coperto di polvere e con il grasso della sferetta di blocco che con gli anni si è visibilmente seccato, impedendone così il corretto funzionamento. Il problema si dovrebbe risolvere con il solito spray "Philips" ,però prima di procedere d'impulso mi fa riflettere la presenza di 2 condensatori ceramici saldati sul commutatore e così tanto vicino che lo spray potrebbe inzupparli cambiando così le loro caratteristiche elettriche.

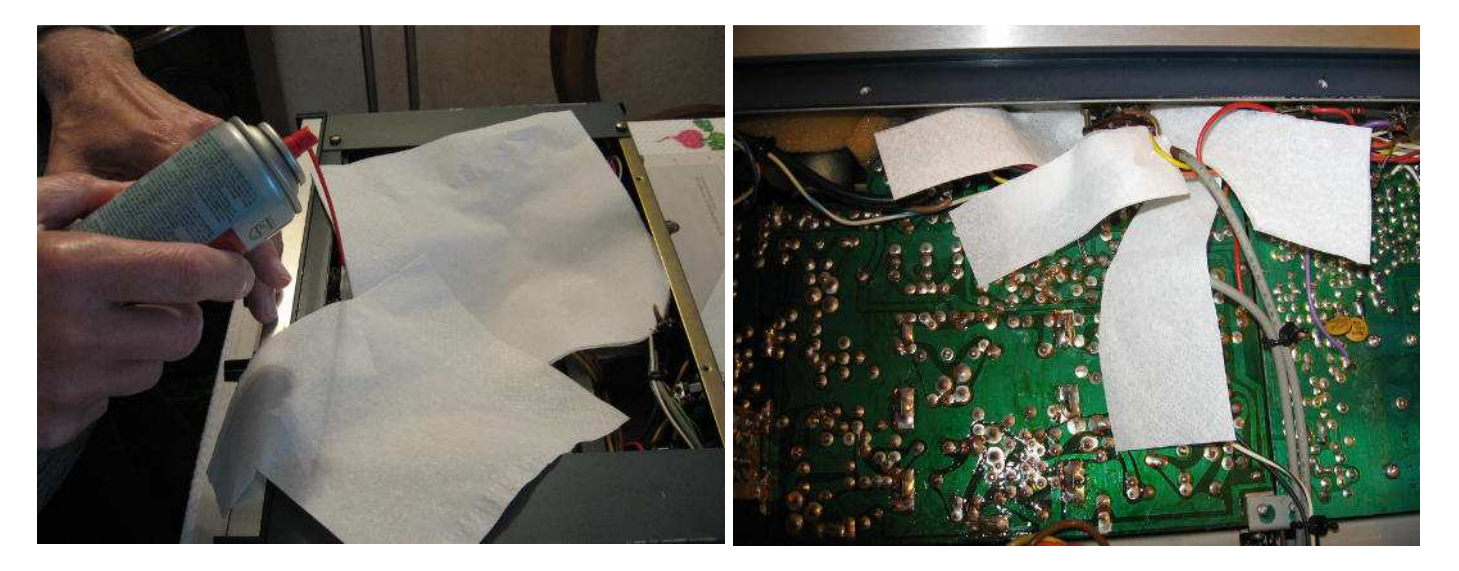

Procedo così: per prima cosa impiego la bomboletta dell'aria per rimuovere la polvere presente e poi come in "Sala Operatoria", isolo con pezzetti di carta assorbente tutta l'area di intervento ( vedasi foto ) proteggendo così i 2 condensatori, poi impiego lo spray con moderazione manovrando più volte il commutatore per meglio rimuovere le tracce di ossidazione e favorire lo strisciamento dei contatti.

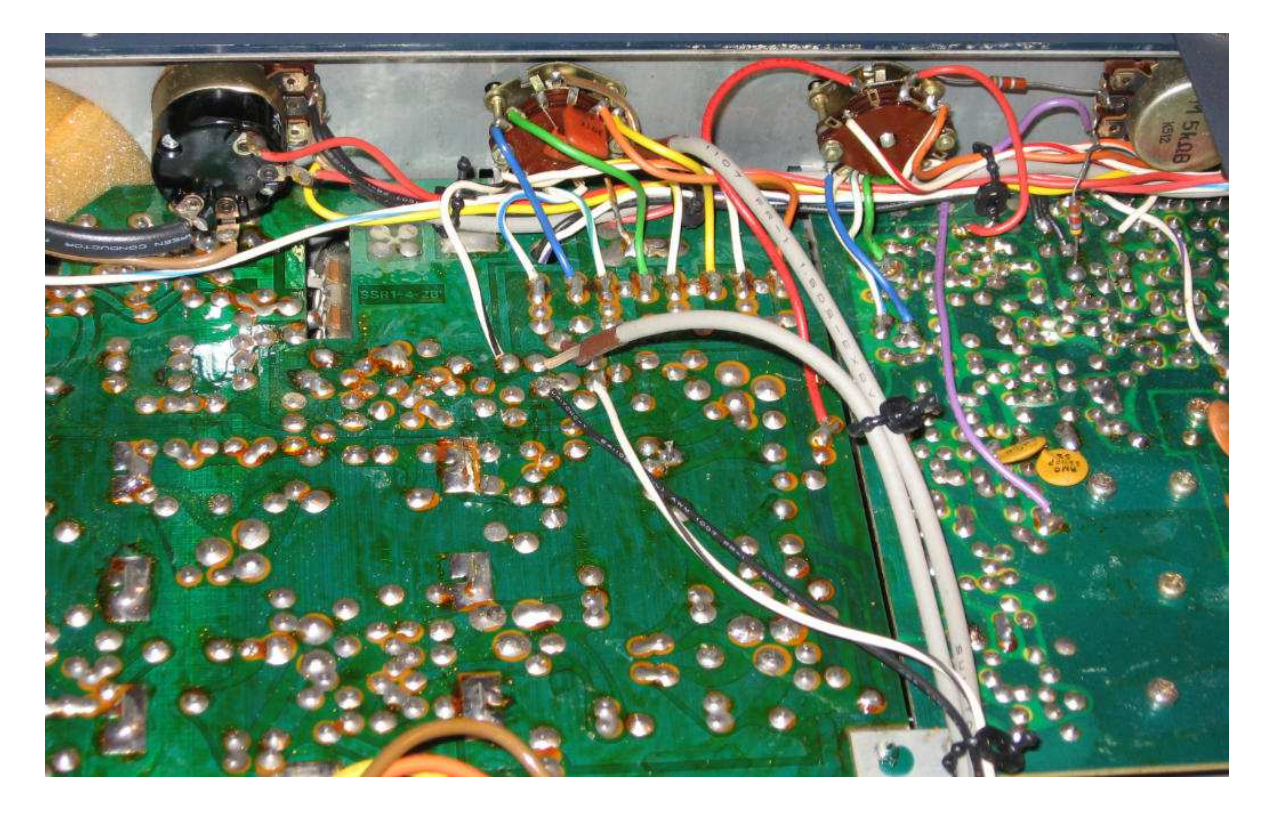

Con un pennellino morbido metto un po' d'olio sulla sferetta del commutatore e noto subito che lo scatto torna pronto e preciso, già che ci sono uso la stessa cura per il commutatore a fianco:quello del Mode : AM/USB/LSB che funzionava ma meritava anch'esso una pulita e pure spennello con olio le sferette dei 2 condensatori variabili presenti sul lato superiore della piastra in vetronite: sempre valido il detto latino "Melius abundare quam deficere". Richiudo il tutto e accendo l'apparato, adesso il Drake funziona bene ,naturalmente con i limiti di questo ricevitore che a parer mio è un ricevitore "Basic" per SWL. Dimenticavo ricordare che è buona norma per apparati rimasti fermi ed abbandonati per anni, dare una bella disossidata al portafusibile usando spray secco e non oleoso ed assicurarsi prima di dare corrente che tutto sia perfettamente asciutto, non aggiungo altro se non :"Sempre fare attenzione alla 220 V.", a buon intenditor poche parole !

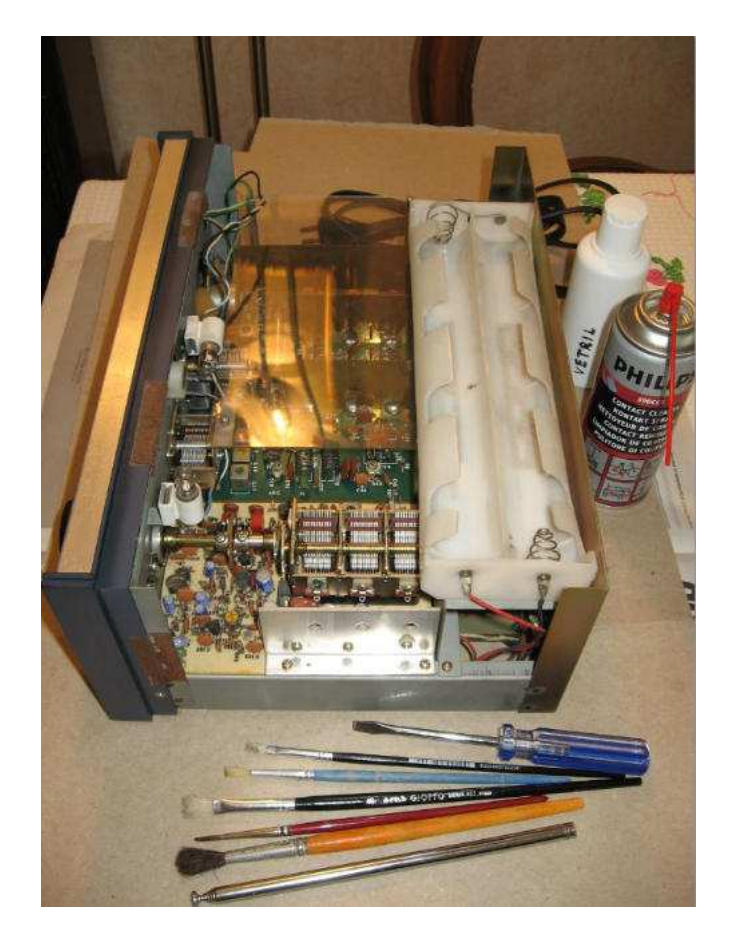

Tornando alle prestazione dell'SSR-1 ,come ho già detto è una discreta radio per ascolto Broadcasting e radioamatori , è un RX abbastanza complicato da usare per un neofita che oggi con un Tecsun o Degen o Sony è in un attimo sulla frequenza esatta e non deve armeggiare piu' di tanto .

Ho fatto un veloce confronto con il Sony 7600GR sulle Stazioni in onde corte; il Drake SSR-1 ne esce un po' perdente, presenta piu' rumore di fondo e in AM denota una apparente minor selettività, per spremerlo al massimo bisogna impiegare una adeguata antenna esterna ; del resto non dimentichiamo che è un Rx anziano e risente dell'avanzamento avvento nel campo dei semiconduttori.

Debbo dire che comunque il Drake ha ancora un suo discreto fascino,le ridotte dimensioni, il peso contenuto e l'antennina in dotazione congiunti all'alimentazione a batteria ne fanno una RX trasportabile e godibile, il verde accattivante della scala frequenze,la manopola di sintonia morbida e dolce alla vecchia maniera e un discreto audio possono dare ancora tanta soddisfazione e piacere d'impiego agli appassionati "SWL".

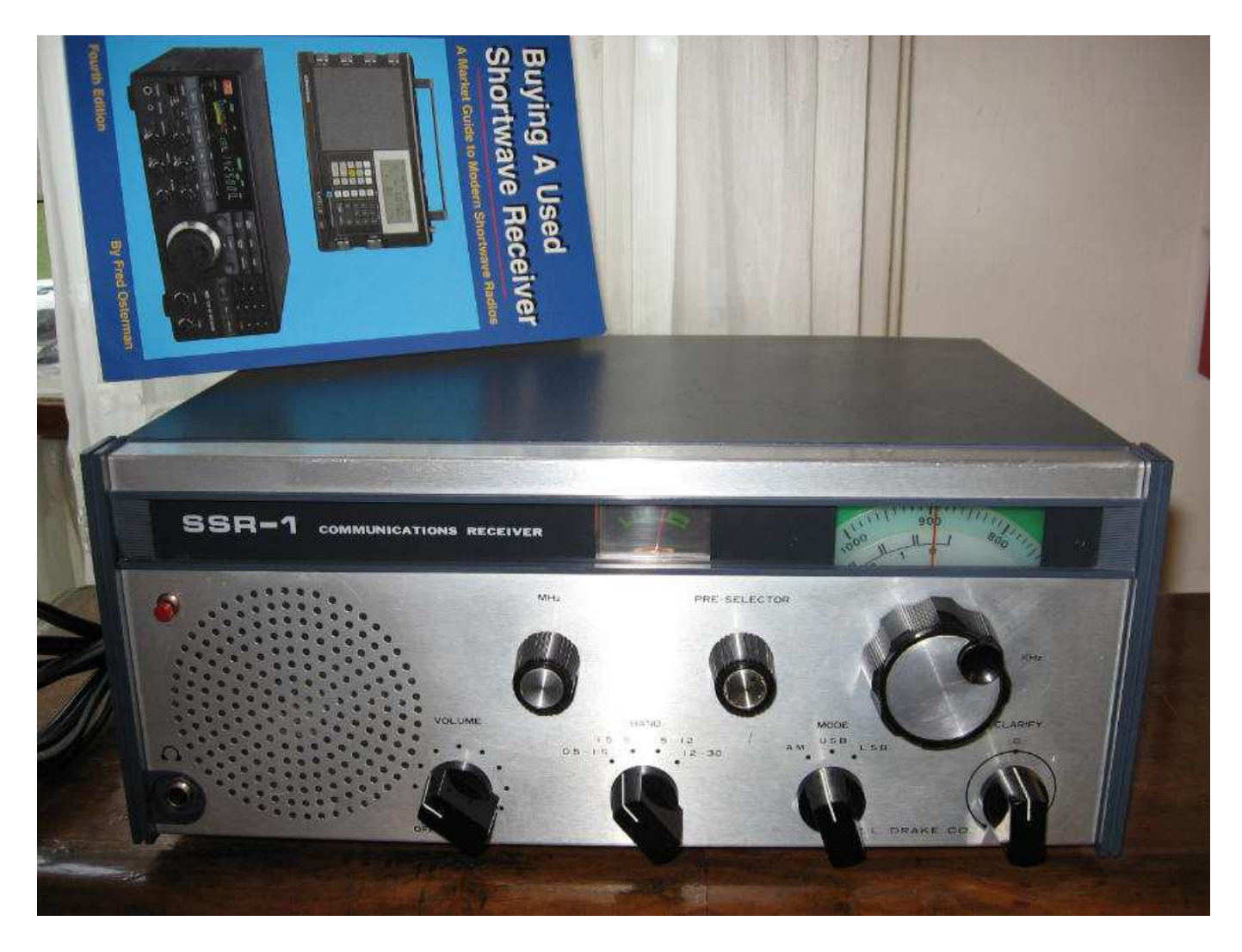

Un grazie ai cortesi e appassionati lettori ed alla prossima.

#### **Manuale**

**http://www.manualslib.com/manual/909011/Drake-Ssr-1.html** 

**Testo e foto: Lucio Bellè - I1 SWL - 11454.** 

# **RICEVITORE MULTIGAMMA SELENA B210 PRODOTTA IN URSS QUASI UN "SATELLIT "**

# **Di Ezio Di Chiaro**

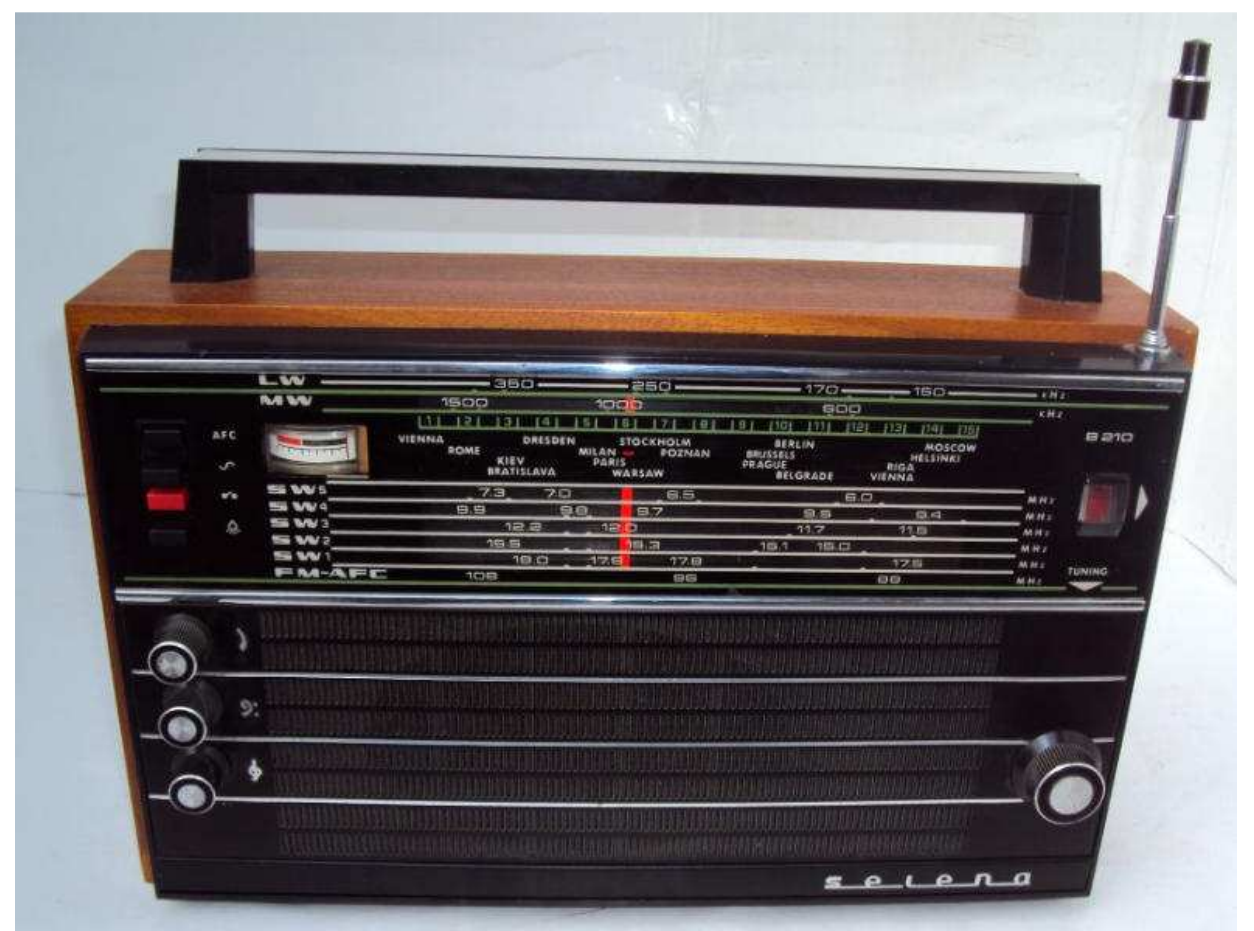

**Selena B 210 dopo gli interventi di riparazione perfettamente funzionante**

E' la prima volta che mi capita di avere tra le mani una radio russa civile ,nelle varie fiere spesso si trovano apparecchi surplus residuati bellici interessanti , ma non hanno mai destato in me particolare interesse anche per la mia totale ignoranza della lingua piuttosto ostica. Ma come dice un vecchio adagio " mai dire mai " e cosi un bel giorno un carissimo amico ex collega di lavoro in visita di cortesia a casa conoscendo la mia passione per le radio " datate " volle regalarmi questa radio Selena B 210 seminuova ma guasta acquistata in Russia anni fa' .Al momento avevo manifestato uno scarsissimo interesse ma poi ripensandoci " A caval donato non si guarda in bocca " l'ho accettai di buon grado con tanti ringraziamenti depositandola sul solito scaffale in attesa di tempi migliori. La scorsa settimana mi sono deciso a dargli un'occhiata per vedere se riuscivo a resuscitarla, e qui cominciano le sorprese purtroppo la radio conteneva le pile ormai esauste da anni con tutto il loro liquido sparso dappertutto .Un vero disastro, eliminate le pile inizio la pulizia con vari liquidi disossidanti alcol e cotton fioc negli angoli più difficili con tantissima pazienza alla fine il portapile diventa quasi nuovo anche se la parte piu' ostica sono stati i contatti a molla arrugginiti puliti dalla ruggine con un motorino Dremmel dotato di una fresa da odontotecnico . Prima di provare ad alimentarlo spruzzo con apposito spray i potenziometri volume, alti, e bassi, mentre per il selettore di banda utilizzo uno spray speciale secco.Cerco in rete lo schema e tutte le possibili informazioni mi rendo conto che si tratta di un apparecchio abbastanza comune nei paesi dell'Est prodotto negli anni ottanta in varie versioni con piccole varianti delle frequenze di ricezione . L'apparecchio è ben descritto anche su Radiomuseum con tutti i particolari , mostra una costruzione molto interessante in particolare il selettore di gamma a tamburo rotante di notevole pregio .L'ingegnerizzazione è notevole ,costruito con componentistica attiva e passiva prodotta in URSS ha una ottima bassa frequenza in simmetria quasi complementare , un alimentatore stabilizzato, ed il classico controllo AFC per FM + s meter.

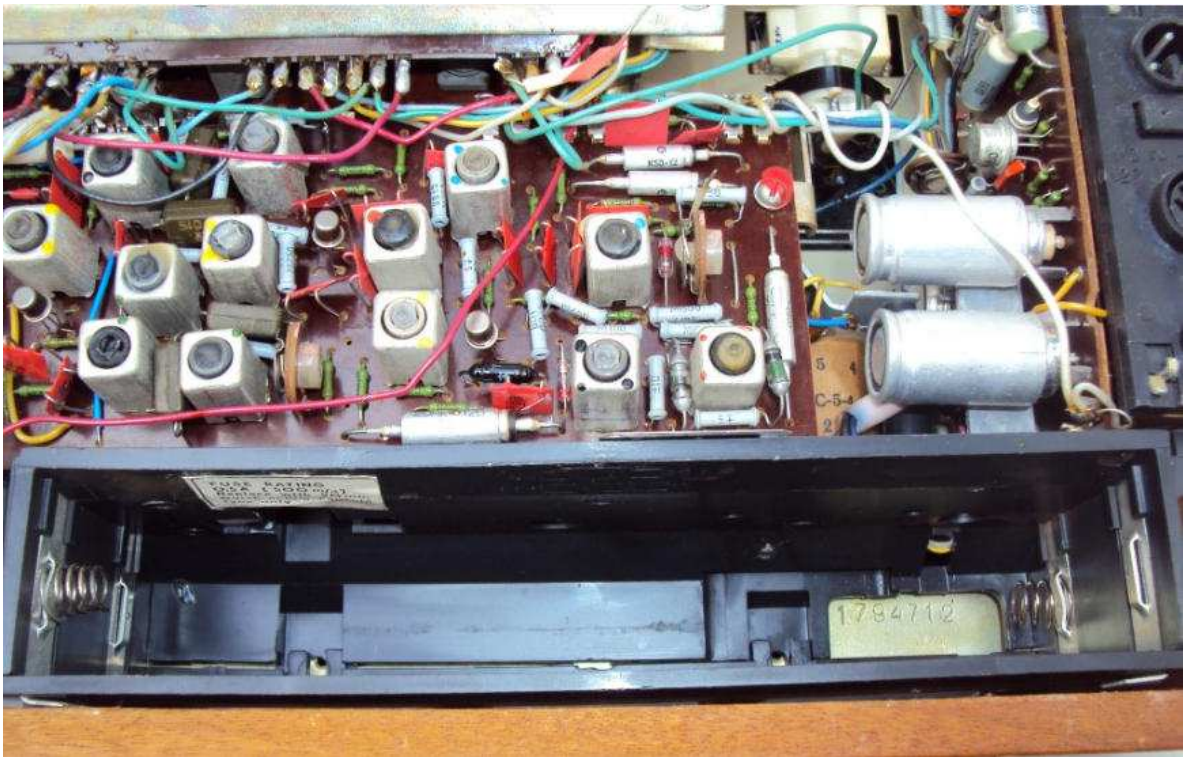

**in primo piano il portapile ripulito si notano tra le M F i condensatori ceramici montati stranamente capovolti** 

La quantità di transistor è enorme, 19 in tutto come recita Radiomuseum tutti al germanio. A questo punto inizio ad alimentarlo con un alimentatore esterno stabilizzato regolabile con una tensione dimezzata ,controllando la corrente assorbita che si mantiene sui 30ma continuo a salire a gradini fino alla tensione nominale di 9V ,ora la radio comincia a funzionare nelle varie gamme, meravigliosamente in FM.

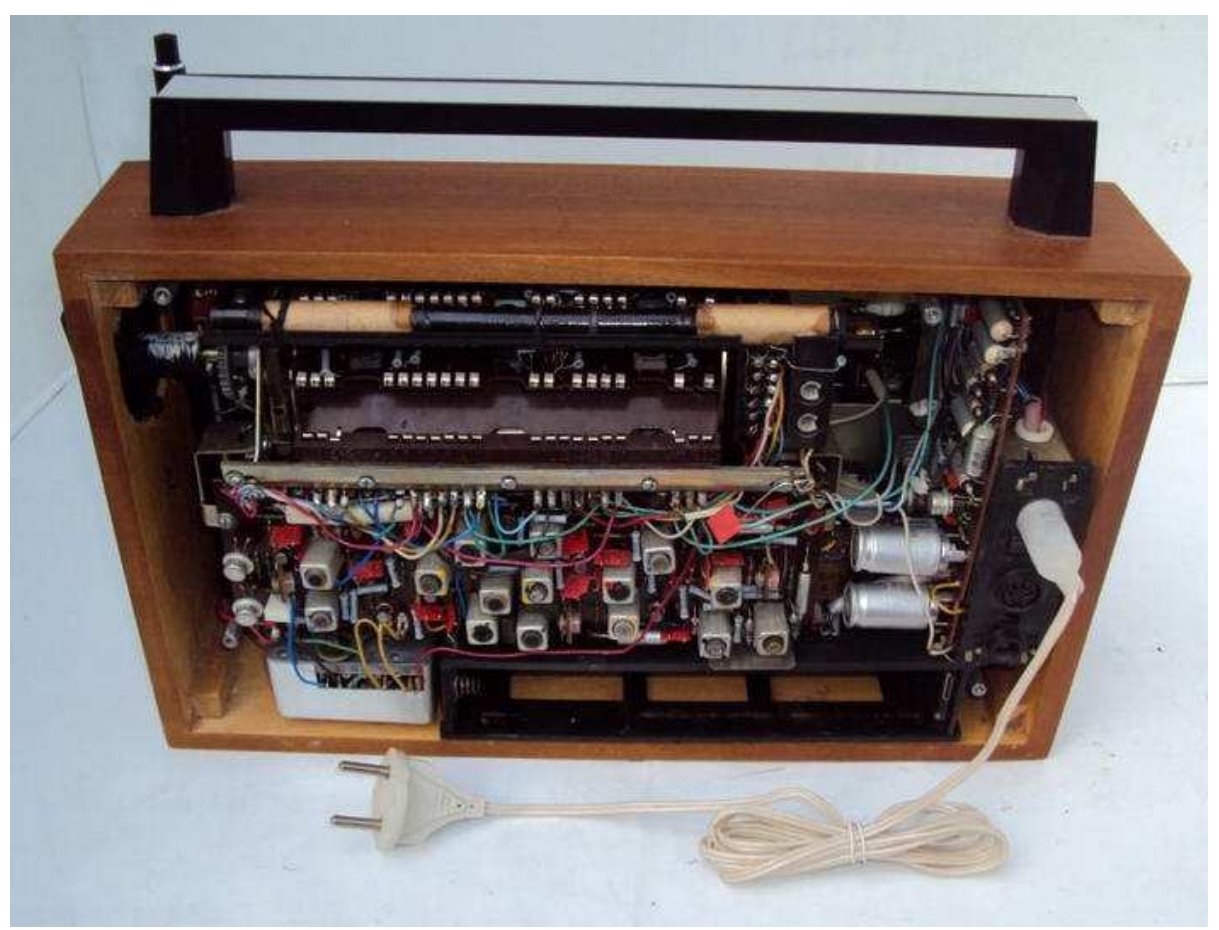

**vista posteriore completo del cavetto di alimentazione di rete** 

Provo ad alimentarla anche con le pile ed il funzionamento è impeccabile , ottima sensibilità e selettività in FM discreta in SW – MW- LW messa a confronto con il Satellit 2000 Grundig non sfigura ma l'audio non è allo stesso livello. Dopo diversi giorni di funzionamento regolare ogni tanto smette di funzionare improvvisamente, basta toccarla che ritorna funzionante, penso si tratterà di qualche falso contatto o una saldatura fredda , metto a nudo il circuito ma le saldature sembrano belle lucide e regolari. Purtroppo ogni tanto il problema si ripete ,a questo punto decido di rinfrescare tutte le saldature utilizzando una lente scopro per caso una frattura del circuito stampato quasi invisibile probabilmente dovuto ad un urto o caduta saldo una serie di ponticelli sulla stampato rifaccio tutte le saldature a tappeto ed ora la radio funziona a dovere . In ultimo mi accorgo che l'amico aveva dimenticato di portarmi il cavo di alimentazione di rete dotato di una normale spina italiana mentre il connettore per la radio è particolare per fortuna riesco a recuperare anche il cavetto riuscendo ad alimentare la radio anche tramite la rete 220.

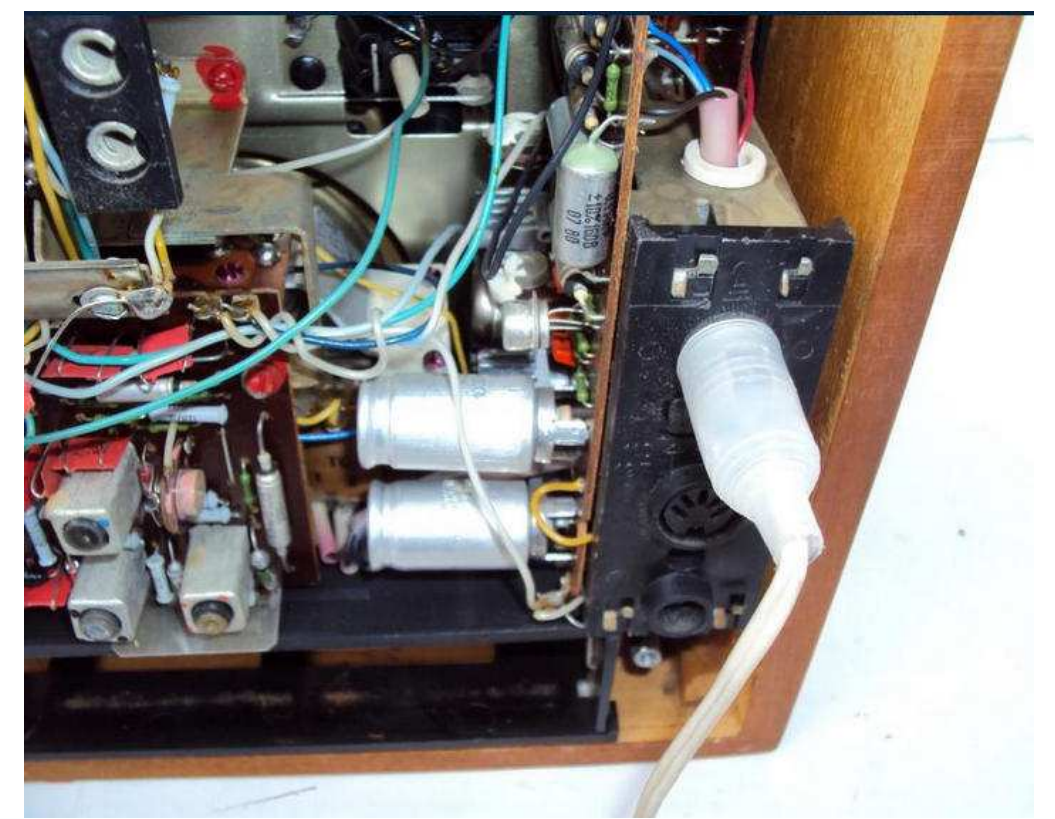

**particolare del connettore del cavetto rete fuori norma europee** 

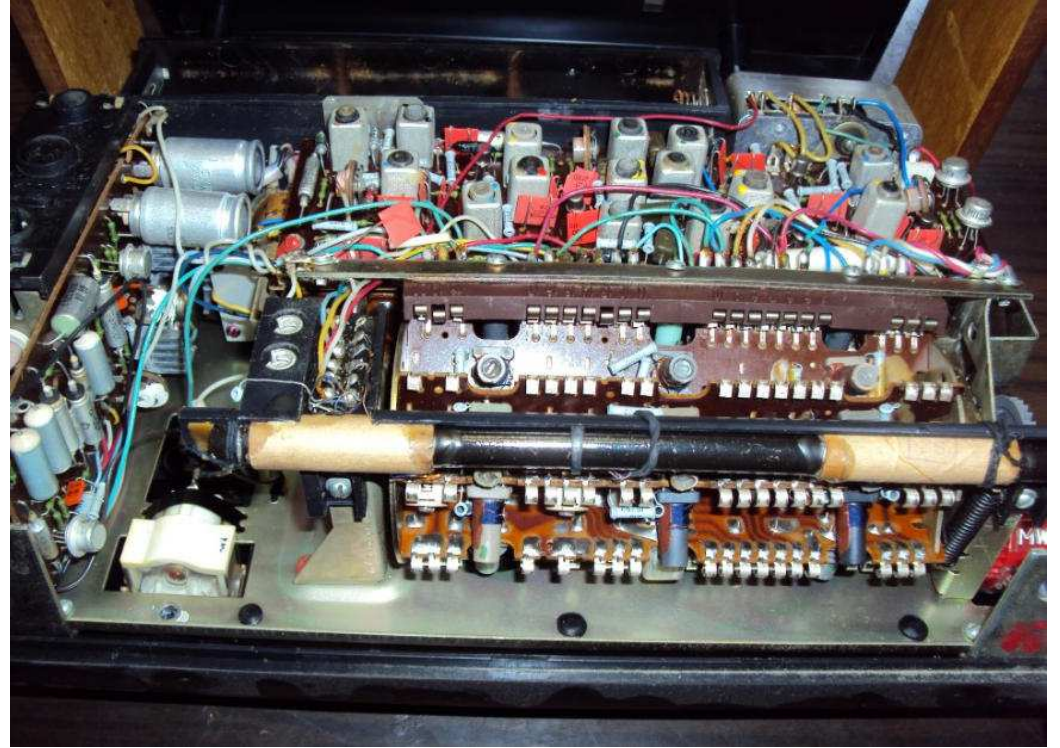

 **il selettore di banda a tamburo e l'antenna in ferrite per AM e LW** 

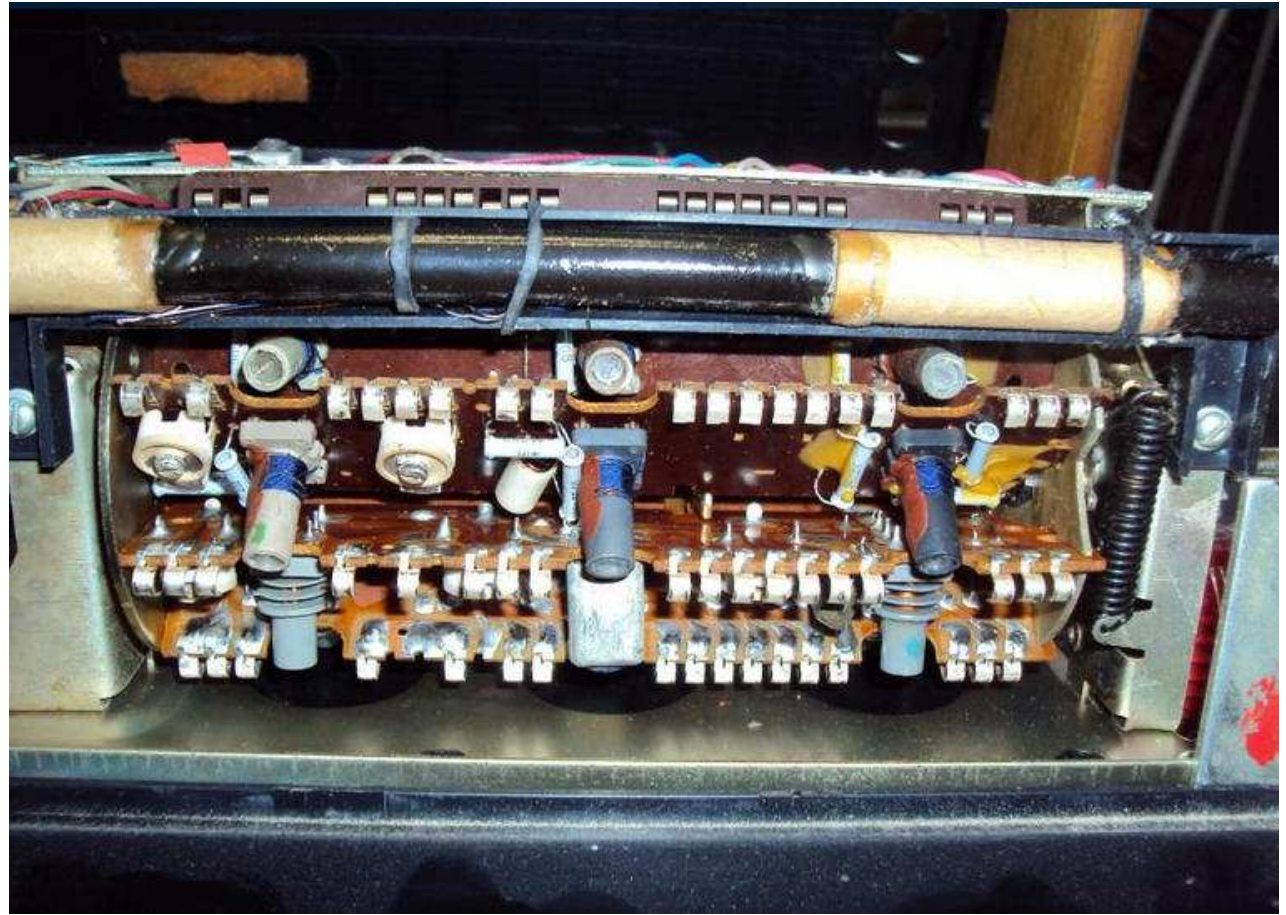

 **particolare del selettore si notano due compensatori ceramici forse di costruzione europea** 

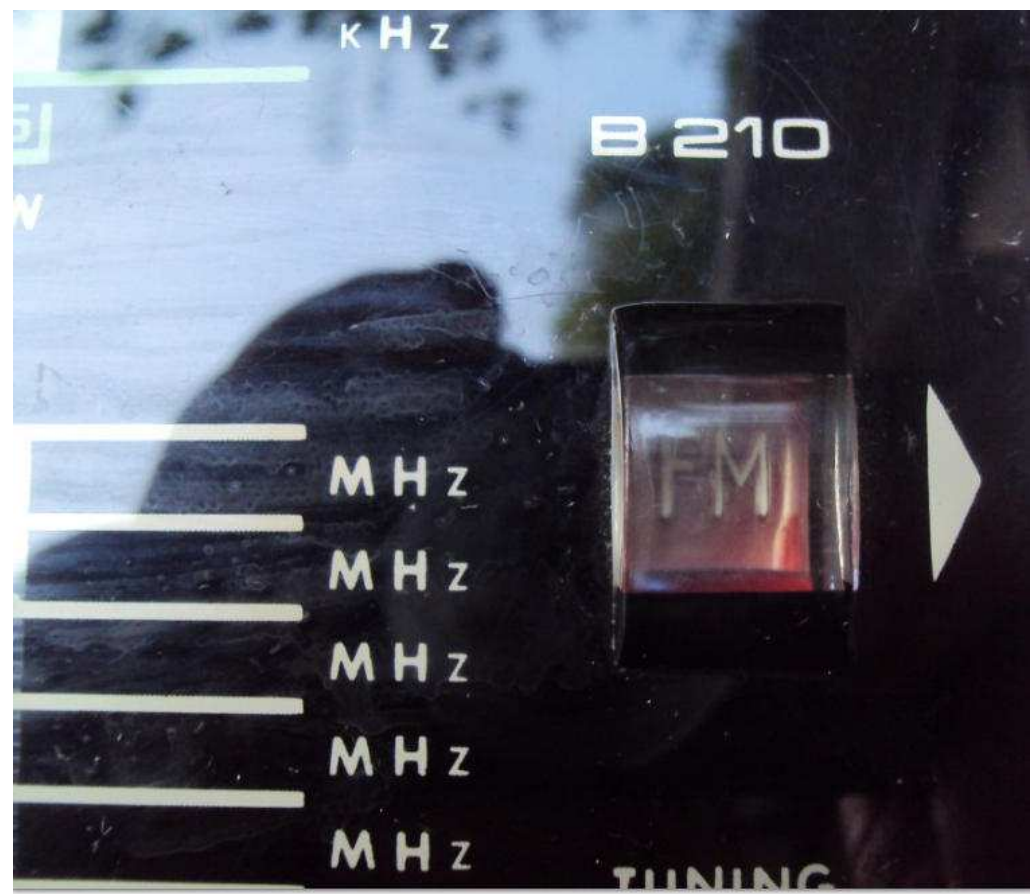

**particolare della gamma selezionata visibile dalla finestrella** 

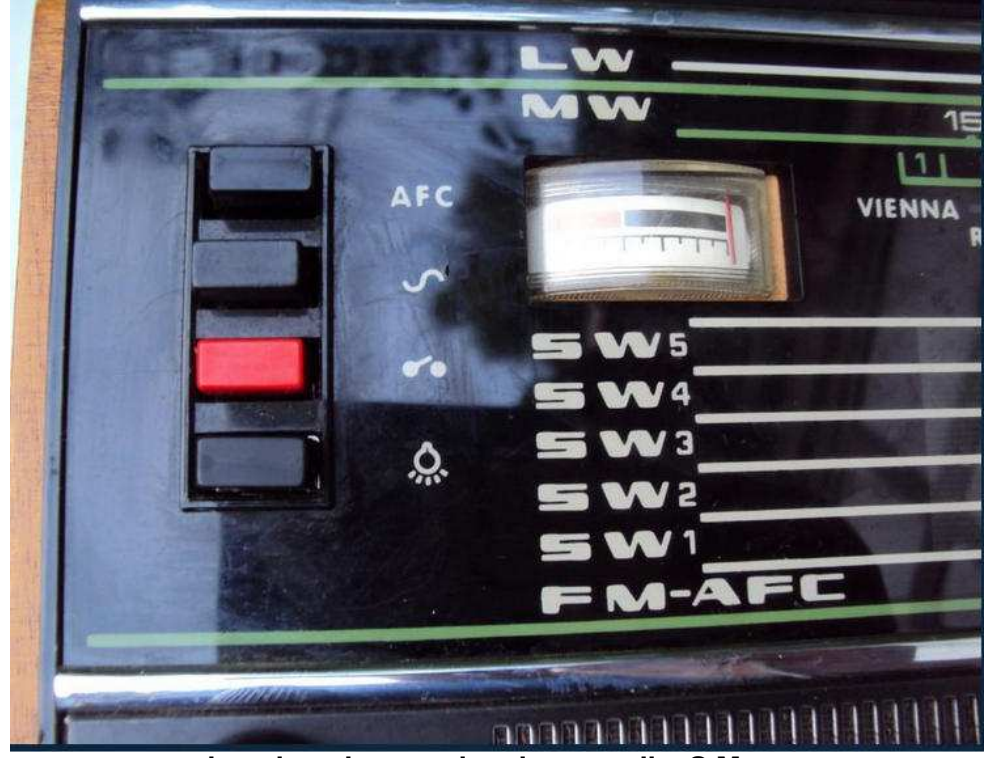

 **la pulsantiera per i vari comandi e S Meter** 

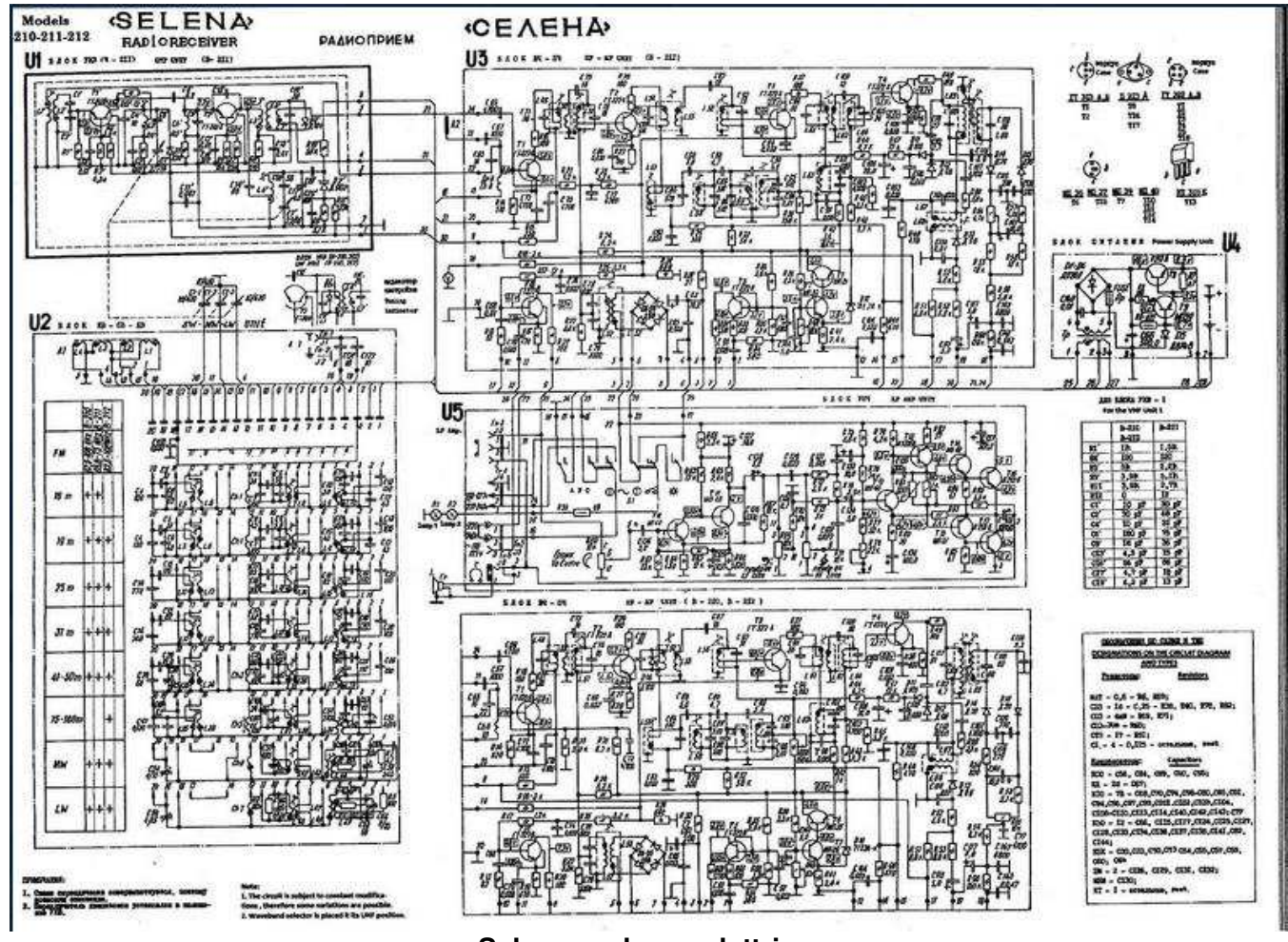

**Selena schema elettrico.** 

# **http://www.radiomuseum.org/r/minsk\_radi\_selena\_b210b\_21.html**

### **Alla prossima**

# **Ricevitore Vintage militare HF Elmer SP 520/L11**

# **Di Livi Emanuele**

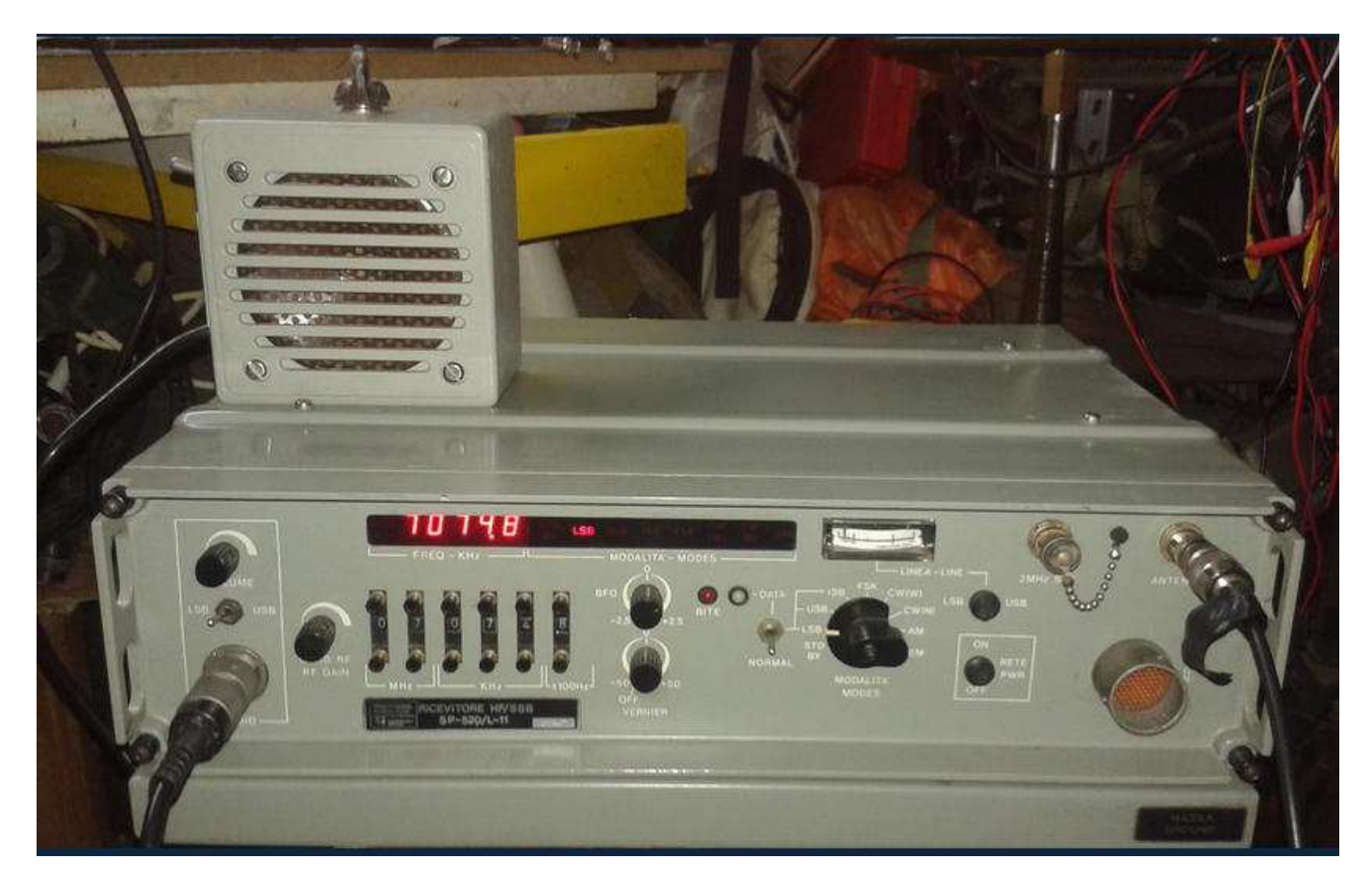

Ricevitore professionale degli anni 70 – 80, funzionante da 1, 5 a 30 MHz in tutte le modalità. Alimentazione 220 volt oppure 28 volt, filtri Collins, oscillatore termostatato alta stabilità da 2 MHz ,impostazione frequenza tramite contraves acquistato da un privato al mercatino di Marzaglia, abbastanza raro, costruito dalla Elmer di Pomezia.

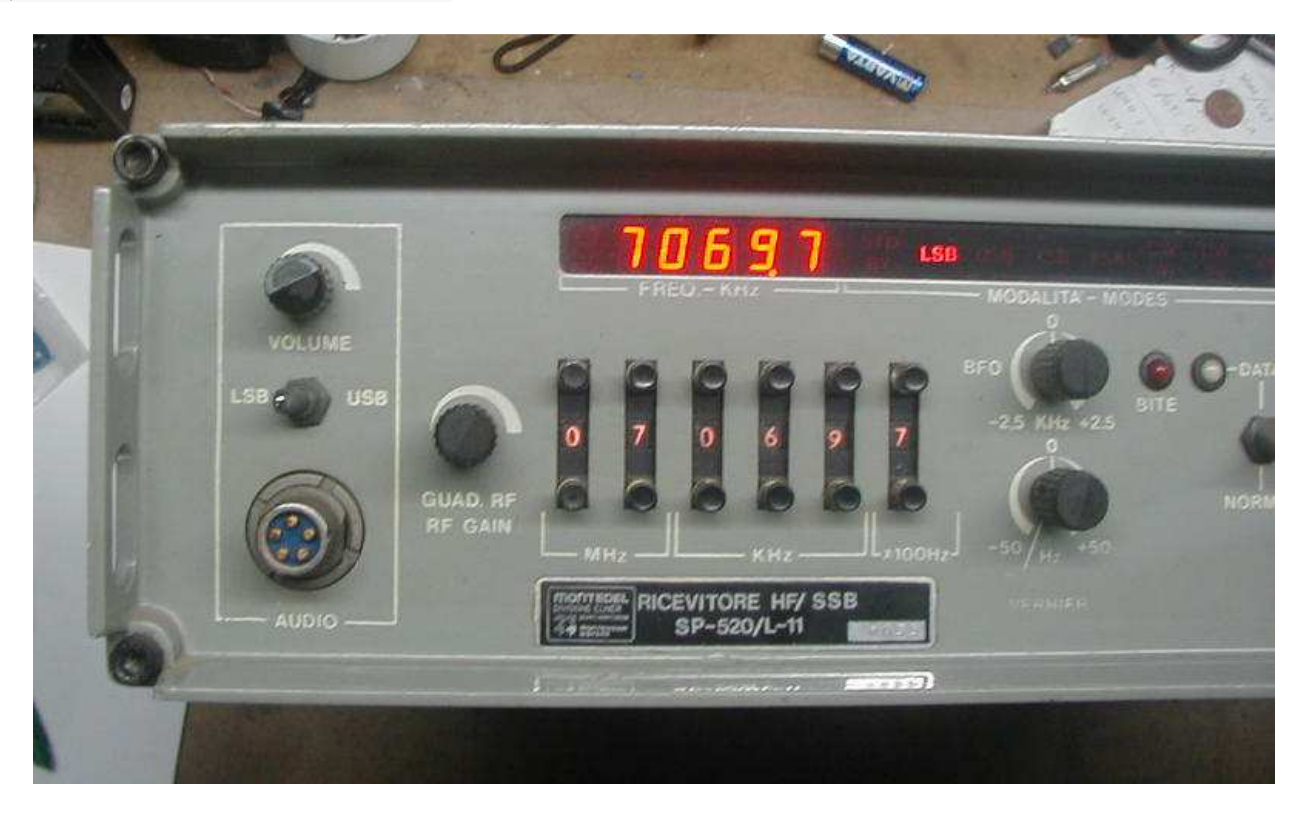

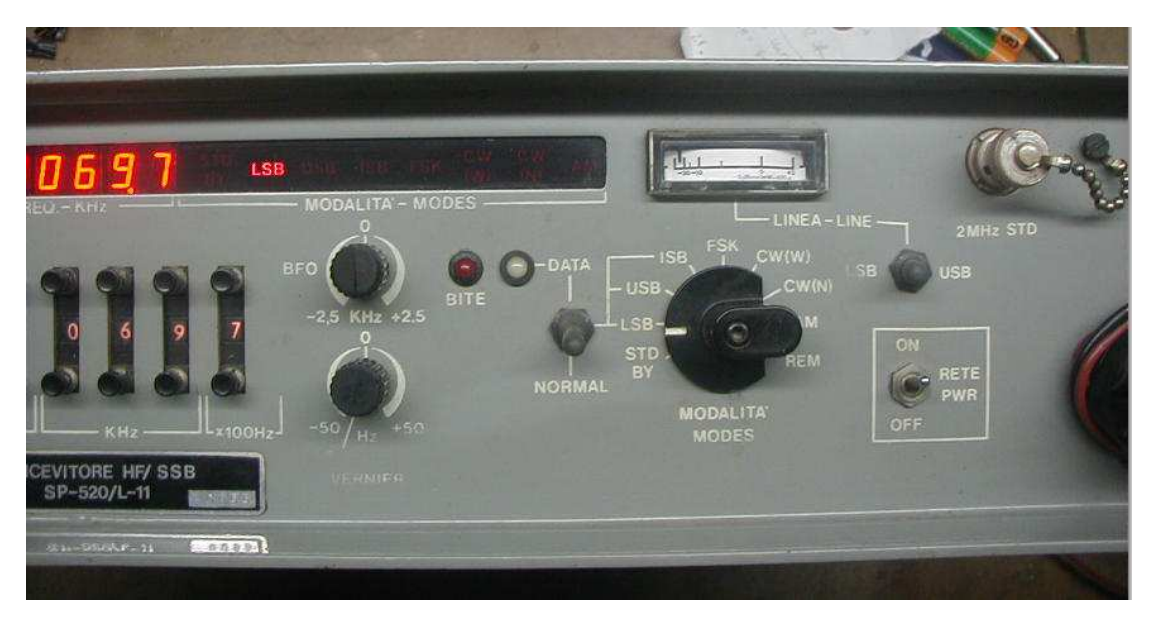

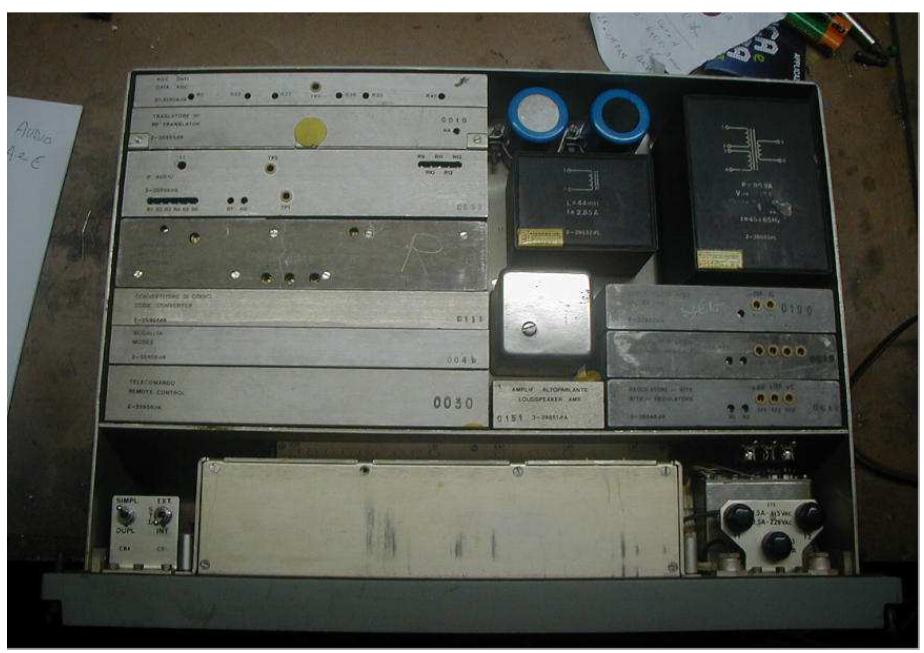

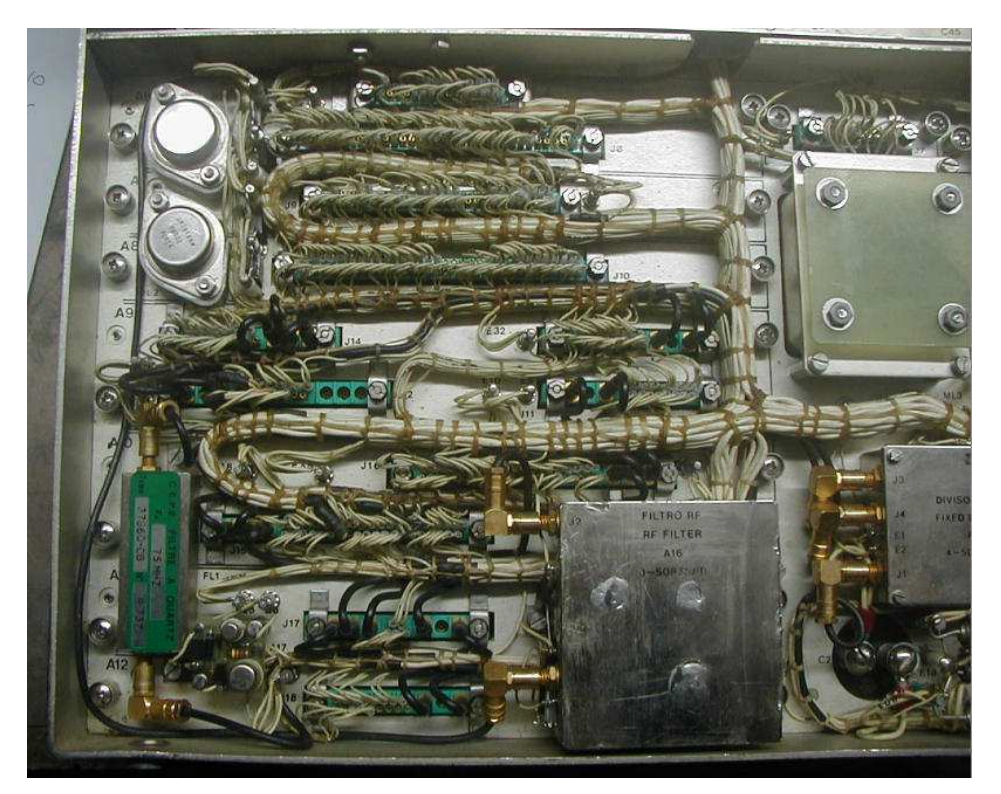

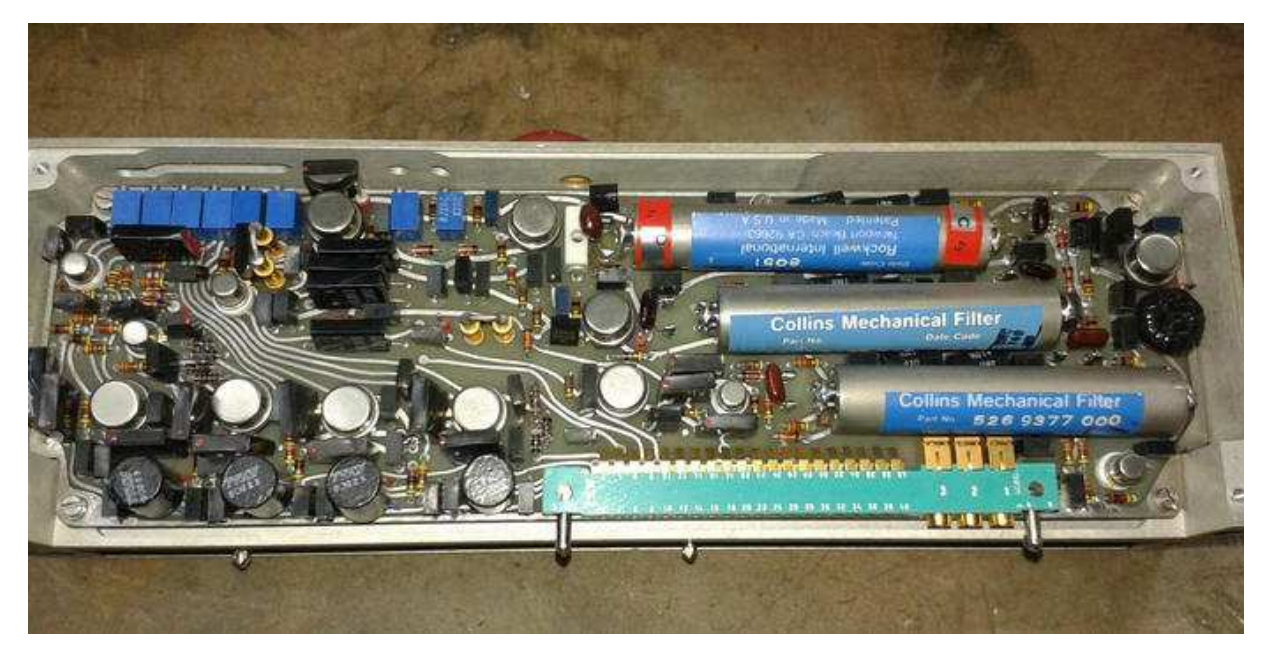

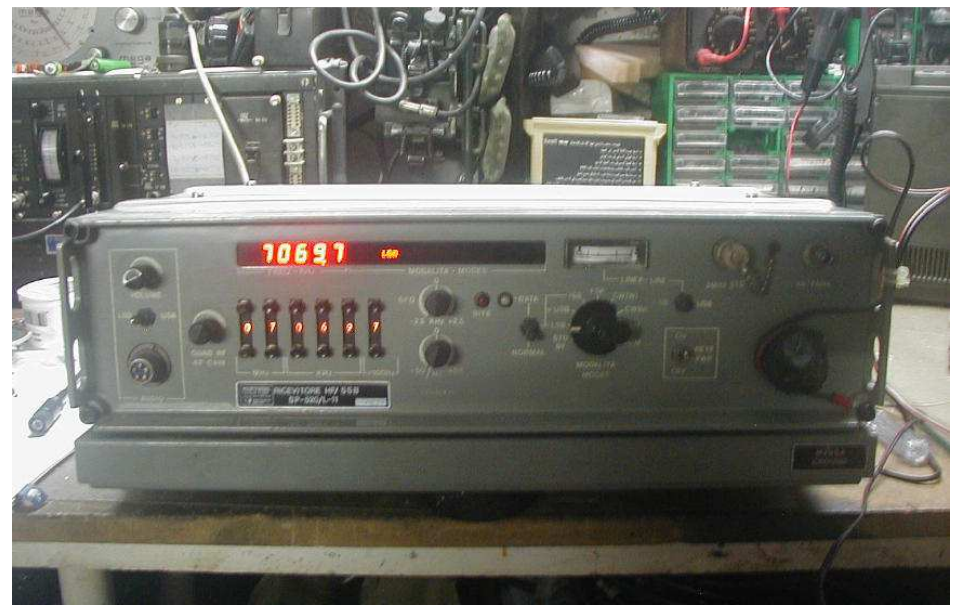

#### Sul sito di **Carlo Bramanti** potete trovare tutte le informazioni tecniche

"Ho conosciuto questo ricevitore in occasione ad una visita al Signal Corp Museum di Blandford in Inghilterra. Era il 1983 e questi apparecchi facevano parte delle prede di guerra alleate catturate durante la prima guerra del Golfo. La Elmer di Pomezia ne aveva fornite a Saddam, insieme a turbine, tubi, corvette ed altri prodotti della nostra industria fine e pesante....e da allora abbiamo perso il cliente... Il ricevitore è orientato ad impieghi militari ad alta sensibilità ed anche la pubblicazione della Janes, specializzata in forniture militari ne loda qualità e robustezza. Il modulo base è un ricevitore HF SSB operante tra 1,5 e 30 MHz. Prevede un convertitore che ne estende la portata sulle VLF fino a 14 kC. Anche un preselettore opzionale vi è montato modularmente per evitare interferenze quando deve lavorare accanto a potenti trasmettitori. Ance questo è nel rach ed è pilotato automaticamente tramite il il sintetizzatore di sintonia"

#### **http://www.carlobramantiradio.it/ricevitore%20elmer.htm**

#### **Alcuni video del ricevitore Elmer:**

- Parte Prima https://www.youtube.com/watch?v=y-uWFe93EJ4
- Parte Seconda https://www.youtube.com/watch?v=4nxg3fJMz2U
- Parte Terza https://www.youtube.com/watch?v=FJMNvnimGqs
- Parte Quarto https://www.youtube.com/watch?v=6QYztieJpO0

# **SDRplay il Pollicino degli SDR**

### **SDR Reporter: Paolo Mantelli paolomantelli@libero.it**

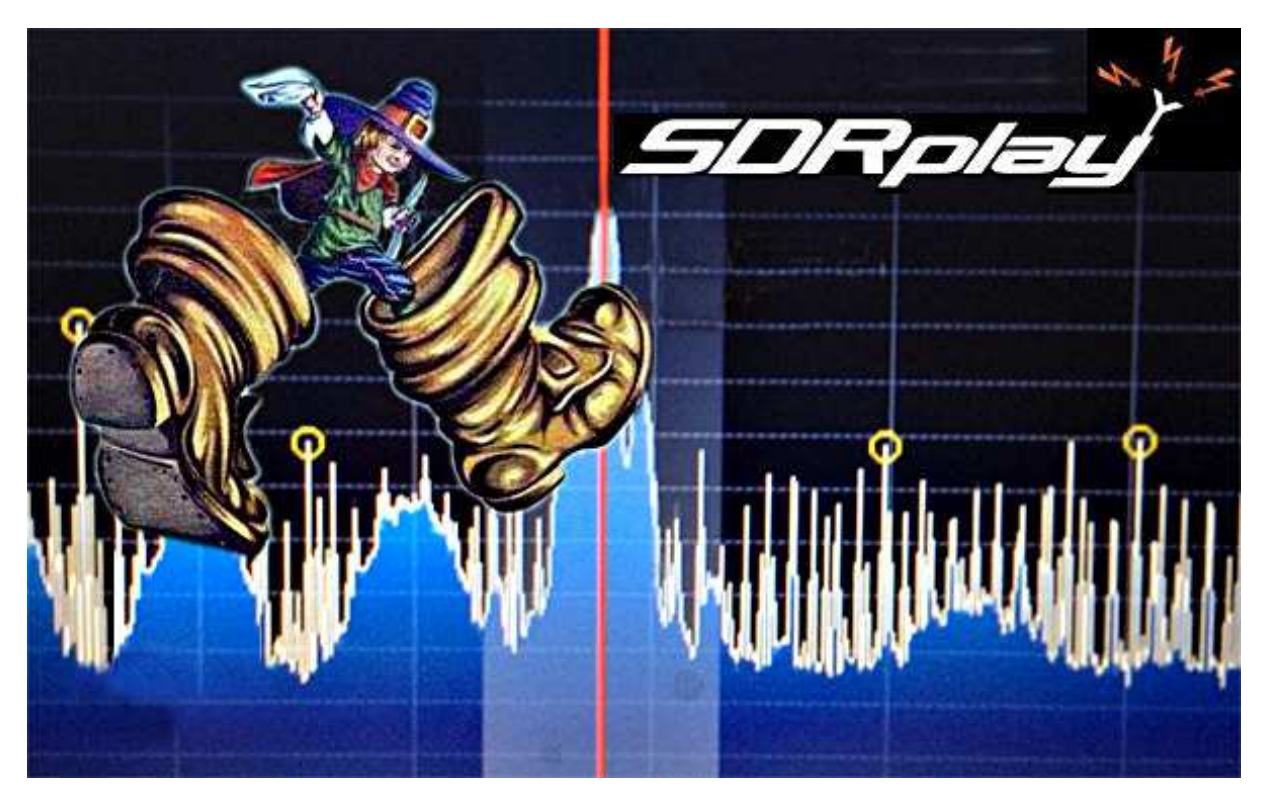

Chi di voi da bambino, non ha sognato di possedere i favolosi Stivali delle 7 Leghe? Pollicino come racconta la celebre fiaba di Charles Perrault è il più piccolo dei suoi fratelli, ma è anche il più astuto. E quando viene abbandonato nel bosco, prima riesce a ritrovare la strada, segnando il percorso, con dei sassolini bianchi che si era nascosto in tasca. Poi riesce a sfuggire all'orco feroce, che se lo voleva mangiare, rubando al gigante i famosi "Stivali delle sette leghe". Stivali magici che permettono a lui che è così piccolo, di correre come il vento, più forte dell'enorme gigante. Vedremo in questo articolo, se **SDRplay**, uno dei più piccoli ed economici SDR del mercato, indossa o meno, i magici stivali, per correre sicuro, nel QSB delle Onde Lunghe, delle Onde Medie e nelle paludi di QRM, oramai divenute caratteristiche delle HF.

### **Il Setting di Prova**

2 parole sul setting da me utilizzato per questa "Prova su strada". Sicuramente per provare le prestazioni di qualsiasi ricevitore, la prima cosa necessaria è una buona antenna. Inutile avere la pretesa di provare un apparato, con antenne improvvisate, o installate in situazioni, che ne sacrificano troppo le prestazioni. Nel mio caso, io vivo in una zona rurale piuttosto tranquilla e a parte qualche linea elettrica, telefonica e dell'illuminazione pubblica, il mio spettro RF, sulle frequenze basse è piuttosto pulito. L'antenna principale che uso è una doppia FLAG incrociata, con controller remoto, che mi consente di coprire tutte e quattro i punti cardinali, con un discreto rapporto Fronte/Retro, e un buon RDF. L'antenna FLAG, è una antenna specifica per la ricezione delle bande basse. E' una antenna a larga banda, riesce cioè a fornire prestazioni abbastanza uniformi, dalle Onde Medie ai 30 Metri, e con un piccolo accessorio segreto, che poi vedremo, riesce a garantire prestazioni dignitose anche sulle Onde Lunghe e sui 20 metri. Il suo RDF, cioè il suo coefficiente di direttività in ricezione, non arriva a quello di una direttiva monobanda a 3 elementi, ma considerando che le sue prestazioni sono abbastanza uniformi ed elevate, dalle Onde Lunghe ai 30 Metri, cosa che è impossibile ottenere con una Antenna Direttiva Monobanda, possiamo concludere che le prestazioni di una antenna FLAG, possono essere considerate molto buone.

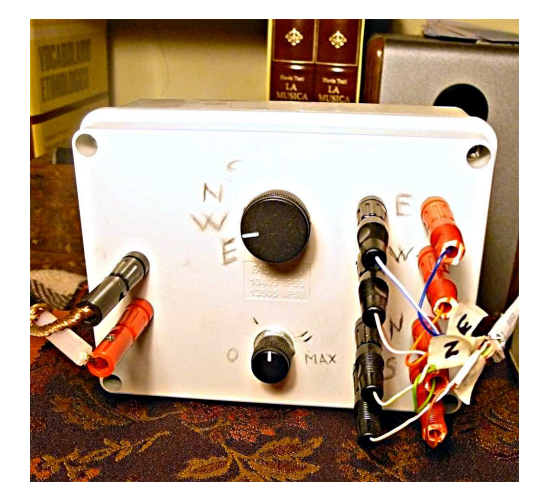

Il controller remoto della doppia FLAG. In alto: il commutatore che selezione il segnale proveniente dai 4 punti cardinali. In basso, il potenziometro che permette di variare il valore della resistenza di terminazione, per ottimizzare il rapporto Fronte/Retro dell'antenna.

Dal controller della antenna FLAG, il segnale passa attraverso un Preselettore d'Antenna autocostruito, che consiste in un accordatore a Pi Greco seguito da un Filtro Passa Banda a frequenza variabile, con induttanze adatte a coprire tutte le bande, dalle Onde Lunghe, ai 10 Metri. Il segnale RF infine, dopo essere stato adattato in impedenza e limitato di banda, passa attraverso un preamplificatore d'antenna da circa 20 db disinseribile, autocostruito su schema di W7IUV.

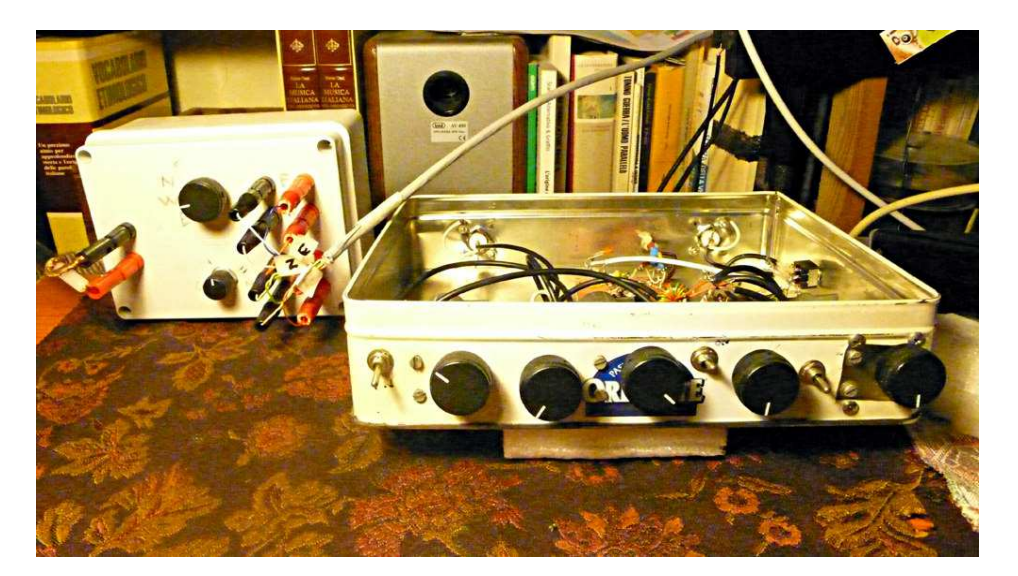

Sulla destra, il Preselettore d'Antenna con Filtro Passa Banda Variabile da 30 KHz a 30 MHz, e Preamplificatore d'Antenna integrato, su schema di W7IUV. Mi piace, nei miei montaggi elettronici, quando posso, riciclare scatole e contenitori metallici, un modo per contribuire alla riduzione dei rifiuti sul pianeta, le materie prime sono preziose e non sono inesauribili. In questo caso, una vecchia scatola di biscotti, si è rivelata adatta allo scopo.

Ultimo anello di questa semplice setting di prova, un ricevitore tradizionale supereterodina, in questo caso, ho utilizzato uno Yaesu FT817, che utilizzo talvolta in laboratorio, anche come generatore di segnali, sfruttando la sua possibilità di uscita RF a bassa potenza da 500 milliwatt, ridotta ulteriormente da un attenuatore resistivo. L'FT817 ha un ricevitore essenziale e senza fronzoli, caratterizzato da un ottima sensibilità su tutte le bande amatoriali. Le sue ottime qualità, sono ottenute da un VFO con un bassissimo rumore di fase. Certo non ha filtri di banda commutabili, non ha Notch o DSP, non può vantare una dinamica superlativa, ma è un ricevitore onesto e abbastanza pulito. Il peggiore difetto dell'817, è l'elevato livello di rumore bianco, della sua catena di amplificazione AF. Questo difetto è stato ridotto notevolmente, attraverso l'applicazione, tra l'uscita audio dell'apparato e le casse, di un Equalizzatore Grafico AUDYNE EO5 a 5 bande, proveniente da un mio vecchio impianto HI FI, che adempie ottimamente allo scopo. E' importante, poter confrontare il segnale ricevuto da un SDR, con un ricevitore tradizionale, per comparare il livello di sensibilità e l'eventuale presenza di frequenze immagine.

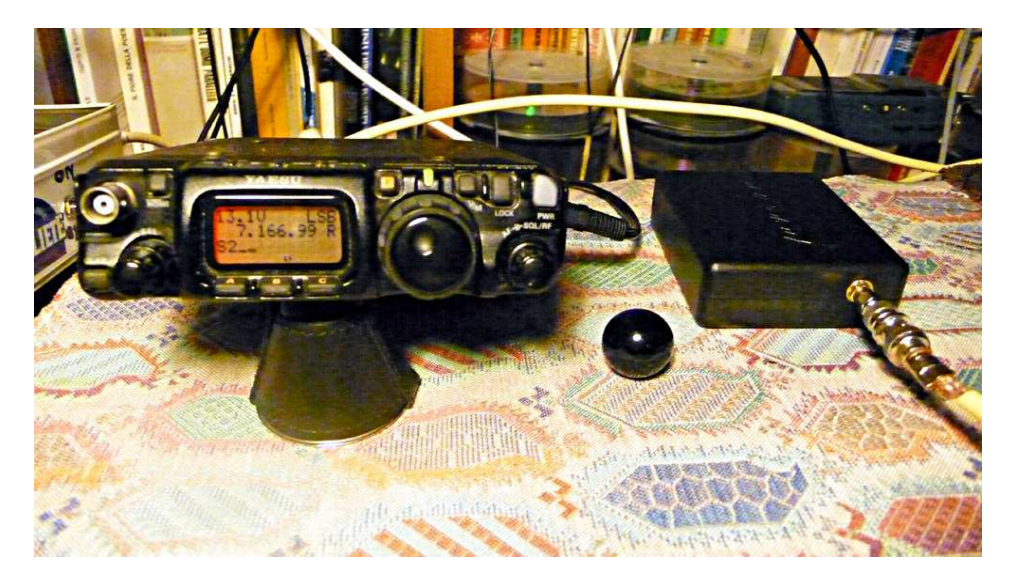

Ultimo anello del Setting di prova, uno Splitter autocostuito, assemblato in una scatola di sardine, che consente di distribuire il segnale proveniente dall'antenna su due ricevitori, con una perdita inferiore a 3 db.

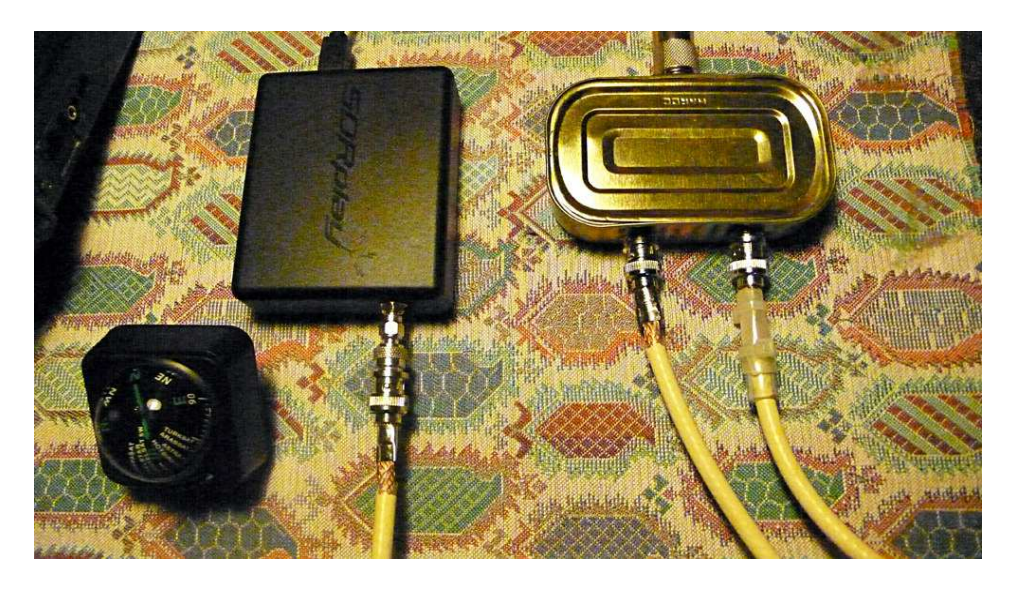

Sulla sinistra il piccolo *SDRplay* e a destra lo Splitter d'antenna assemblato nella scatola di sardine.

### **Ordine Pagamento e Spedizione**

SDRplay è stato progettato nel Regno Unito, da un piccolo gruppo di ingegneri, con profondi legami con l'industria Inglese della produzione di Chip Wireless, e ottime competenze sia Hardware che Software, tra cui **Jon Hudson G4ABQ**, co-fondatore dell'azienda e responsabile marketing. Attualmente viene prodotto in Asia ma l'intenzione della SDRplay Ltd, sembra essere quella, di spostare progressivamente anche la produzione nel Regno Unito. Può essere acquistato con pochi click sul sito http://www.sdrplay.com al prezzo attuale per l'Italia, di 130,44 £ Sterline, compresa IVA e spedizione, pari a circa 180 Euro, e pagato esclusivamente con Paypal. La spedizione è velocissima, il pacco è arrivato in soli 3 giorni dalla data di spedizione, così come veloce ed affidabile è il servizio di assistenza support@sdrplay.com . La documentazione e le istruzioni per l'installazione di SDRplay RSP sono presenti alla pagina http://www.sdrplay.com/platforms.html . Il servizio di assistenza, comprende anche un sistema interattivo di Aiuto On-Line, una pagina Facebook: www.facebook.com/groups/sdrplay e un nutrito Forum di appassionati: http://www.sdrplay.com/community . Per collegarlo e farlo funzionare, dovrete però dotarvi di un cavo USB e di un adattatore d'antenna SMA–PL259 oppure SMA-BNC, che non sono compresi nella confezione.

### **L'architettura di SDRplay**

Il Ricevitore SDRplay RSP, è basato su un chipset della Mirics, originariamente utilizzato per la ricezione di Radio e TV Digitale, ma si è rivelato una eccelente soluzione anche per la realizzazione di ricevitori a copertura generale. Il Chipset Mirics utilizzato, è lo stesso che viene impiegato in altri ricevitori SDR, come il FUNcube Dongle Pro + e il Ricevitore CommRadio CR 1A, con buoni risultati.

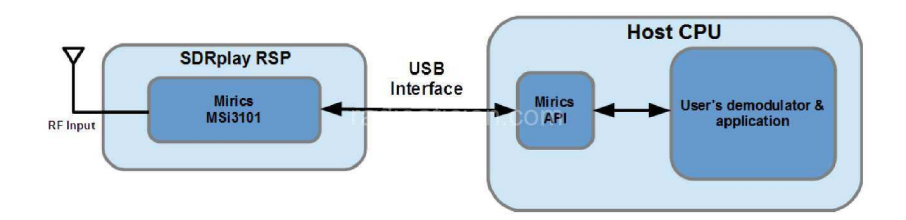

SDRplay è un ricevitore molto versatile che copre una ampia gamma di frequenze, comprese tra 100 KHz e 2 GHz, può demodulare una vastissima serie di segnali tra cui:

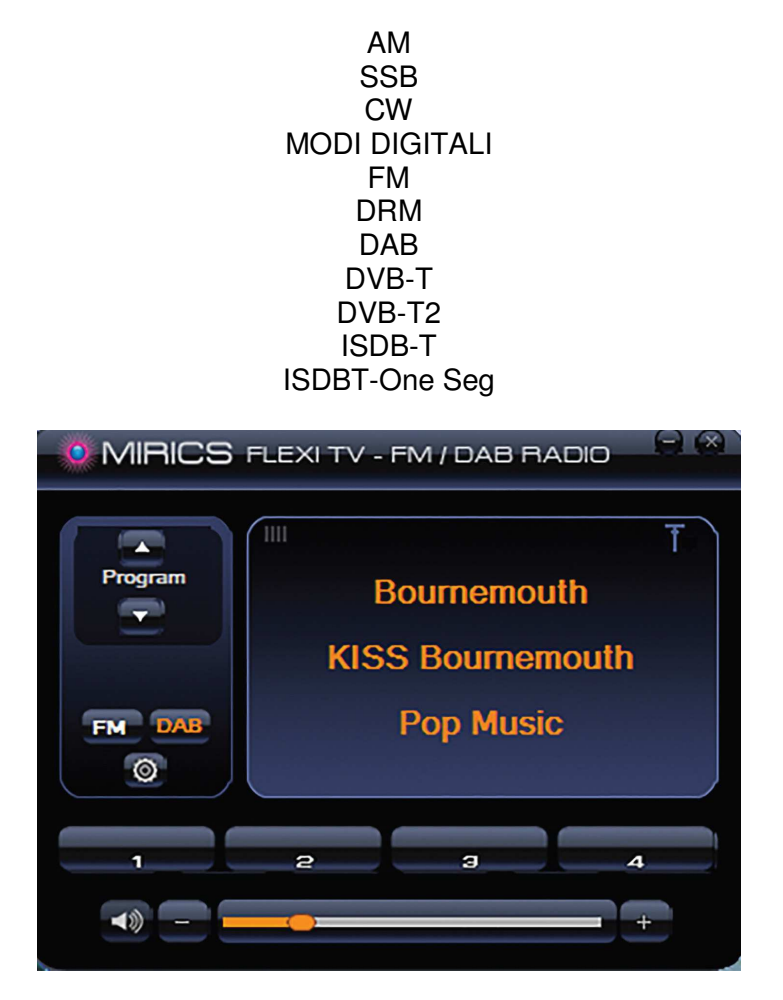

Il Software gratuito, Mirics FM/DAB player, per la ricezione di FM e DAB. Sempre gratuitamente è possibile scaricare anche Mirics DVB-T demodulator, per la visioni della TV digitale.

SDRplay fornisce agli sviluppatori una API aperta, che consente di sviluppare applicazioni compatibili con i seguenti Sistemi Operativi:

> WINDOWS LINUX MAC RASPBERRY P2 ANDROID

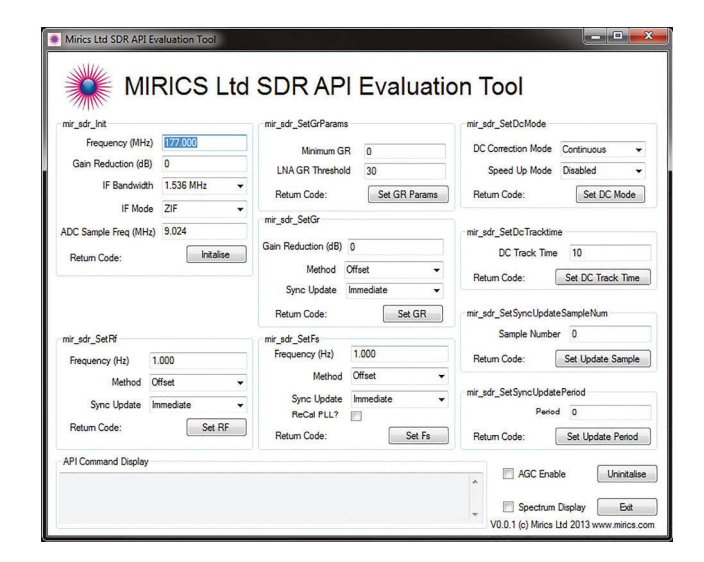

Questa estrema versatilità, unita alla vasta copertura di fequenza, al supporto tecnico e alla API aperta, unita alle dimensioni del prodotto estremamente compatte, lo rendono un prodotto ideale per una vastissima serie di applicazioni, in uso portatile e fisso e anche per la sperimentazione e la ricerca, sulla Onde Lunghe, Onde Medie, sulle HF, o in ambito Radio-astronomico e satellitare.

#### **SPECIFICATIONS**

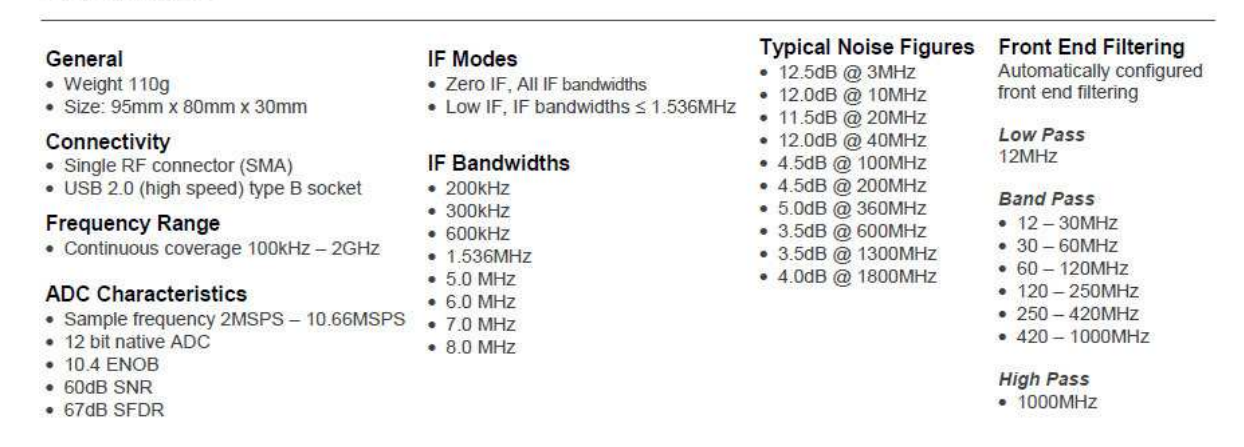

SDRplay monta un ADC a 12 bit, (10,4 bit ENOB), che si sono rivelati, sufficienti, a fornire prestazioni di Gamma Dinamica e rapporto Segnale Rumore, molto elevate.

Bisogna comunque specificare che SDRplay RSP, non è un ricevitore a **Campionamento Diretto DDC**, bensì un ricevitore SDR a **Conversione Diretta** con Mixer in Quadratura. In pratica, si tratta della soluzione adottata dalla prima generazione di SDR, come il famosissimo SOFTROCK ottimizzata e molto perfezionata però dai 2 Chipset Mirics, che adempiono anche a tutte le funzioni di conversione ed elaborazione DSP (Digital Signal Processing) del segnale. Questa uno schema di base tipico di un ricevitore a Conversione Diretta:

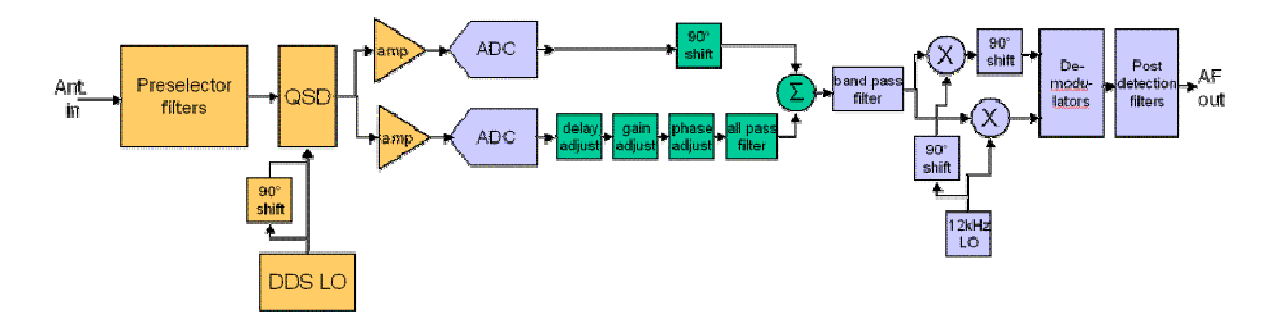

In pratica, semplificando molto, in un ricevitore a **Campionamento Diretto**, l'intera banda RF viene Campionata da un ADC molto potente, poi elaborata e trattata interamente in digitale dal Software, senza nessun Mixer o Conversione IF, che possa generare intermodulazioni, rumore di fase o frequenze immagine. In questo ricevitore a **Conversione Diretta** invece, il segnale RF viene prima **Convertito** nei

segnali analogici I e Q, in banda base a Zero IF, poi convertito a varie Frequenze Intermedie IF, in base alle bande che vogliamo ricevere, e solo alla fine, di questi processi di conversione, il segnale I/Q viene Digitalizzato da un doppio Convertitore Analogico Digitale ADC, elaborato ulteriormente in digitale, ed infine passato all'interfaccia USB per essere inviato al PC, ed elaborato dal Software che ce lo visualizza sullo schermo. Questa architettura, permette di realizzare facilmente, ricevitori che possono coprire porzioni di spettro molto ampie, ma presenta alocuni inconvenienti, a causa delle numerose elaborazioni, che il segnale deve subire, prima di poter essere ascoltato, attraverso le nostre cuffie o altoparlanti. Nel caso di SDRplay RSP, tutto il processo viene gestito ottimamente da due chip della Mirics: il Tuner MSI001 ed il DSP MSi2500 che gestisce anche l'interfaccia USB.

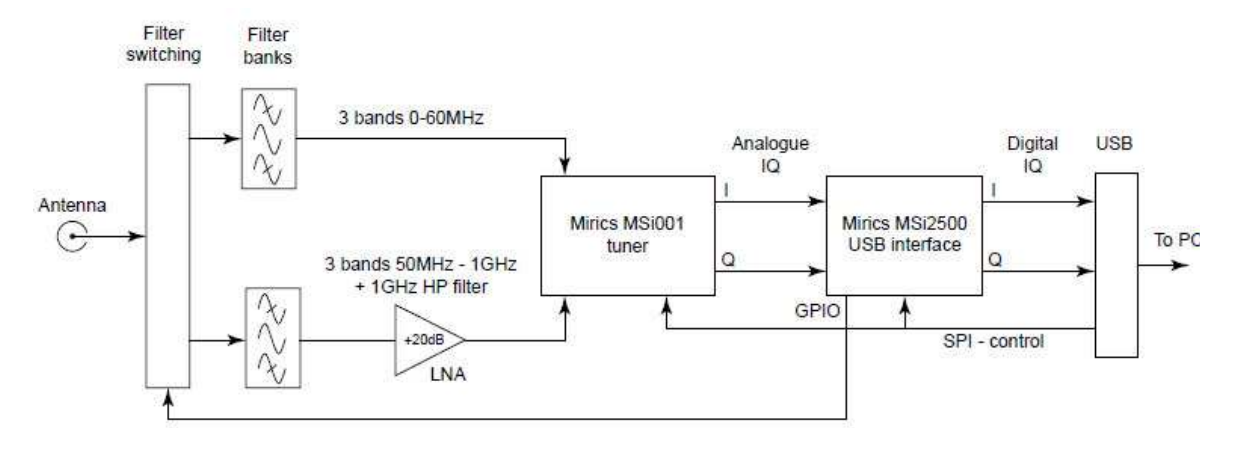

SDRplay, è dotato di un Front End, con una completa serie di filtri analogici in ingresso, che contribuiscono a limitare il rischio di intermodulazioni e frequenze immagine, provocate dalle potenti stazioni Broadcasting in Onde Medie o in FM. E di un Peamplificatore d'antenna LNA che fornisce fino a 20 db di guadagno.

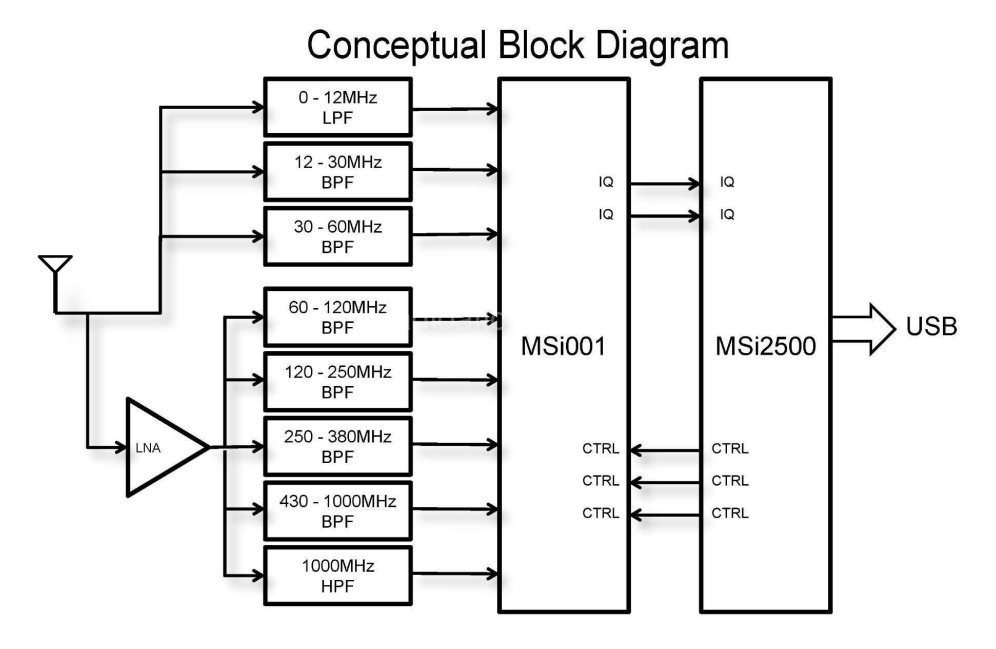

Il problema più importante, di tutti i ricevitori SDR in generale, e di quelli a Conversione Diretta, come SDRplay in particolare, è quello del sovraccarico. Come ho già spiegato nel mio articolo "SDR come scegliere il ricevitore dei vostri sogni" che potete trovare sul Blog AIR Radiorama al seguente link: http://airradiorama.blogspot.it/2015/09/sdr-come-scegliere-il-ricevitore-dei.html , il livello di saturazione dell'ADC in un ricevitore SDR, è determinato dalla somma di tutti i segnali ricevuti in quel momento, nella intera banda campionata dal ricevitore. Inoltre i ricevitori SDR, hanno un andamento più o meno lineare, fino a subito prima del livello di clipping, ma appena raggiunto questo limite, le prestazioni crollano catastroficamente. Questo è un concetto valido per tutti i ricevitori SDR a **Campionamento Diretto DDC**, ma diventa ancora più drammatico e problematico, a causa della lunga catena di elaborazione del segnale e delle eventuali conversioni introdotte, in un Ricevitore a **Conversione Diretta**, come SDRplay RSP, FUNcube Dongle Pro + o CommRadio CR 1A.

Per questo motivo, il punto di forza di SDRplay, e il motivo per cui l'ho scelto rispetto agli altri, è il suo sofisticato ed efficiente sistema di AGC.

Credo che sia importante sottolineare che Jon Hudson G4ABQ, tra i progettisti di questo ricevitore, è un Radioamatore, e che l'intero gruppo di progettisti, ha dimostrato con questo prodotto, di avere competenze specifiche ed esperienza da vendere, per realizzare, ad un costo così basso, un sistema dalle prestazioni che definirei piuttosto buone, su tutta la gamma di frequenze ricevute. Certo non arriva alle prestazioni assolute di un Ricevitore a Campionamento Diretto DDC, ma se volete iniziare con un buon prodotto e avete pochi soldi, oppure se volete dotarvi, di un secondo ricevitore, oltre al vostro: ELAD, FLEX RADIO, ANAN, PERSEUS, RF SPACE, QUICKSILVER, o WINRADIO, questa mi sembra la scelta giusta.

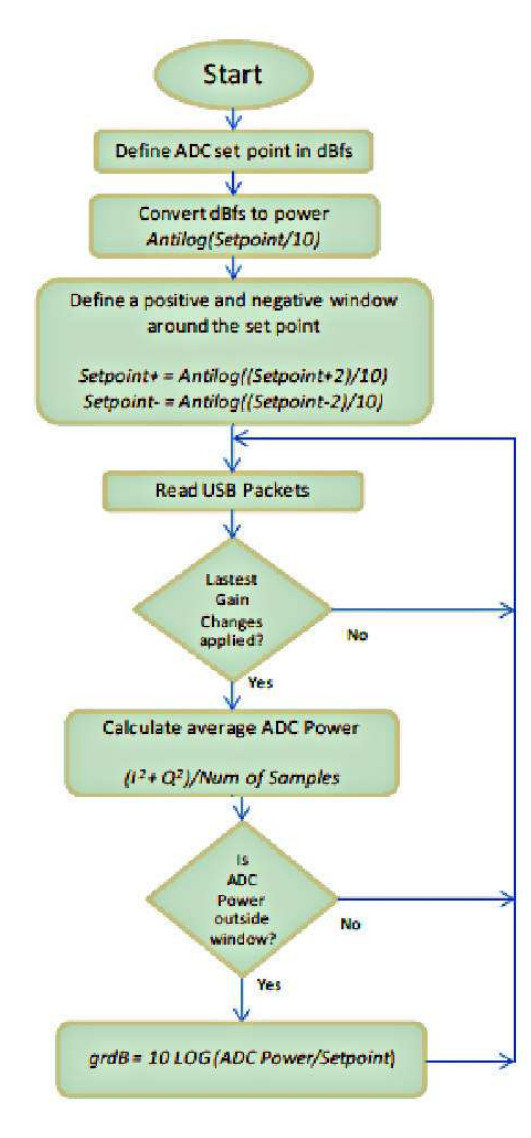

Questo è il diagramma di flusso, della Sub-Routine, del sofisticato ed efficace sistema di AGC che è il punto di forza del ricevitore SDRplay RSP. Una Sub-Routine è una sequenza di un programma Software, che si ripete ogni volta, che si verificano determinate condizioni. In questo caso questa sequenza, gestisce poi in tempo reale l'hardware di SDRplay.

Il Ricevitore può lavorare con conversione a Zero IF o Low IF. Per le bande HF, sotto i 60 MHz, il ricevitore lavora in UP-CONVERSION, converte cioè prima lo spettro che riceviamo, verso l'alto sulle VHF, poi la porzione di spettro che stiamo ricevendo, viene ri-convertita a Zero IF o ad una Low IF di 2,048 MHz. Se invece stiamo ricevendo in banda VHF: da 60 a 250 MHz, in banda UHF: da 420 MHz a 1Ghz, oppure il banda L: da 1 GHz a 2 GHz, l'ingresso RF viene direttamente convertito nelle componenti del segnale I/Q in banda base a Zero IF o Low IF. In modalità Zero IF, possiamo poi operare e registrare su diverse larghezze di banda selezionabili: di 200 – 300 – 600 - 1536 KHz – 5 – 6 –7 e 8 MHz. Mentre in modalità Low IF, possiamo operare e registrare a 200 kHz, 300 kHz, 600 kHz e 1536 kHz, di larghezza di banda. Questo a seconda anche della potenza del PC che stiamo adoperando. Le mie prove sono state eseguite, sia su un modestissimo Net Book Asus EEPC1000h, ottimo per l'uso portatile, dove potete ricevere e registrare fino a 300 Khz di banda. Che su un Notebook HP ProBook 6570b, con processore INTEL i5 di ultima generazione, dove anche operando e registrando a ben 8 MHz di larghezza di banda, il processore lavora appena al 10% della sua potenza. Tutto questo complesso processo, che serve a ricevere una gamma di frequenza così ampia, può essere preselezionato a nostro piacimento, da un pannello di

controllo molto semplice e ben fatto, che è il segreto vincente di SDRplay, e che gestisce anche l'AGC del ricevitore.

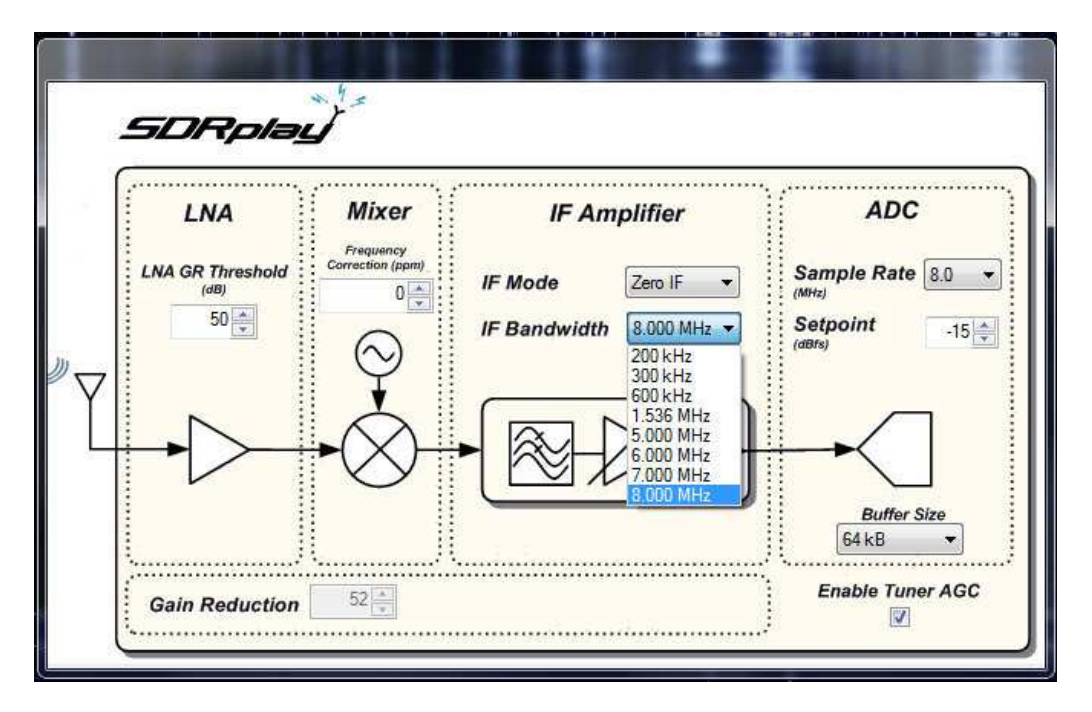

Questo pannello di preselezione e l'elaborato sistema di AGC che controlla, sono il vero asso nella manica di SDRplay, rispetto ai ricevitori e chiavette varie, che gli sono direttamente concorrenti sul mercato. Tanto è vero, che come vedremo in seguito, il Software SDR RADIO, dove SDRplay, non si appoggia su questa interfaccia AGC, le prestazioni del ricevitore sono problematiche e peggiori, rispetto ad HDSDR e ad SDR#, che invece attraverso la EXTIO fornita dal produttore, si appoggiano su questa interfaccia di preselezione dei parametri di IF e di AGC.

#### **Prestazioni e funzionamento**

SDRplay RSP non fornisce un software proprietario per il suo funzionamento. Ma si affida ai numerosi software liberi presenti in rete. Attualmente il Ricevitore può funzionare con i seguenti software:

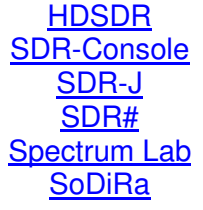

Personalmente avrei voluto provarli tutti, ma mi sono limitato a scegliere i 3 Software, che considero i più affidabili e che sono già predisposti, al funzionamento immediato con SDRplay: HDSDR, SDR# e SDR Console. Ho installato e testato i 3 Software su due diversi PC, uno Entry Level, il Netbook con processore ATLON ASUS EEPC 1000h e sistema operativo Windows XP, e l'altro, una macchina di ultima generazione con processore i5, un HP ProBook 6570b e sistema operativo Windows 7.

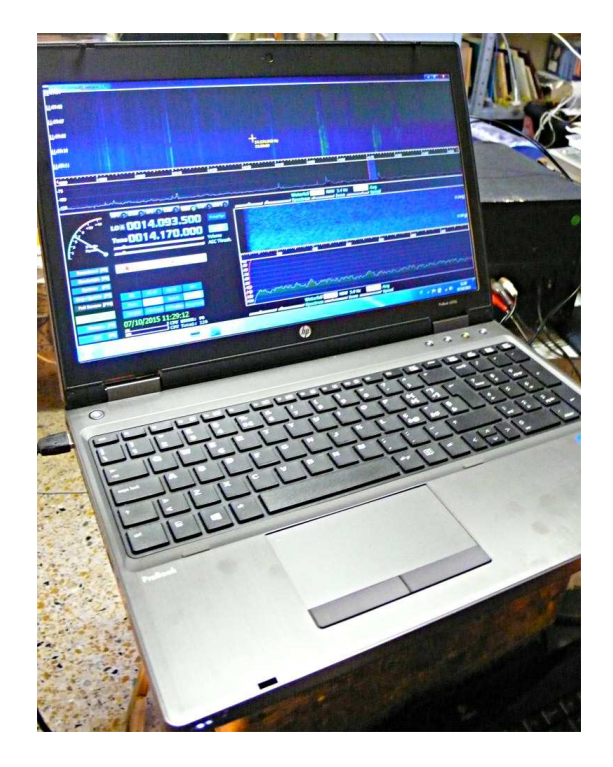

#### **Prestazioni del Ricevitore**

Queste valutazioni, sono prevalentemente riferite all'ascolto sulle frequenze HF

**Sensibilità** : in generale le prestazioni di questo ricevitore possono essere considerate buone. I segnali sono sempre puliti, il ricevitore è molto silenzioso, la ricezione è sempre piacevole e il livello di rumore è veramente molto basso. Solo in alcuni casi, con segnali al limite del QRM, le prestazioni del FT 817, che ha nella sensibilità il suo principale punto di forza, erano leggermente migliori, alcuni segnali che su SDRplay non erano facilmente intelleggibili, sul FT 817, erano più facilmente comprensibili. Ma si tratta di segnali veramente al limite e del resto, visto il rapporto qualità/prezzo di questo ricevitore, che è davvero molto buono, queste non sono altro che piccole sfumature. Anche in questo caso, sarei curioso di confrontare SDRplay con un SDR a Campionamento Diretto DDC.

**Rapporto Segnale/Rumore e Gamma Dinamica**: il rapporto segnale rumore è molto buono, il ricevitore è molto silenzioso e la sua gamma dinamica è addirittura sorprendente. Più di una volta, la differenza di dinamica tra un segnalino difficile da ascoltare e uno che arriva sulla stessa frequenza a S9++, ha mandato in crisi le mie casse Bose 101 Monitor, che hanno una dinamica di 100db, quindi attenti ai vostri timpani. Personalmente consiglio di fare molta attenzione, quando usate questo ricevitore in cuffia.

**Intermodulazioni e frequenze immagine**: devo dire che per la mia esperienza, questo è il periodo peggiore per la propagazione in HF da 10 anni a questa parte. In alcuni giorni la propagazione è quasi completamente assente, e quello che si riceve è spesso solo rumore. Altre volte ha evanescenze così frequenti e veloci, che il ricevitore è stato messo veramente a dura prova. Solamente verso il tramonto, i segnali sono copiosi e solidi. In generale comunque, il ricevitore ha dimostrato di comportarsi abbastanza bene, l'AGC, che come ho già detto, è il vero punto di forza di questo ricevitore SDR, lavora veramente molto bene. Anche in caso di frequenze molto affollate per un Contest, il ricevitore ha dimostrato prestazioni convincenti. Solo in caso di propagazione molto scarsa, con pochi segnali evanescenti al limite del QRM, ho verificato la comparsa di molte interferenze di segnali Broadcasting e frequenze immagine, che a mio avviso riescono a infilarsi nelle varie conversioni del ricevitore, e che non sono mai risultate presenti sul FT 817. La prova di questo, è che se si esclude l'AGC e si spinge l'amplificazione al limite, le stesse intermodulazioni e frequenze immagine ricompaiono e Radio International de China e altre Broadcasting, invadono la frequenza. Qualche volta inoltre, sempre in condizioni di bassa propagazione e segnali molto evanescenti, ho rilevato alcuni fenomeni di pompaggio dell'AGC. Ma in questi casi, basta escludere l'AGC e settare l'amplificazione ad un livello leggermente più basso, rispetto a quello del pompaggio, e il ricevitore torna a funzionare normalmente. Come già detto in precedenza comunque, il nemico più insidioso di un ricevitore SDR è il sovraccarico, quindi questi fenomeni che si verificano in condizioni al limite del clipping, possono essere considerati normali e sono certo, che in ricevitori concorrenti, che non possiedono il sofisticato ed efficiente, sistema di AGC di SDRplay, con antenne performanti, come quella da me usata, li ritrovereste sicuramente peggiori. Un ultima annotazione su

questo fenomeno delle intermodulazioni, vi segnalo un interessante articolo, apparso sul Blog AIR Radiorama, di Claudio Re, che ha provato a sostituire il contenitore plastico di SDRplay, con uno metallico schermato, ottenendo buoni miglioramenti:

http://air-radiorama.blogspot.it/2015/08/ricevitore-sdrplay-prime-prove.html http://air-radiorama.blogspot.it/2015/08/ricevitore-sdrplay-seconde-prove.html http://air-radiorama.blogspot.it/2015/08/ricevitore-sdrplay-segnale-misterioso.html

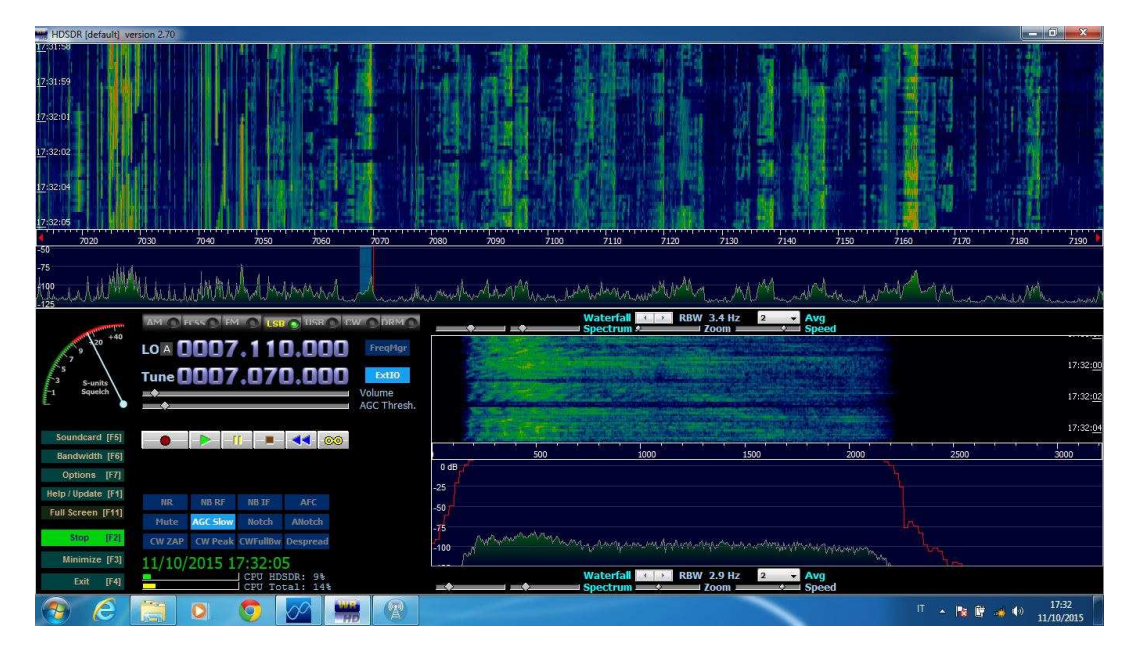

SDRplay con HDSDR sui 40 metri Domenica 11 Ottobre, durante un Contest

**Software**: dopo quasi un mese di prove di ascolto, con HDSDR, SDR# e SDR Console, devo dire che il software che è risultato migliore, più semplice da utilizzare e più facile da installare, è senz'altro HDSDR. I suoi comandi sono tutti a portata di mano, facili da utilizzare, i filtri sono molto efficaci e il suo DSP funziona abbastanza bene. I segnali ricevuti con HDSDR sono sempre risultati più puliti, chiari e meno rumorosi, rispetto agli stessi segnali ascoltati con gli altri due Software. L'unico difetto di HDSDR, è che le sue finestre sono fisse e non sono configurabili, ma la simbiosi con l'hardware di SDRplay è senz'altro ottima ed efficace.

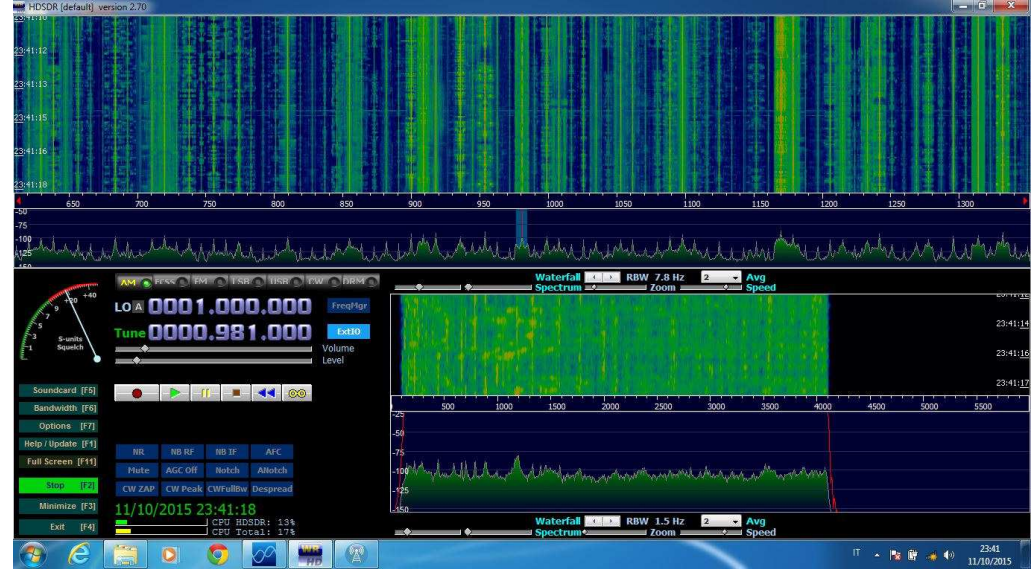

SDRplay con HDSDR sulle Onde Medie

| $  x$<br>HDSDR [default] version 2.70 |                       |            |                    |       |                                  |          |                                         |       |               |                     |                           |                         |              |                                    |                          |                                         |                                  |      |     |         |      |                 |                     |
|---------------------------------------|-----------------------|------------|--------------------|-------|----------------------------------|----------|-----------------------------------------|-------|---------------|---------------------|---------------------------|-------------------------|--------------|------------------------------------|--------------------------|-----------------------------------------|----------------------------------|------|-----|---------|------|-----------------|---------------------|
| 23:58:18                              |                       |            |                    |       |                                  |          |                                         |       |               |                     |                           |                         |              |                                    |                          |                                         |                                  |      |     |         |      |                 |                     |
| 23:58.20                              |                       |            |                    |       |                                  |          |                                         |       |               |                     |                           |                         |              |                                    |                          |                                         |                                  |      |     |         |      |                 |                     |
|                                       |                       |            |                    |       |                                  |          |                                         |       |               |                     |                           |                         |              |                                    |                          |                                         |                                  |      |     |         |      |                 |                     |
| 23:58:21                              |                       |            |                    |       |                                  |          |                                         |       |               |                     |                           |                         |              |                                    |                          |                                         |                                  |      |     |         |      |                 |                     |
|                                       |                       |            |                    |       |                                  |          |                                         |       |               |                     |                           |                         |              |                                    |                          |                                         |                                  |      |     |         |      |                 |                     |
| 23:58:23                              |                       |            |                    |       |                                  |          |                                         |       |               |                     |                           |                         |              |                                    |                          |                                         |                                  |      |     |         |      |                 |                     |
| 23:58:24                              |                       |            |                    |       |                                  |          |                                         |       |               |                     |                           |                         |              |                                    |                          |                                         |                                  |      |     |         |      |                 |                     |
|                                       |                       |            |                    |       |                                  |          |                                         |       |               |                     |                           |                         |              |                                    |                          |                                         |                                  |      |     |         |      |                 |                     |
|                                       | 100                   | 110        | 120                | 130   | 140                              | 150      | 160                                     | 170   | 180           | 190                 | 200                       | 210                     | 220          | 230                                | 240                      | 250                                     |                                  | 260  | 270 | 280     | 290  | 300             | 310                 |
| ್ಲಿ<br>$-120$                         |                       |            |                    |       |                                  |          |                                         |       |               |                     |                           |                         |              |                                    |                          |                                         |                                  |      |     |         |      |                 |                     |
| 130<br>140                            |                       |            |                    |       |                                  |          |                                         |       |               |                     |                           |                         | <b>PERSY</b> |                                    |                          |                                         |                                  |      |     |         |      |                 |                     |
| <b>MSO</b> Me                         |                       |            |                    |       |                                  |          |                                         |       |               | فتحادثا فارتعت      | 195.668 Hz<br>$-146.2$ dB |                         |              |                                    | August Martin Barn March |                                         |                                  |      |     |         |      |                 |                     |
|                                       |                       |            |                    |       |                                  |          | AM C FESS O FM O TSB O USB O FW O DRM O |       |               | $\bullet$ $\bullet$ |                           | Waterfall<br>- Spectrum | $X = X$      | <b>RBW 7.8 Hz</b>                  | $\sqcup$ Zoom            | $\overline{2}$                          | $\frac{}{\cdot}$ Avg<br>Speed    |      |     |         |      |                 |                     |
|                                       | $+40$                 |            |                    |       | LOM <b>0000.150.000</b>          |          | FreqMgr                                 |       |               |                     |                           |                         |              |                                    |                          |                                         |                                  |      |     |         |      |                 | 23:58:22            |
|                                       |                       |            |                    |       |                                  |          | <b>Ext10</b>                            |       |               |                     |                           |                         |              |                                    |                          |                                         |                                  |      |     |         |      |                 | 23:58:23            |
|                                       | $S-10$<br>Squel       |            |                    |       | Tune 0000.153.00                 |          | Volume                                  |       |               |                     |                           |                         |              |                                    |                          |                                         |                                  |      |     |         |      |                 |                     |
|                                       |                       |            |                    |       |                                  |          | Level                                   |       |               |                     |                           |                         |              |                                    |                          |                                         |                                  |      |     |         |      |                 | 23:58:25            |
|                                       | Soundcard [F5]        |            |                    |       | $-4-1$<br>п                      | $\infty$ |                                         |       |               |                     |                           |                         |              |                                    |                          |                                         |                                  |      |     |         |      |                 |                     |
|                                       | <b>Bandwidth [F6]</b> |            |                    |       |                                  |          |                                         | -25   | 500           |                     | 1000                      | 1500                    | 2000         | 2500                               |                          | 3000                                    | 3500                             | 4000 |     | 4500    | 5000 | 5500            | 6000                |
|                                       | Options [F7]          |            |                    |       |                                  |          |                                         | $-50$ |               |                     |                           |                         |              |                                    |                          |                                         |                                  |      |     |         |      |                 |                     |
|                                       | Help / Update [F1]    | <b>IIR</b> | NB RF              | NB IF | <b>AFC</b>                       |          |                                         | $-75$ |               |                     |                           |                         |              |                                    |                          |                                         |                                  |      |     |         |      |                 |                     |
|                                       | Full Screen [F11]     | Mute       | AGC Off            | Notch | ANotch                           |          |                                         |       | $-100$        |                     |                           |                         |              |                                    |                          |                                         |                                  |      |     |         |      |                 |                     |
|                                       | [Fig]<br><b>Stop</b>  | CW ZAP     |                    |       | CW Peak CWFull8w Despread        |          |                                         |       | $-125$        |                     |                           |                         |              |                                    |                          | by young month was more was the spin of |                                  |      |     |         |      |                 |                     |
|                                       | Minimize [F3]         |            | 1/10/2015 23:58:26 |       |                                  |          |                                         |       | $\mathbb{L}$  |                     |                           |                         |              |                                    |                          |                                         |                                  |      |     |         |      |                 |                     |
|                                       | [FA]<br>Exit          |            |                    |       | CPU HDSDR: 15%<br>CPU Total: 20% |          |                                         |       | $\rightarrow$ |                     |                           | Spectrum ==             |              | Waterfall <b>Killer RBW</b> 5.9 Hz | $=$ Zoom $=$             | $\overline{2}$                          | $\sim$ Avg<br>$\leftarrow$ Speed |      |     |         |      |                 |                     |
|                                       |                       |            | ٥                  |       |                                  | w        | 曾                                       |       |               |                     |                           |                         |              |                                    |                          |                                         |                                  |      |     | Ⅱ ▲ 图 窗 |      | $\blacklozenge$ | 23:58<br>11/10/2015 |

SDRplay con HDSDR sulle Onde Lunghe

Al secondo posto, SDR#, che lavora anch'esso in maniera abbastanza efficace e pulita, ma a mio avviso, almeno nella versione che ho usato io, risulta leggermente più rumoroso di HDSDR. E' versatile, le finestre sono configurabili a piacere, ma manca il Notch e spesso le operazioni risultano un poco meno agevoli.

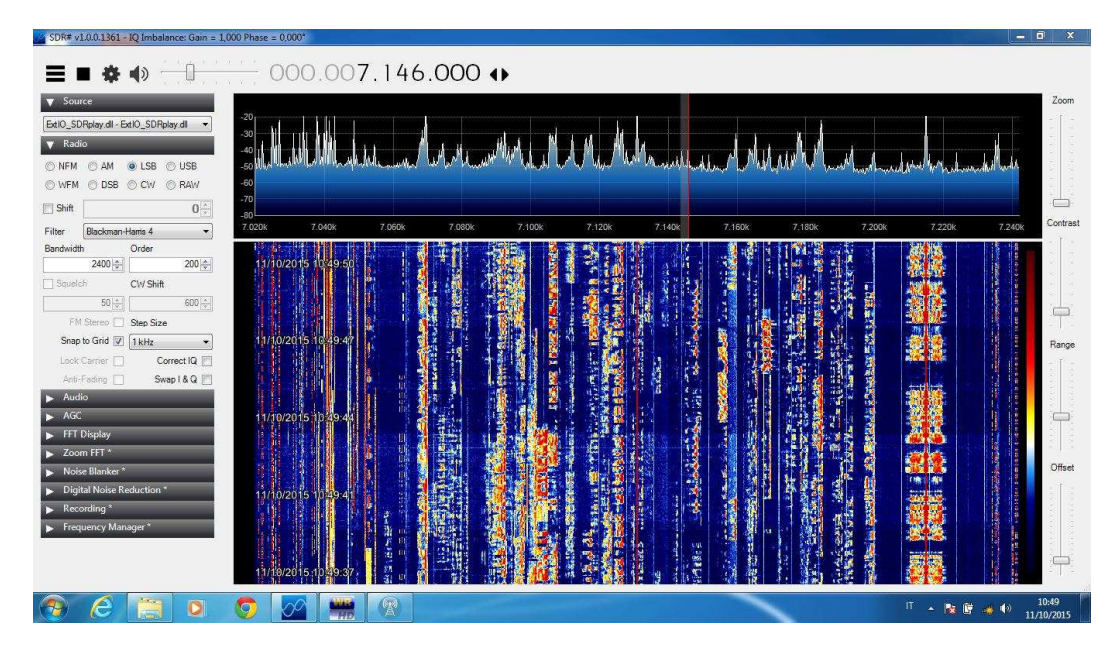

SDRplay con SDR# sui 40 metri Domanica 11 Ottobre, durante un Contest

A terzo posto, nell'utilizzo con SDRplay, sono costretto a mettere SDR Console. Questo è senz'altro potenzialmente, il software più completo in assoluto dei tre provati. Ma la scelta di non appoggiarsi sulla interfaccia AGC fornita dal produttore, rende i settaggi del guadagno di SDRplay molto problematici. I segnali risultano sempre molto più rumorosi, di quelli ottenibili con gli altri 2 software, alle volte addirittura inascoltabili. E' possibile che in una prossima versione di SDR Console, questi problemi verranno corretti, nel qual caso, dal punto di vista delle funzionalità, SDR Console, tornerà ad essere il software più completo, performante e ricco di funzionalità dei tre. Attendiamo con fiducia.

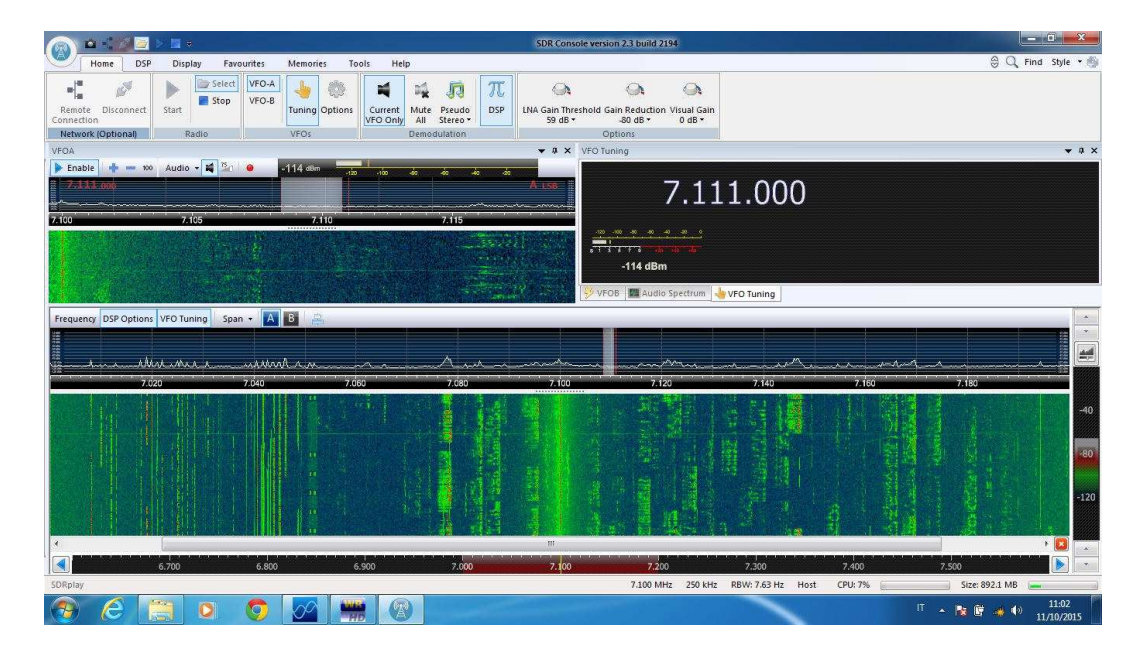

SDRplay con SDR Console sui 40 metri Domanica 11 Ottobre, durante un Contest

### **Onde Lunghe ed Onde Medie**

Più si scende di frequenza nell'ascolto, più le prestazioni dell'antenna utilizzata diventano importanti. Con la mia doppia FLAG, sulle Onde Medie, le prestazioni di SDRplay, sono veramente ottime. Ruotando la direzione di ricezione, sui 4 punti cardinali, si riesce ad isolare il segnale che si vuole ricevere con molta efficacia, e intervenendo sulla variazione della resistenza di terminazione, la ricezione può essere spesso migliorata. I segnali sono comunque molto forti e togliendo la funzione AGC, i segnali diventano ancora più robusti. Per quanto riguarda le Onde Lunghe, senza una adeguata antenna le cose diventano problematiche, ma usando la mia arma segreta, costituita dal preselettore e dall'inserimento del preamplificatore d'antenna in esso integrato, anche la ricezione delle Onde Lunghe con SDRplay, diventa una cosa veramente efficace, molto migliore di quella che si ottiene con l'FT 817. I segnali sono più robusti e puliti, e la possibilità di variare l'ampiezza dei filtri, rende l'ascolto veramente piacevole e divertente, anche per gli NDB. Per quanto riguarda i software, anche in questo caso, vale la graduatoria esposta in precedenza: il migliore è HDSDR, al secondo posto SDR#, deludente per i motivi sopraesposti SDR Console, che una volta risolti i problemi di interfacciamento con l'AGC di SDRplay, avrebbe gli strumenti migliori per ricvere queste frequenze. E' l'unico dei 3 infatti, ad avere l'AM Sincrona, che sulle Onde Medie, sulle Onde Lunghe e per la ricezione delle bande tropicali in HF, spesso fa la differenza, attenuando notevolmente il caratteristico effetto di Fading, caratteristico di queste frequenze. Come ho già detto sopra, attendiamo con fiducia, una nuova versione del Software, che risolva i problemi attuali.

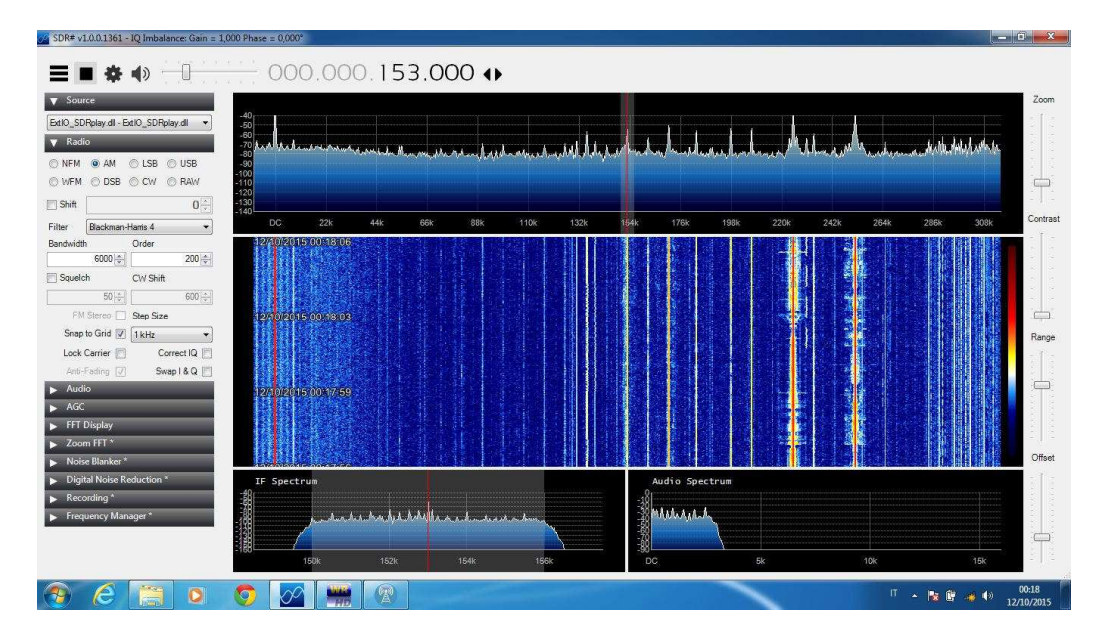

SDRplay con SDR# sulle Onde Lunghe

#### **FM BANDA AEREONAUTICA e 2 METRI**

Anche su queste frequenze, il comportamento del ricevitore è a mio avviso buono, grazie anche ai filtri Passa Banda, di cui è dotato il Front End di SDRplay RSP. Per ulteriori annotazioni sul funzionamento di questo ricevitore in FM, DAB e VHF, vi rimando all'ottimo articolo di Claudio Re, sul Blog AIR Radiorama a questo link: http://air-radiorama.blogspot.it/2015/08/ricevitore-sdrplay-segnale-misterioso.html

#### **Conclusioni**

In conclusione, posso solo confermare che SDRplay, risulta essere un prodotto con un ottimo rapporto prezzo/prestazioni. I progettisti hanno fatto veramente un ottimo lavoro, fornendo agli appassionati un ricevitore dalle buone prestazioni, ad un prezzo veramente basso. Questo Pollicino, con i suoi Stivali delle sette leghe, corre veramente veloce su tutte le frequenze. Vedremo in seguito, come si comporta, confrontato con i giganti a Campionamento Diretto DDC. Rimanete sintonizzati.

#### **\*Nota**

Le valutazioni di questo articolo rispetto ai Software: HDSDR, SDR# e SDR Console, non sono da considerarsi assolute, ma sono riferite esclusivamente alle prestazioni in abbinamento al ricevitore SDRplay RSP.

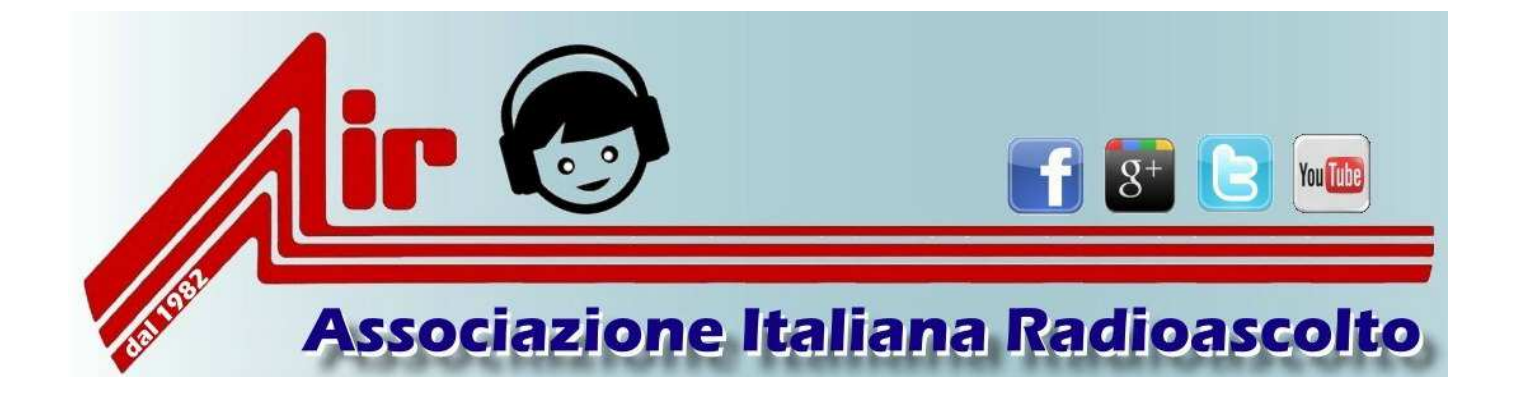

*http://www.air-radio.it/*

# **Yaesu FT-736r espansione di banda VHF**

# **di Renato Feuli IK0OZK**

L' intenzione di questa modifica era in aria già da molto tempo anzi, più che un' intenzione era diventata un' esigenza vista la mia grande passione nel seguire le riflessioni del Radar di Graves. Credo che tutti conoscano questo bellissimo rtx per uso radioamatoriale, vecchio si, ma sempre molto valido, ho sempre seguito il Radar con il mio ricevitore ma mi domandavo continuamente se il 736 poteva essere modificato cosi da farlo scendere fino a 143 MHz, visto che originariamente il 736 copre solo la banda HAM e cioè la porzione 144-146 MHz. Ho cominciato a fare ricerche in rete, fino a quando una persona su una pagina FB mi ha indirizzato ad un sito di un OM Canadese VE6XT, il quale ha un bel sito con una vasta gamma di modifiche per il 736 compresa la modifica che cercavo !!!

La modifica è in se stessa molto semplice, la cosa complessa è che per eseguirla si deve togliere l' unita vhf (VHF unit) posta nella parte superiore dell' rtx. Ma vediamo tutto in dettaglio: il primo passo da fare è quello di rimuovere il coperchio superiore ed il 736 si presenterà in questo modo

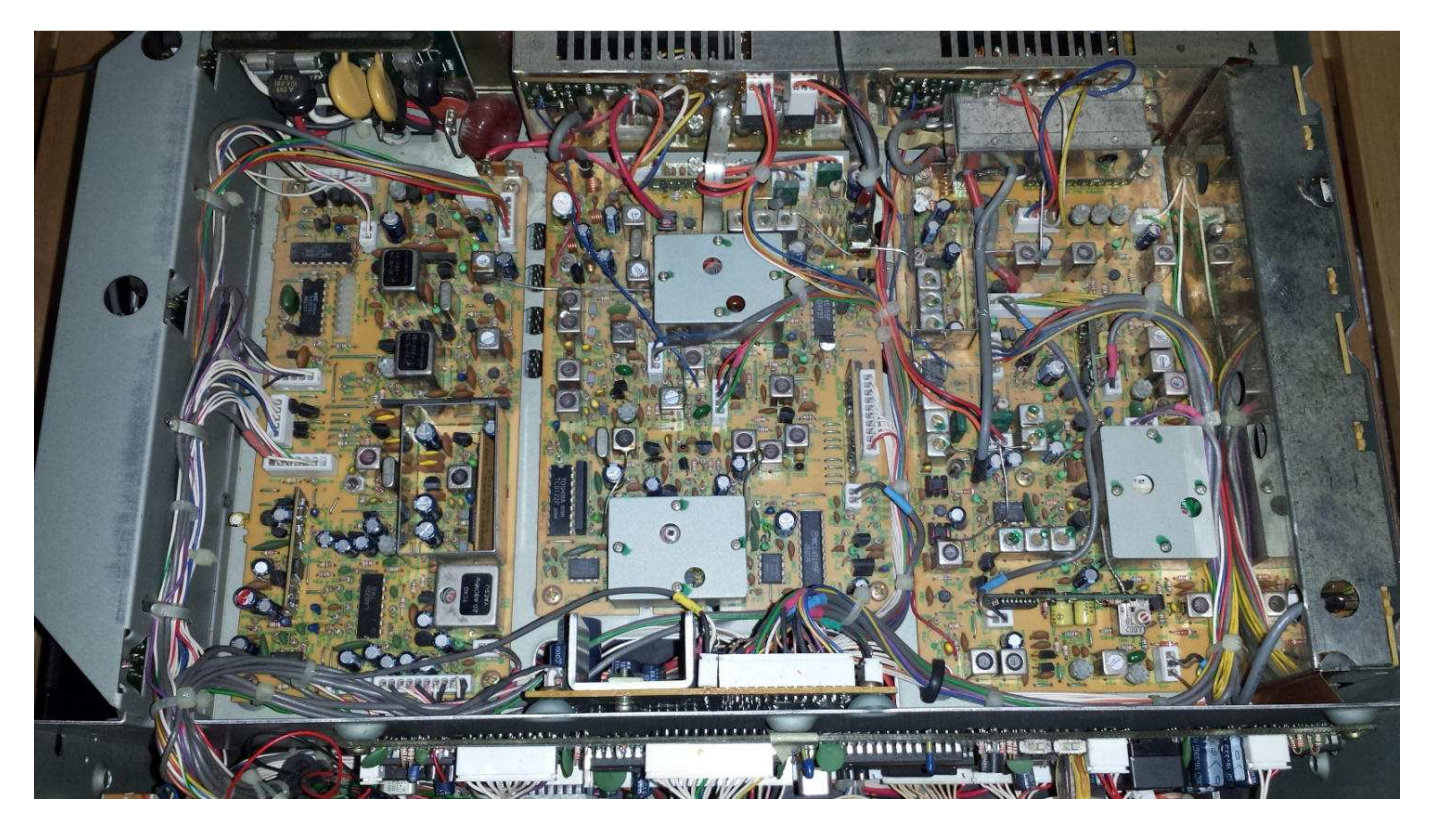

Qui si potrebbe andare un po' nel panico ma con pazienza tutto è possibile, non sono un tecnico quindi se ci sono riuscito io è una cosa alla portata di tutti, basta avere un po' di manualità e la compagnia del nostro inseparabile saldatore !!

La scheda da rimuovere è quella centrale quindi la prima cosa da fare è staccare tutte le connessioni, prima però se posso dare un consiglio segnatele tutte oppure come ho fatto io, fate delle foto che poi vi serviranno per il montaggio, una volta staccate le connessioni basterà togliere le 4 viti ed è fatta, una cosa: sui 2 lati dell' unità da rimuovere ci sono 2 masse fatte con un conduttore rigido che si vanno a collegare alle unità laterali, siccome da una parte il conduttore è saldato sul contenitore di un trimmer, per evitare di riscaldarlo eccessivamente ho preferito tagliare il conduttore tra le due unità per poi saldarlo, operazione decisamente più semplice e funzionale**. La scheda una volta rimossa si presenta cosi:**

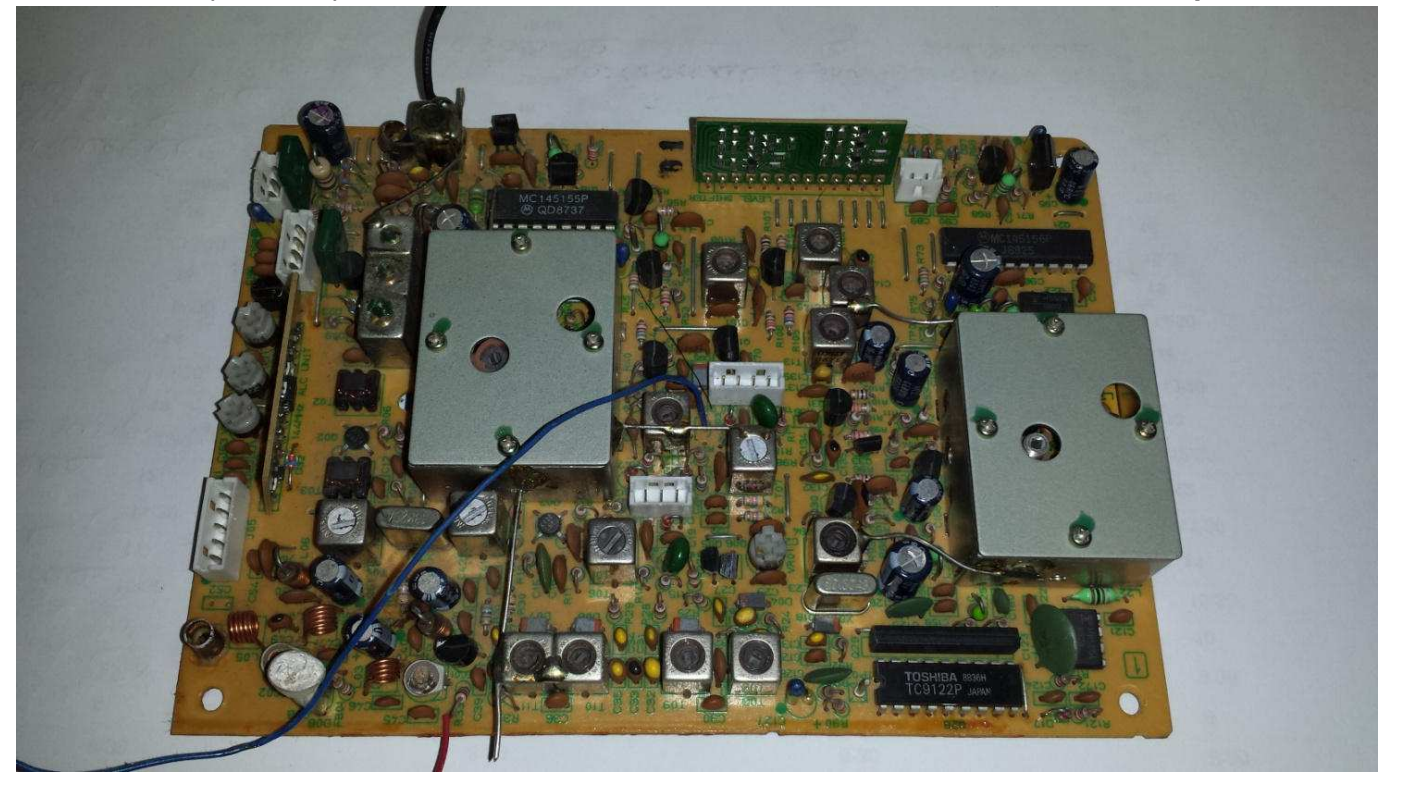

Ora dobbiamo individuare una serie di diodi che si trovano dietro alla piccola scheda che si vede un alto collegata verticalmente, e dobbiamo individuare "**D-25**" uno spazio vuoto dove andremo a saldare un diodo 1N4148 rispettando la polarità come gli altri già presenti, in alternativa al diodo 1N4148 si può usare anche l' 1N914 a questo punto il gioco è fatto, di seguito si può vedere l' unità con il diodo aggiunto in **D-25**

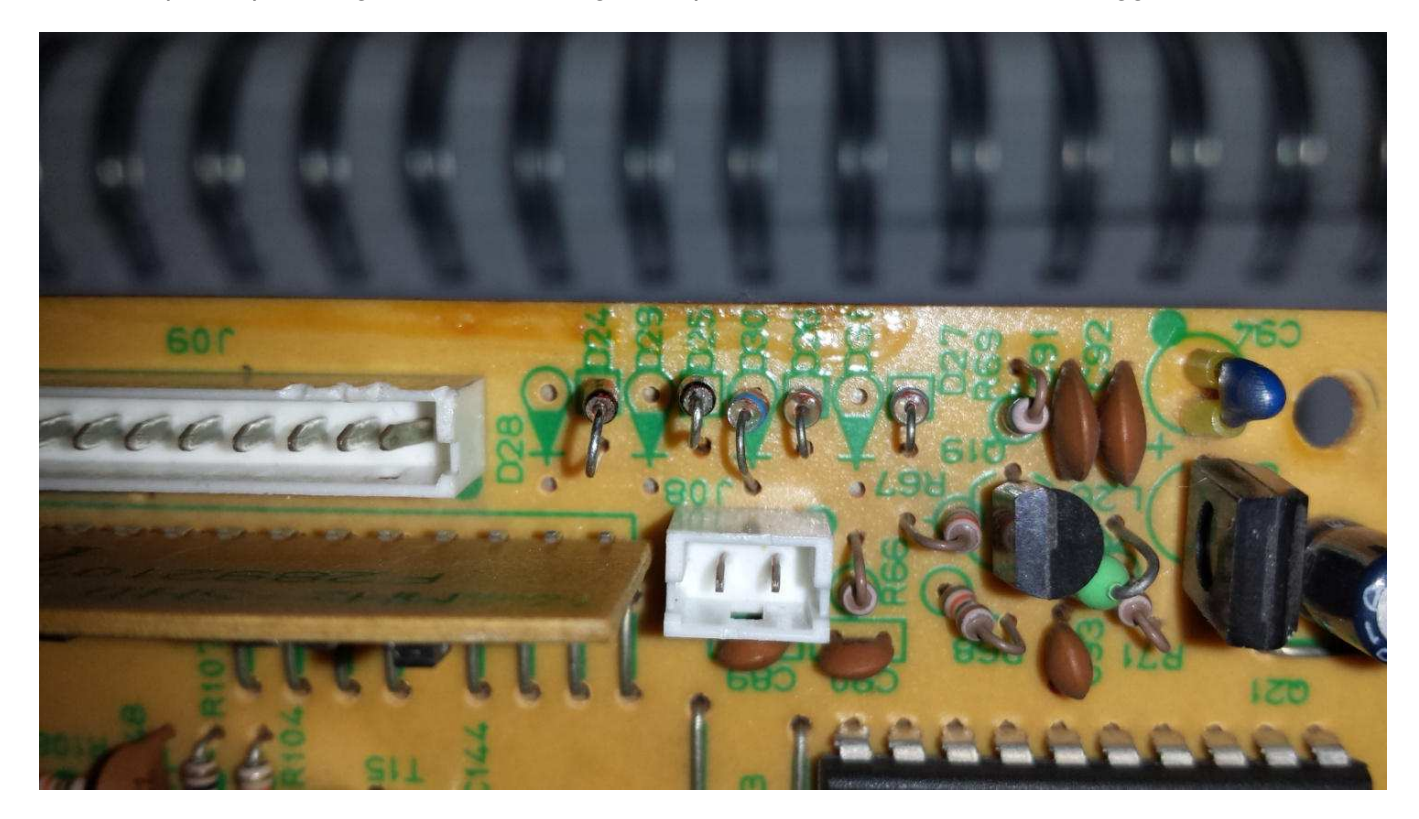

Due cose: La modifica prevede ( qualora mancasse ) un diodo anche in D-27 ma nel mio caso c' èra già, nella foto si vede anche un diodo in D-24 " è stato un mio errore " non ci va nulla e infatti l' ho dovuto tagliare in quanto D-24 inserito **toglie completamente i 2 mt**. !!! Per le saldature ho preferito eseguirle seguendo la buona regola di staccare il saldatore al momento della saldatura ( non avendo una stazione saldante ) per evitare statiche. Una volta fatto non resta che rimontare tutto e accendere, la sezione VHF

coprirà da 141 a 154 MHz sia in rx che in tx, nella foto seguente si può vedere il 736 sulla frequenza del Graves

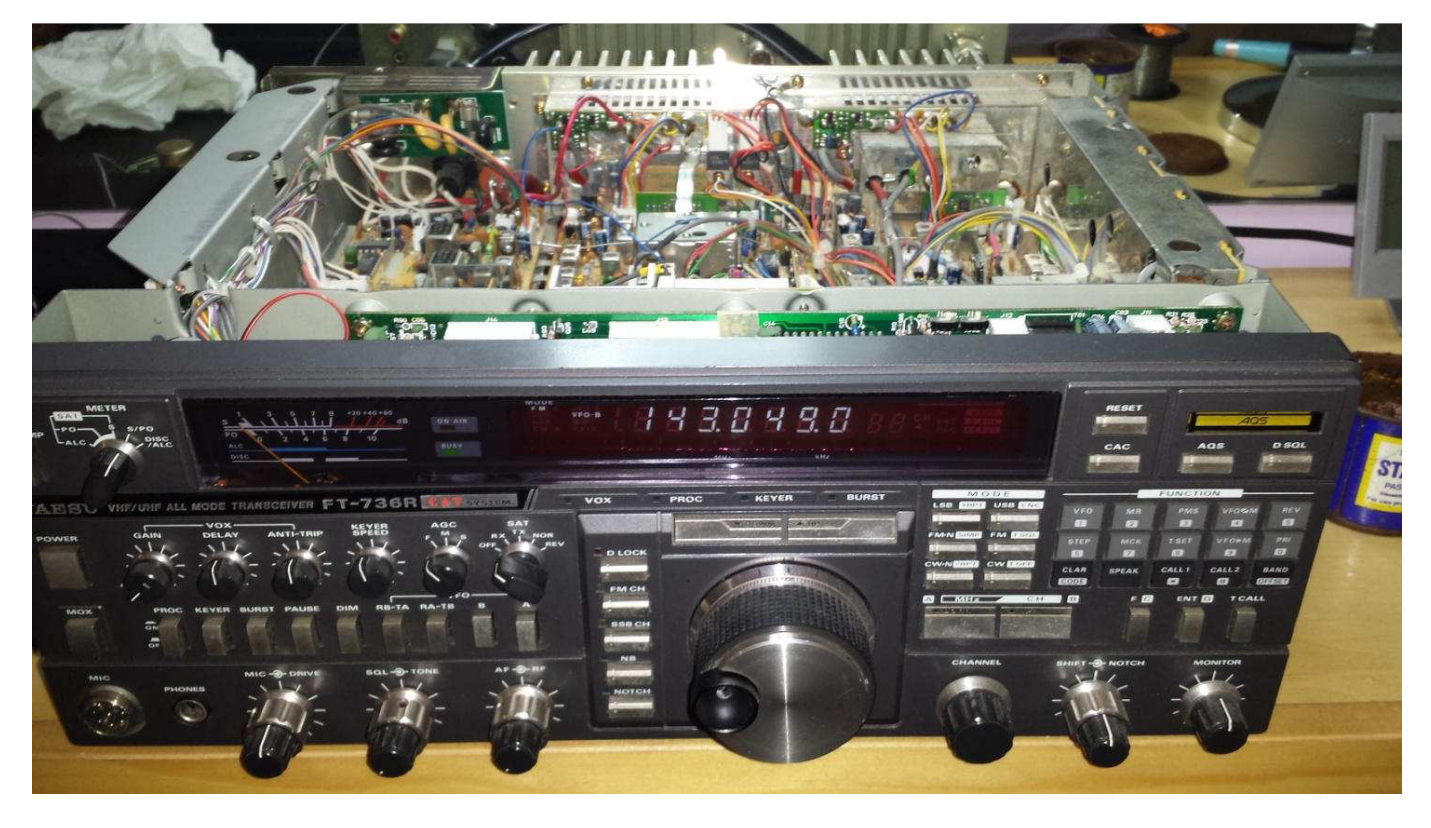

Da prove che ho fatto posso assicurare che la modifica funziona perfettamente, riceve benissimo ed eroga altrettanto i suoi 30 W sulla gamma amatoriale, e lo stesso fa al di fuori, testato con carico fittizio.

Alcune riflessioni ricevute:

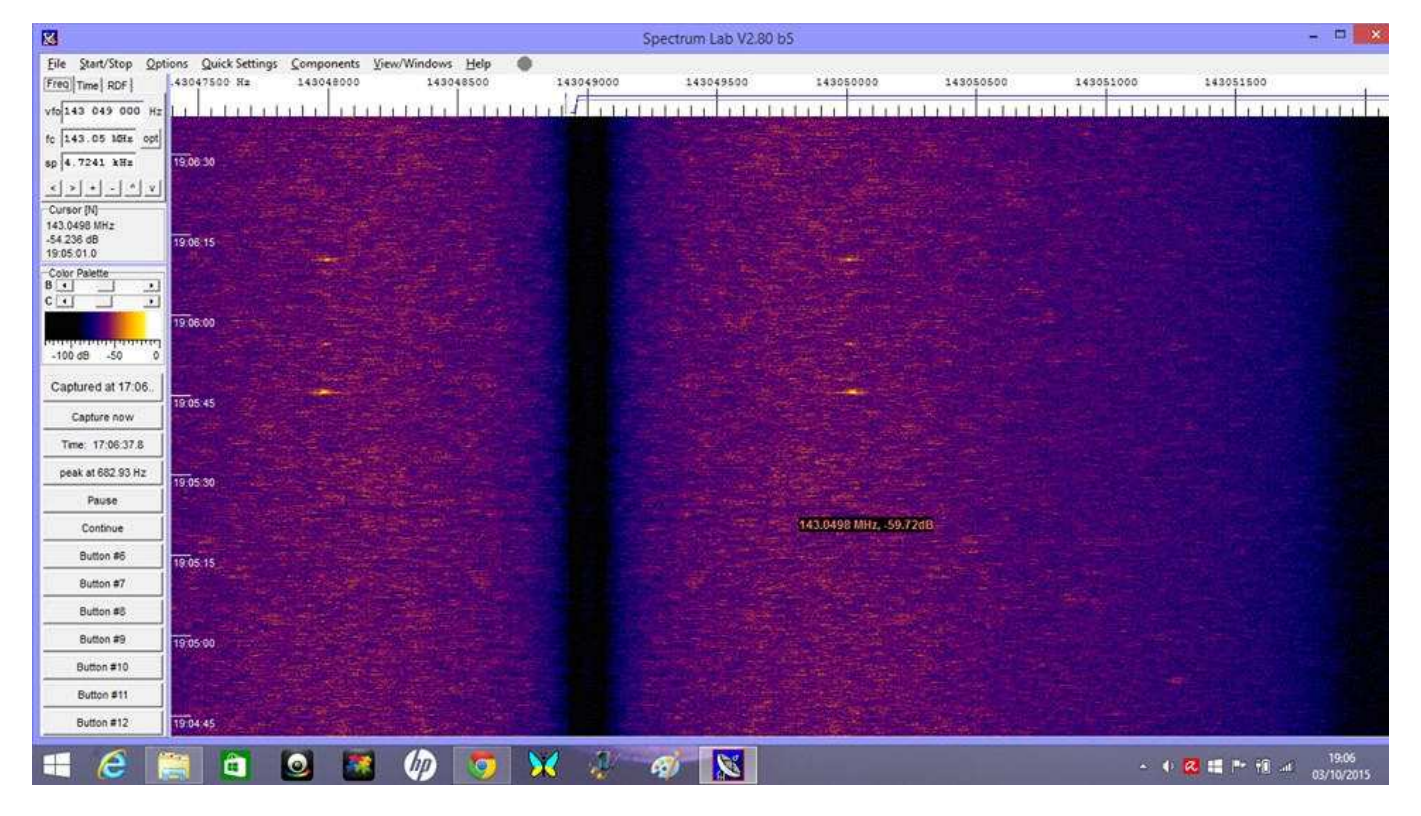

73 a tutti e buoni ascolti.

 **Renato IK0OZK** 

# " L'Antenna Facile"

## **Di Lucio Bellè I1-SWL-11454**

Abitando in Condominio, per fare un pò di sano "Radiascolto" e non stare a chiedere permessi all'Amministratore, a suo tempo mi organizzai per costruire una semplice antenna filare ad "L" .

coccoprillo di Bloca maspo antenna attaccapanni le autenn  $ecordation$ 

Avevo impiegato un conduttore unipolare grigio in trecciola di rame da mm.1 di diametro e di lunghezza circa mt.20 complessivi, filo teso tra il balcone di casa ed il balconcino contiguo alla tromba delle scale e posto al piano superiore. Il filo dell'antenna in caduta rientrava nella mia cameretta adibita a disbrigo ed anche a studio con un posticino per la mia "Stazione di Ascolto". Debbo dire che la filare essendo orientata "Nord -Sud" con l'impiego di un semplice accordatore d'antenna, in ricezione mi dava parecchie soddisfazioni. Avevo realizzato la messa in opera della filare con passione e cura , mi ero procurato dei sottili longheroni di buon legno da 1,5 centimetri quadri di sezione, lunghi un metro e mezzo, fissati alle ringhiere dei balconi con fascette di nylon; all'estremità dei longheroni avevo vincolato il filo dell'antenna in modo che si trovasse il più lontano possibile delle masse in ferro dei balconi , avevo verniciato i longheroni con quattro mani di vernice di identico colore degli infissi del Condominio e da ultimo avevo praticato un piccolo foro nel montante in legno della finestra per far passare la tratta del filo in discesa . Ad opera finita il tutto funzionava bene, ero soddisfatto del mio semplice ma efficace lavoro. In anni di impiego la modesta filare non ha mai chiesto alcuna manutenzione, non creava fastidio al paesaggio ,e ricordo con affetto che la piccola si faceva notare quando la neve d'inverno la ricopriva di un bel bianco cangiante. Per scrupolo avevo anche costruito uno scaricatore di energia elettrostatica con una candela d'auto e la relativa messa a terra; con tutto rispetto consideravo la mia realizzazione "roba" all'altezza della RAI" e ne andavo veramente orgoglioso. Un giorno, causa ristrutturazione del piano soprastante, l'antenna mi viene fatta smontare con la motivazione che il filo da mm.1 di diametro può "pericolosamente" interferire con il saliscendi dell'argano dell'impresa; quindi smonto la "L" a malincuore e ad oggi complici altri eventi purtroppo non è stata ancora riposizionata. Un bel momento mi son detto, non scoraggiarti fatti un antenna volante d'emergenza ; una pensata e 2 ore di lavoro ed ecco " **L'Antenna Facile**" fatta con 10 metri di sottile filo avvolti su naspo di cartone , con poco materiale d'emergenza

ed una "Radio" si è ancora pronti ad ascoltare il Mondo. Le foto della realizzazione sono più eloquenti di mille parole, ma comunque una breve descrizione del manufatto non fa male.

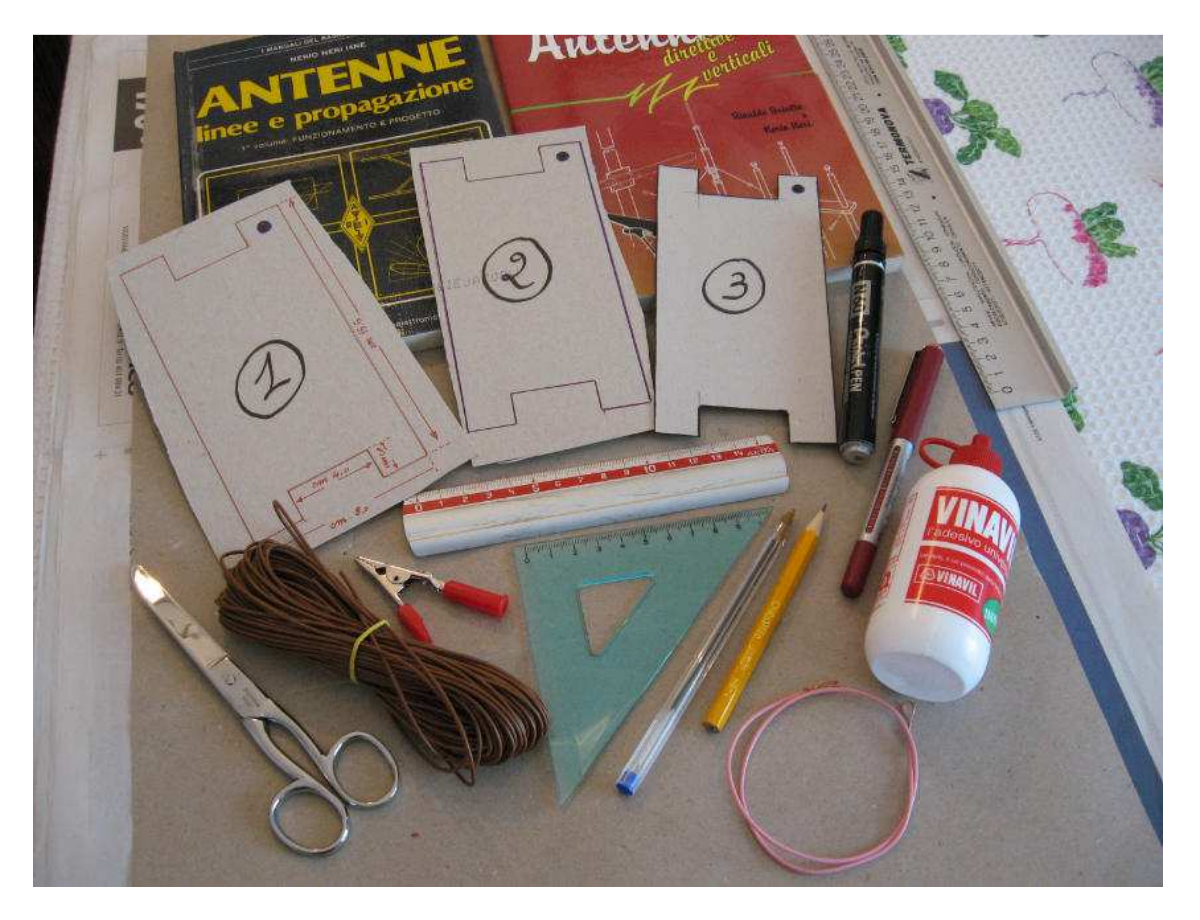

. Per il filo vale quanto ho detto sopra ,un normale filo unipolare in trecciola fine va benissimo; per costruire il naspo avvolgicavo ho recuperato il cartone da confezioni di cereali, ho incollato con Vinavil tre strati di cartone per ottenere una sufficiente resistenza meccanica ; le misure del naspo sono a discrezione, quello visibile in foto è di cm.15 X 8 e l'incavo necessario per avvolgere il cavo è largo cm. 3,5 profondità mm.18 .

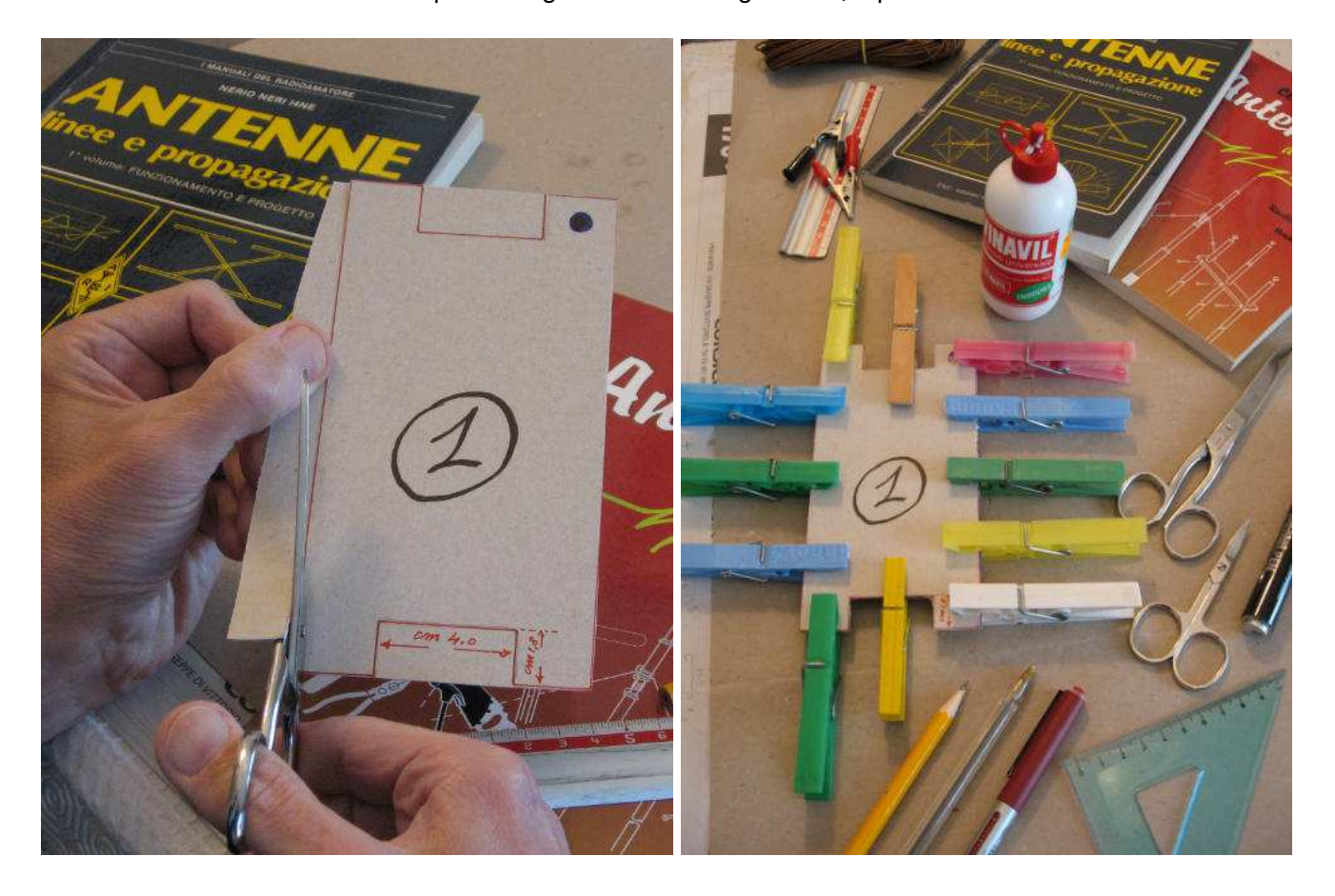

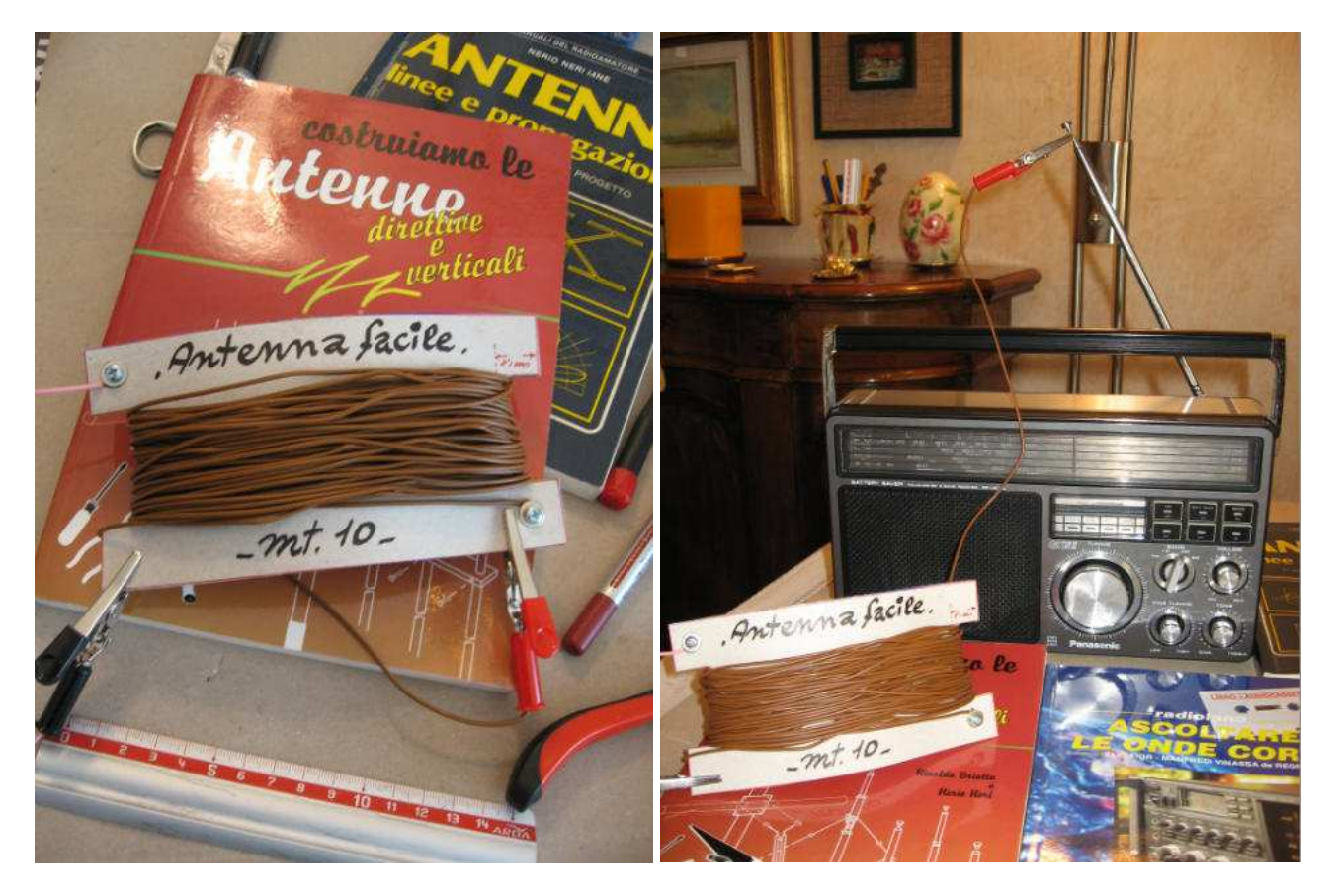

Ai due lati estremi del naspo in cartone (lato superiore ed inferiore) si praticano due fori da mm.3 che accolgono le 2 viti m3 con relativi dadi e rondelle con funzione di ferma filo. Ad una vite si blocca il capo della matassa da mt.10 che compone l'antenna ed all'altra vite si blocca un corto spezzone di filo dotato di "Coccodrillo" che facilita il fissaggio del naspo volante ad un appiglio ciò allo scopo di tenere sospesa dal pavimento o da terra il filo dell'antenna.

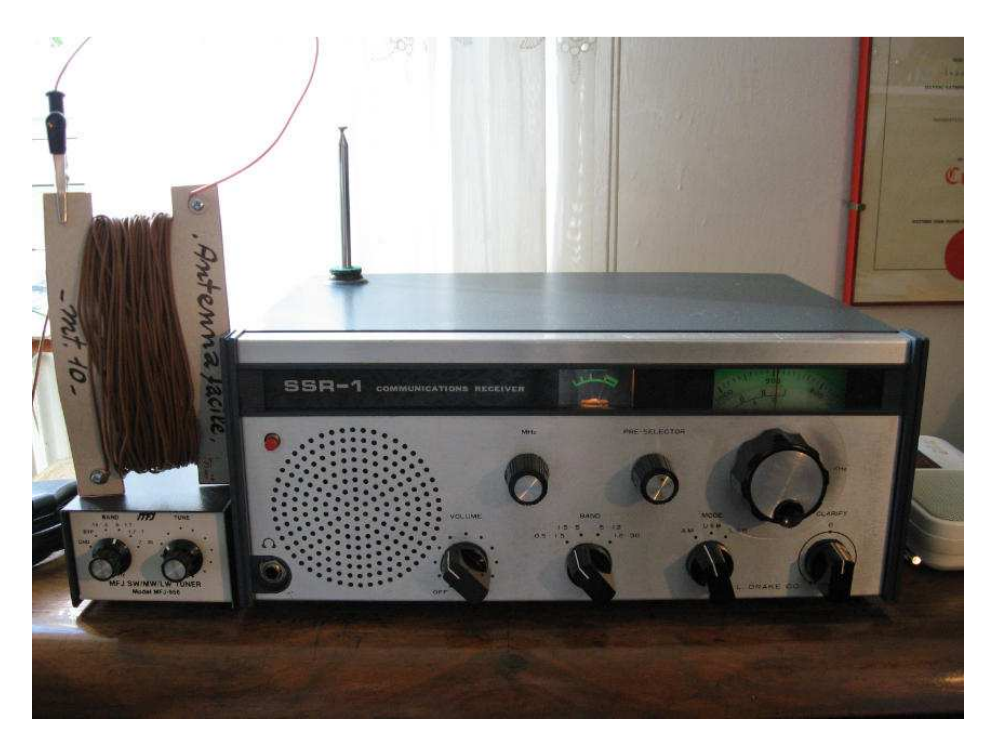

 Io ho scelto il Coccodrillo rosso per il "capo caldo" dell'antenna ( quello da connettere all'RX ) ed il Coccodrillo nero (inerte) per lo spezzone che serve per fermare il naspo ad un qualsivoglia appiglio. Nella foto si vede "L'Antenna Facile" che fa il suo dovere collegata all'antennina telescopica del Ricevitore Panasonic GX 5II. Che altro dire: costo della realizzazione tendente a zero,un po'di manualità , poco tempo e minima spesa e pensare che con 10 metri di filo ,se c'è lo spazio per svolgerli tutti, in ascolto si ha già una buona resa. E' tutto , con un augurio di buon bricolage agli "autocostruttori " e cordialmente alla prossima.

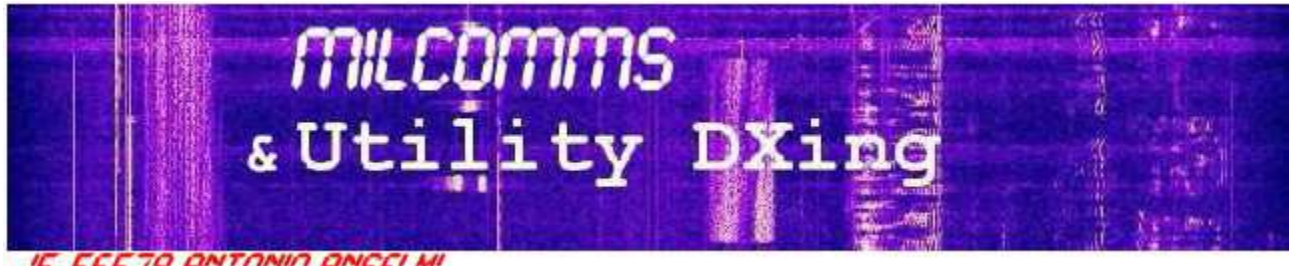

# IS-56578 AMTONIO ANSELMI

Parlando di *codifica di canale* abbiamo piu' volte incontrato le tecniche di rilevamento e correzione degli errori che vanno sotto il nome di FEC (Forward Error Correction), questa volta parleremo della tecnica di **interleaving** o **scrambling** (interfogliare, o forse meglio "incasinare" qualcosa) comunemente usata in tutte le waveform. Entrambe, FEC e interleaving, hanno lo scopo di proteggere il segnale dai "disturbi" (interferenze, scariche elettriche, fading,...e piu' in generale dal "rumore", ovvero da tutto quello che non e' segnale utile) ai quali inevitabilmente andra' incontro durante il suo percorso attraverso il canale di trasmissione. Ricordo che la *codifica di sorgente* serve invece alla protezione da occhi e orecchi indiscreti o, piu' elegantemente, da potenziali ricevitori fuori target (...gli "antagonist" e noi).

Queste tecniche si basano sull'aggiunta di altri caratteri (e quindi di altri bit) a quelli originari costituenti il messaggio vero e proprio, chiamato anche **payload**, o carico utile: si capisce quindi come la sicurezza di un messaggio venga ottenuta a prezzo di una efficienza minore e di una maggiore latenza. Verrebbe da pensare che il codice Morse e' l'unico ad essere trasmesso cosi' come e', senza aggiunta di caratteri di formattazione (bit di stop e di start) e di protezione errori... ma sarebbe un grossolano errore: basta riflettere due minuti sull'architettura del codice per capire come le lettere meno ricorrenti quali J, X, Y, K... sono piu' "lunghe" (e quindi piu' riconoscibili) rispetto a quelle che hanno frequenza maggiore quali A, I, E, N, T,... notevolmente piu' corte. Per inciso, lo studio sulla ricorrenza delle lettere e' fatto sulle parole della lingua Inglese, la lingua madre del buon Samuel Morse. Ne parleremo piu' diffusamente in una prossima chiaccherata.

Parleremo poi del Tecsun PL-880: un ottimo ricevitore entry-level, paladino di molti SWL e BCL, ma purtroppo non adatto agli ascolti milcom data la sua stretta banda passante (BW) in USB. Non e' quindi colpa vostra se con il PL-880 a volte non si riesce a demodulare un particolare segnale MIL-STD o STANAG, e' che, semplicemente, il segnale "non ci passa tutto dentro" e viene tagliato nelle sue componenti a frequenze maggiori, rendendo di conseguenza ardua - se non impossibile la demodulazione di questi segnali.

#### **CODIFICA DI CANALE: FEC e Interleaving**

*Note*

*1) allo scopo di facilitarne la comprensione, negli esempi che seguiranno ho sostituito bit e bytes con lettere dell'alfabeto: ovviamente non e' la stessa cosa ma i concetti che stanno alla base del ragionamento non cambiano;*

*2) il messaggio utilizzato e' il titolo di un noto film: non concentriamoci su questo (il contenuto del messaggio) perche' tanto i modem non vanno al cinema e non si lanciano in interpretazioni semantiche;*

*2-bis) magari qualcuno lo pensera' ...ed e' vero: mentre rimuginavo a questo articolo, in TV trasmettevano quel film;*

*3) sempre per semplicita', e' stata omessa la codifica di sorgente, ovvero la cifratura del messaggio: anche cosi', la sostanza non cambia;*

*4) nel nostro esempio non si contemplano i sistemi ARQ, ovvero i sistemi two-way in grado di chiedere automagicamente la ri-trasmissione di parte del messaggio in caso di rilevazione di un errore di ricezione e nella conseguente impossibilita' di recuperarlo;*

*5) le procedure indicate non sono eseguite da operatori alla console bensi' svolte automaticamente dal software dei modem e/o dei ricevitori.*

Supponiamo di dover trasmettere il messaggio "ALLA FINE ARRIVA POLLY" attraverso un link radio in HF, ovvero su un canale di per se' ostile ai segnali in transito e quindi in grado di degradarne le caratteristiche fisiche (interferenze, fading, scariche elettriche,... ) fino a renderlo inutilizzabile al suo destinatario.

Alcune tipologie di disturbi, come e' noto, sono di carattere random (= casuale), non prevedibili e quindi in grado di "colpire" qua' e la' il nostro segnale, dannegiando piccole parti del suo contenuto che - purtroppo - non sara' piu' recuperabile nella sua interezza (Fig. 1)

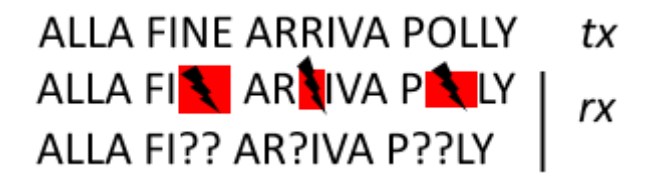

*Fig. 1 – disturbi random su un segnale*

Una tecnica che contrasta efficacemente i disturbi random, consentendo la rilevazione di errori e il loro recupero (correzione), consiste nel ridondare i caratteri trasmessi cosi' che il ricevente sia in grado di individuare eventuali errori e quindi correggerli con il cosiddetto metodo "a maggioranza" (FEC). Supponiamo quindi di trasmettere tre volte ogni singolo carattere (vedi Fig. 2):

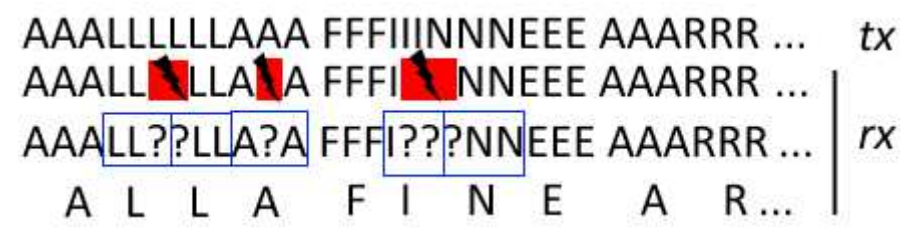

*Fig. 2 – individuazione e recupero errori da disturbi di tipo random*

Al lato Rx e' facile capire dove si sono verificati errori in quanto, conosciuto il protocollo usato ovvero caratteri trasmessi tre volte, raggruppando i caratteri ricevuti si procede al loro controllo e in caso di incertezza si decide a maggioranza: **LL? = L**, **?NN = N**, e cosi' via, recuperando il messaggio originario che e' stato trasmesso.

Questa tecnica ha il beneficio di aumentare la sicurezza dei dati a discapito del numero dei caratteri da trasmettere e quindi del "tempo" necessario alla formazione del messaggio e alla sua elaborazione. Nei casi reali, non tutti i caratteri sono ridondati e semplici somme di controllo dati (CRC) sopperiscono alla bisogna. In questi casi, ovvero nei casi in cui vengano rilevati errori ma sia impossibilitata la loro correzione, il decodificatore – a seconda della configurazione – potra' stampare a video il carattere "**?**" oppure, opzione molto frequente, i caratteri "**\_**" o "**~**" magari in colore rosso a sottolineare l'errore e la incapacita' alla sua risoluzione. Stara' alla abilita' ed esperienza dell'operatore all'ascolto porre rimedio.

Se da una parte e' possibile proteggere la trasmissione da disturbi random, dall'altra occorre pero' notare che la maggior parte dei disturbi reali sono di tipo **burst** (= a scarica): casuali anch'essi ma aimhe' di durata significativa(!) rispetto alla "lunghezza" dei singoli caratteri trasmessi. Come si vede dalla figura 3, i disturbi burst sono si' rilevabili ma difficilmente, se non impossibile, e' la loro risoluzione.

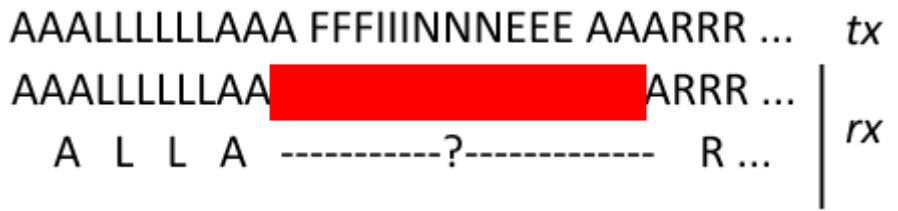

*Fig. 3 – disturbo reale di tipo burst, difficilmente correggibile*

In questi casi si ricorre allo scrambling (o interleaving): vediamolo insieme, esaminando con attenzione (molta attenzione) la figura 4:

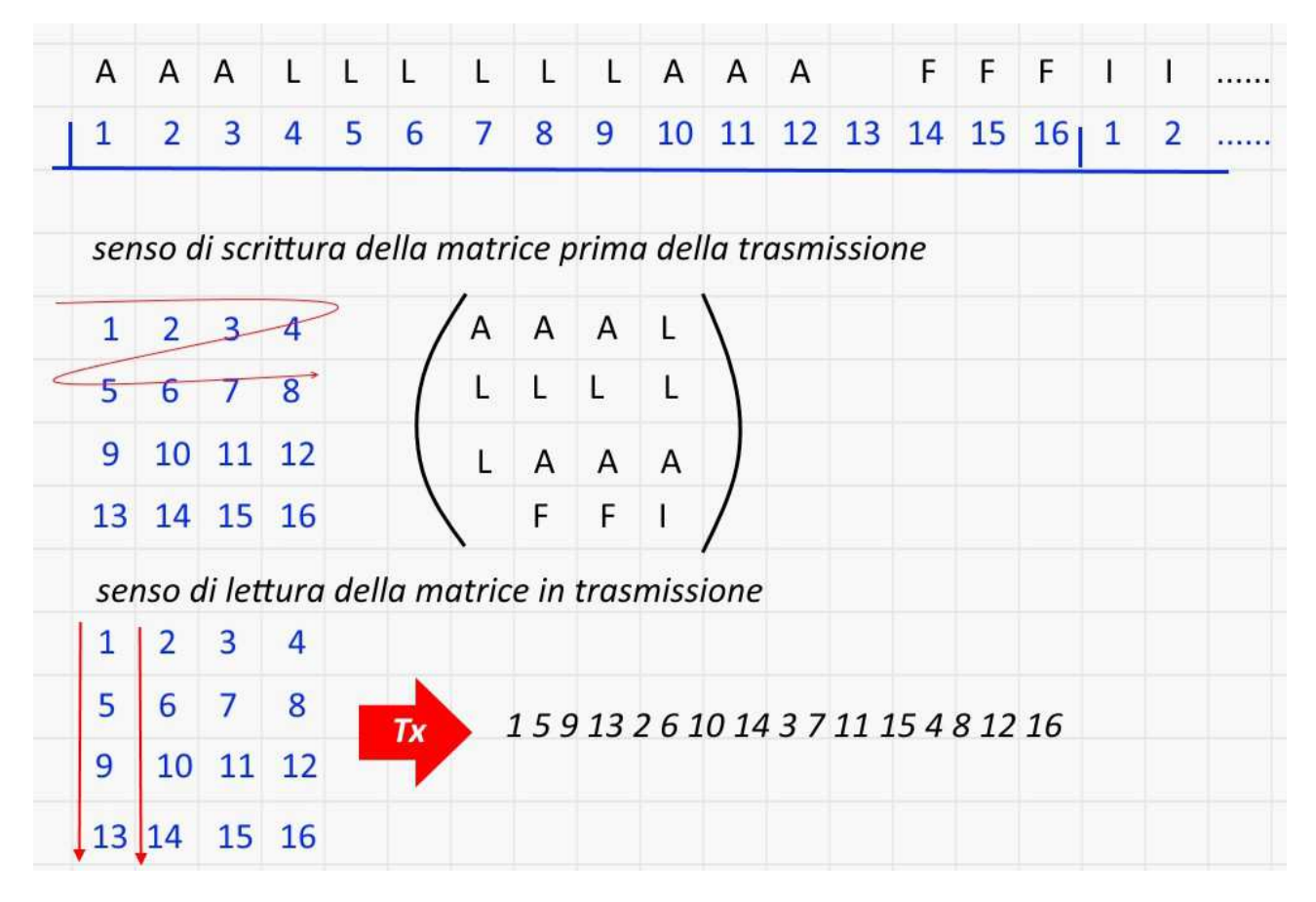

*Fig. 4 – formazione del messaggio da trasmetter con scrambler* 

Supponiamo che il protocollo che usiamo abbia uno scrambler di lunghezza 16. Prendiamo quindi il messaggio da trasmettere, opportunamente ridondato con la tecnica FEC, e dividiamolo a gruppi (pacchetti) di sedici caratteri. Iniziamo dal primo gruppo, disponendo i sedici caratteri nelle celle di una matrice (= array) composta da quattro righe e quattro colonne (la dimensione dell'array in questione si dice essere 4x4). Il senso di scrittura della matrice e' da sinistra verso destra, riga per riga, come normalmente viene letto. Una volta sistemati nella matrice tutti i caratteri del primo gruppo, si passa alla sua trasmissione MA ora la la matrice viene letta nel senso indicato dalla freccia, ovvero: dall'alto verso il basso e colonna per colonna! Una volta "svuotata" la matrice di trasmissione e trasmesso il suo contenuto, si passa al successivo gruppo di 16 caratteri (in questo caso) e si ripetono le operazioni viste.

*ATTENZIONE: per facilitare la comprensione dell'esempio, ho sostituito il numero delle celle ai caratteri che queste celle occupano, ma ovviamente sono i caratteri quelli che vengono trasmessi e non la numerazione delle celle !*

Relativamente al primo pacchetto trasmesso, supponiamo ora che intervenga un disturbo di tipo burst durante il suo transito on-air: avremo la situazione gia' vista in figura 3 e che ripeto qui sotto

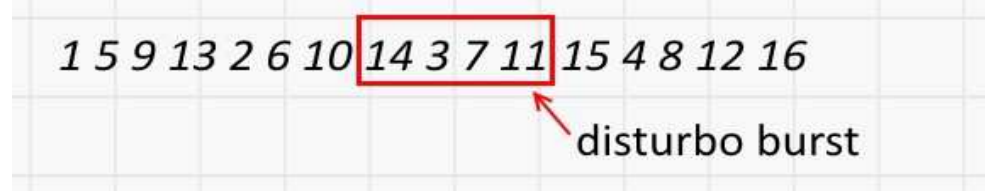

*Fig. 5 – disturbo reale di tipo burst sul primo "pacchetto" di dati sottoposto ad interleaving*
Guardiamo in figura 6 (sempre con molta attenzione) cosa avviene in fase di ricezione.

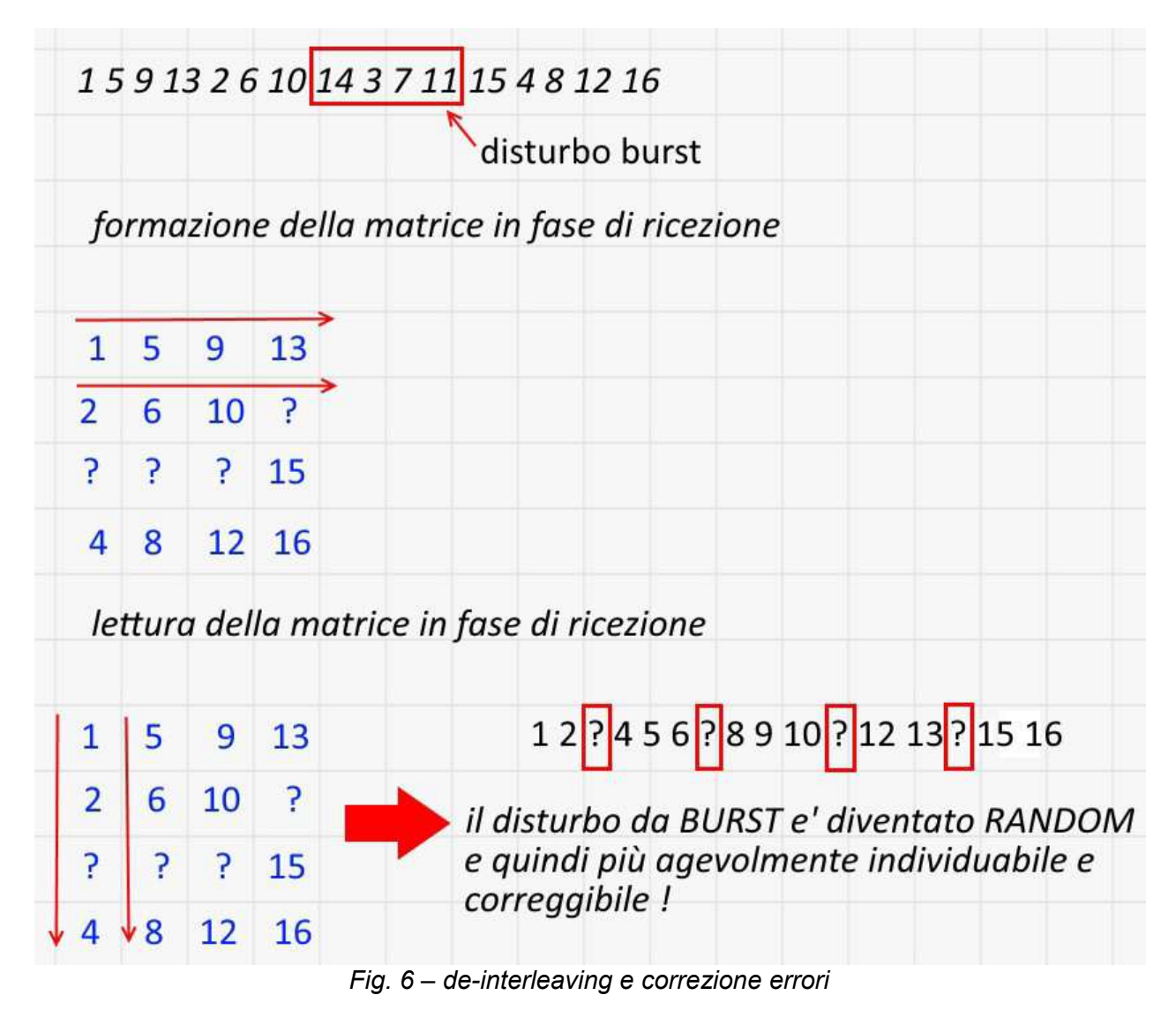

Il ricevitore e' ovviamente a conoscenza del protocollo e quindi dell'interleaving utilizzato (16 caratteri) e procedera' al de-interleaving nella maniera che segue. Una volta ricevuti i primi sedici caratteri provvedera' alla loro sistemazione in una matrice analoga per dimensioni a quella usata dal trasmettitore. I caratteri ricevuti saranno sistemati leggendoli da sinistra verso destra e riga per riga. Una volta riempita la matrice di ricezione, questa sara' letta dall'alto verso il basso, colonna per colonna... et voila', il disturbo da burst e' trasformato in random(!) e quindi – come visto precedentemente – caratterizzato da errori facilmente individuabili e correggibili con il metodo a maggioranza. Sostituendo ai numeri delle celle i corrispondenti caratteri (come abbiamo fatto per comodita') il tutto risultera' ancora piu' chiaro (Fig. 7):

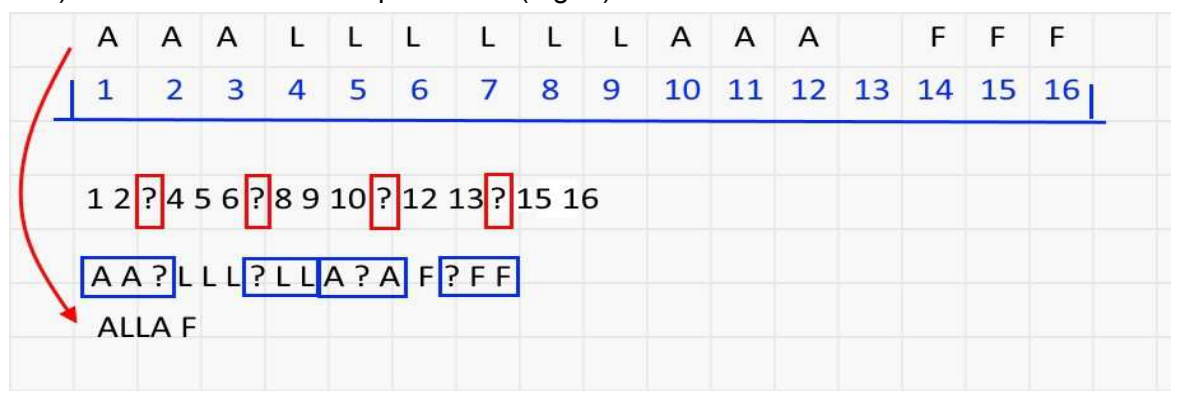

*Fig. 7*

E' da notare che i pacchetti di dati di volta in volta sottoposti a scrambling, composti da sedici lettere nel nostro esempio, sono marcati tramite una particolare sequenza iniziale *(initial pattern)* prestabilita e quindi nota anche al ricevitore. Per semplificare la trattazione non ho indicato questa sequenza, ma potevamo benissimo usarne una qualsiasi, ne' come viene usata per la "marcatura" dei pacchetti.

In buona sintesi, lo scrambler agisce modificando la sequenza dei dati secondo un algoritmo pseudocasuale stabilito attraverso un "polinomio" noto ed indicato nel protocollo usato. Oltre alla correzione degli errori, come visto, lo scrambler ha lo scopo di impedire che vengano trasmessi lungo la linea di trasmissione sequenze di dati che presentino qualche periodicità o lunghe sequenze dello stesso bit. Queste sequenze particolari possono, infatti, generare diversi problemi fra i quali la perdita di sincronismo fra trasmettitore e ricevitore. Il ricevitore deve naturalmente poter ricostruire la sequenza originale per cui deve essere dotato di un circuito simmetrico detto de-scrambler (o de-interleaver).

Come si realizzi uno scrambler e' un'altra storia ed esula dai compiti di questa rubrica: per completezza, accenno che viene realizzato tramite un particolare circuito, o in caso di modem SDR tramite un algoritmo software funzionalmente analogo, chiamato **shift register** (= registro a scorrimento) indicato in figura 8. Il de-scrambler ha una struttura del tutto identica a quella dello scrambler per cui alla sua uscita si hanno gli stessi valori che sono in ingresso allo scrambler. Cio' a condizione che i due dispositivi contengano la stessa *sequenza iniziale* pre-caricata nei rispettivi shift registers.

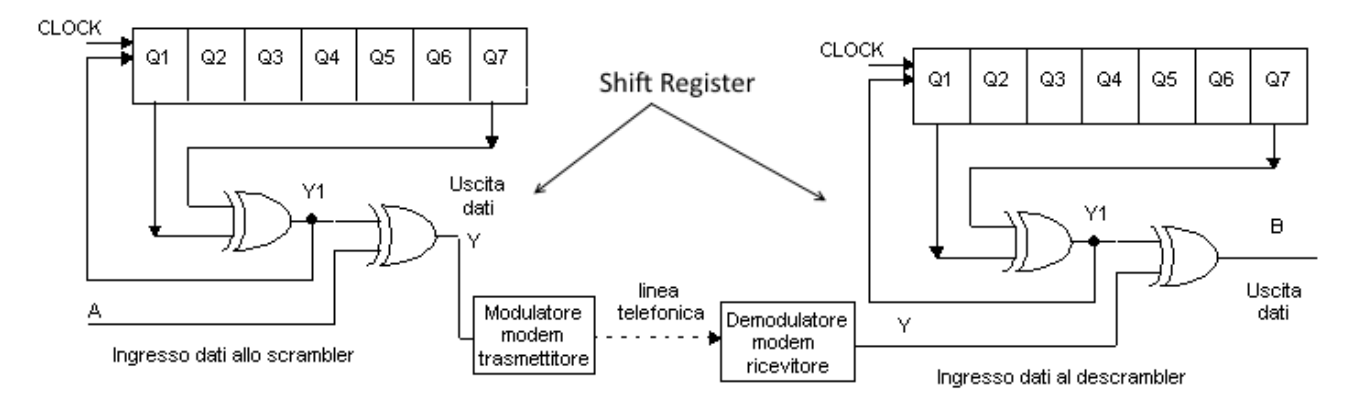

*Fig. 8 scrambler e de-scrambler*

Da quanto detto, emerge che l'uso dell'interleaving comporta un ritardo di trasmissione: si tratta infatti di modificare l'ordine dei dati inviati, in modo che gli errori che avvengono su bit vicini... si riflettano su errori su bit lontani. Di pari, all'altro capo del collegamento, si dovra' accettare un ritardo di "restituzione" dovuto al riordino dei dati ricevuti.

Dalla teoria alla pratica: se qualcuno ha avuto l'ardire di leggersi i protocolli MIL-STD avra' trovato i riferimenti a quanto (maldestramente) ho cercato di spiegare. Ad esempio in MIL-STD 188-110:

### 5.3.2.3.8 Scrambler.

The tribit number supplied from the symbol formation function for each 8-ary transmitted symbol shall be modulo 8 added to a three bit value supplied by either the data sequence randomizing generator or the sync sequence randomizing generator.

#### 5.3.2.3.8.1 Data sequence randomizing generator.

The data sequence randomizing generator shall be a 12 bit shift register with the functional configuration shown on figure 6. At the start of the data phase, the shift register shall be loaded with the initial pattern shown in figure 6 (101110101101 (binary) or BAD (hexadecimal)) and advanced eight times. The resulting three bits, as shown, shall be used to supply the scrambler with a number from 0 to 7. The shift register shall be shifted eight times each time a new three bit number is required (every transmit symbol period). After 160 transmit symbols, the shift register shall be reset to BAD (hexadecimal) prior to the eight shifts.

Come si e' potuto vedere, il rapporto fra bit trasmessi e bit "utili", quelli costituenti l'informazione da spedire, non e' mai uguale a 1 ma aumenta con l'aumentare del grado di affidabilita' richiesto per una certa comunicazione. Infatti, come e' possibile sperimentare nella decodifica di alcuni segnali, il valore di interleaving varia in dipendenza di alcune condizioni, principalmente dalla situazione del canale (leggi: una particolare banda HF) nel momento in cui questo deve essere usato.

Non a caso i sistemi ALE (Automatic Link Setup) hanno il compito di sondare il miglior canale in quel momento fra quelli disponibili dove instaurare un collegamento e successivamente inoltrare i dati, usando altri protocolli: tipica e' l'accoppiata 188-141 per l'instaurazione del link e 188- 110/App.A per l'inoltro dei dati. Ricordo a tale proposito che la procedura del "sondare" un set predeterminato di canali per selezionarne il migliore e' assicurata dai messaggi "*sounding*", previsti ad esempio nel protocollo MIL-STD 188-141: per maggiori info si veda l'esauriente articolo su Radiorama, a suo tempo scritto a proposito della tecnologia ALE.

In poche parole, in base alla situazione propagativa ed ai disturbi in quel momento, oltre alla frequenza di lavoro vengono automaticamente scelti altri valori quali la velocita' di trasmissione (baudrate) e conseguentemente l'occupazione di banda e la particolare codifica di canale (valore di interleaving).

E' giusta l'occasione per ricordare come in alcuni protocolli le impostazioni di velocita'/interleaving debbano essere impostati manualmente: e' il caso di STANAG-4285 dove l'operatore deve prima selezionare il valore dell'user data-rate e il valore di interleaving (ad esempio 600bps/long) pena la mancata decodifica della trasmissione. Altri protocolli piu' evoluti, ad esempio MIL 188- 110/App.A, sono dotati della funzione di *auto-baud* ovvero il modem ricevente e' in grado di discriminare automaticamente le velocita' ed il valore di interleaving senza l'intervento dell'operatore. Per la cronaca, questa (la presenza dell'auto-baud) e' la maggiore differenza fra STANAG-4285 e 188-110/App.A, dato che entrambi modulano in PSK-8 e con velocita' di 2400 Baud una portante a 1800 Hz.

### **Ampiezze di banda e TECSUN PL-880 alle prese con segnali MILCOMM**

Il TECSUN PL-880 e' senza dubbio un ottimo ricevitore nella sua classe di appartenenza, adatto per chi si vuole affacciare sul mondo SWL e all'inizio, giustamente, non desidera investire cifre importanti in ricevitori professionali o SDR. Mi e' piaciuto sin da subito, se non altro per il suo passo di sintonia da 10 Hz (!) non facilmente riscontrabile in questa classe di apparecchi.

Del PL-880 e' stato scritto di tutto e di piu', non ho quindi intenzione di scrivere l'ennesima recensione ma solamente dare dei consigli a chi ha intenzione di acquistarlo o impiegarlo per l'attivita' di monitoring e ascolto di segnali milcom.

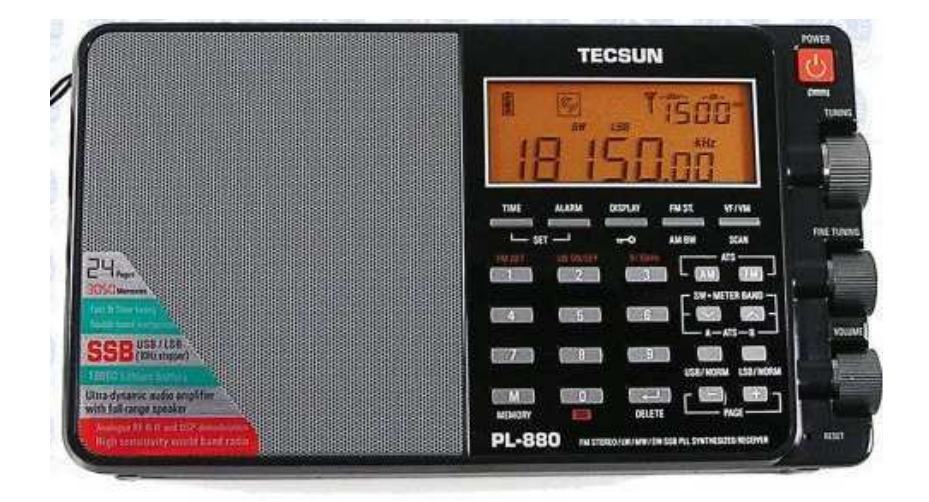

Alcuni di questi hanno una ampiezza di banda (*bandwidth*) che rientra comodamente nei 3000 Hz disponibili del cosiddetto **canale VFT** (Voice Frequency Telegraphy) mentre altri, e altri ancora a venire secondo gli ultimi sviluppi tecnologici, richiedono una banda decisamente maggiore. E' il caso delle numerose waveform "parallele" (OFDM) impiegate dai vari Enti Russi (Governativi, Militari, Diplomatici,...) contraddistinte dal tono pilota a 3300 Hz, e delle piu' recenti waveform "seriali" descritte nei protocolli 188-110C e 188-141C in uso sulla sponda "occidentale", con ampiezze di banda a partire da 3000 Hz fino a 24000 Hz. Si parla, ovviamente, di banda audio del segnale demodulato.

Andiamo con ordine.

Quando si discorre di 'ampiezza di banda' occorre sempre fare attenzione a come questa viene intesa, ovvero come viene misurata: se cioe' ci riferiamo alla **banda netta** del segnale o alla **banda richiesta**. Per capire la differenza fra questi due valori, guardiamo l'esempio della waveform MIL 188-141A, ovvero i ben noti 8 toni FSK usati per le procedure ALE (gia' sopra richiamate). Leggiamo dalla documentazione ufficiale:

5.1.2 Tones. The waveform shall be an 8-ary frequency shift keying (FSK) modulation with eight orthogonal tones, one tone (or symbol) at a time. Each tone shall represent 3 bits of data as follows (least significant bit (LSB) to the right):

- 750 Hz 000  $\bullet$
- 1000 Hz 001 ä
- 1250 Hz 011  $\bullet$
- 1500 Hz 010  $\blacksquare$
- 1750 Hz 110 ¥
- 2000 Hz 111 ۰
- 2250 Hz 101  $\blacksquare$
- $\bullet$  2500 Hz 100

Gli otto toni sono "centrati" a partire da 750 Hz (primo tono, quello inferiore) fino a 2500 Hz: verrebbe quindi da dire che la banda richiesta da questa waveform e' di 2500-750 = 1750 Hz, come si vede anche dalla figura 9:

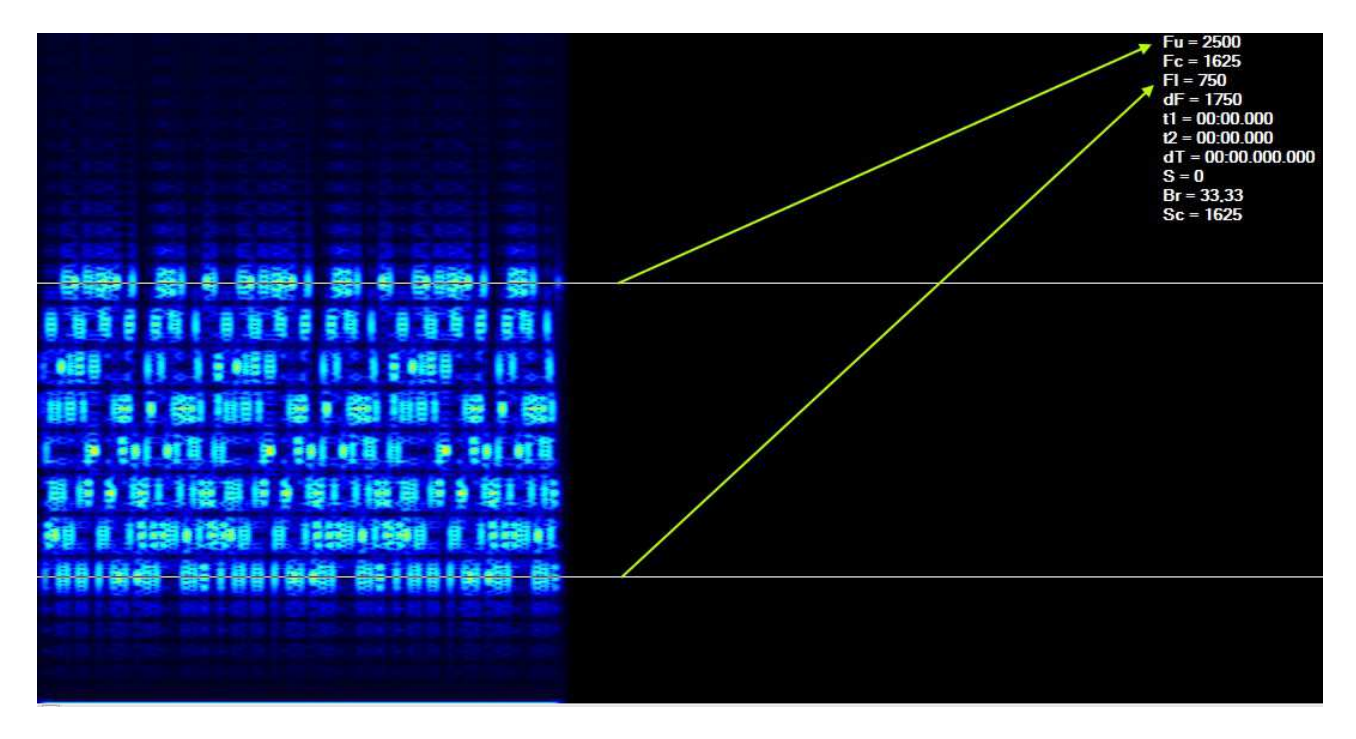

*Fig. 9 – segnale MFSK-8 MIL 188-141A ALE*

...ma sarebbe un errore grossolano che puo' fare solo chi non si occupa di radio. Vediamo perche'. Innanzitutto le frequenze riportate dal protocollo si riferiscono ai valori di centro-frequenza (cf, central frequency), come si puo' ben vedere dal sonogramma di figura 9, per cui nella misura effettiva della banda occupata dal segnale dovremo tenere conto anche della ampiezza di ciascun canale, che e' di circa 250 Hz (figura 10):

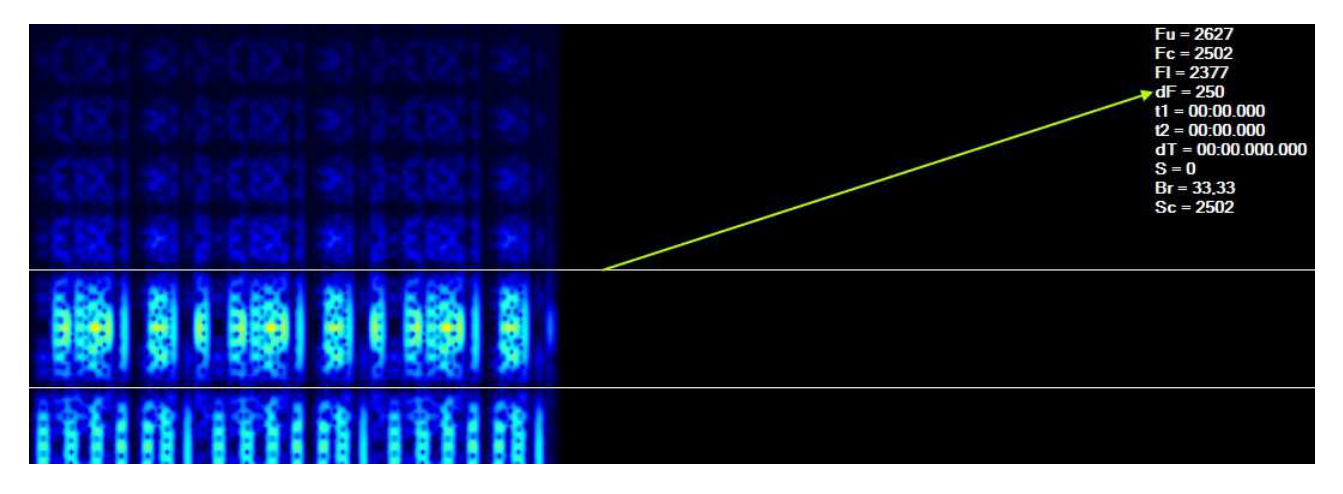

*Fig. 10 – ampiezza di un tono MIL 188-141A*

per cui si ricava facilmente facilmente l'ampiezza della **banda netta** occupata dal segnale:

### *250 x 8 = 2000 Hz*

C'e' pero' una seconda e ben piu' importante considerazione. Il protocollo specifica chiaramente che il primo tono deve trovarsi a 750 Hz. Bene, "c*osa mi viene a significare?*", direbbe il buon Montalbano. Significa che un decoder ALE (come ad esempio *PC*-ALE o il modulo 188-141 di multiPSK) si aspetta di "sentire" gli otto toni esattamente nei "posti" specificati dal protocollo (750, 1000, 1250,...), conseguentemente un segnale che sia *un tanticchio* spostato non dara' luogo a nessuna decodifica o ad una decodifica errata.

Ecco allora che, per un suo esatto posizionamento, la **banda richiesta** da questo segnale non e' 2000 Hz (valore della banda netta) ma:

#### *(max cf) + (ampiezza del canale/2) 2500 + 125 = 2625 Hz*

e per essere piu' sicuri, tenendo conto delle tolleranze e delle precisioni del caso (ricevitore e decoder), saranno necessari almeno 2650 Hz di banda passante (fig.11).

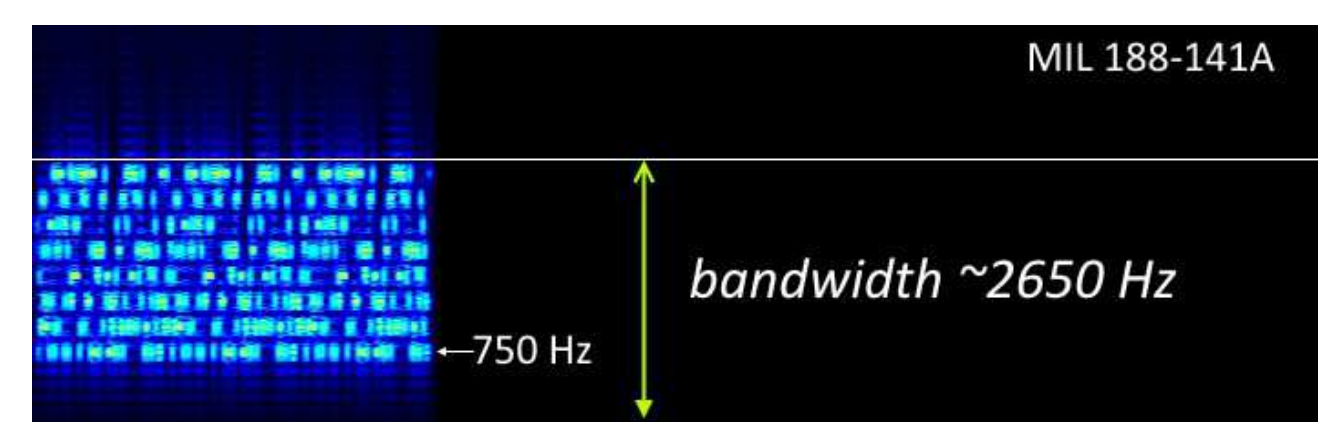

*Fig. 11 – ampiezza di banda richiesta per la decodifica di un segnale in MIL 188-141A*

Capite da soli che un ricevitore che ha un errore di sintonia pari a 1 Khz non dara' luogo a grossi problemi nell'ascolto di una stazione broadcasting in AM, ma rendera' la vita difficile nel capire quanto vale effettivamente l'errore di scostamento al fine di una corretta sintonia di un segnale digitale. Ma non solo: 1000 Hz in piu' o in meno significando rispettivamente alterare (se non, in qualche caso, tagliare) le componenti piu' alte, o piu' basse, del segnale che si desidera decodificare fino a farlo "suonare" ai nostri orecchi come un segnale completamente diverso. Ammesso che il ricevitore pur con un errore di sintonia di 1 KHz faccia passare tutto il segnale ALE (e quindi sia dotato di una banda passante di almeno 3650 Hz !) il decoder ALE sentira' ad esempio il primo tono a 1750 Hz, cioe' esattamente dove – per definizione – si trova il tono 5. In questo caso il segnale non sara' alterato o distorto nelle sue componenti fondamentali, bensi' **traslato** (o *shiftato*) in alto (o in basso, a seconda dei casi) di circa 1 Khz. In figura 12 e' mostrato il caso in cui l'errore di sintonia sia positivo.

| Freq: 3535,89 Hz                 |
|----------------------------------|
| 面面面面面面                           |
| ● 旧画 旧画 旧                        |
|                                  |
| <b>CENNIE ENNIE ENN</b>          |
| 利利福利利福利利用                        |
| 開朗  開朗  開朗                       |
| 通畅时间 静脉的语音和脉<br>Freq: 1749,88 Hz |
|                                  |

*Fig. 12 – segnale MIL 188-141A sintonizzato a circa 1 Khz sopra la sua frequenza esatta*

Capite da soli che il decoder non potra' decodificare alcunche' in quanto ignora (e giustamente) i toni che si trovano oltre i 2500 Hz perche' non specificati dal protocollo, prendera' per buono il tono n.1 come fosse il n.5 (si trovano sulla stessa frequenza), il n.2 come fosse il n.6... e cosi' via, ma gli "mancheranno" i toni inferiori ovvero qualli dall'uno al cinque (figura 13).

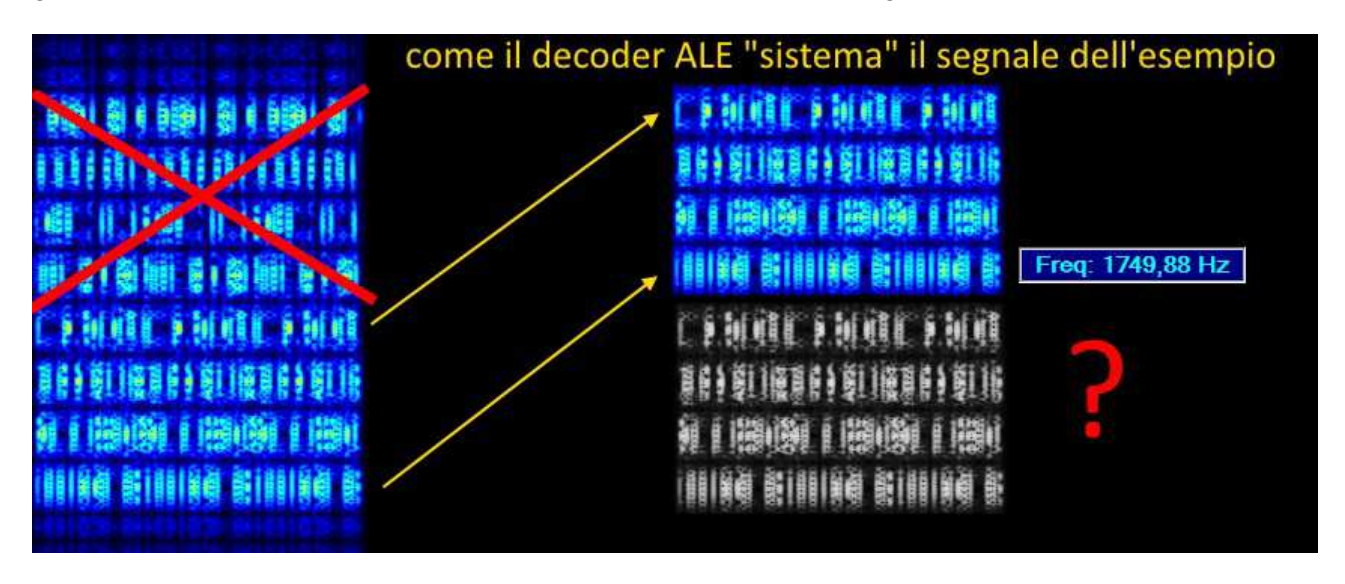

*Fig. 13 – il segnale di figura 12 "ri-organizzato" da un decoder ALE*

Nei casi in cui la sintonia sia esatta ma, aimhe', sia deficitaria la banda passante disponibile sul ricevitore, o sia troppo stretto il filtro usato in quel momento,avremo un inevitabile taglio delle componenti alte del segnale, cosi' come mostrato in figura 14 dove agli "orecchi" del modem del decoder vengono a mancare i due toni superiori. Anche in questo caso la decodifica sara' impossibile.

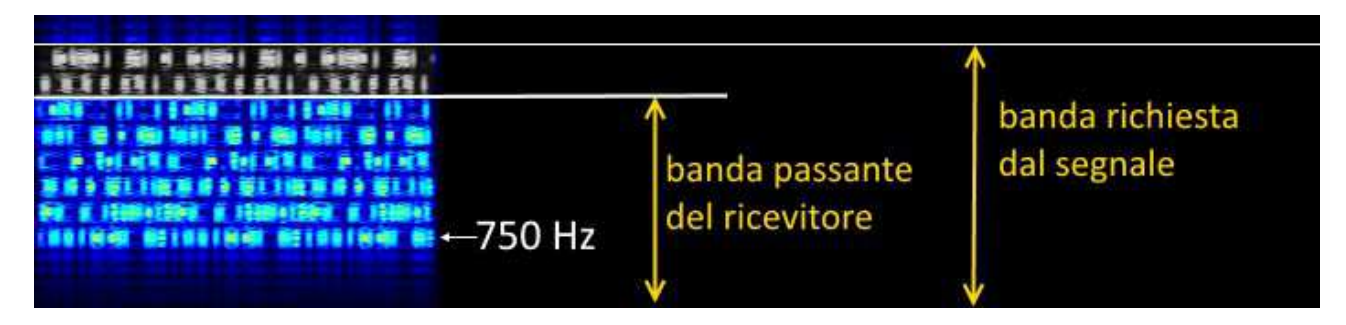

*Fig. 14 – banda passante minore di quella richiesta dal segnale*

Si potrebbe obbiettare come, nel caso rappresentato nella figura 14, basti aumentare leggermente la sintonia del ricevitore per far entrare tutto il segnale nella "finestra" della banda passante disponibile del ricevitore, cosi' come mostrato in figura 15 (ricordo che aumentando la sintonia, il segnale demodulato si sposta in frequenza verso il basso).

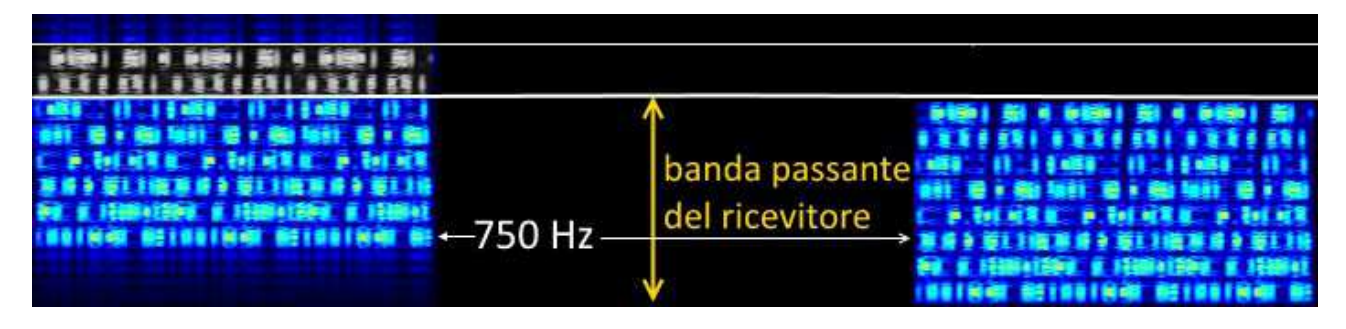

*Fig. 15 – espediente di aumentare il valore di sintonia per far rientrare un segnale all'interno della banda passante fornita dal ricevitore*

Ma cosi' facendo non facciamo altro che ottenere la stessa situazione di prima, dove in questo caso il decoder ignora i toni sotto 750 Hz perche' non previsti dal protocollo, e prendera' per primo tono quello che in realta' e' il terzo tono del segnale originario. In questo modo e' ovvio che, oltre ad avere i toni sfalsati, verranno sempre e comunque a mancare quelli che per il decoder sono i due toni superiori.

In tutti i casi sopra visti, la decodifica sara' possibile solo se si dispone di un decoder *tunable*, ovvero se e' possibile "sintonizzare" il modem del decoder spostandone la sua sintonia, compensando cosi' agli errori di sintonia/banda del ricevitore: in poche parole, teniamo fermo il segnale e muoviamo la "**finestra di decodifica**" del decoder fino a centrare perfettamente il segnale desiderato.

E' ovvio che questo metodo, shift manuale della finestra di decodifica, funziona se e solo se il recevitore riesce a far passare TUTTO il segnale che si desidera decodificare, ovvero se la banda audio passante del ricevitore e' maggiore della banda netta del segnale... altrimenti le componenti del segnale a frequenze maggiori della banda passante verranno irrimediabilmente perse.

Il segnale usato per gli esempi non e' magari il piu' semplice fra quelli che e' possibile incontrare, ma non e' neanche il piu' complesso: basti pensare ai serial-tone con banda richiesta di 6000 Hz o ai piu' recenti modem OFDM Russi con posizionamenti "rigidi" dei vari canali (anche oltre 100) che li compongono. Ad ogni buon modo, indicando con *BW* la banda passante del ricevitore, *Bn* la banda netta del segnale e *Br* la banda richiesta dal segnale, vale la seguente regoletta:

- ✔ *BW > Br* : siamo a cavallo
- ✔ *Bn < BW < Br* : occorre un decoder sintonizzabile
- ✔ *BW < Bn* : occorre cambiare ricevitore o cambiare tipologia di ascolti

Ma in tutto questo discorso come ci incastra il Tecsun PL-880? lo dico subito: malino.

*Note (ci leggono in tanti...)*

*1) devo onestamente precisare che le misurazioni fatte sono grossolane e sicuramente non precise, o perlomeno precise quanto lo e' il waterfall di multiPSK (usato nei test che seguono). Del resto, per gli scopi di questa rubrica, nella valutazione dei filtri e quindi della banda passante, e' sufficiente una valutazione qualitativa (stretto, largo, giusto) piuttosto che una valutazione quantitativa, rigorosamente numerica e senza dubbio maggiormente precisa;*

*2) ritengo altresi' doveroso precisare che le valutazioni oggetto di questo articolo si riferiscono al mio Tecsun PL-880: apparato che potrebbe benissimo presentare anomalie dovute ad imperfezioni di fabbrica. Invito pertanto i possessori di questo ricevitore che non si ritrovano nelle mie valutazioni a farmelo presente, inviando i risultati ottenuti ripetendo le medesime esperienze;*

*3) non sono un dipendente ne' in alcuna maniera legato ad altri produttori di apparati radioricevitori, ne' da questi ho ricevuto compensi in qualsivoglia forma.*

Il Tecsun PL-880 e' quasi sicuramente stato pensato per gli ascolti in fonia, dato che la banda audio (la nostra BW) in USB/LSB si aggira si e no intorno ai 2700 Hz: valore piu' che soddisfacente per gli ascolti OM o volmet. Una valutazione di massima si puo' avere dal waterfall di multiPSK, collegato all'uscita "line out" del PL-880 (figura 16).

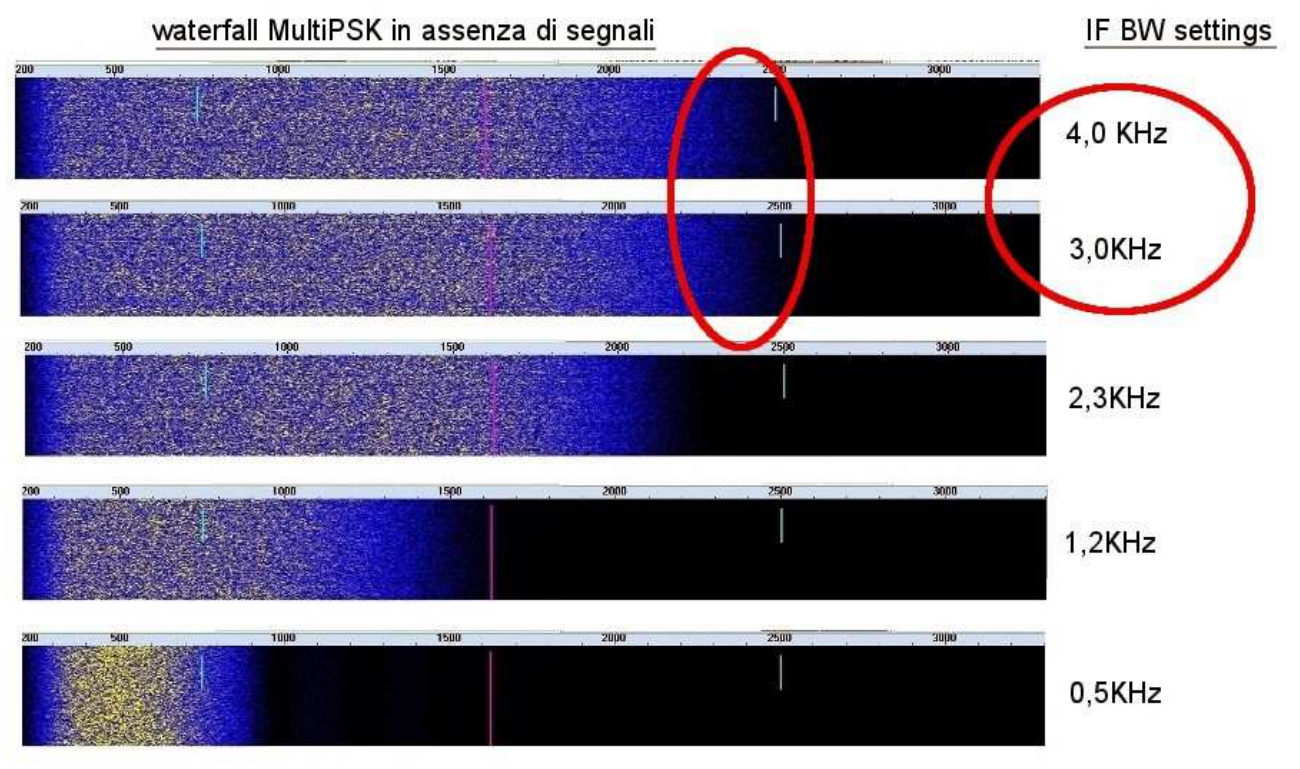

*Fig. 16*

La prima cosa che balza agli occhi e' la non-differenza, almeno in USB, dei filtri a 4 e a 3 Khz, chiudendo entrambi a circa 2700 Hz (!): un mio amico direbbe che sono utili quanto un posacenere in moto. Per gli altri tre filtri si nota una certa aderenza al valore "di targa" con qualche problema sul filtro piu' stretto a 500 Hz, probabilmente inteso per modulazioni CW o A1A che qui devono essere demodulate in banda laterale o AM.

Risposta dei filtri a parte, quello che piu' lascia l'amaro in bocca e' la strettezza della banda passante, anche con il filtro piu' largo fra quelli messi a disposizione. Non so' se il comportamento in AM e' analogo, le prove come detto sono fatte in USB, ma purtroppo con meno di 3 Khz di banda passante ( e dire "meno" e' gia' una visione ottimistica) viene praticamente interdetta qualsiasi ricezione di segnali che richiedano una banda passante di oltre 2800 Hz. Gli stessi segnali ALE visti sopra potrebbero incontrare serie difficolta' se di livello piuttosto basso.

Nelle figure che seguono e' stato fatto un confronto, sicuramente ingeneroso (!), fra il PL-880 con il filtro piu' largo inserito (4.0 KHz) ed SDR con filtro a 3.4 KHz: a parte la "pulizia" delle demodulazione, saltano immediatamente agli occhi i tagli effettuati sui segnali dal buon Tecsun.

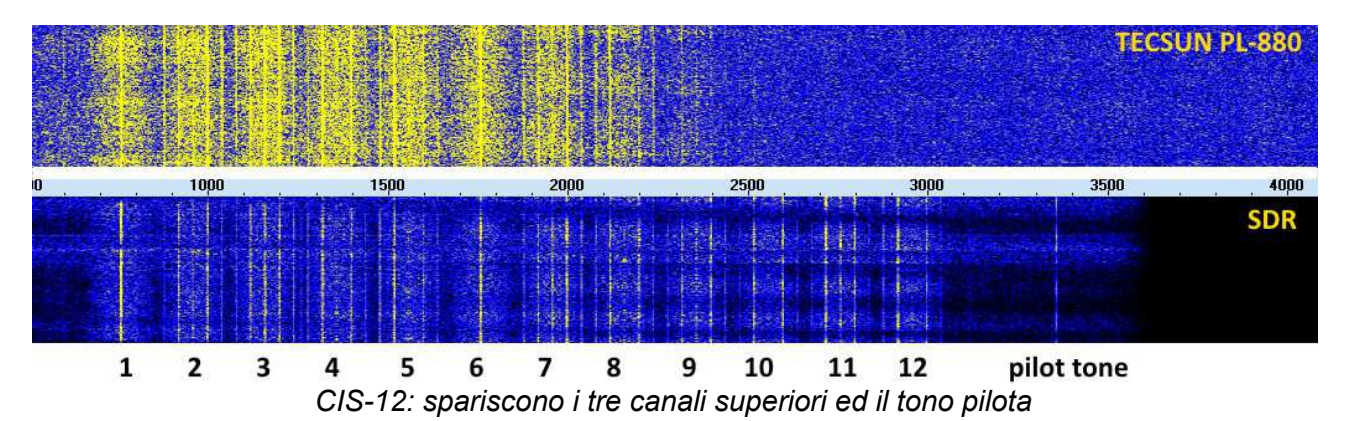

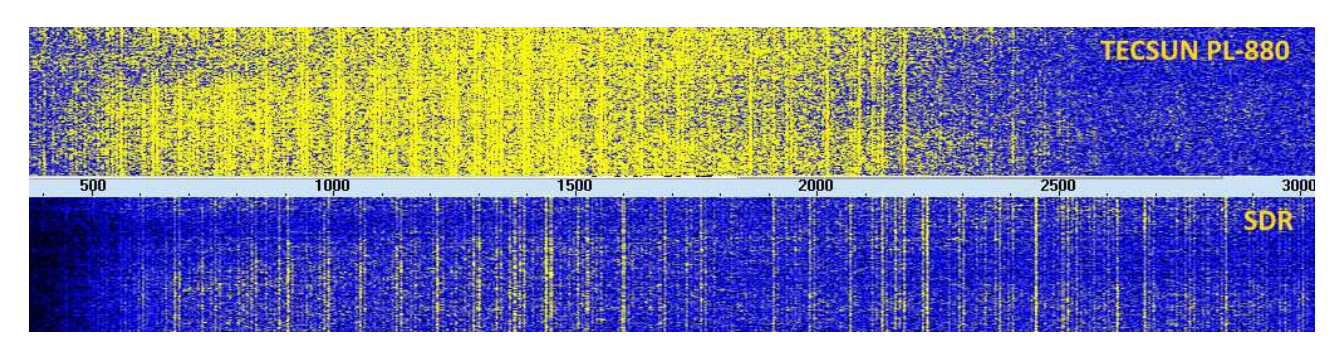

*STANAG-4285*

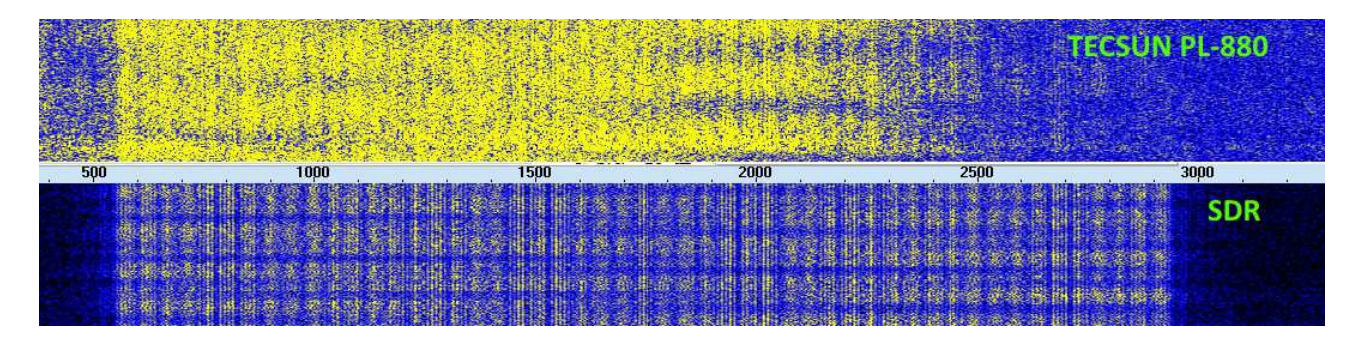

*UK Military WINDRM*

Un'altra cosa che mi lascia un po cosi', e' la presenza del selettore toni BASS-TREBLE: non ne conosco la circuiteria e come e' stato realizzato, credo comunque via software. Non ho la strumentazione adatta a capire il numero dei poli (pendenza della curva al taglio) e dove si trovano in frequenza, diciamo che pero' fa' quello che un appassionato di segnali digitali vorrebbe non fosse fatto: altera il segnale, poco o tanto che sia non importa. Attenzione, ne capisco e ne lodo la presenza in quanto utile strumento nella riduzione del noise di sottofondo e per aumentare la comprensibilita' del parlato, ma – caratteristiche a parte - e' gia' di per se' deleterio, rischiando di far sparire o accentuare le frequenze che si trovano sui bordi esterni di un segnale digitale. Avrei preferito una terza posizione "not inserted", ma capisco che sono un po' troppo di parte.

Non ho a disposizione ricevitori di uguale classe quali il Sangean o il Degen e quindi non so' se quest'ultimi hanno una banda passante maggiore, magari fino a 3KHz; quello che posso dire e' che e' un vero peccato che un "gioiellino" quale il PL-880 non possa essere usato per ascolti digitali milcomm con la medesima soddisfazione con la quale e' usato in altri campi, una banda passante di poco piu' di 2500 Hz e' purtroppo (troppo) limitante.

Come ho scritto all'inizio, queste prove sono state fatte con il **mio** PL-880 e quindi aspetto volentieri che qualcuno mi contraddica, postando sul canale AIR di facebook analoghe misurazioni eseguite con il proprio ricevitore: in caso di risultati migliori, ne sarei – davvero - piacevolmente sorpreso.

Del resto il gruppo AIR-RADIOASCOLTO, oltre alle quattro radio-chiacchere fra amici appassionati, serve anche a confrontarci e a crescere, e crescere significa anche misurarsi con le altrui opinioni: se si temono o non si accettano critiche, allora ci si puo' sempre rinchiudere in un gruppo "segreto".

*Buoni ascolti !*

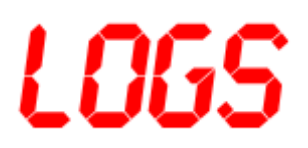

06350.0 --- Unid 2015 USB 2400Bd/3000 PSK-8 (prob. 188-141B App.C BW2 bursts 5.4 mS length) (23Sep15) 06425.0 D54 Chinese Mil, CHN 2111 proprietary MFSK-8 waveform (23Sep15) 07622.0 CS002 Macedonian Military, MDN 0703 USB MIL 188-141 ALE calling BS007A (25Sep15) 07732.0 CS004A Macedonian Military, MDN 0717 USB MIL 188-141 ALE calling BS008C1 (25Sep15) 08016.0 NPRDPZ Nat. Protection and Rescue Directorate, HRV 1359 USB MIL 188-141 ALE TWS (15Sep15) 08815.0 SCPTOC US mil Camp Bondsteel, Kosovo 1858 USB MIL 188-141 ALE sounding (28Sep15) 08968.0 CROSPR USAF SIPR-Net Croughton, G 1933 USB MIL 188-141 ALE calling MOBD30DAT (18Sep15) 09098.6 FUG French Navy La Regine, F 1336 USB STANAG-4285 1200/S encrypted (14Sep15) 09200.0 --- Unid NATO stn 1350 ISB LINK-11 SLEW (18Sep15) 09270.8 --- French MIL Favières via Vernon, F 1308 USB ARQ-E 184.6Bd/850 no traffic (14Sep15) 09611.0 --- Unid 0600 cf BPSK 250Bd (08Oct15) 10237.7 JO62SK Pirate Beacon 1840 CW "JO62SK 5W DIPOLE JO62SK COMMON AND PRECIOUS" (28Sep15) 11297.0 RLAP Rostov Volmet, RUS 0855 USB Aviation VOLMET weather by YL s/off 0900 (10Oct15) 11464.0 X06b Russian Diplo, RUS 0510 USB MFSK-6 Mazielka variant, selcall "211216" (23Sep15) 12143.0 --- 0810 USB CIS-60 (14Oct15) 12149.0 --- Russian Mil 0755 cf MFSK-68 (34+34) (05Oct15) 12165.0 --- Russian Telegraph, RUS 0720 cf VEZHA-C F1B 100Bd/500 (22Sep15) 12165.0 --- Russian Telegraph, RUS 0733 cf VEZHA-C (07Oct15) 12464.0 RHM80 Russian Navy ship "Yauza" 1206 CW FM-13 report "...99365 10236...22223..." (26Sep15) 12464.0 RMCW Russian Navy ship "Donuzlav" 1211 CW FM-13 report "...99396 10256...22242..." (21Sep15) 12579.0 UAT Moscow Radio, RUS 1140 CW/SitorB ID "DE UAT" (10Oct15) 12579.0 --- Unid 1227 USB PACTOR-IV ARQ "Dragon" modem (13Oct15) 13101.0 GWPWBL Brasilian Navy training ship "U-27 BRASIL", B 1454 USB MIL 188-141 ALE,LQA REQUEST RESPONSE to GWPWF33 Navy shore Radio Station Fortaleza (14Oct15) 13185.0 XVG Hai Phong radio VTN 1435 J3E/USB Vietnamese female (looks like a phone-call) (14Oct15) 13270.0 342013 1419 USB MIL 188-141 ALE sounding (14Oct15) 13270.0 358018 0655 USB MIL 188-141 ALE sounding (15Oct15) 13399.0 --- Russian Mil 0930 CIS-3000 burst-mode followed by CIS-128 OFDM modem 21Bd,

QAM-16 data-mode (05Oct15) 13417.5 --- Unid 1449 USB MIL 188-110 1200bps/S (14Oct15) 13427.0 --- unid 1439 Hagelin HC-256 voice scrambler, short QSO (11Oct15) 13458.1 --- 0738 USB CIS-3000 (14Oct15) 13856.0 --- Russian Mil 1247 USB CIS-128 OFDM modem 21Bd, QAM-16 data-mode and PSK-4 sync-mode (07Oct15) 13917.2 --- 1425 USB STANAG-4285 encrypted (14Oct15) 14259.0 --- Russian Mil, RUS 0710 USB OFDM 60-tone modem 30Bd 44.4Hz pi/4 DQPSK (17Sep15) 14351.5 --- Unid 0802 cf THALES SKYMASTER ALE MFSK-8 (08Oct15) 14386.0 --- Unid (prob. French Mil) 0640 USB Systeme3000 ALE (21Sep15) 14386.1 --- Russian Diplo/Intel 0545 cf Serdolik MFSK-34 (CROWD-36) (02Oct15) 14401.5 --- Unid 0609 USB MIL 188-110/App.B (01Oct15) 14426.0 ING 0640 USB MIL 188-110A ALE calling HE2 (01Oct15) 14439.0 7UA5 Russian Mil 0624 CW "LPPC DE 7UA5 K" (12Oct15) 14439.0 7UA5 Russian Mil 0637 CW flash message (12Oct15)"OBZU OBZU OBZU DE 7UA5 7UA5 K XXX XXX WEGI WEGI Ø4189 TUKURINGA 9Ø45 5161" 14439.0 7UA5 Russian Mil 0639 CW flash message (12Oct15)"XXX XXX WEGI WEGI 5Ø212 KUNDAK 566Ø 1144" 14439.0 7UA5 Russian Mil 0644 CW flash message (12Oct15)"XXX XXX G5CX G5CX F2ET F2ET 24Ø45 14Ø27 RUNDUK 6373 9987" 14439.0 CMRW Russian Mil, RUS 0540 CW "KRG7 DE CMRW" (02Oct15) 14440.0 OH7U Russian Mil, 0810 CW "OH7U OH7U OH7U QTC ZIG AR WVCR WVCR WVCR 28 22 8 11T4 428=ZIG 724 = WPRUK BSZHW TFGVH QAHPG ..." (08Oct15) 14440.0 WVCR Russian Mil 0817 CW "KRG7 KRG7 DE WVCR WVCR QTA 428 K" (08Oct15) 14440.0 WVCR Russian Mil 0825 CW "JIMH DE WVCR K" (08Oct15) 14489.5 --- Unid (prob. Russian Gov.) 0625 cf F1B 100Bd/2000 // 14969.5 KHz (21Sep15) 14490.0 --- Unid (prob. Czech Diplo) 0720 USB PacTOR-III (offset +1500) (21Sep15) 14497.0 --- Russian Mil 0830 cF CIS-3000 bursts flwd by MFSK-68 (34+34) (25Sep15) 14500.0 --- Unid (prob. Egyptian Navy) 1130 USB operators chats followed by ANDVT modem traffic (03Oct15) 14547.0 --- Russian Mil, RUS 0815 USB OFDM 60-tone modem 35.5Bd 44.4Hz DPSK-8 (16Sep15) 14556.0 RIW Russian navy HQ Moscow, RUS 0655 CW "RHM80 DE RIW QSA2 K" (21Sep15) 14631.0 X06 Russian Diplo, RUS 0807 MFSK-6 Mazielka selcall "362154" (05Oct15) 14633.1 --- Russian Mil, RUS 0818 cf MFSK-68 (34+34) (16Sep15) 14713.0 --- 0950 USB CIS-3000 + MFSK-68 (34+34) (14Oct15) 14715.0 --- Unid (possibly Russian Intel/Diplo) 0720 cf MFSK-11 125Bd 250Hz step (18Sep15) 14720.0 006 1305 USB MIL 188-141 ALE calling 011 (18Sep15) 14720.0 006 1309 USB MIL 188-141 ALE calling 011 (18Sep15) 14750.0 --- Russian Intel/Diplo 0650 USB SERDOLIK OFDM 35-tone QPSK and MFSK-34 (CROWD-36) segments (18Sep15) 14786.0 --- US Marine Corps net 0630 USB MIL 188-110A 2400bps/voice (02Oct15) 14790.0 --- MHFCS HF net, AUS 1357 USB GFSK 600Bd/340 (25Sep15) 15586.0 RCV 1546 CW "VV RFH7Ø RFH7Ø RFH7Ø DE RCV RCV QSA? K" (10Oct15) 15586.0 RCV Russian Navy Black Sea Fleet HQ, Sevastopol 1250 CW Mediterannean sea weather conditions (08Oct15) 15680.0 --- Russian Mil 0710 CIS-112 OFDM modem 22.22Bd 25.6Hz bursts flwd by stream mode (12Oct15) 15871.5 --- Unid (prob. French Mil) 0703 USB Thales Systeme3000 Robust data (21Sep15) 15878.0 --- Russian Mil 0748 USB CIS-3000 serial tone PSK-8 3000Bd acf=640mS (21Sep15) 16103.0 --- Russian Mil, RUS 1320 USB OFDM 45-tone HDR modem v1 33.33Bd 62.5Hz DBPSK bursts (15Sep15) 16103.0 X06 Russian Diplo, RUS 1020 MFSK-6 Mazielka selcall "645321" (05Oct15) 16175.0 --- Unid prob. Russian Mil 0525 USB VFT 3x100 (29Sep15) 17289.0 --- Russian Mil 1143 USB CIS-48 probe/marker 4 x DBPSK 50Bd (22Sep15) 17434.0 --- Russian Mil 1405 CIS-45 HDR modem 40Bd p/4-DQPSK (08Oct15)

# **L'Angolo delle QSL**

**di Fiorenzo Repetto** 

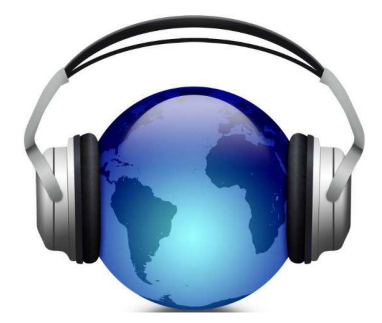

**Gabriele Somma** dalla provincia di Salerno

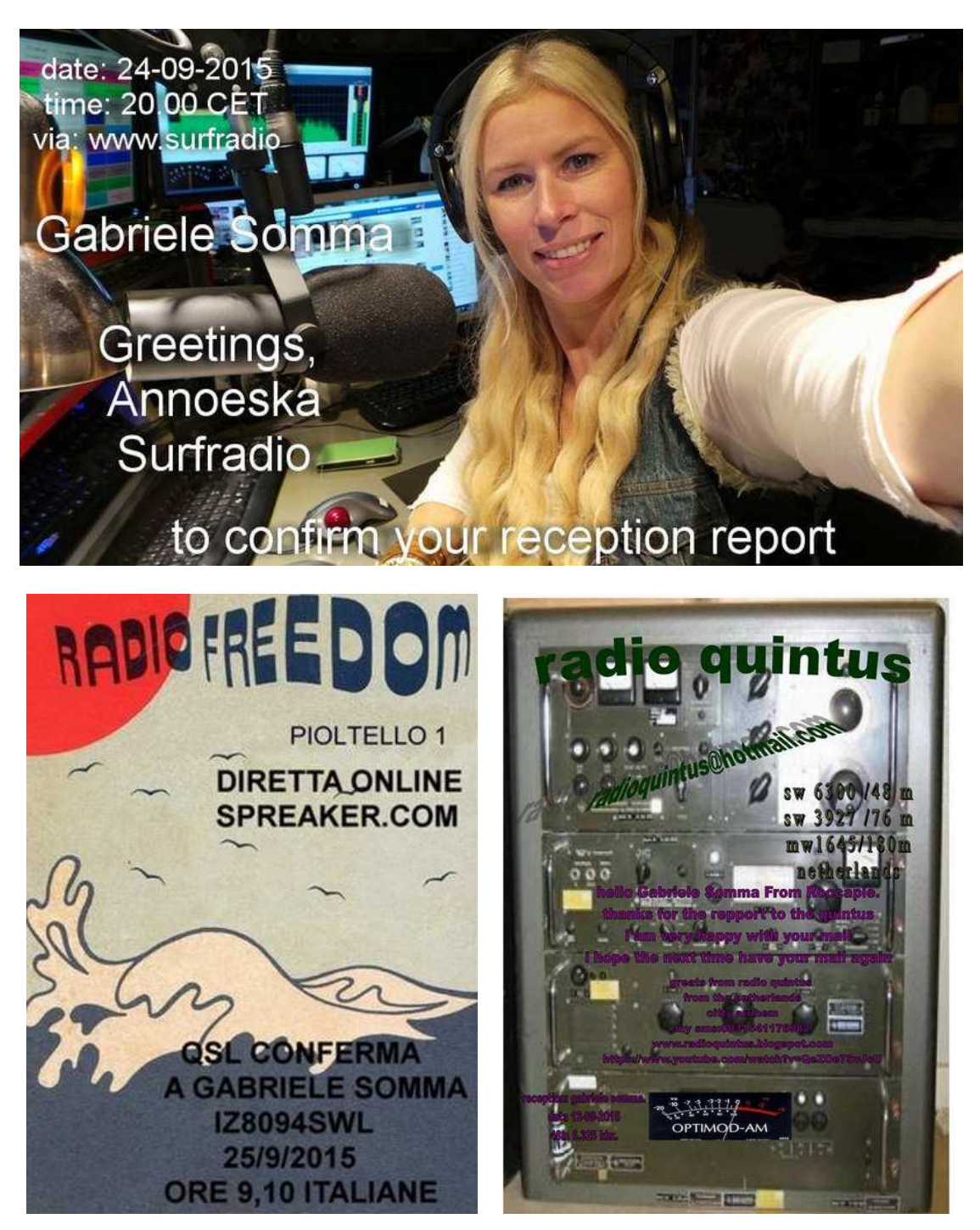

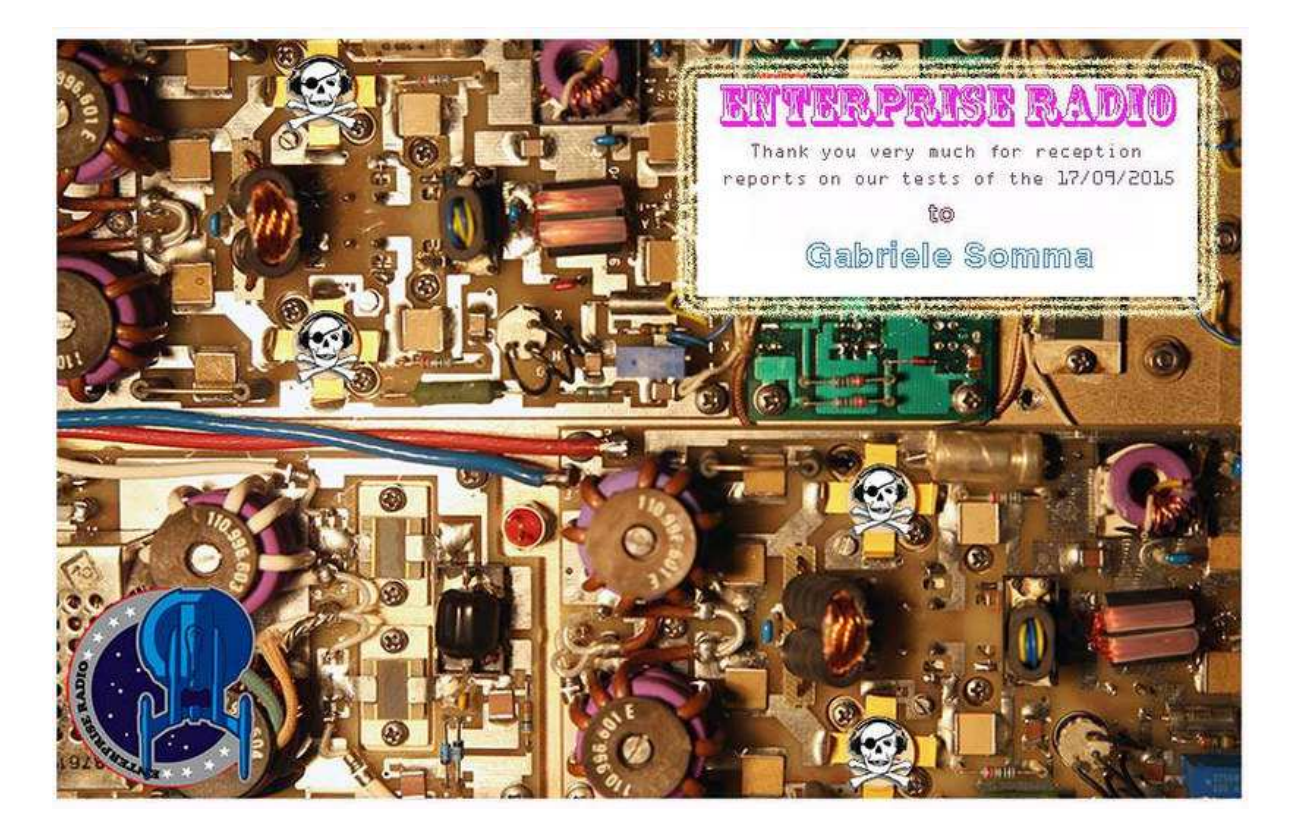

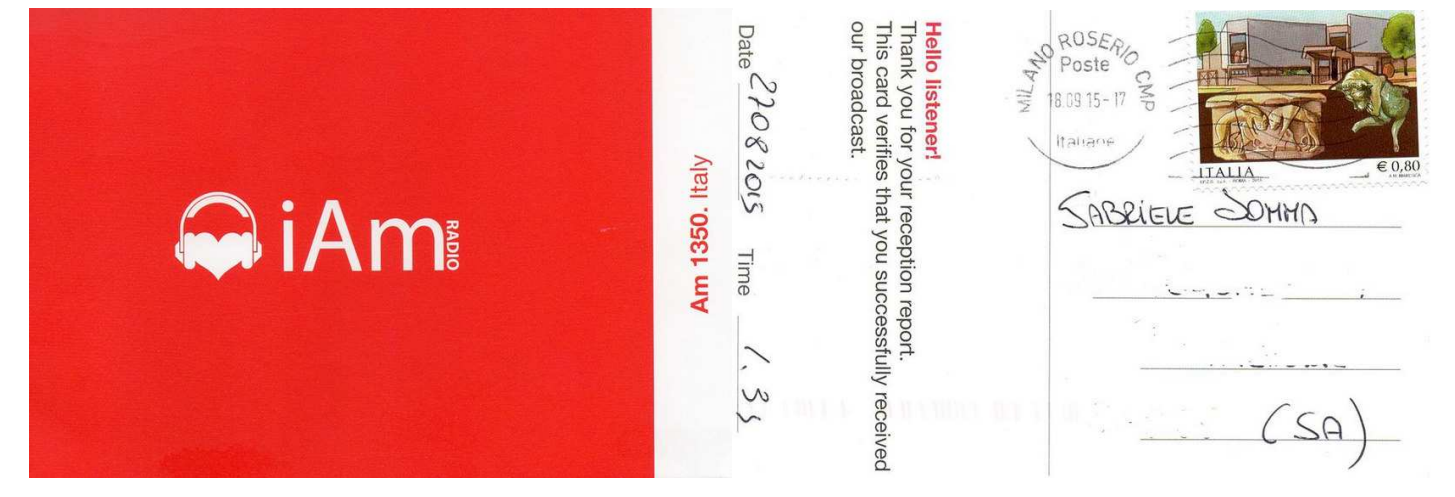

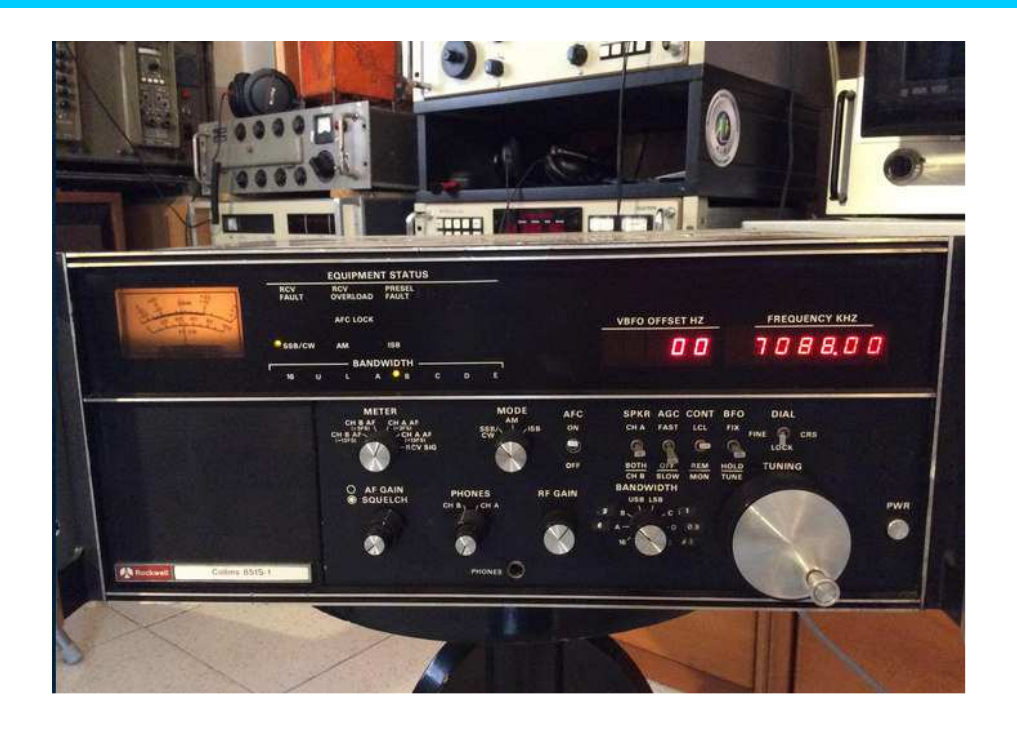

**Davide Borroni**, da Origgio (VA). Ha diversi ricevitori tra cui un apparato Rhode & Schwarz modello EK56, un ricevitore Harris 505A un R&S modello EK07D, Collins 851 S1 , antenne : un dipolo ripiegato , una verticale di 12 metri, loop **Midi 2.** 

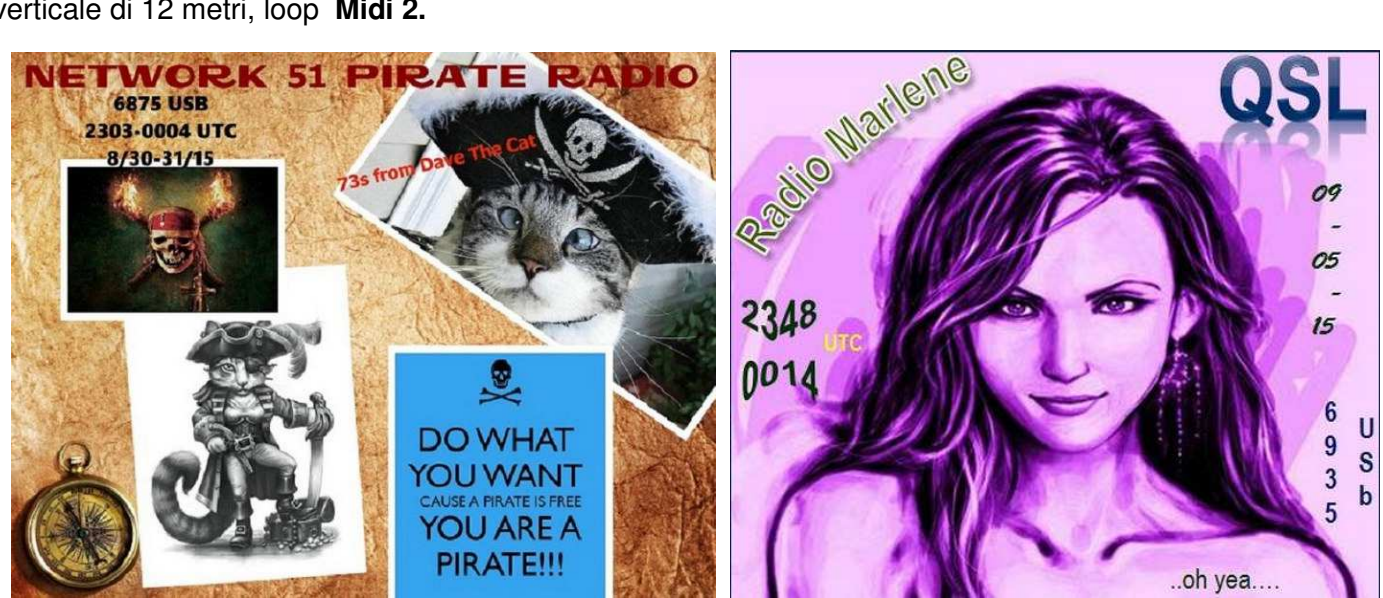

**Network 51 Pirate Radio** network51pirateradio@gmail.com - **Radio Marlene** radiomarlene@gmail.com

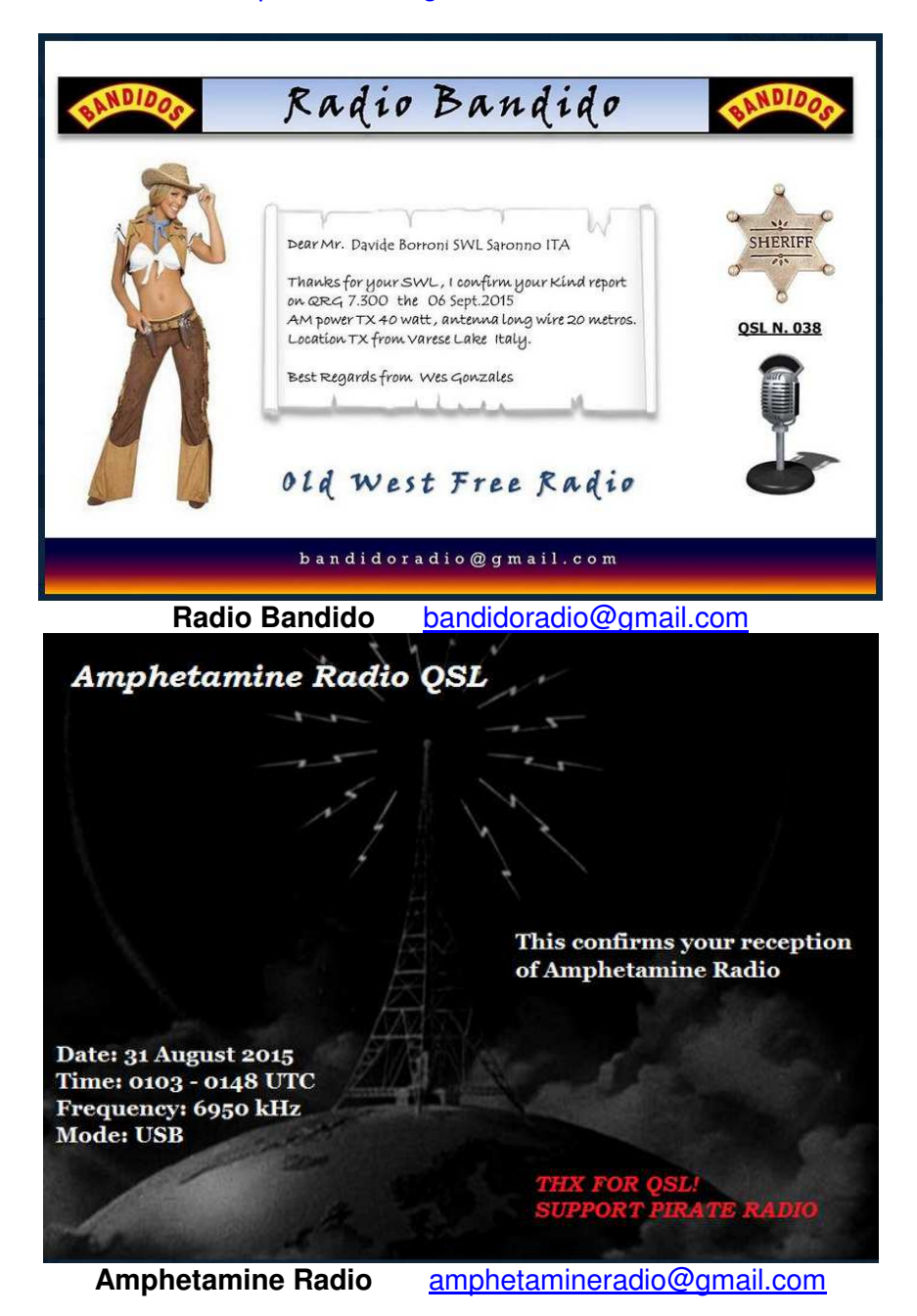

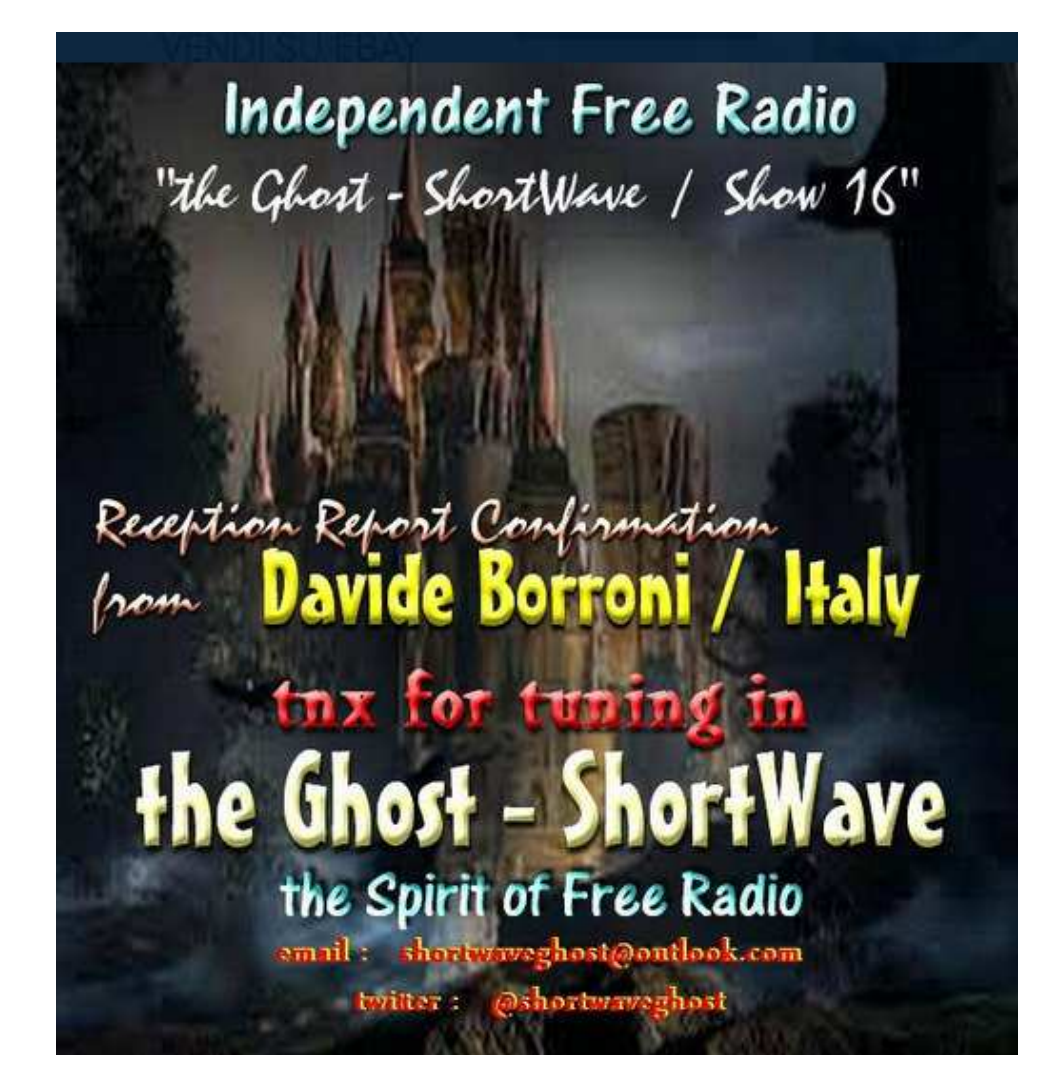

Ghost Short Wave L shortwaveghost@outlook.com

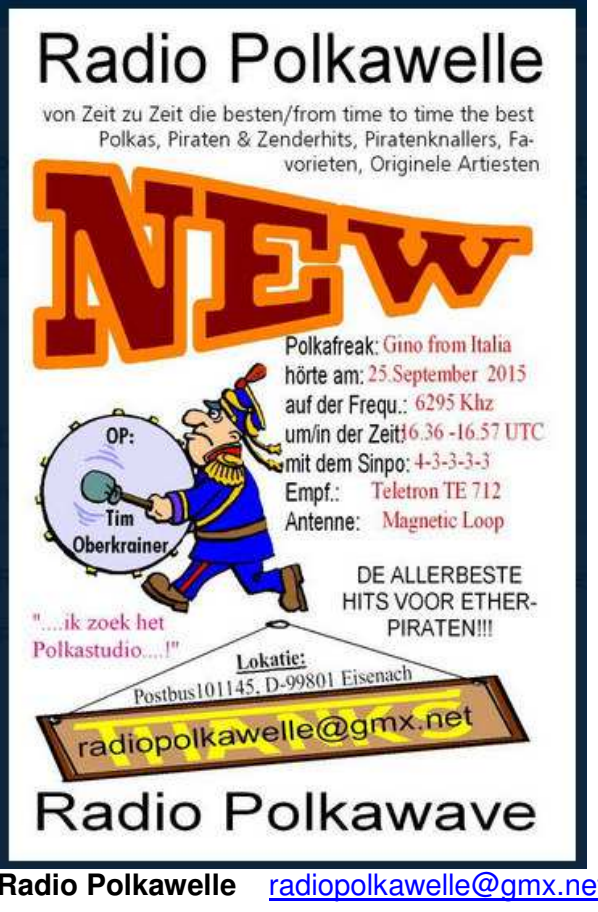

# **CKUTshortwave 6950 International Radio Report** rebroadcast kut@cmail.com **903 FM MONTRÉAL** Dear Davide Borroni - ITALY This is to inform you that you heard a pirate rebroadcast of CKUT's International Radio Report with hosts Sheldon & Dave on 6950 kHz shortwave at 22:40 UTC on Sept. 13th, 2015. 73s - Bill Westen-Hauser

**Radio Polkawelle** radiopolkawelle@gmx.net - **Radio International Report** irrckut@gmail.com

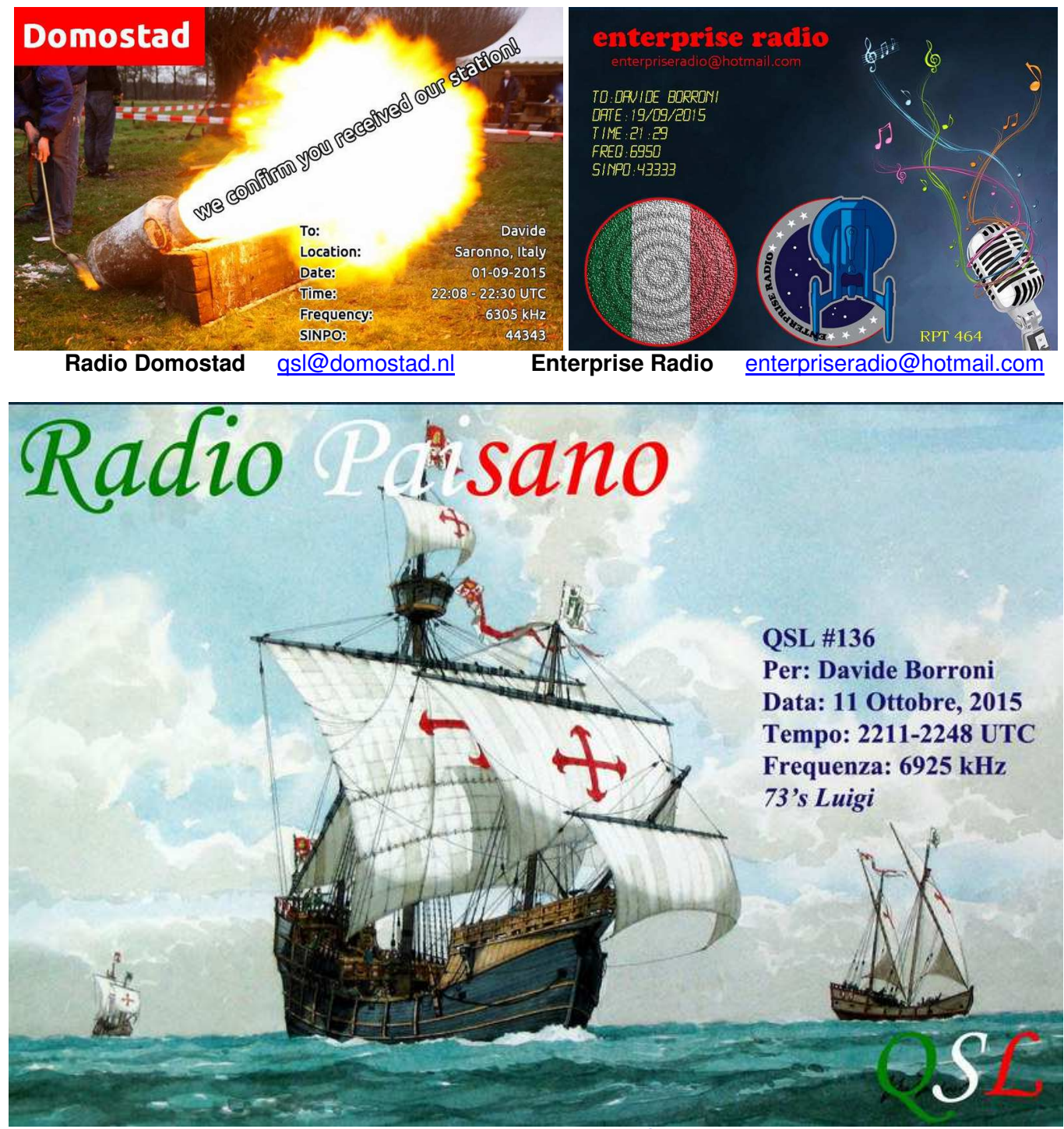

Radio Paisano radiopaisano@gmail.com

**COLLABORATE ALLA RUBRICA INVIANDO LE VOSTRE QSL, complete di indirizzo a : e404\_@libero.it (remove\_ )** 

**SELEZIONO LE QSL IN ORDINE DI ARRIVO ALLA MIA E-MAIL** 

# **"CHISSA? CHI LO SA? "**

### **a cura di Ezio Di Chiaro**

Visionando vecchie riviste di **CQ Elettronica** ho rivisto la simpatica rubrica dell'Ing. Sergio Catto' di Gallarate denominata QUIZ credo che sicuramente qualcuno la ricorda. Pensavo di fare un qualcosa di analogo con questa rubrica **"CHISSA? CHI LO SA?** "dedicando un angolino a qualche componente strano o camuffato invitando i lettori a dare una risposta.

## **Foto da scoprire pubblicata su Radiorama n° 48**

SI TRATTA DI UN **WAFER DI SILICIO** DI SCARTO NELLA SUA CONFEZIONE ORIGINALE UTILIZZATO PER LA COSTRUZIONE DI MICROPROCESSORI, INTEGRATI, TRANSISTOR ECC…. NELLA FOTO E' BEN VISIBILE IL MARCHIO ST MICROELETTRONICIS DI AGRATE ( MI) PRODUTTRICE DEL WAFERS

L'oggetto abbastanza raro l'ho Ricevuto da un mio amico ingegnere ricercatore progettista alla St Microelettronicis di Agrate (Mi) Ex SGS . Inoltre allego l'indirizzo di un sito che racconta tutto il processo di lavorazione per arrivare al Wafers utilizzato per la costruzione dei semiconduttori . http://www.micheleangeletti.it/articoli/140725-costruzione-di-un-processore.html

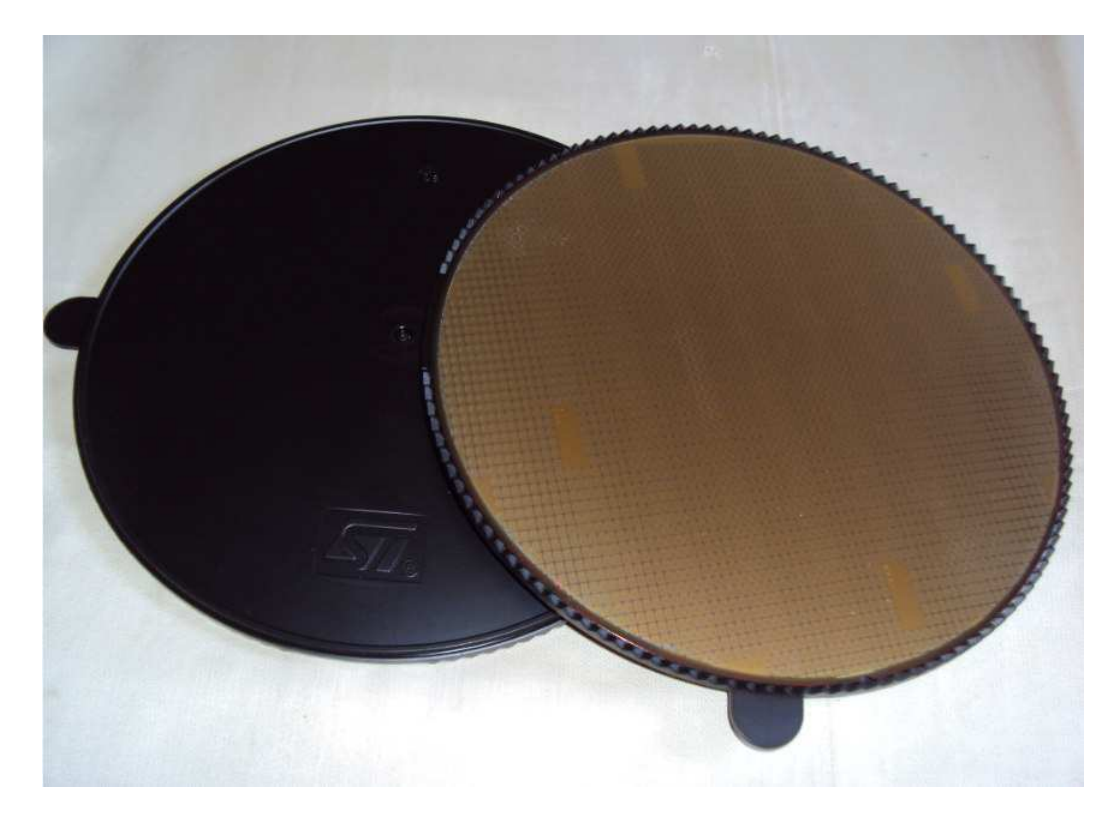

### **Al quiz hanno risposto esattamente :**

- 1. **Claudio Re** Wafer al Silicio per la produzione di circuiti integrati
- 2. **Francesco Fonte**. E' un wafer di silicio per la fabbricazione di circuiti integrati. Ciao Ezio seguo sempre con interesse la rivista, ad majora semper.73 de IU8EPD Francesco.
- 3. **Riccardo, IW2OGQ** Si tratta di un wafer di silicio usato nell'industria della microelettronica per la produzione di circuiti integrati, transistor etc. Nella foto, il wafer o "fetta", molto probabilmente da 5 o 6 pollici, nel suo contenitore per permetterne il trasporto fuori dagli ambienti di produzione. Ciao Riccardo, IW2OGQ.
- **4. Emanuele Bianchi** E' un wafer di circuiti integrati della ST Microelectronics. Un cordiale saluto, è stata una simpaticissima sorpresa vedere la vostra Radiorama Emanuele Bianchi

### **Vi presento la nuova foto da scoprire :**

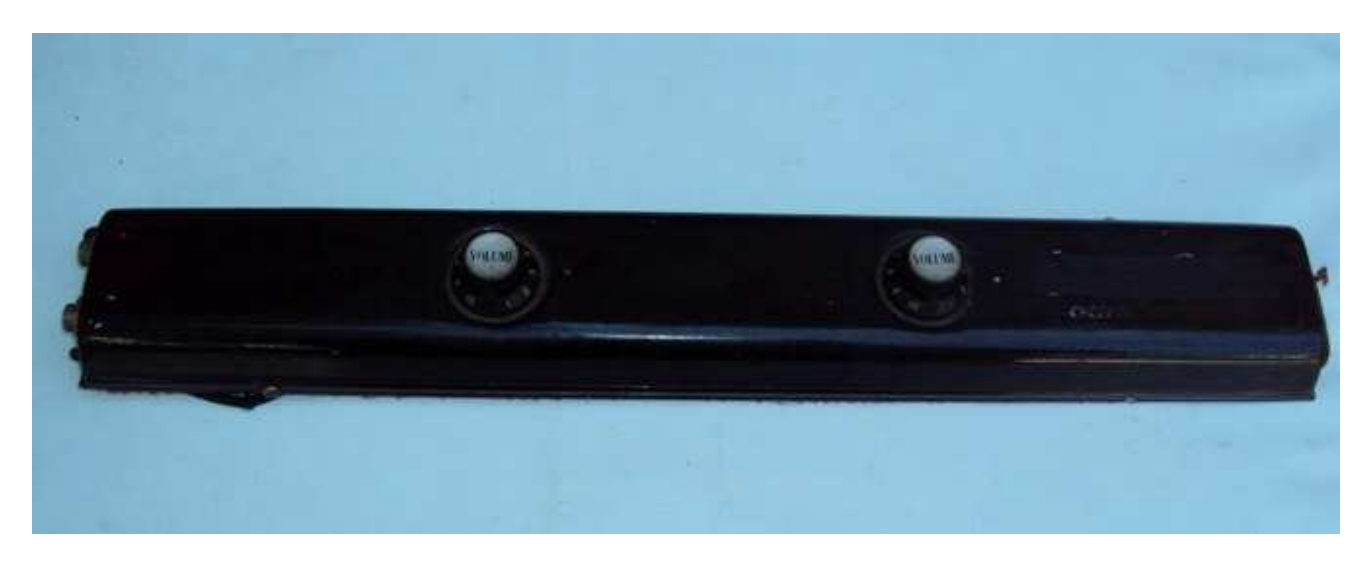

Partecipate al quiz **CHISSA? CHI LO SA?** Inviate le risposte a **e404\_@\_libero.it** (remove **\_** )

 **ciao Ezio.** 

# **COLLEZIONE RADIORAMA 2004-2014 COLLEZIONE RADIORAMA**

Tutti i numeri dal 2004 al 2012 in formato digitale

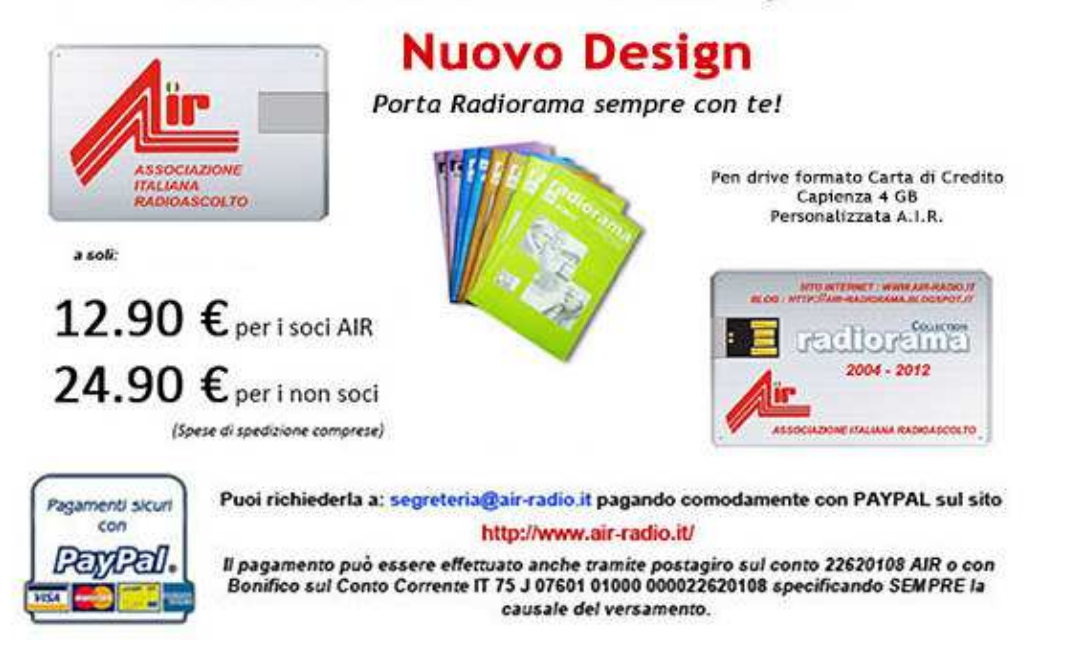

**http://www.air-radio.it/index.php?destro=chiavetta.php&sinistro=chiavettasx.php** 

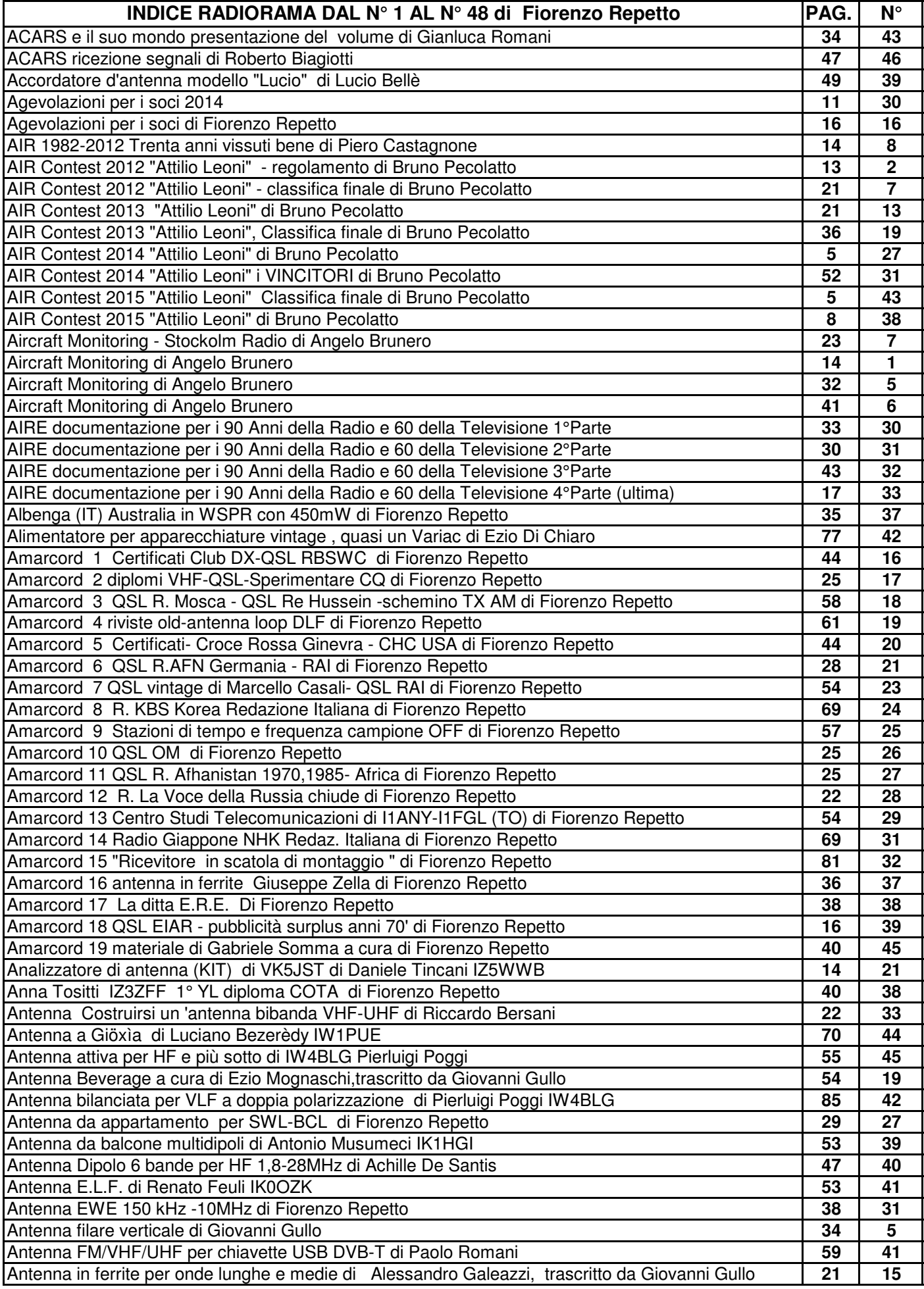

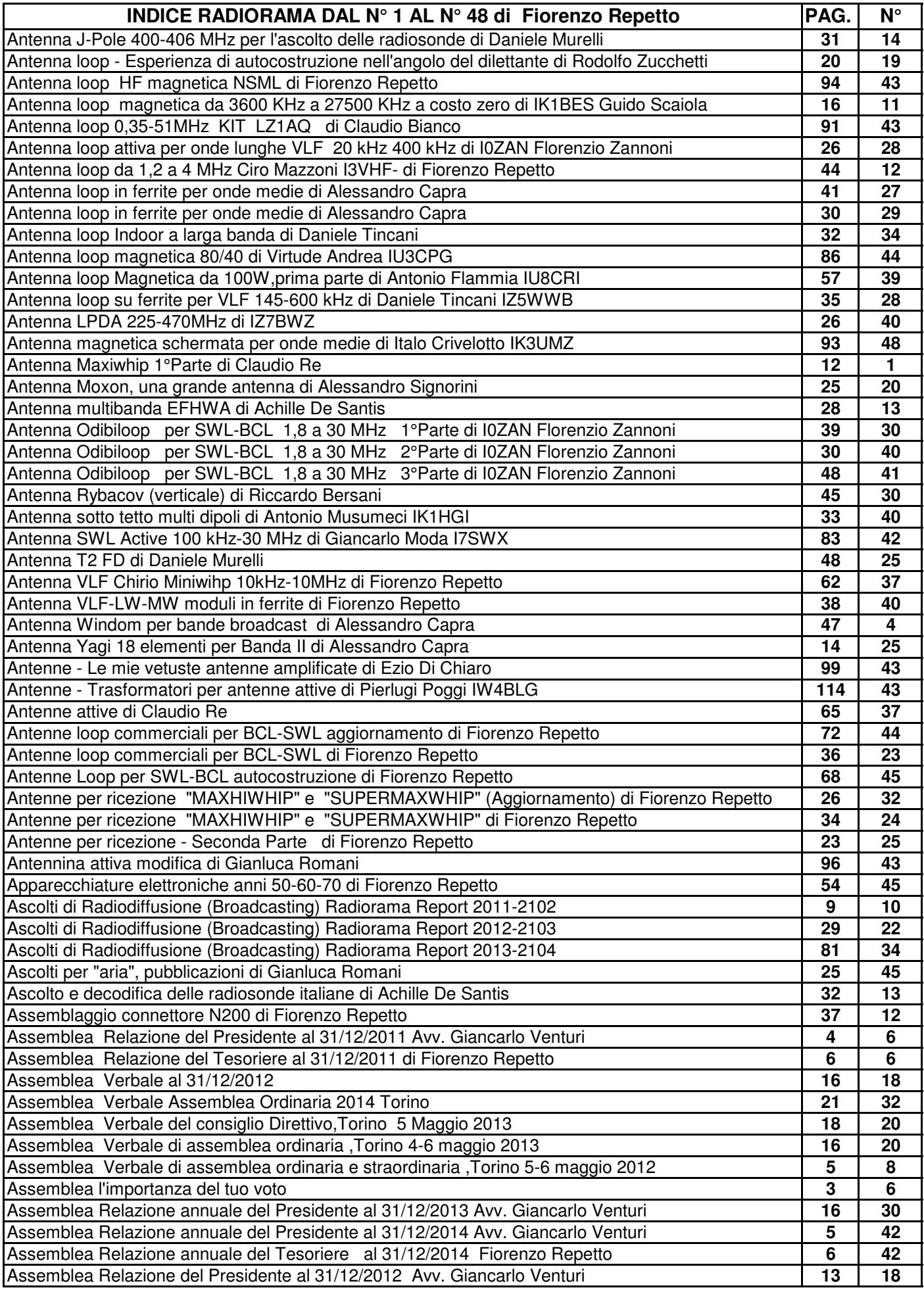

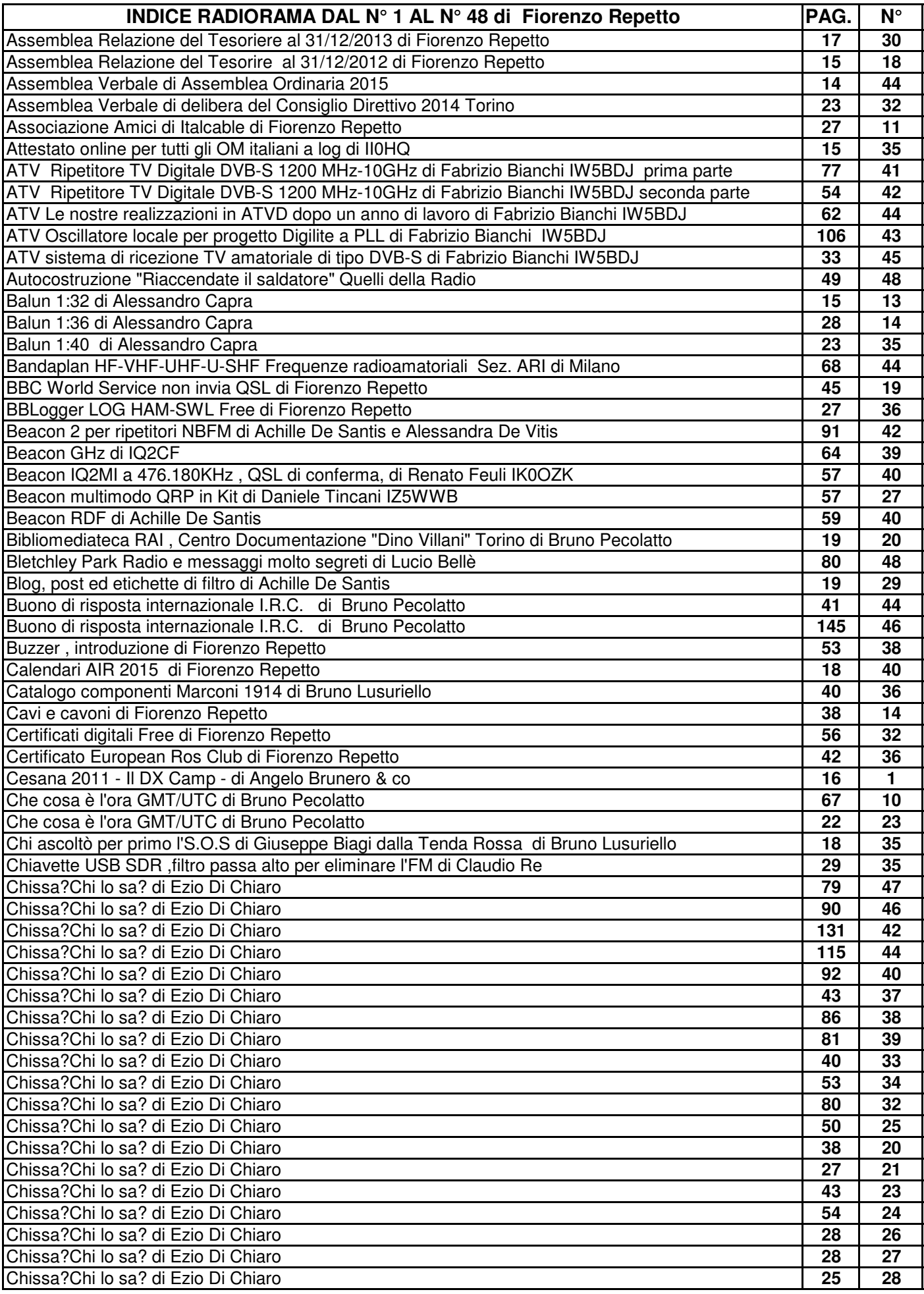

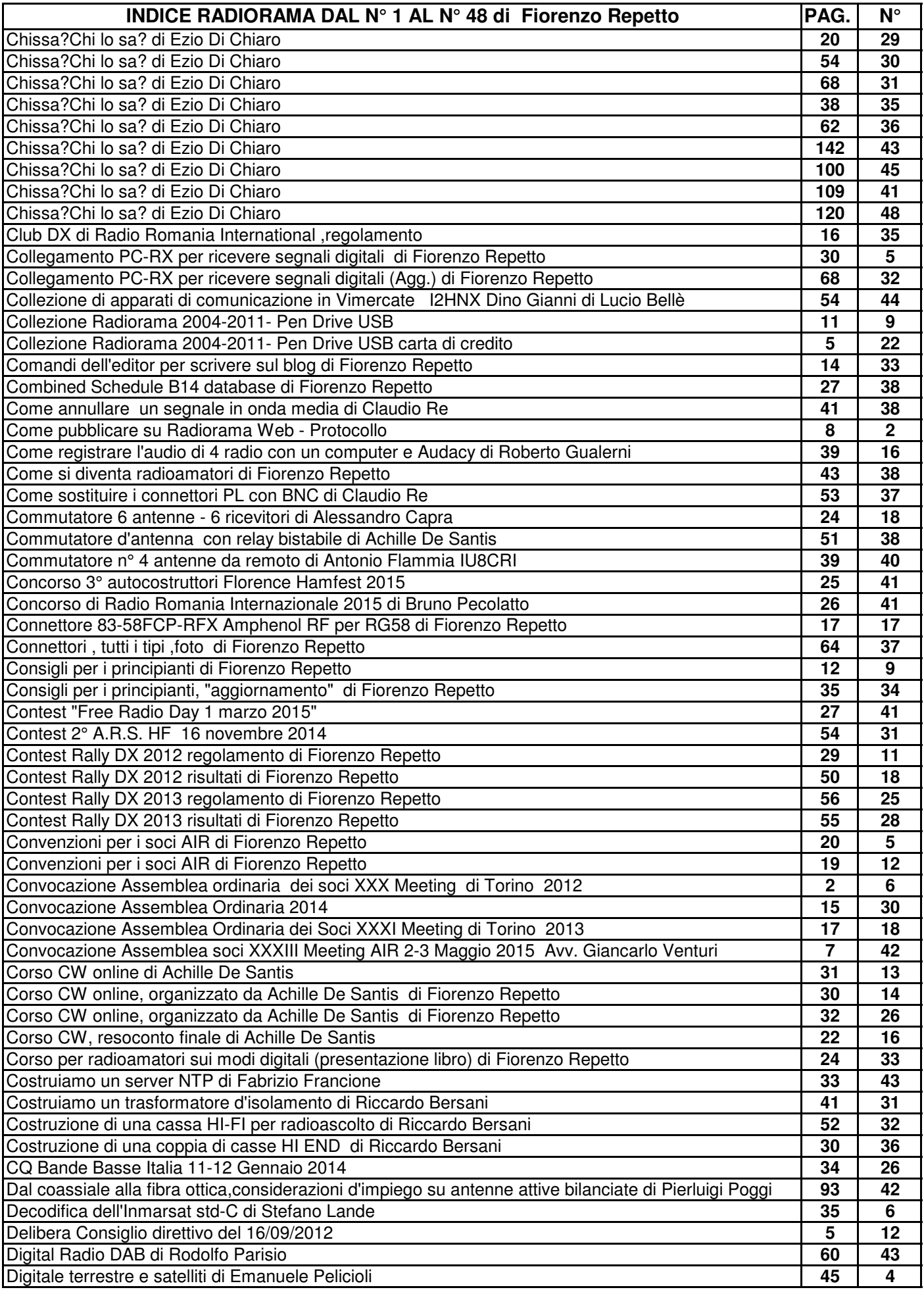

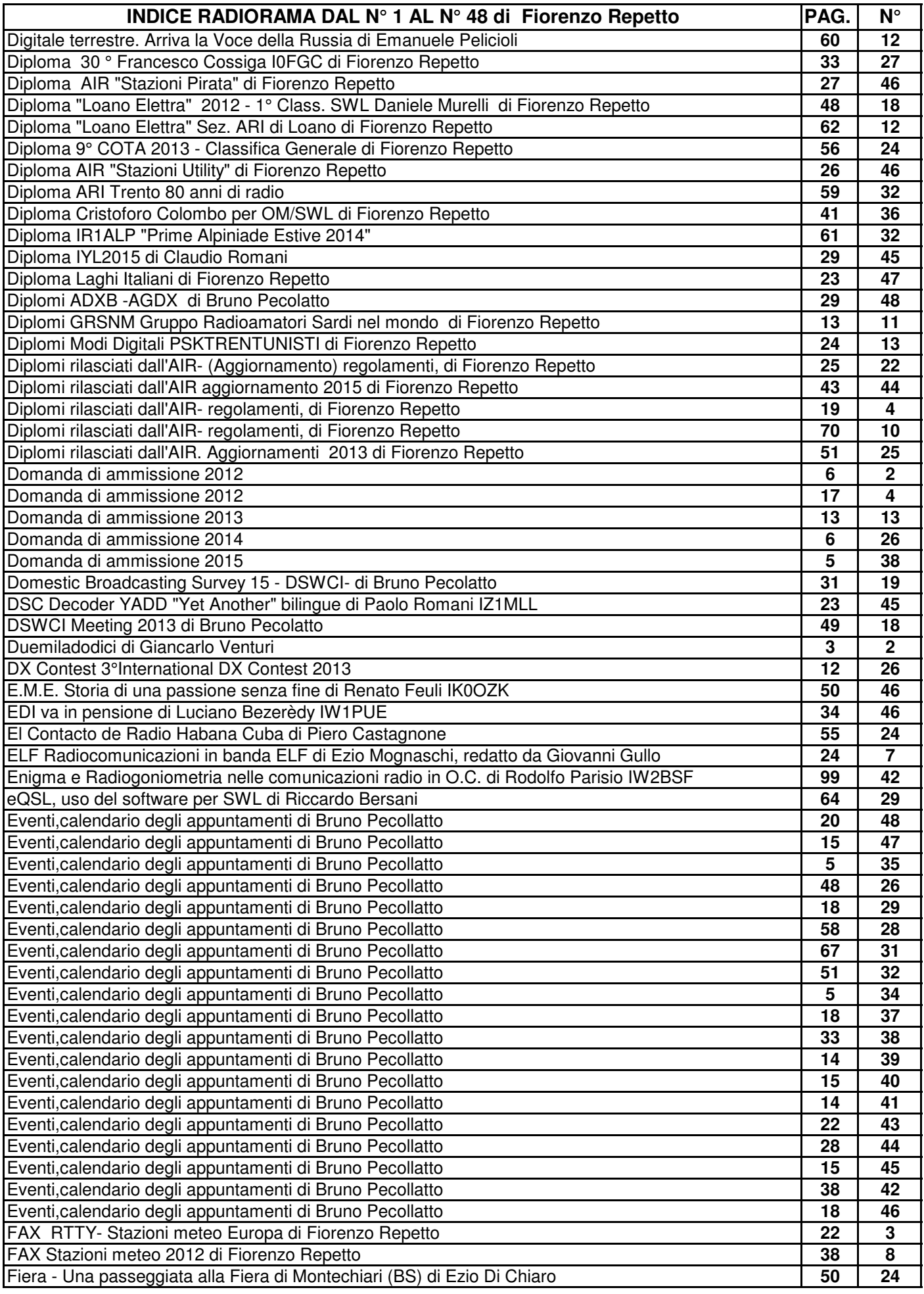

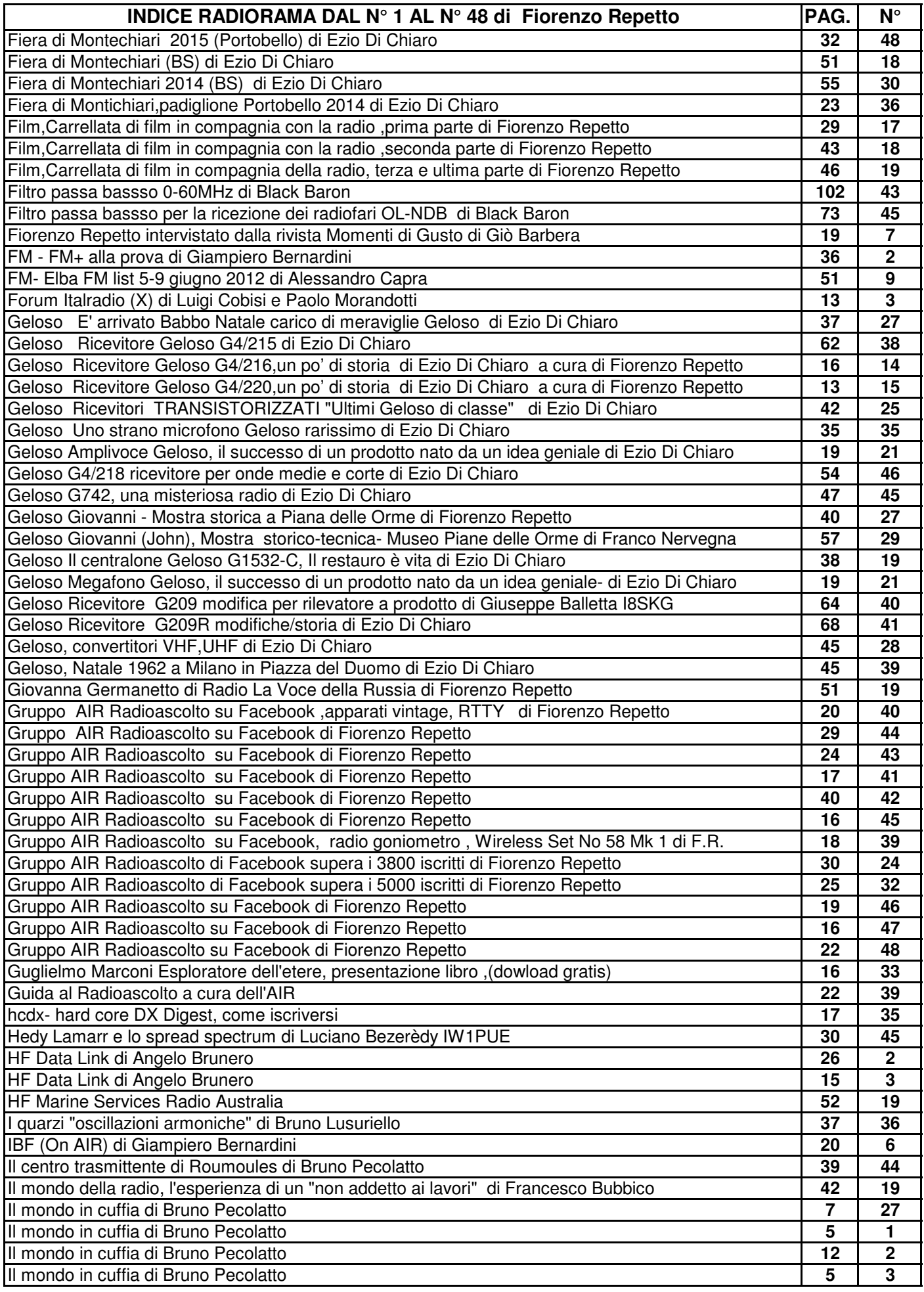

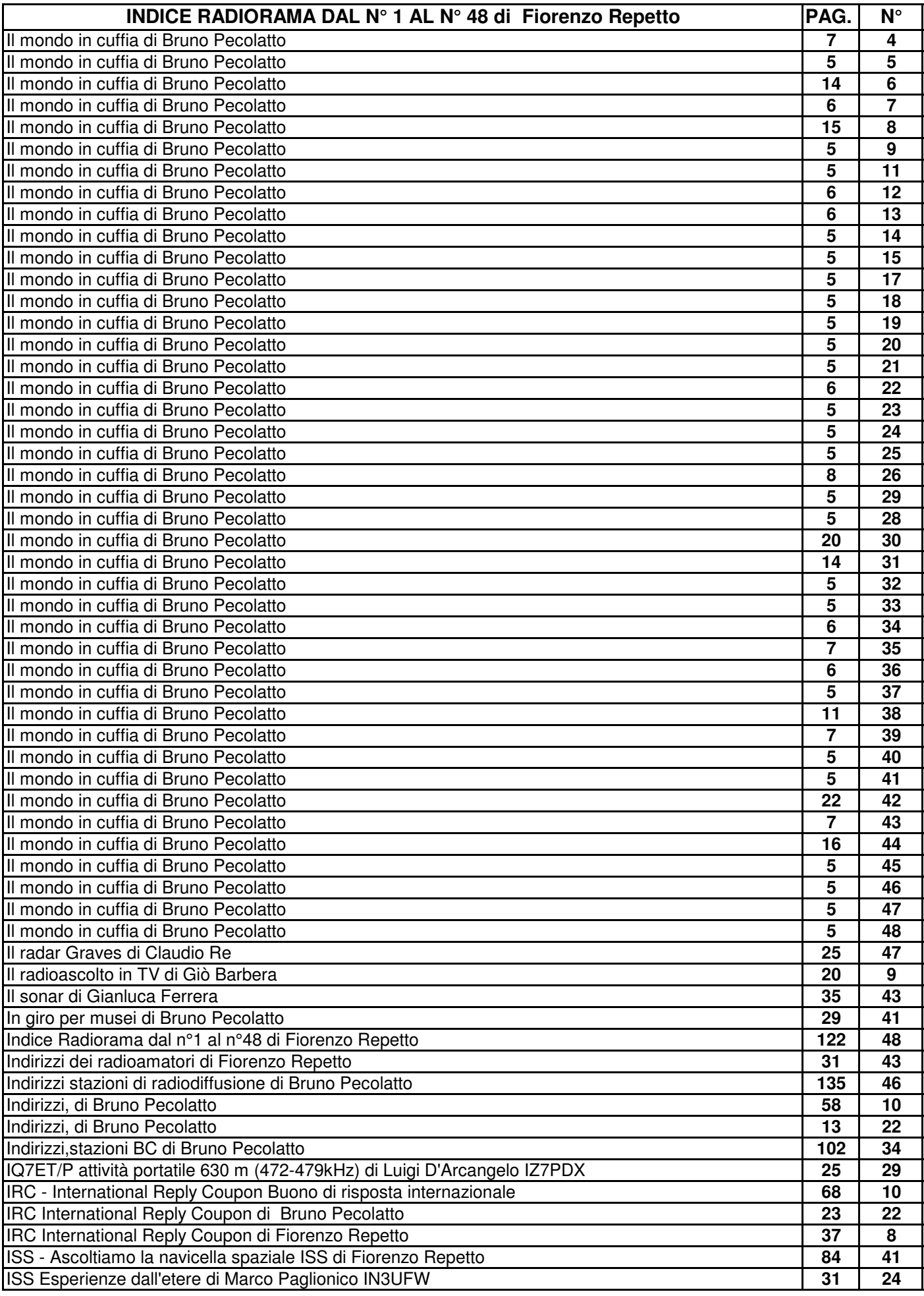

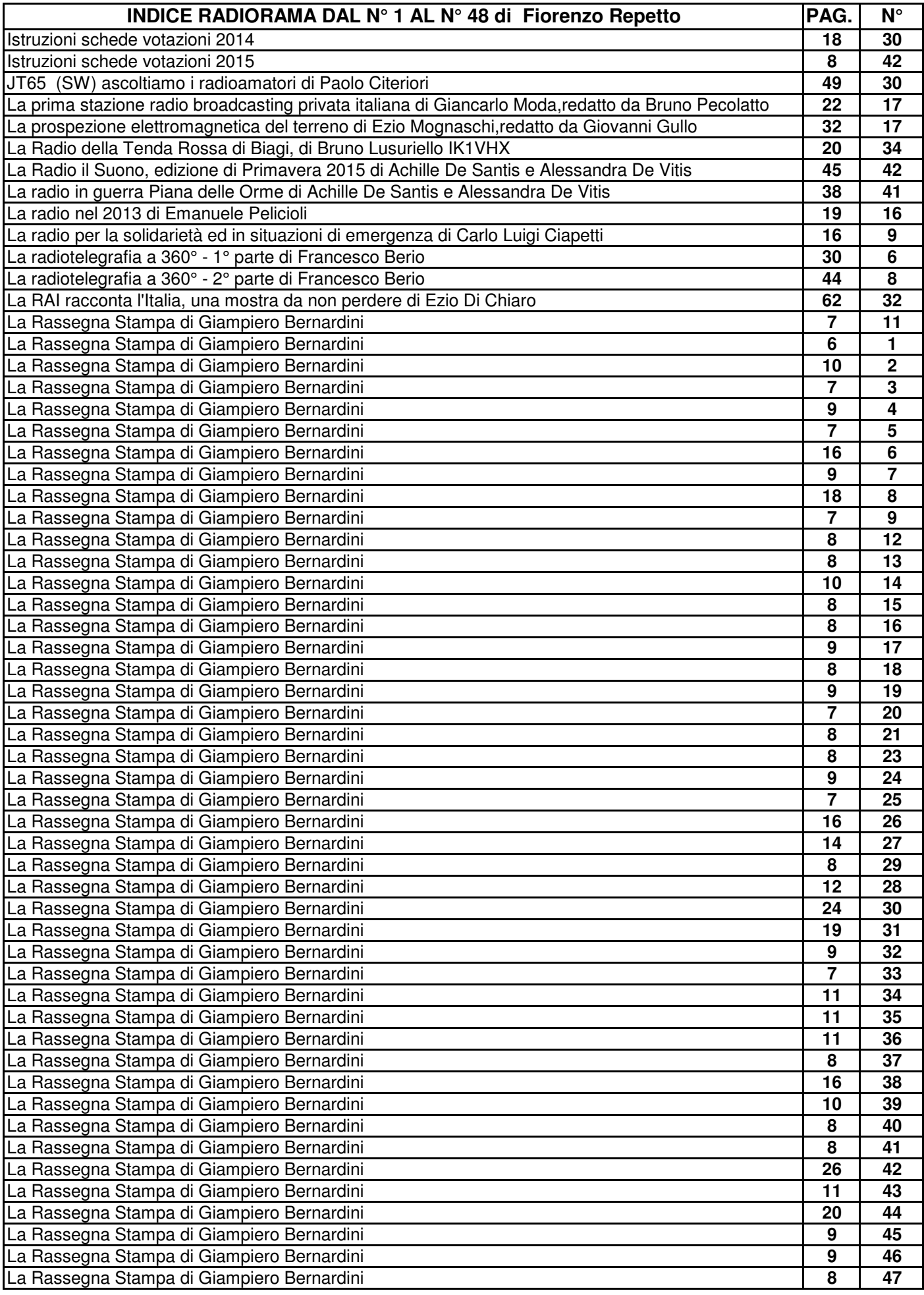

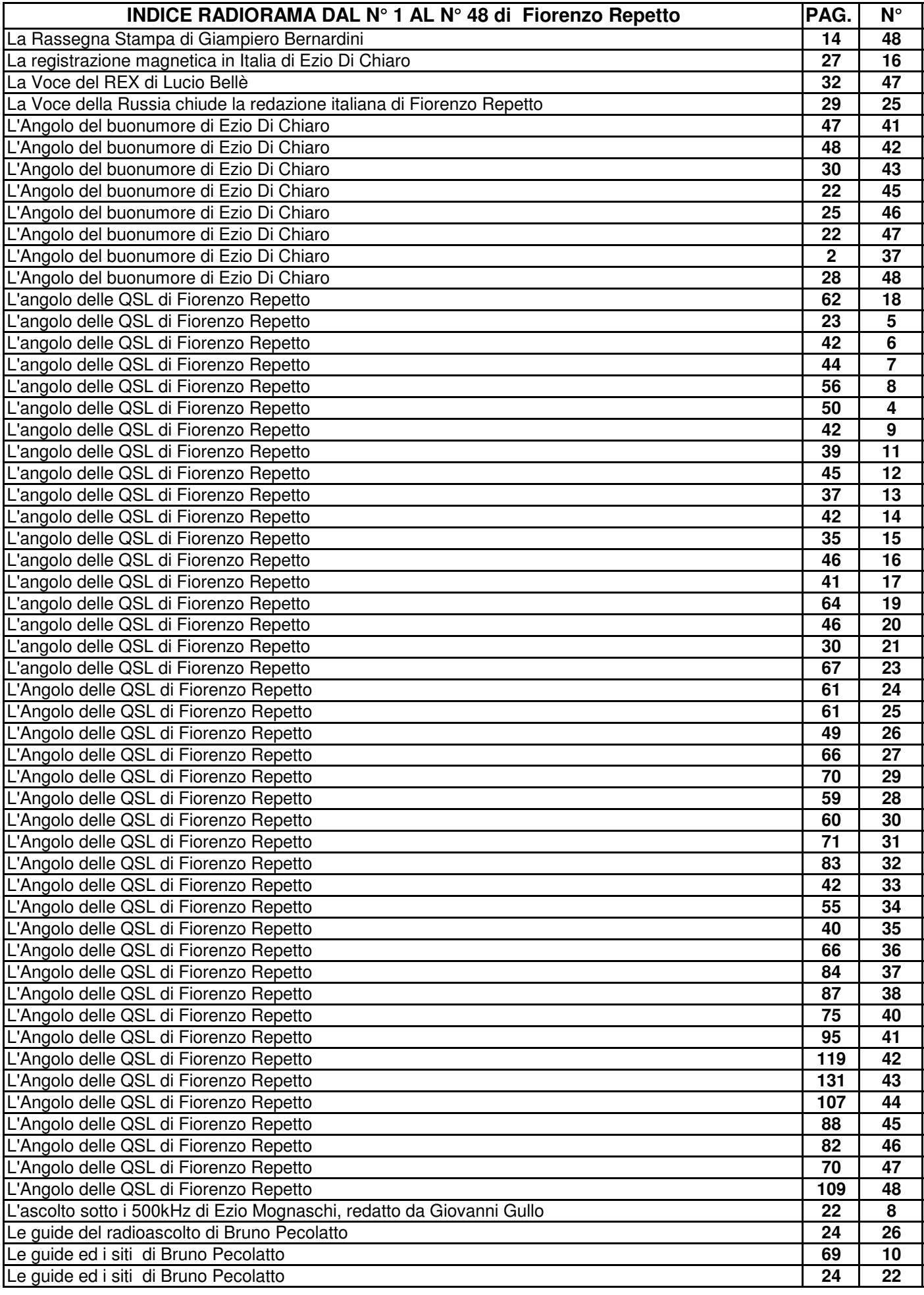

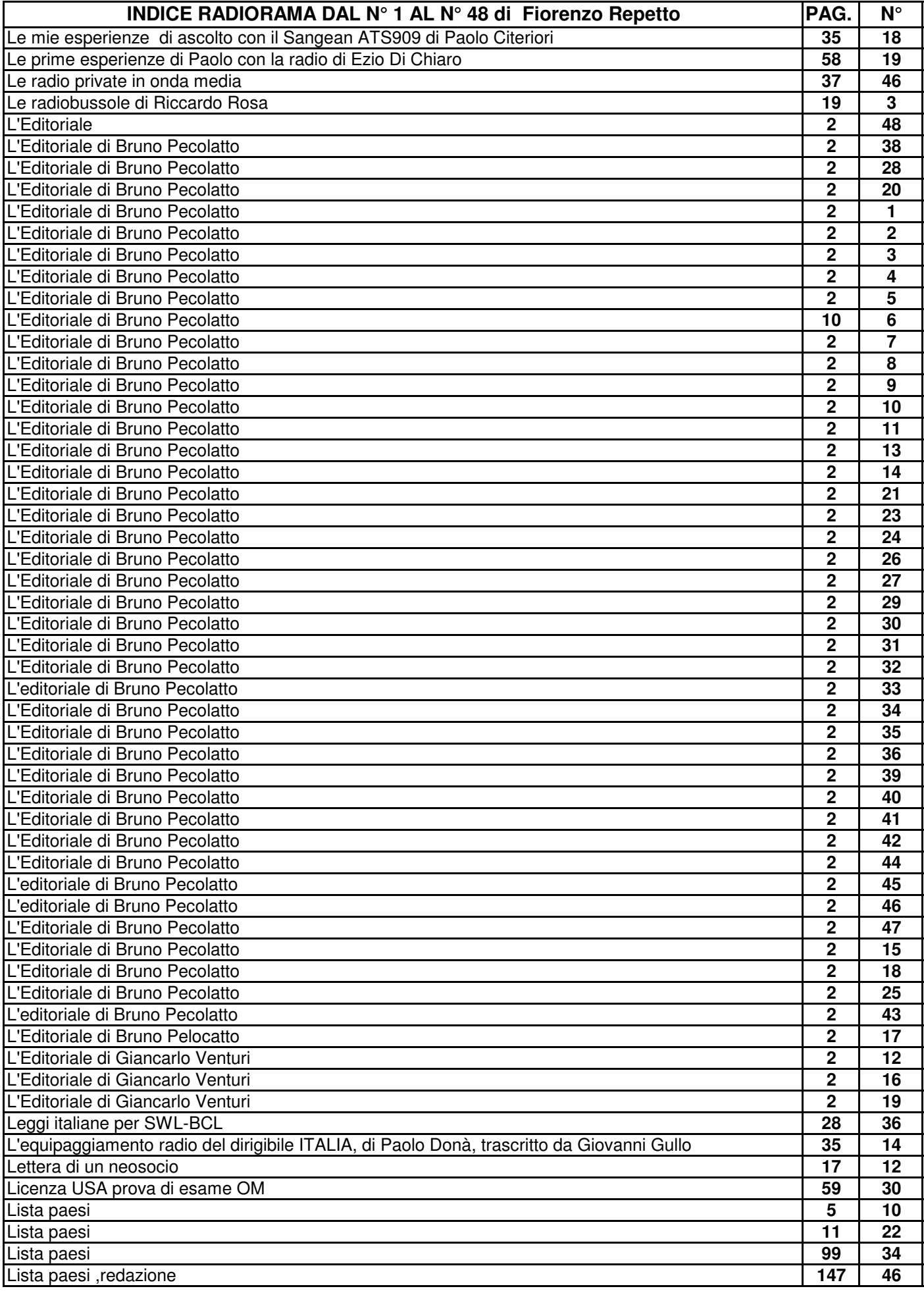

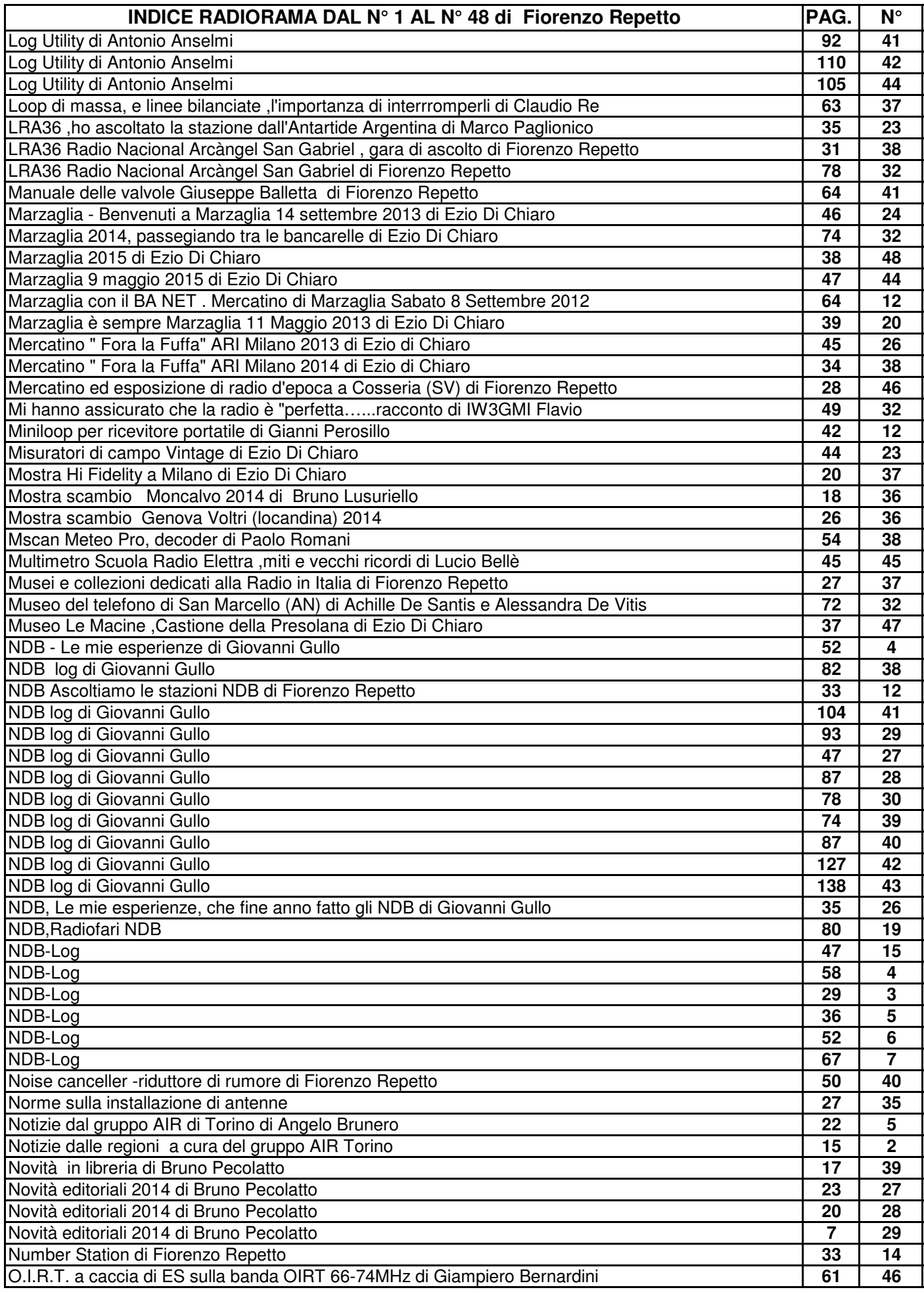

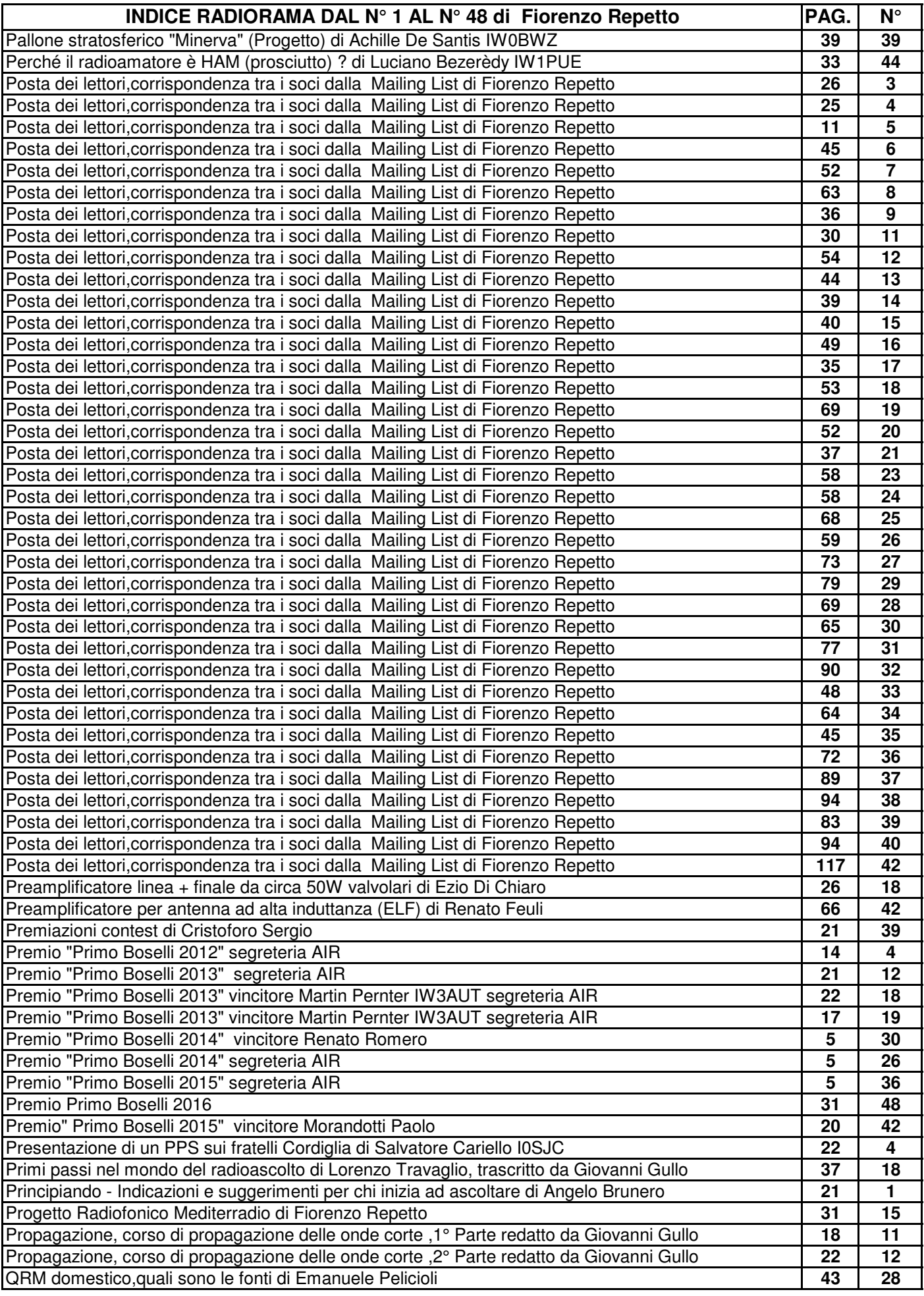

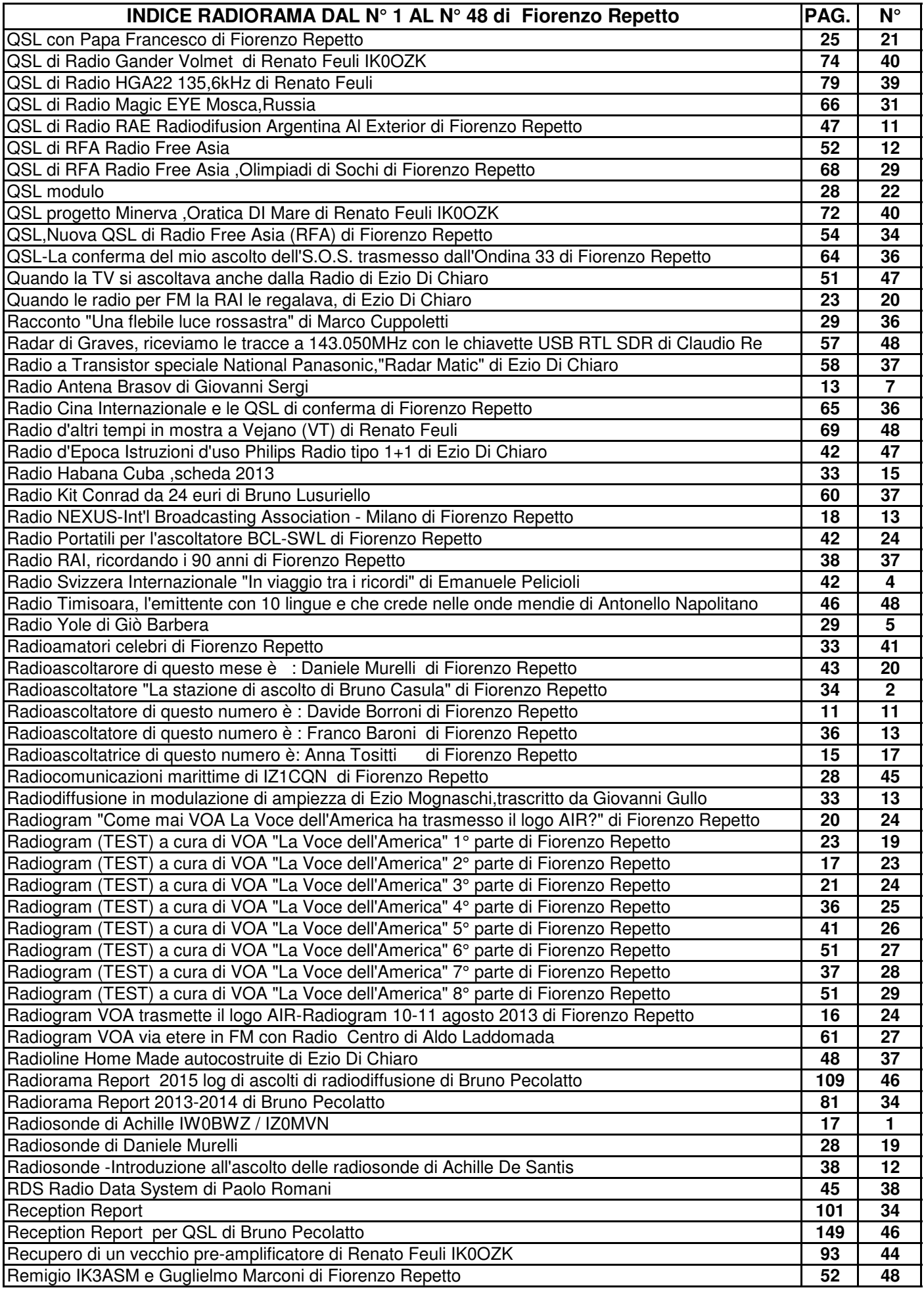

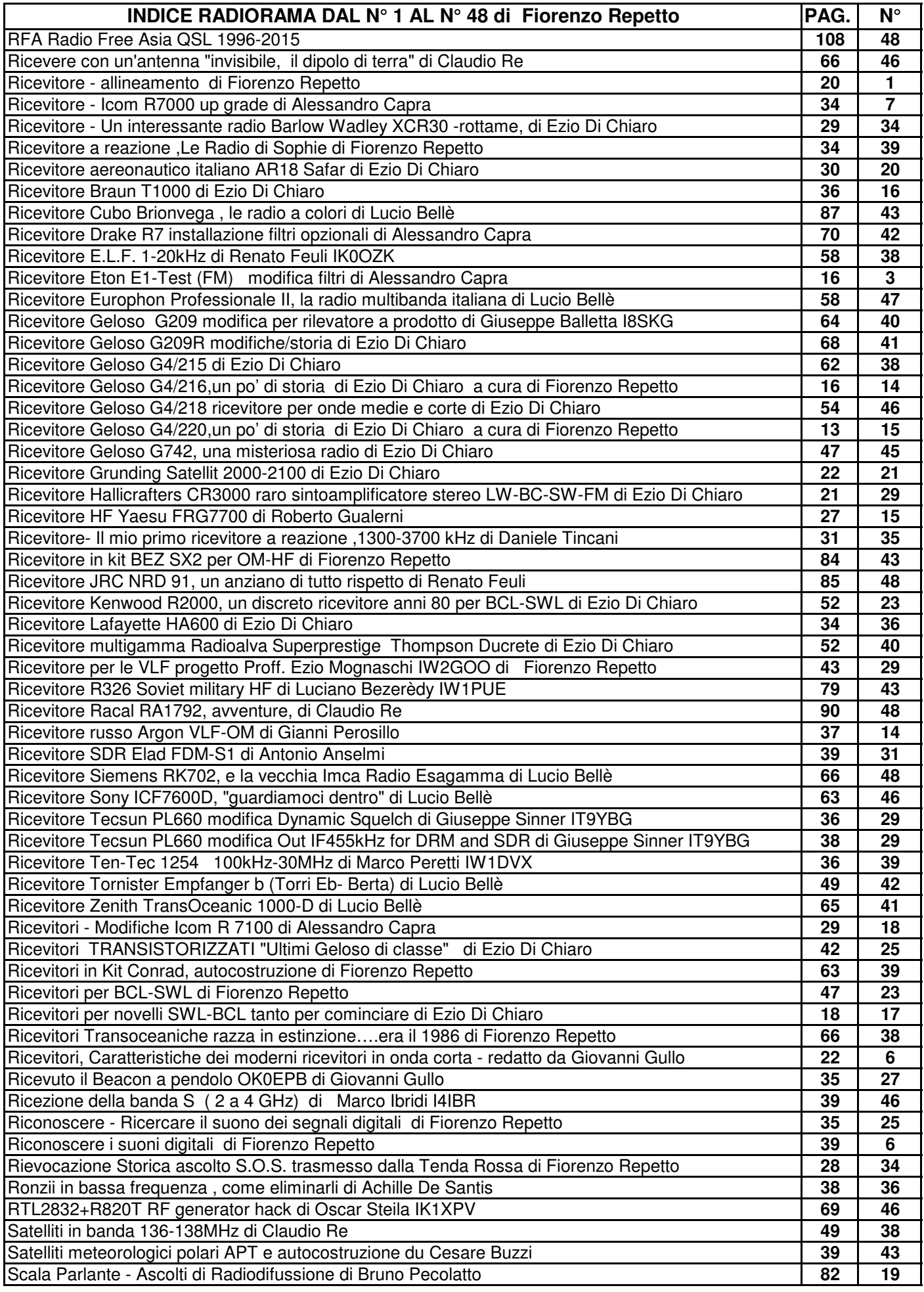

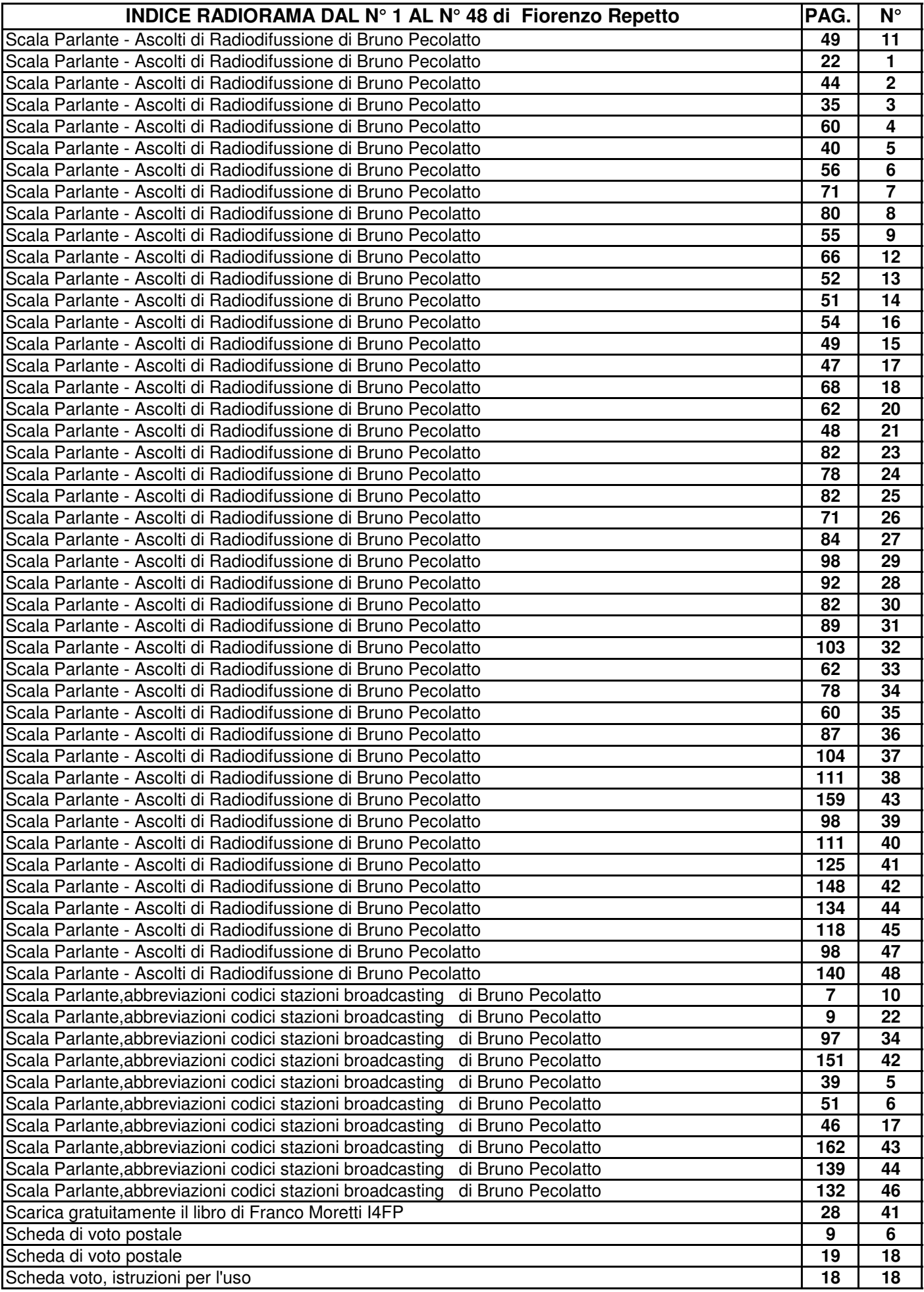

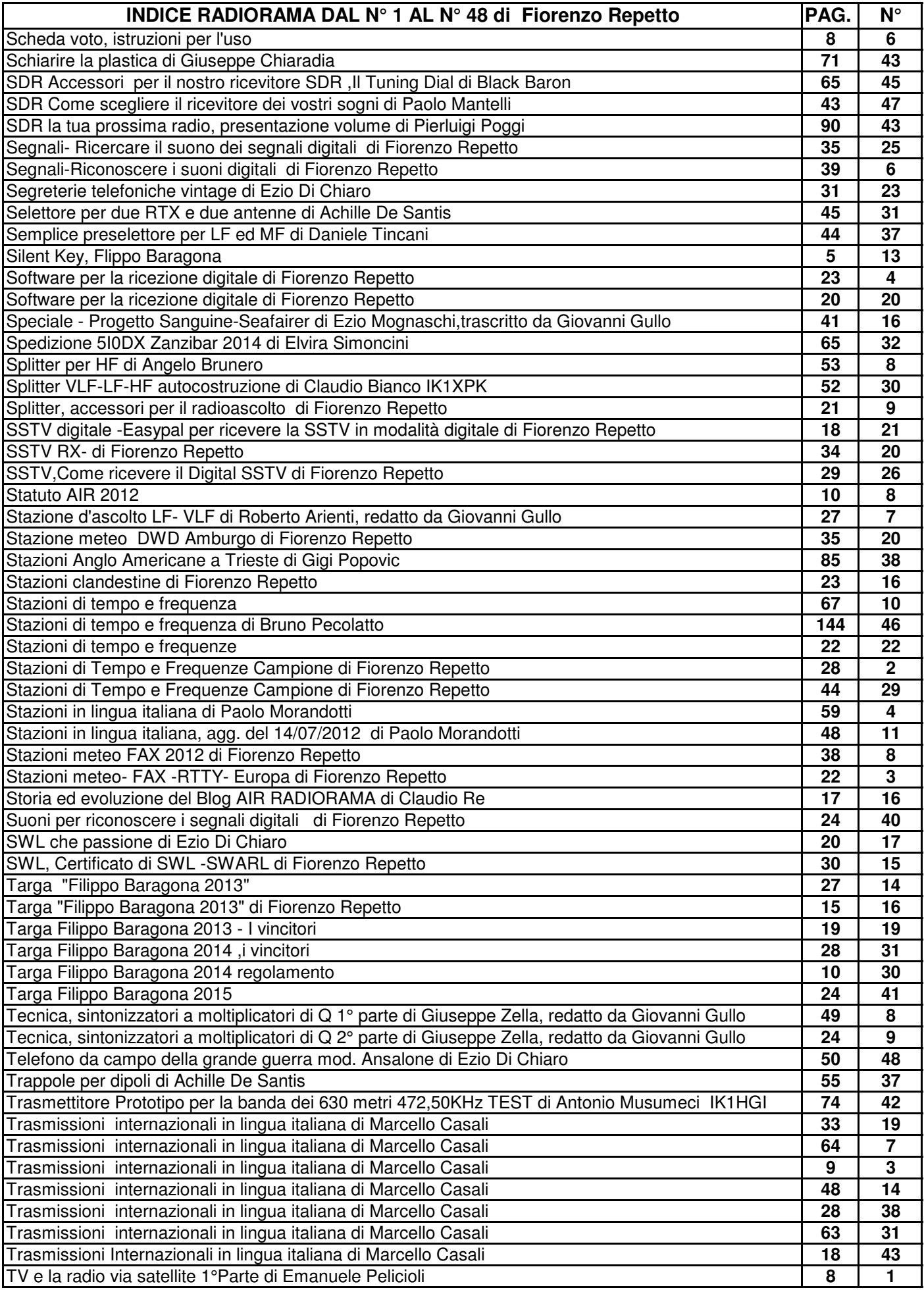

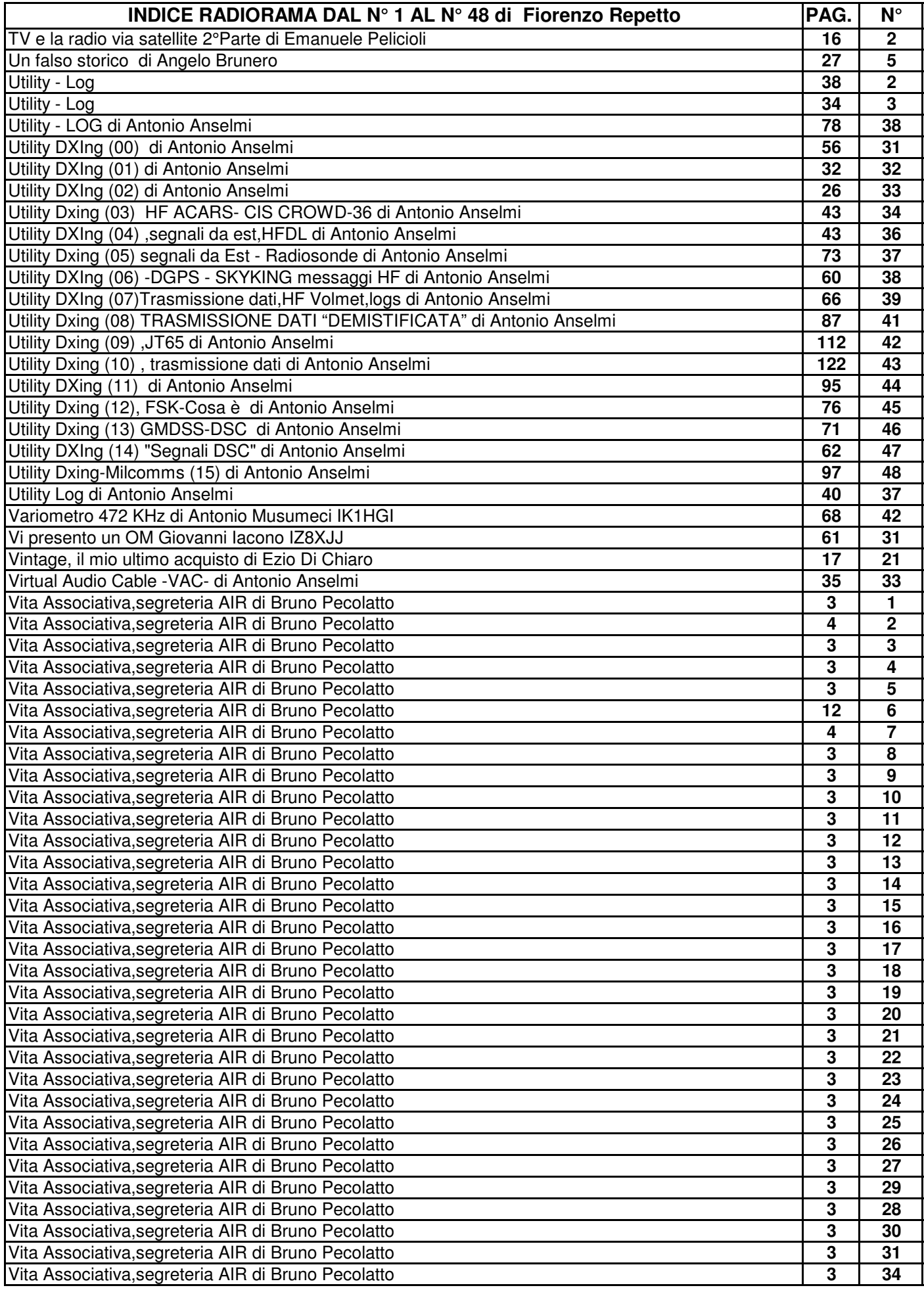

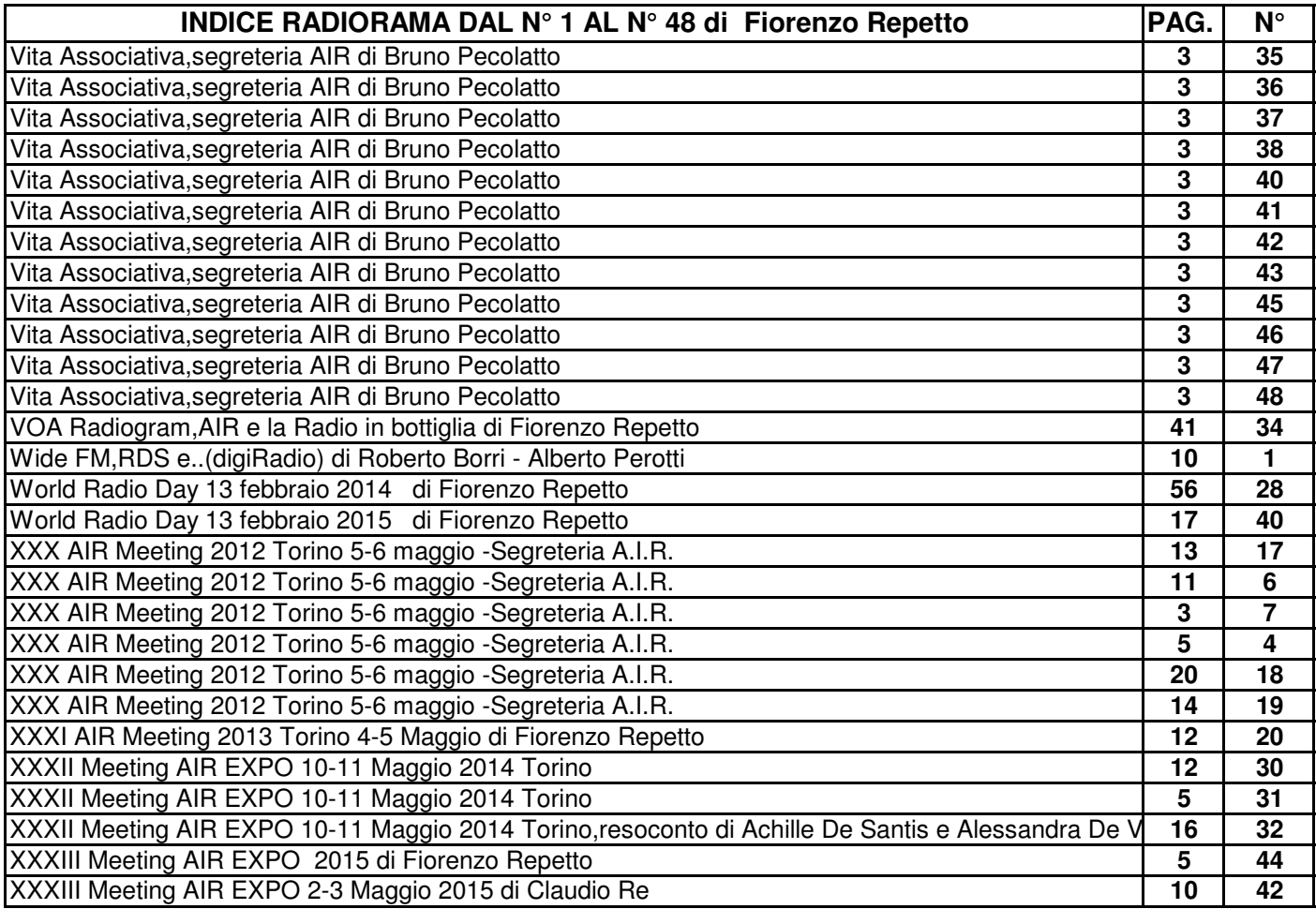
# **SCALA PARLANTE**

# ASCOLTI DI RADIODIFFUSIONE (broadcasting)

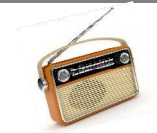

#### ASCOLTI ONDE LUNGHE - ONDE MEDIE - BANDE TROPICALI - ONDE CORTE

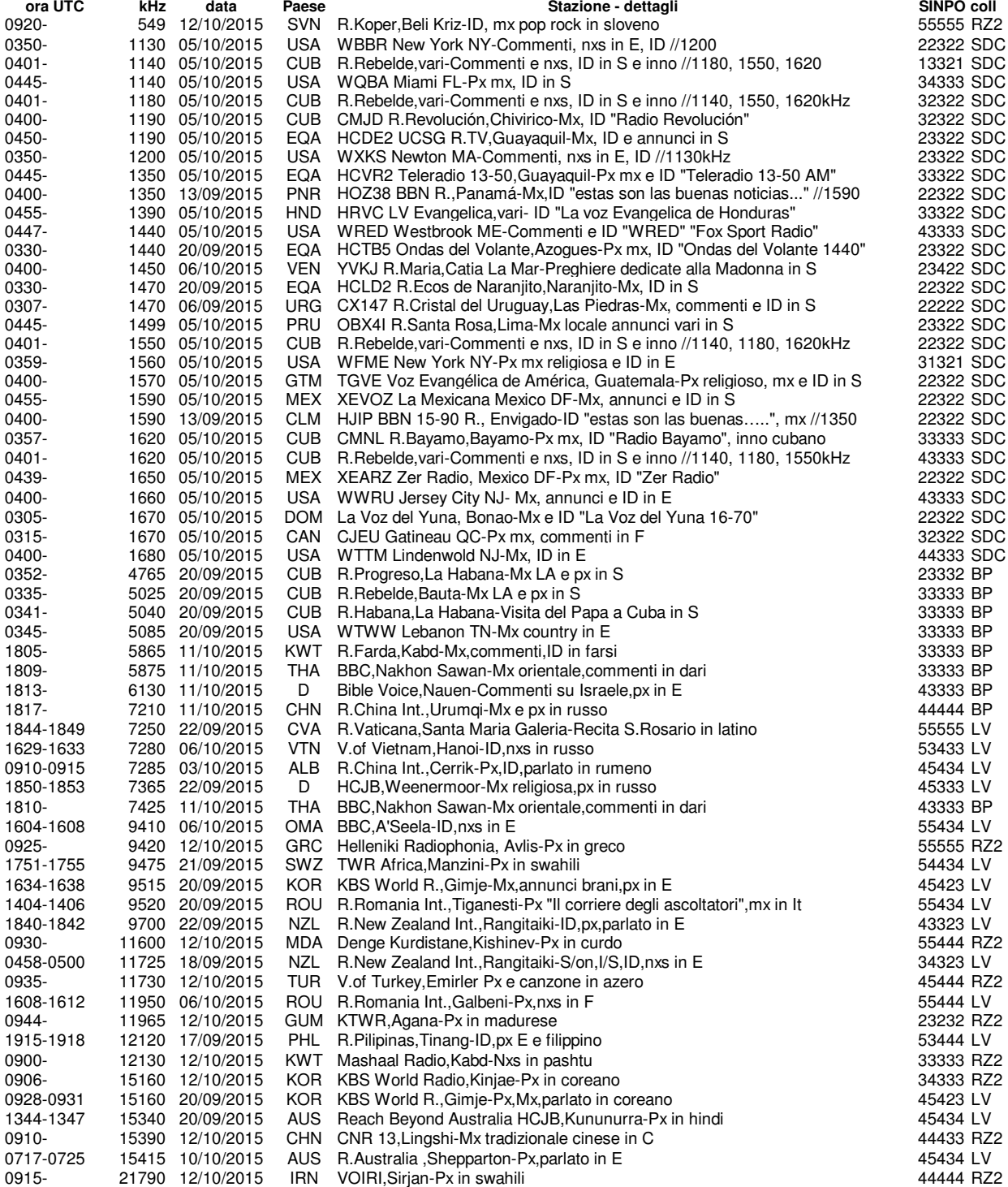

## **SCALA PARLANTE**

**Un grazie ai 4 collaboratori di "SCALA PARLANTE" di questo numero :**

Bruno Pecolatto, Pont Canavese (TO) - RX JRC NRD545 - ANT YaesuFRT7700, filare BP Lino Valsecchi, Spinadesco (CR) - RX R5000 - ANT Loop Magn. Autocostruito LV Rodolfo Zucchetti, San Vito al T. (PN) - RX Yaesu FRG100 - ANT filare 10 metri **RACCO et al Contentium CO et al R** Saverio De Cian, Sedico (BL) - RX SDR Perseus - ANT DKaz + FLG100LN SDC

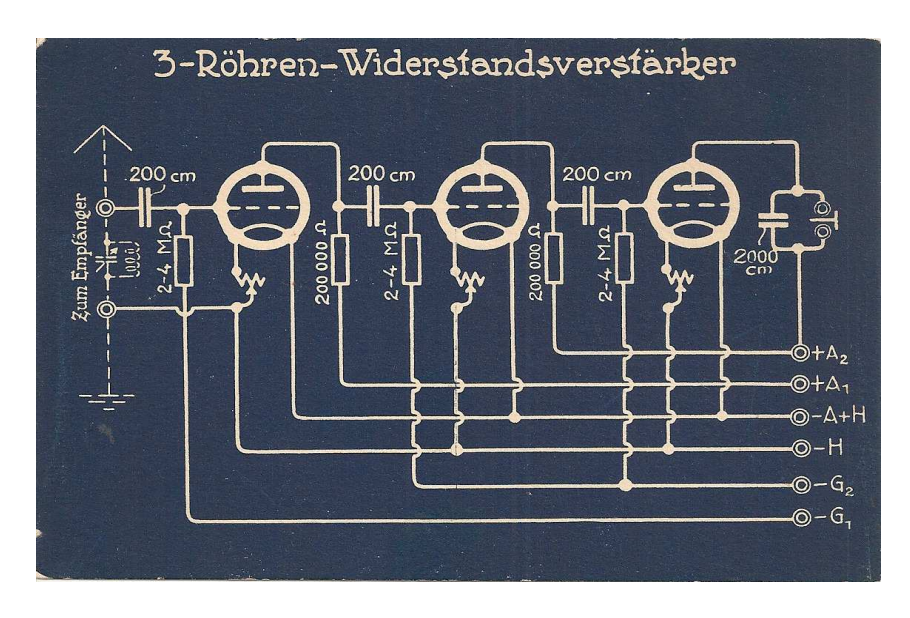

### Annotazioni :